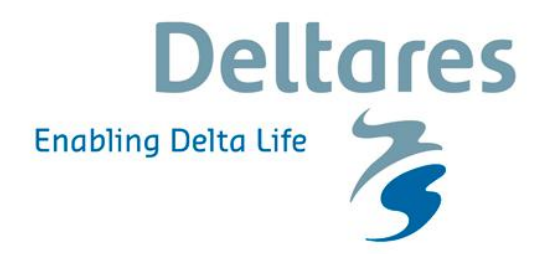

#### **Documentatie Steentoets2008 en Steentoets2010**

**Excel-programma voor het berekenen van de stabiliteit van steenzettingen** 

#### **Documentatie Steentoets2008 en Steentoets2010**

**Excel-programma voor het berekenen van de stabiliteit van steenzettingen** 

Mark Klein Breteler

1204727-009

© Deltares, 2012

**Titel**  Documentatie Steentoets2008 en Steentoets2010

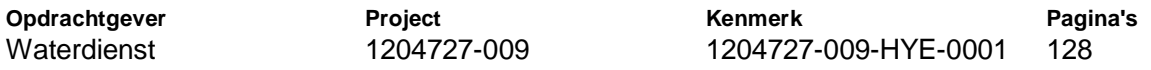

#### **Trefwoorden**

Steenzettingen, taludbekledingen van gezette steen, dijkbekledingen, toetsing

#### **Samenvatting**

In het kader van de toetsing van de waterkeringen zoals voorgeschreven in de Waterwet dienen ook steenzettingen elke zes jaar getoetst te worden. Om de toetsing te vereenvoudigen is door Rijkswaterstaat in 2006 het initiatief genomen om een computerprogramma te laten ontwikkelen dat al het rekenwerk en de beoordelingen uitvoert. Er is gekozen voor een programma op basis van Microsoft Excel, omdat dit bij alle diensten van Rijkswaterstaat en de waterschappen gemakkelijk geïnstalleerd kan worden zonder tussenkomst van de ICT-afdeling. Bovendien geeft het de mogelijkheid om gemakkelijk aanvullende berekeningen aan de spreadsheet toe te voegen.

In de afgelopen jaren is veel nieuwe kennis op het gebied van het toetsen van steenzettingen verworven in diverse onderzoeksprogramma's van Rijkswaterstaat (zoals het 'Onderzoeksprogramma Kennisleemtes Steenbekledingen'). In het rekenmodel STEENTOETS2008 zijn de nieuwste inzichten verwerkt voorzover ze niet in strijd zijn met de VTV2006, en alle overige nieuwe inzichten zijn opgenomen in STEENTOETS2010.

Het onderhavige project is uitgevoerd in het kader van het meerjarige project 'Advisering steenbekledingen Zeeland' voor het Projectbureau Zeeweringen (PBZ). Dit projectbureau is opgericht ten behoeve van de renovatie van de steenzettingen in Zeeland en is een samenwerking van Rijkswaterstaat Zeeland en het Waterschap Scheldestromen. Contractueel is de Waterdienst van Rijkswaterstaat de opdrachtgever namens PBZ voor het onderhavige project. Het deel van het project dat gericht is op kennisontwikkeling sluit aan op het Onderzoeksprogramma Kennisleemtes Steenbekledingen dat uitgevoerd is in de periode van 2003-2009 in opdracht van de Dienst Weg- en Waterbouwkunde van Rijkswaterstaat namens PBZ.

In het onderhavige rapport is gedetailleerd uitgewerkt welke formules in het programma zijn opgenomen en is een korte uitleg gegeven over de structuur van het programma.

#### **Referenties**

Waterdienst zaaknummer 31054958 / 4500180616 Contactpersoon Waterdienst: K. Saathof Contactpersoon Projectbureau Zeeweringen van RWS: Y. Provoost

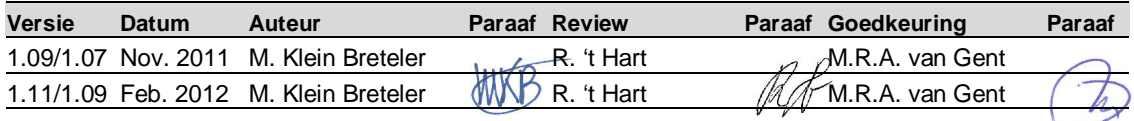

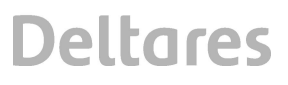

#### **Inhoud**

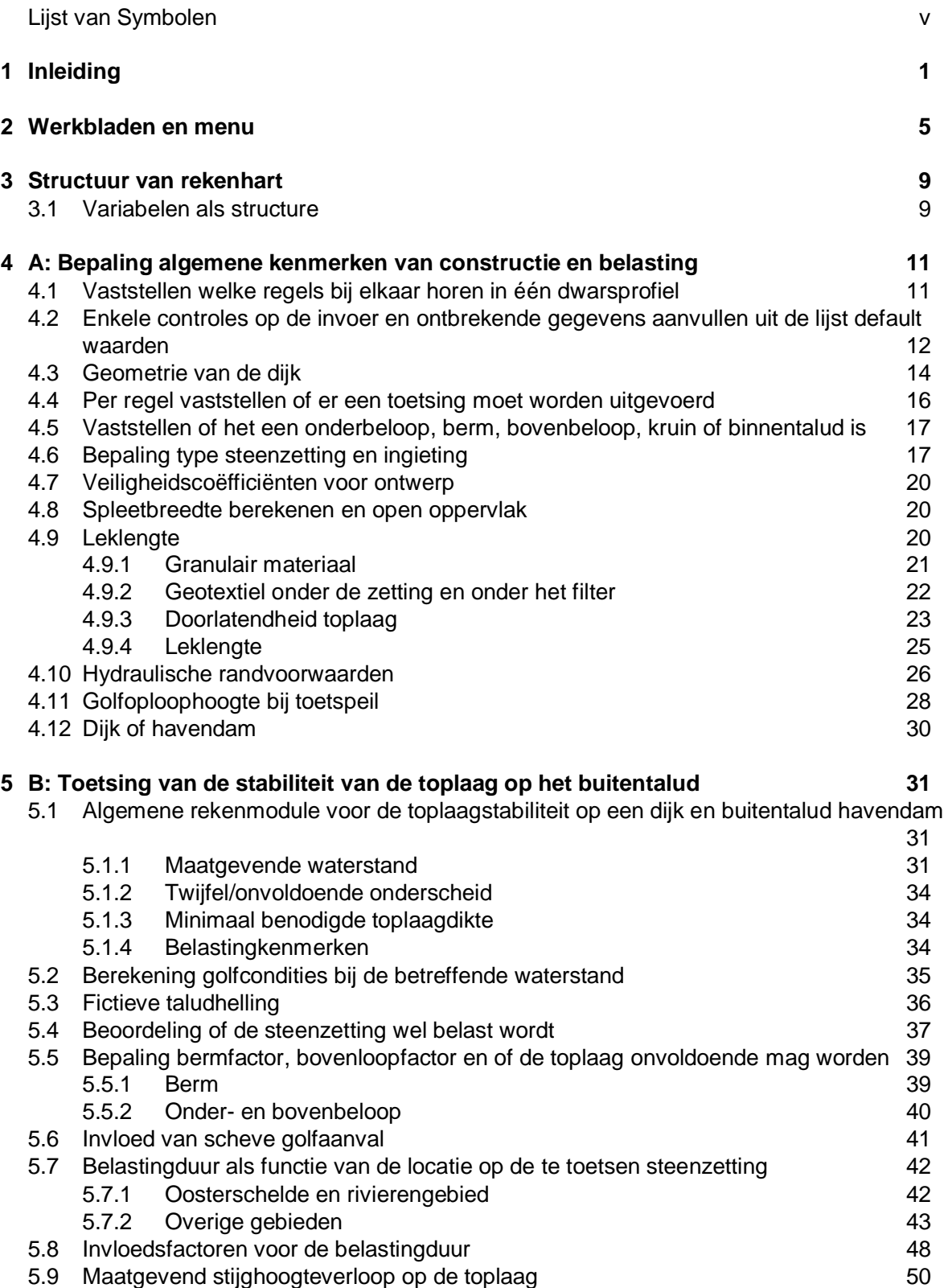

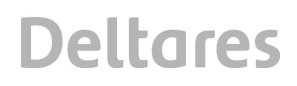

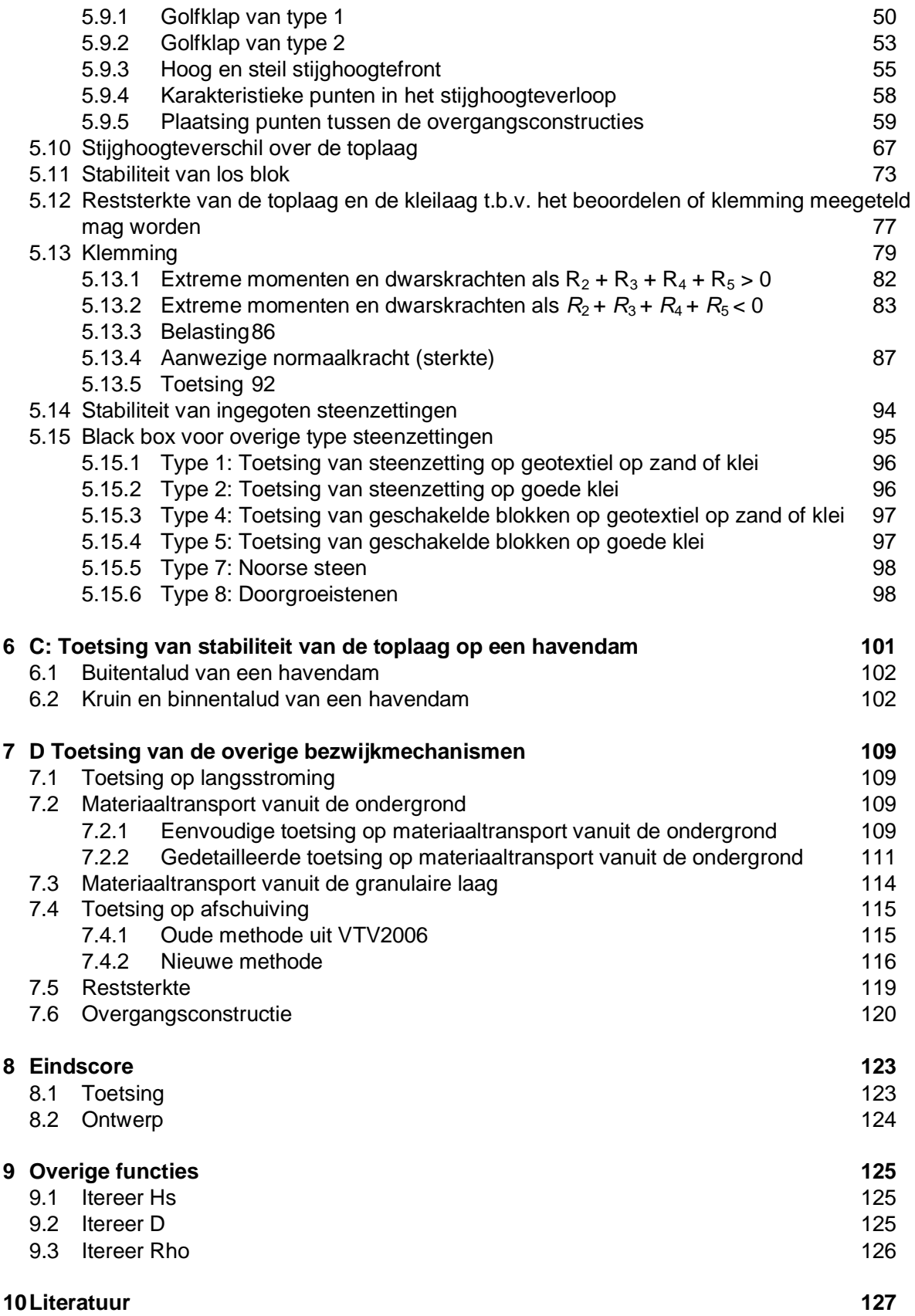

#### **Bijlage(n)**

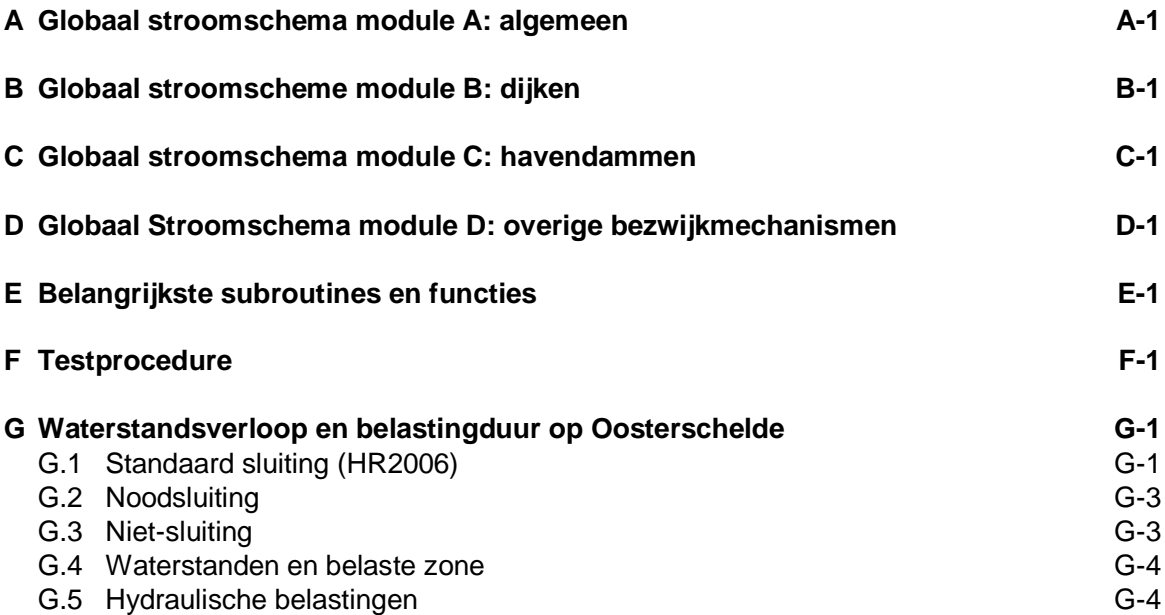

#### **Lijst van Symbolen**

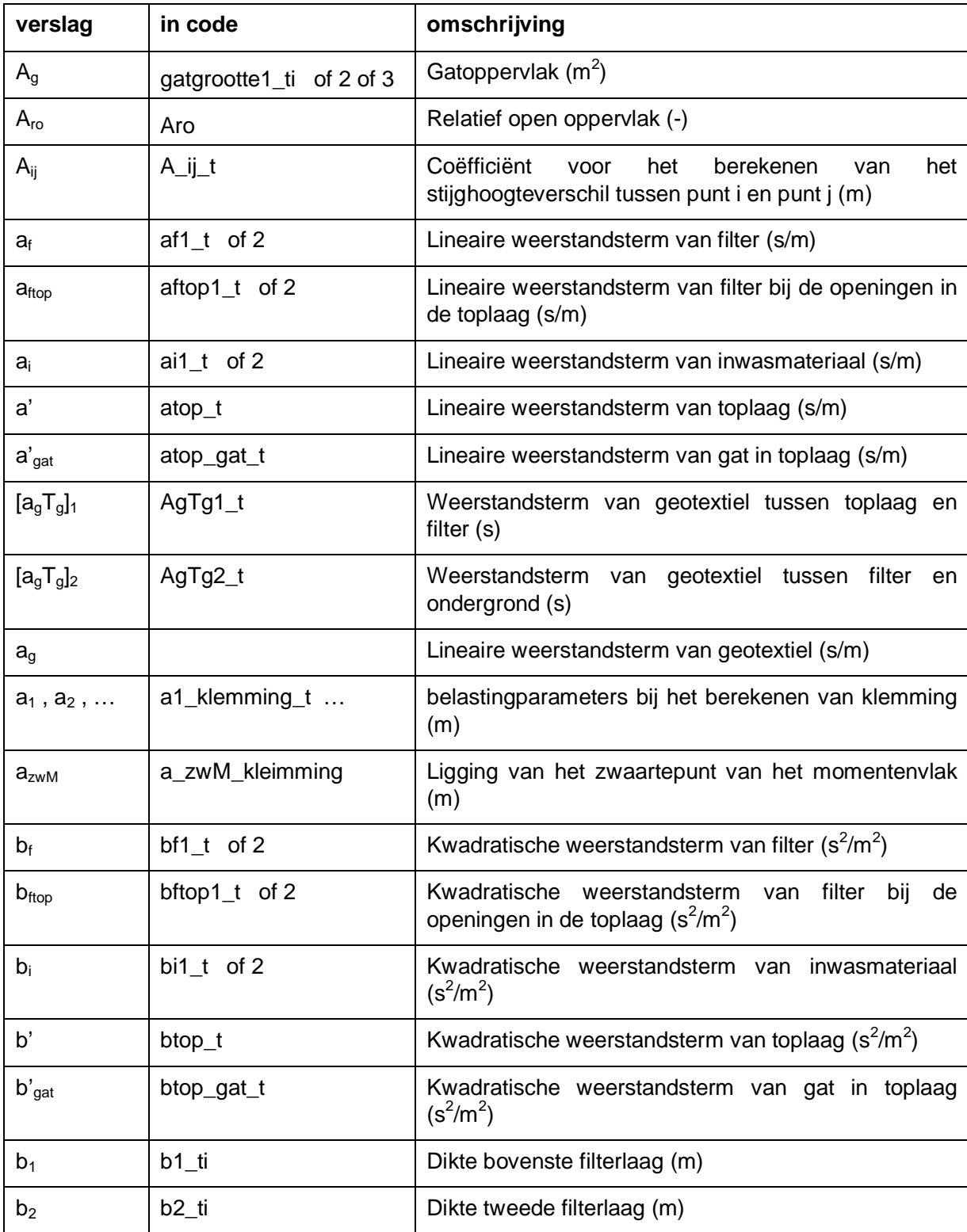

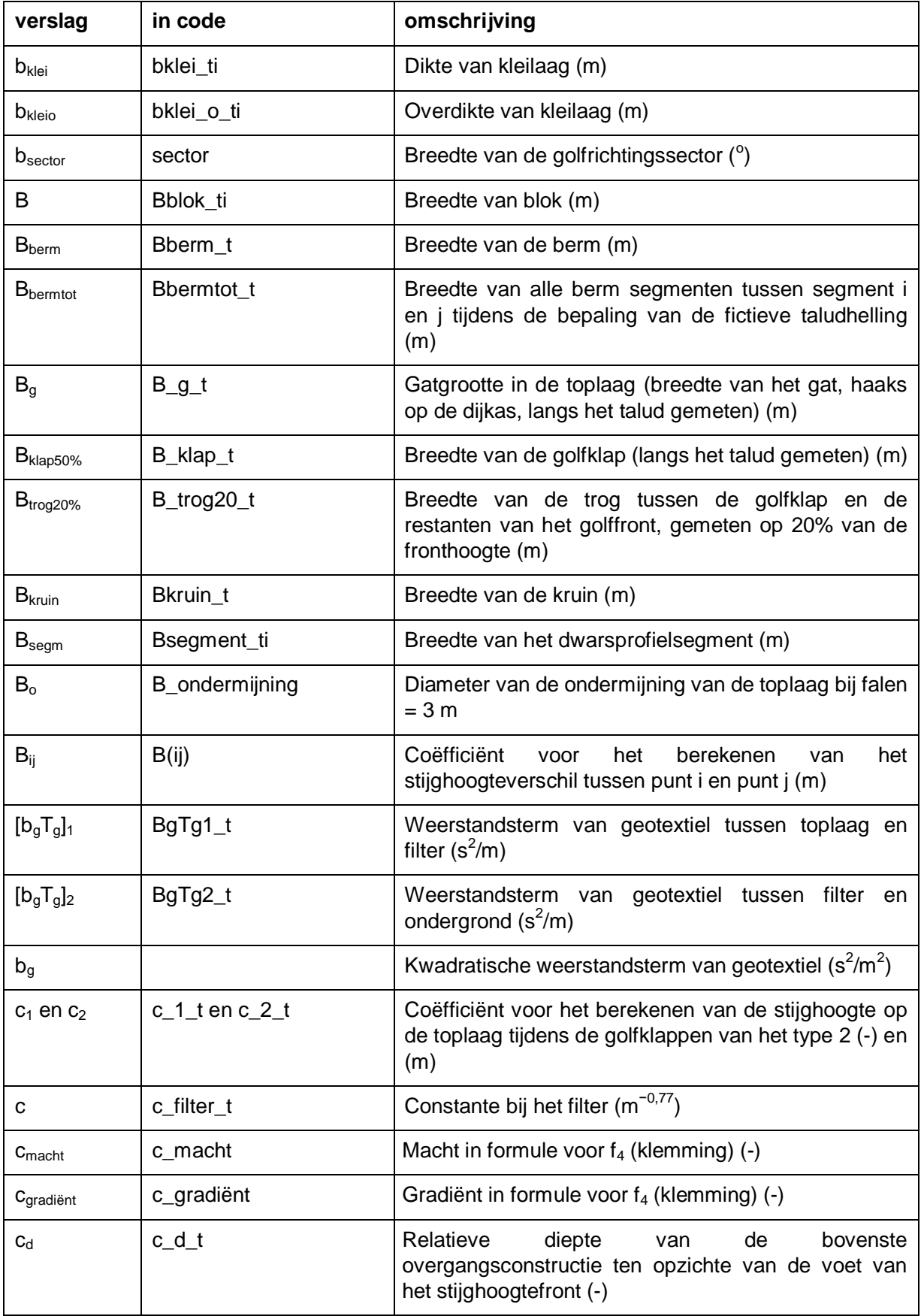

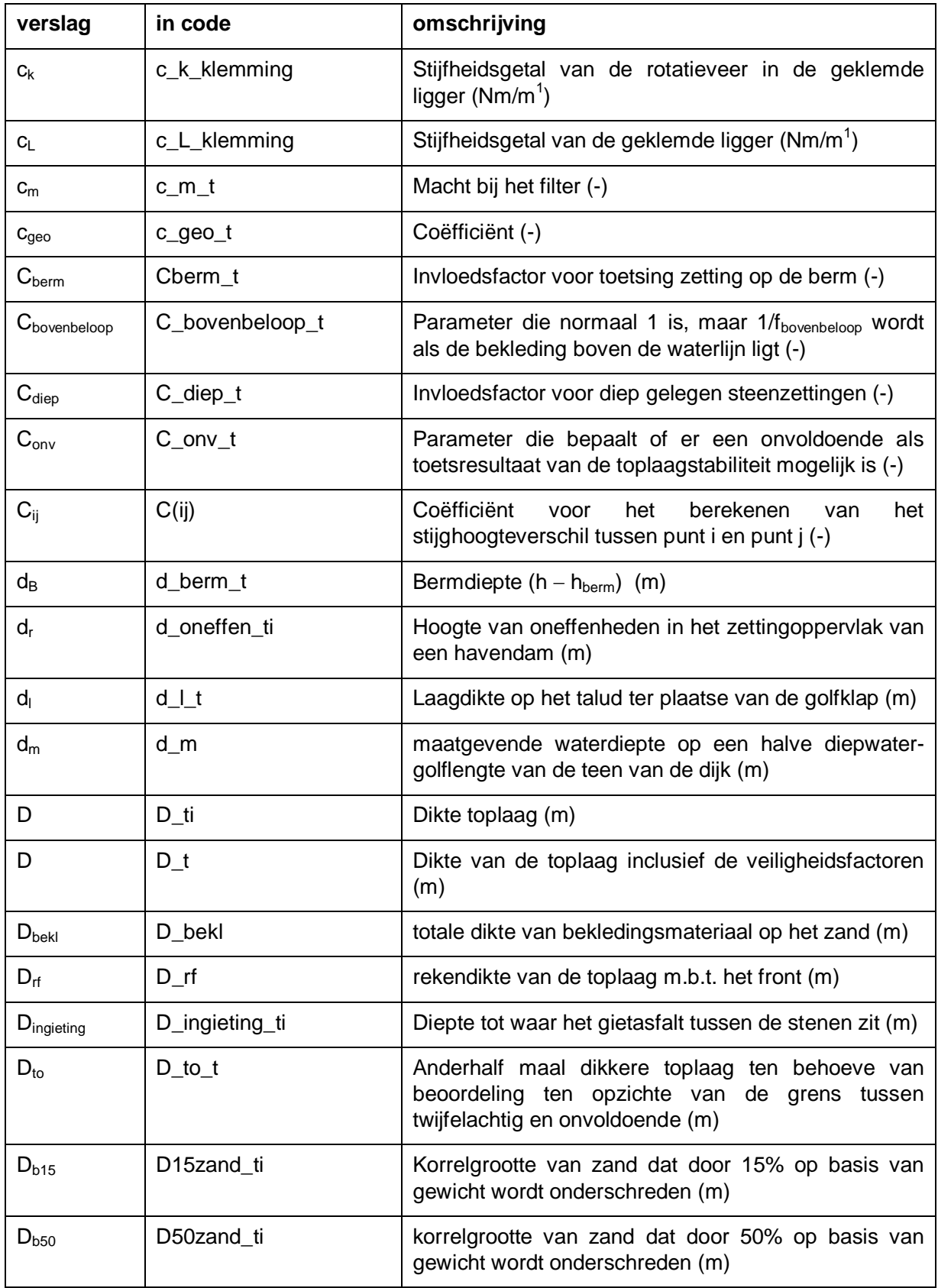

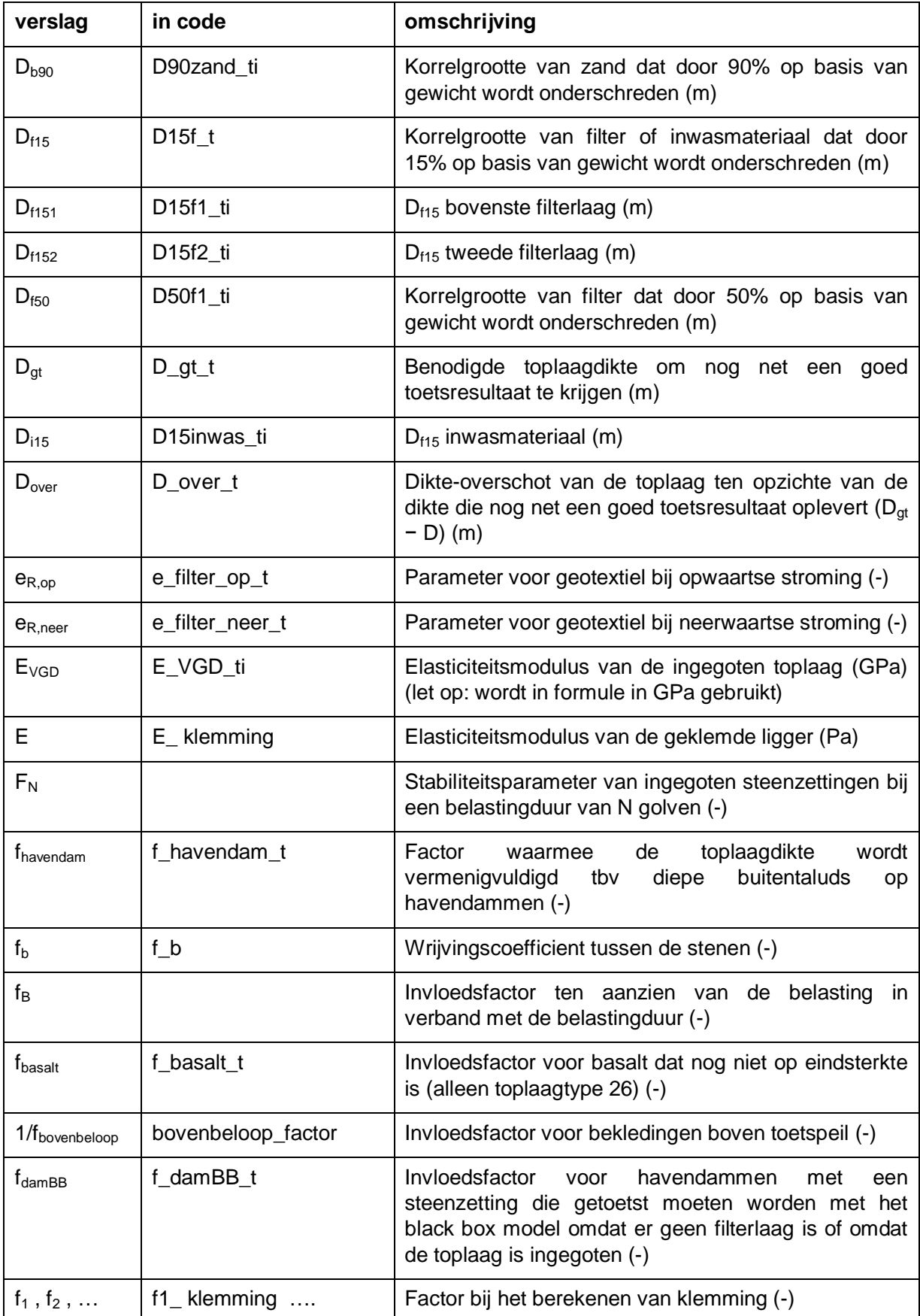

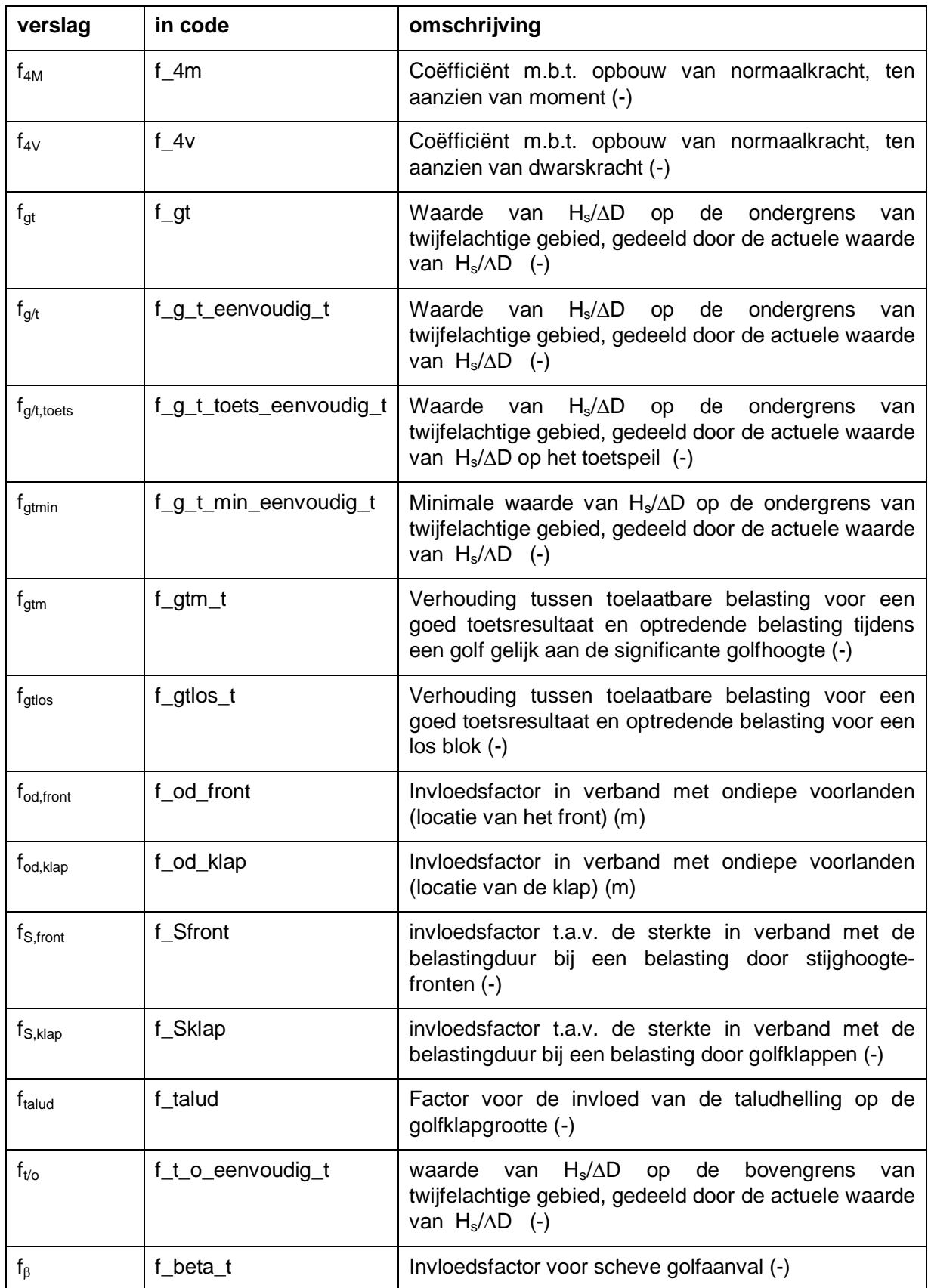

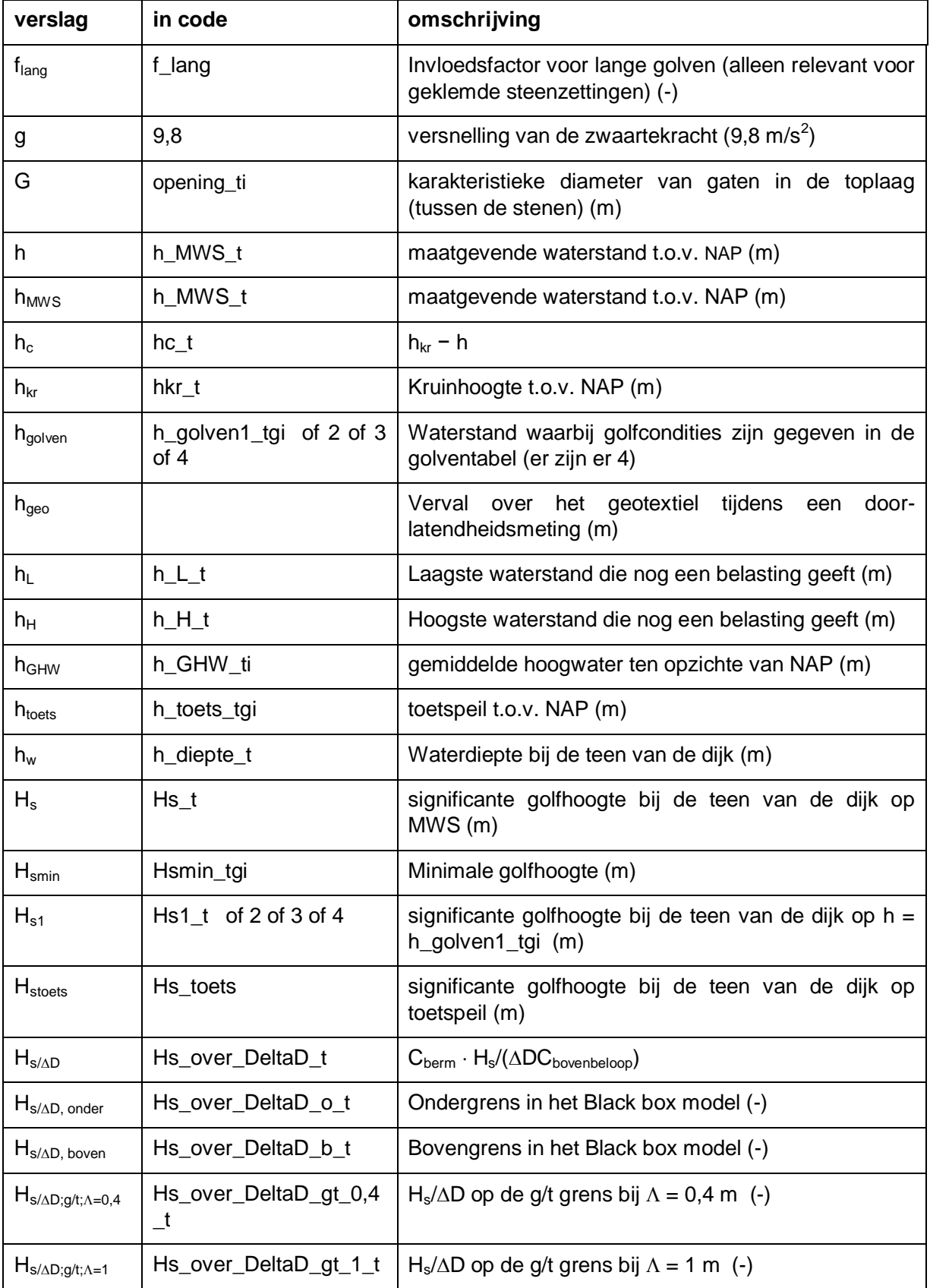

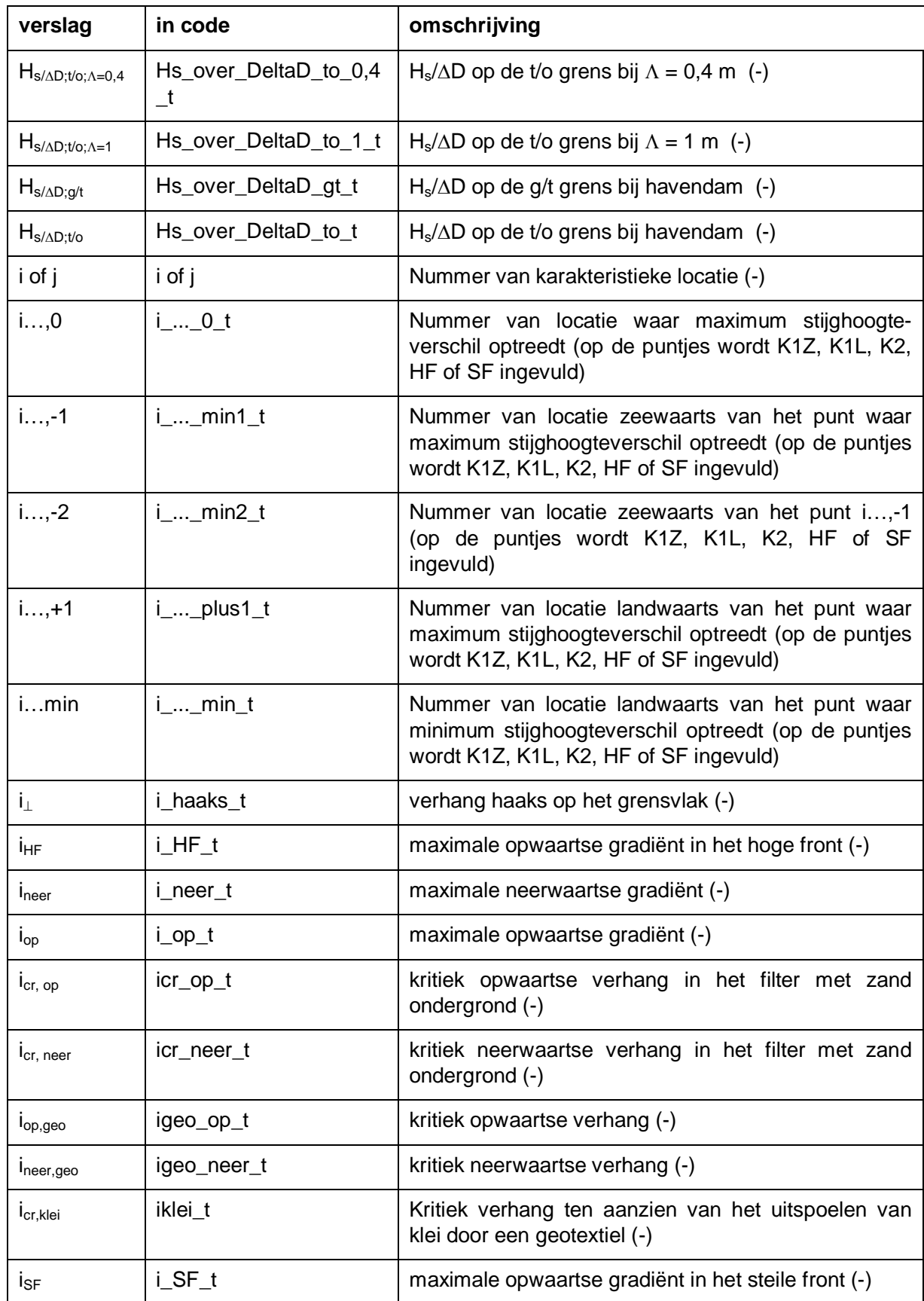

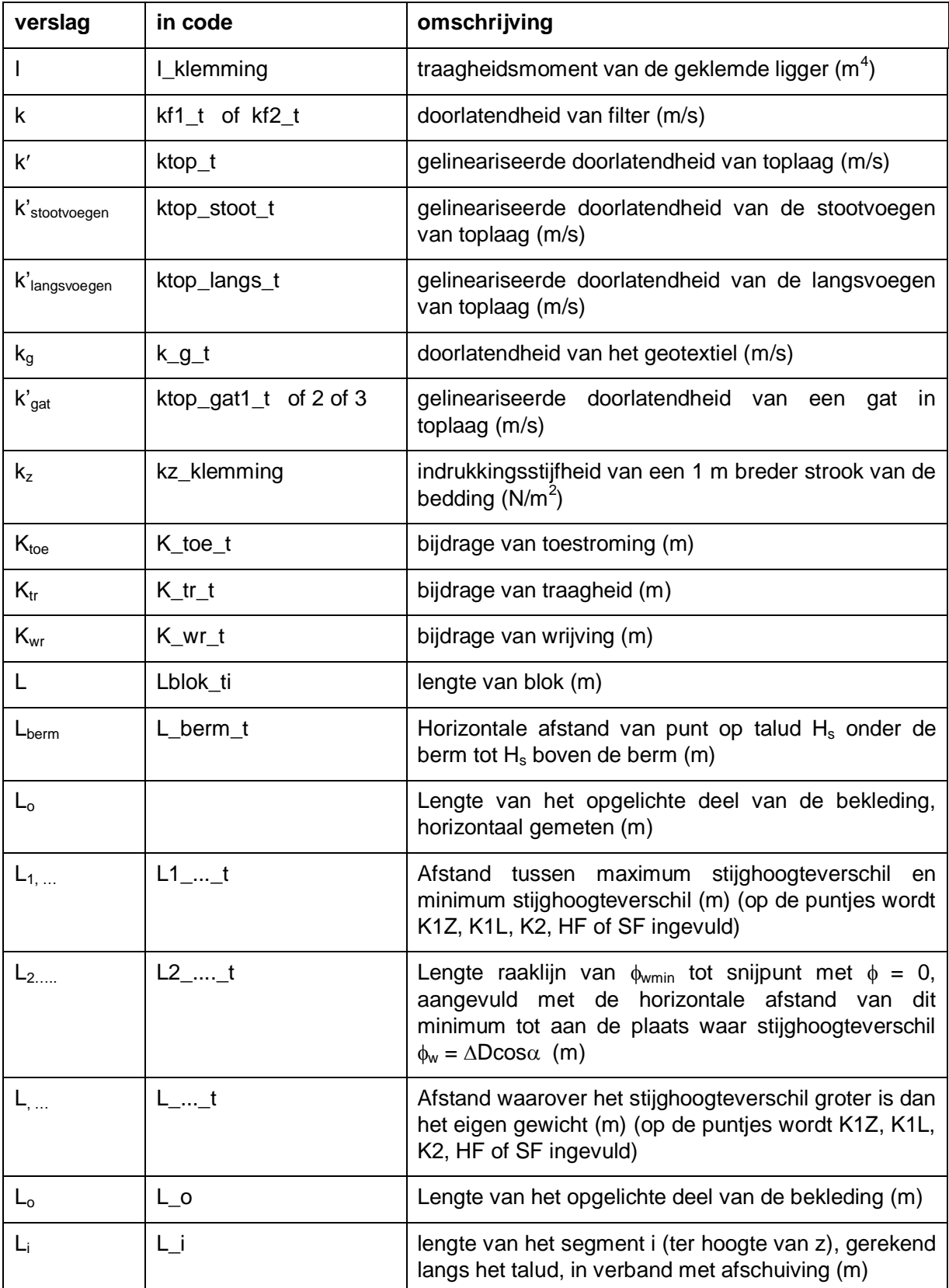

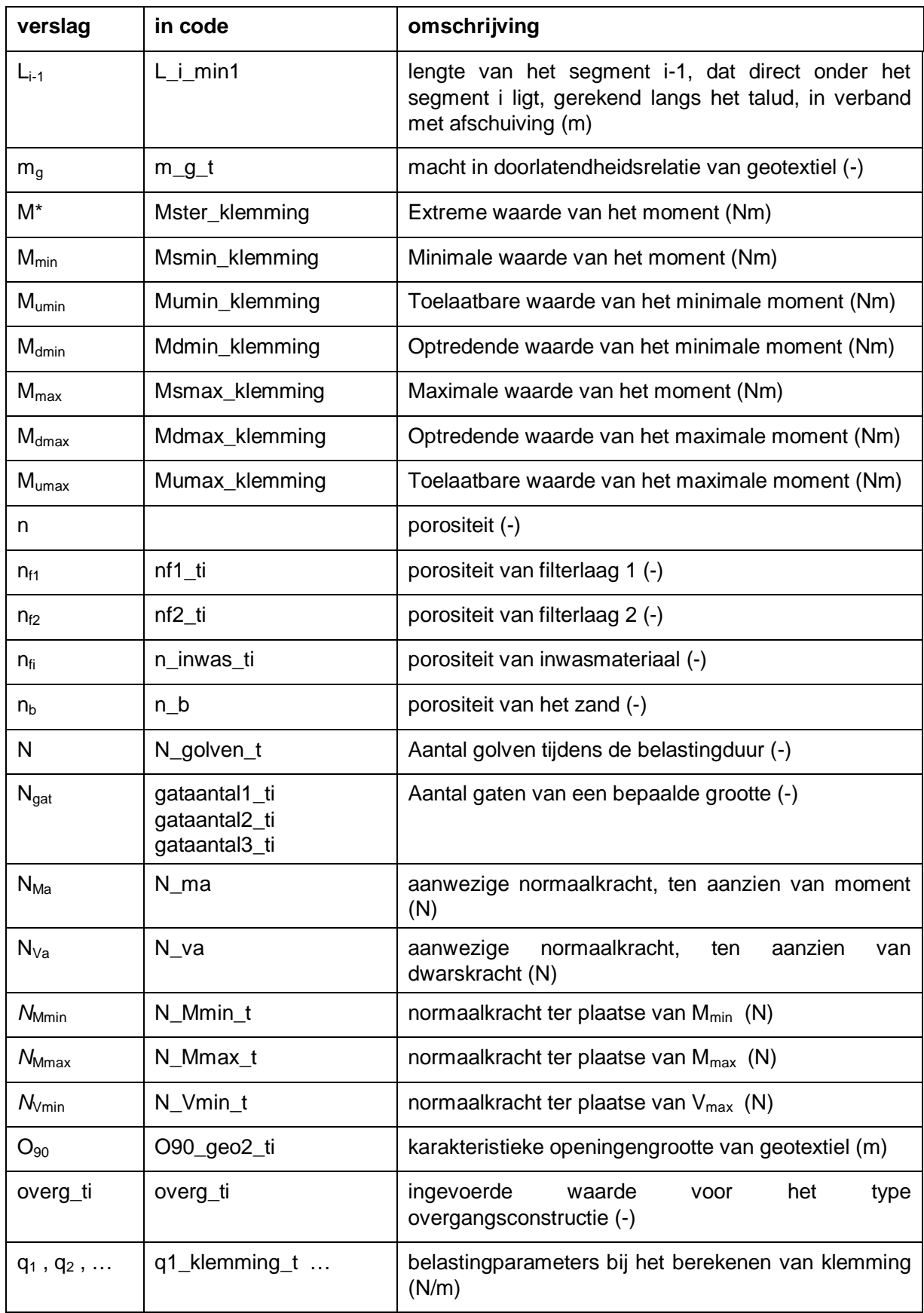

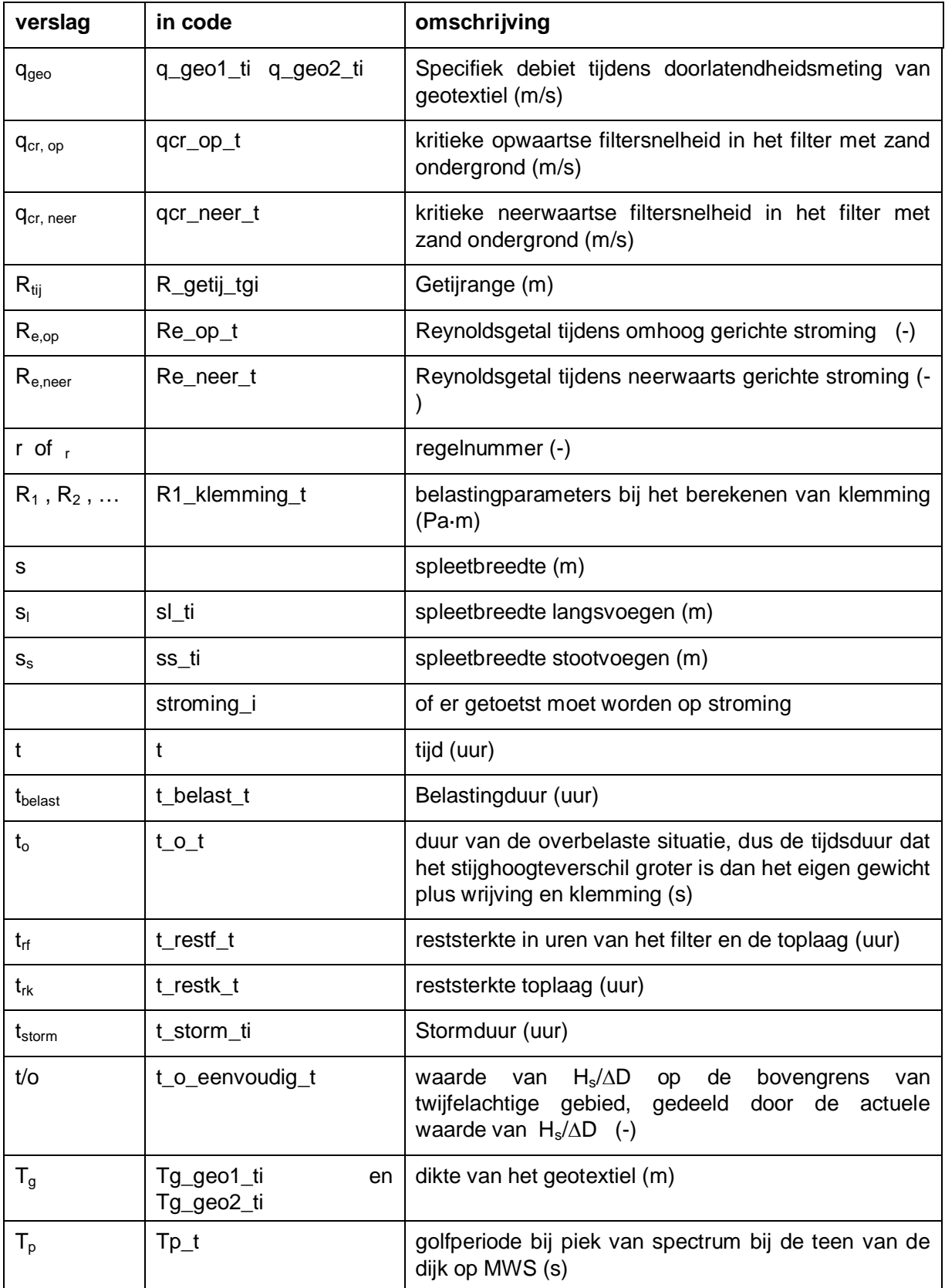

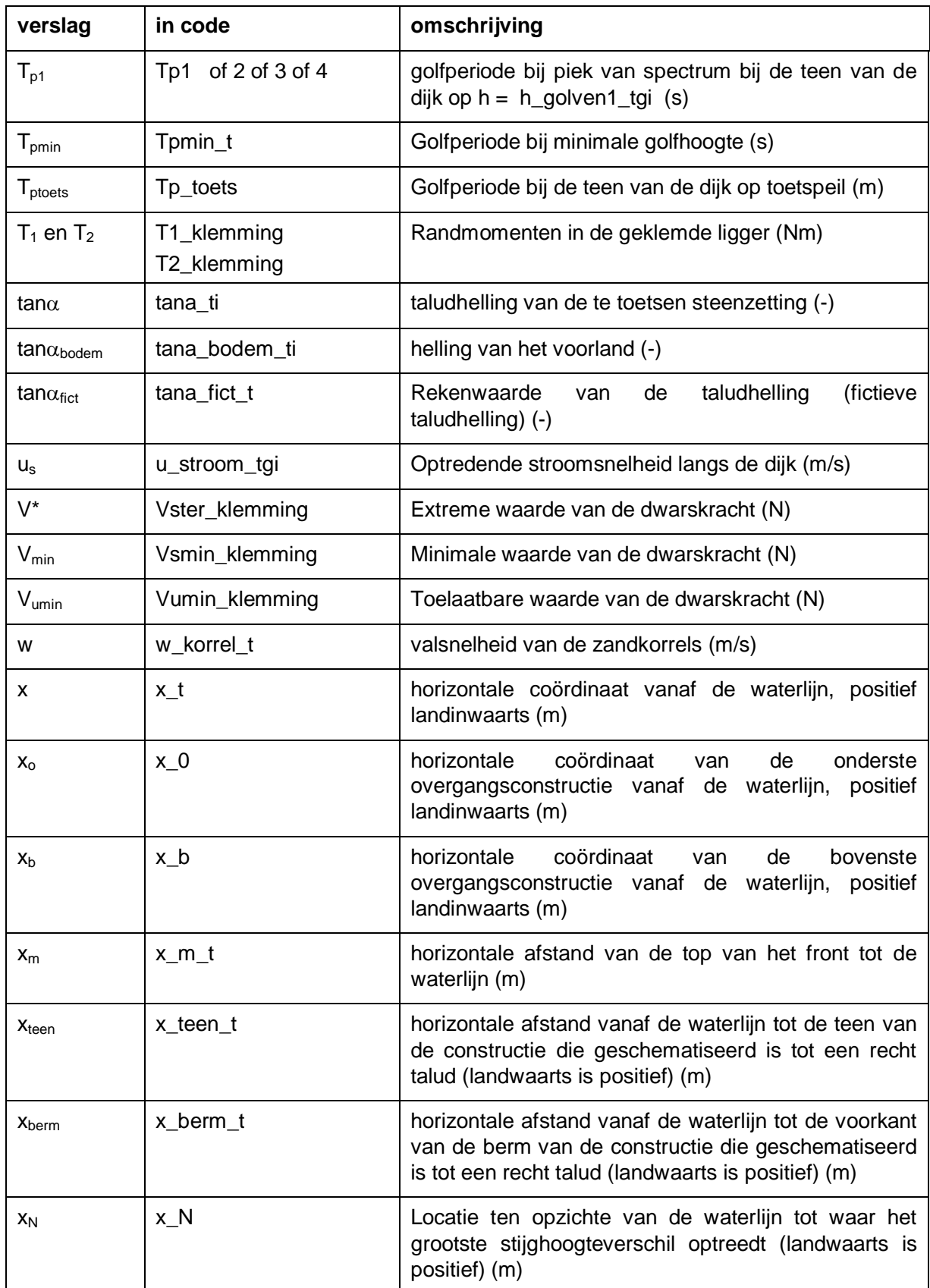

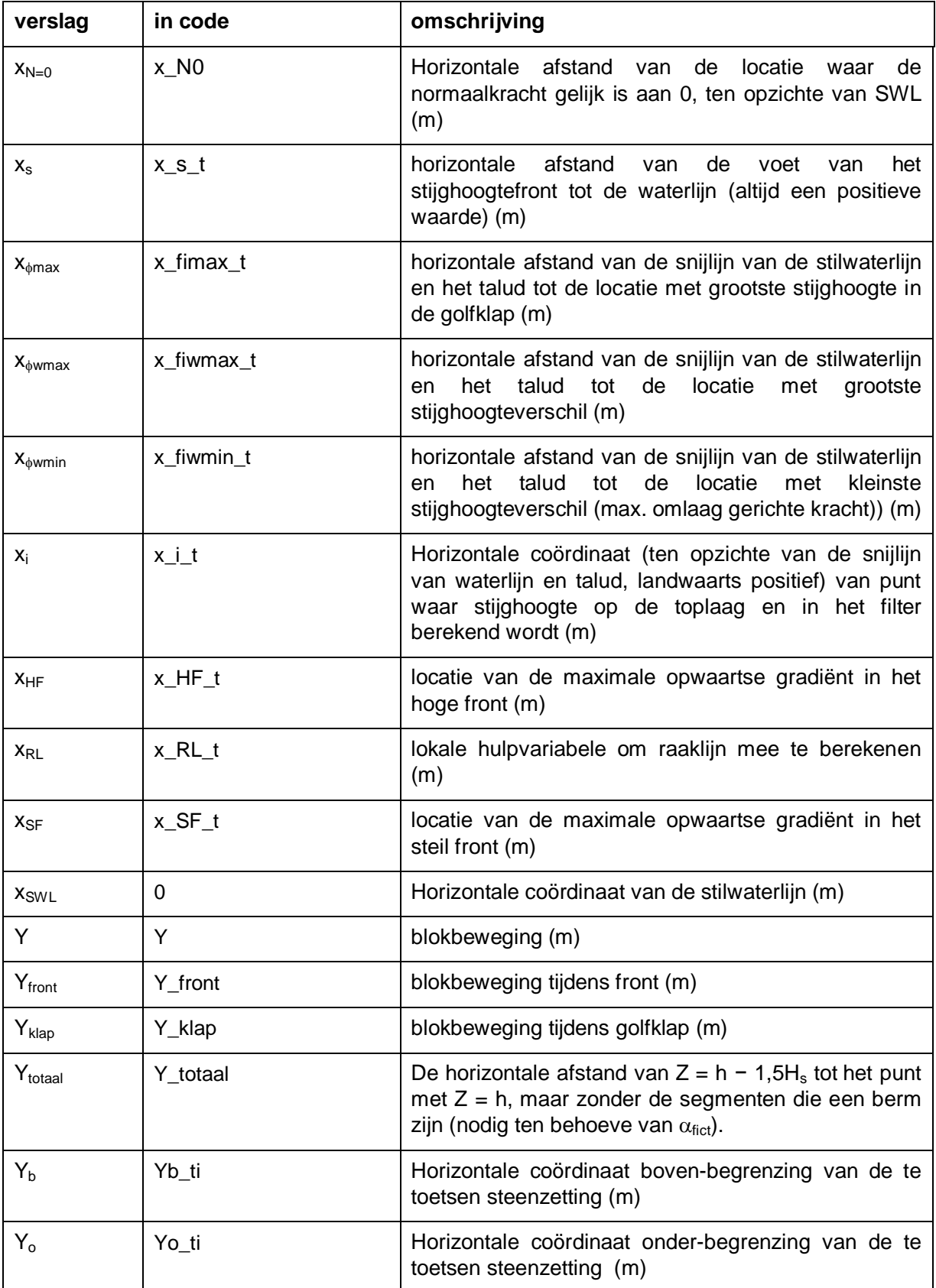

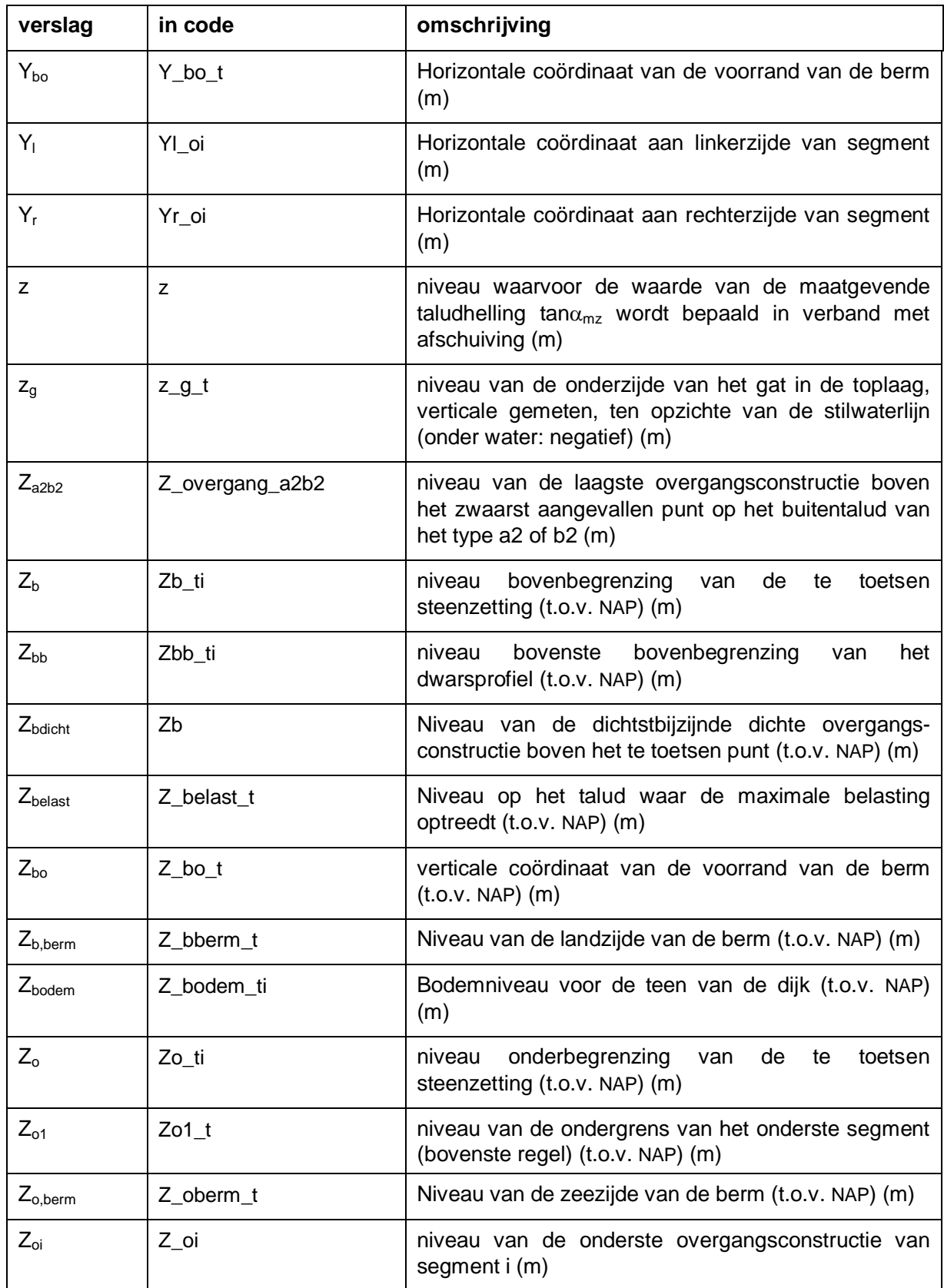

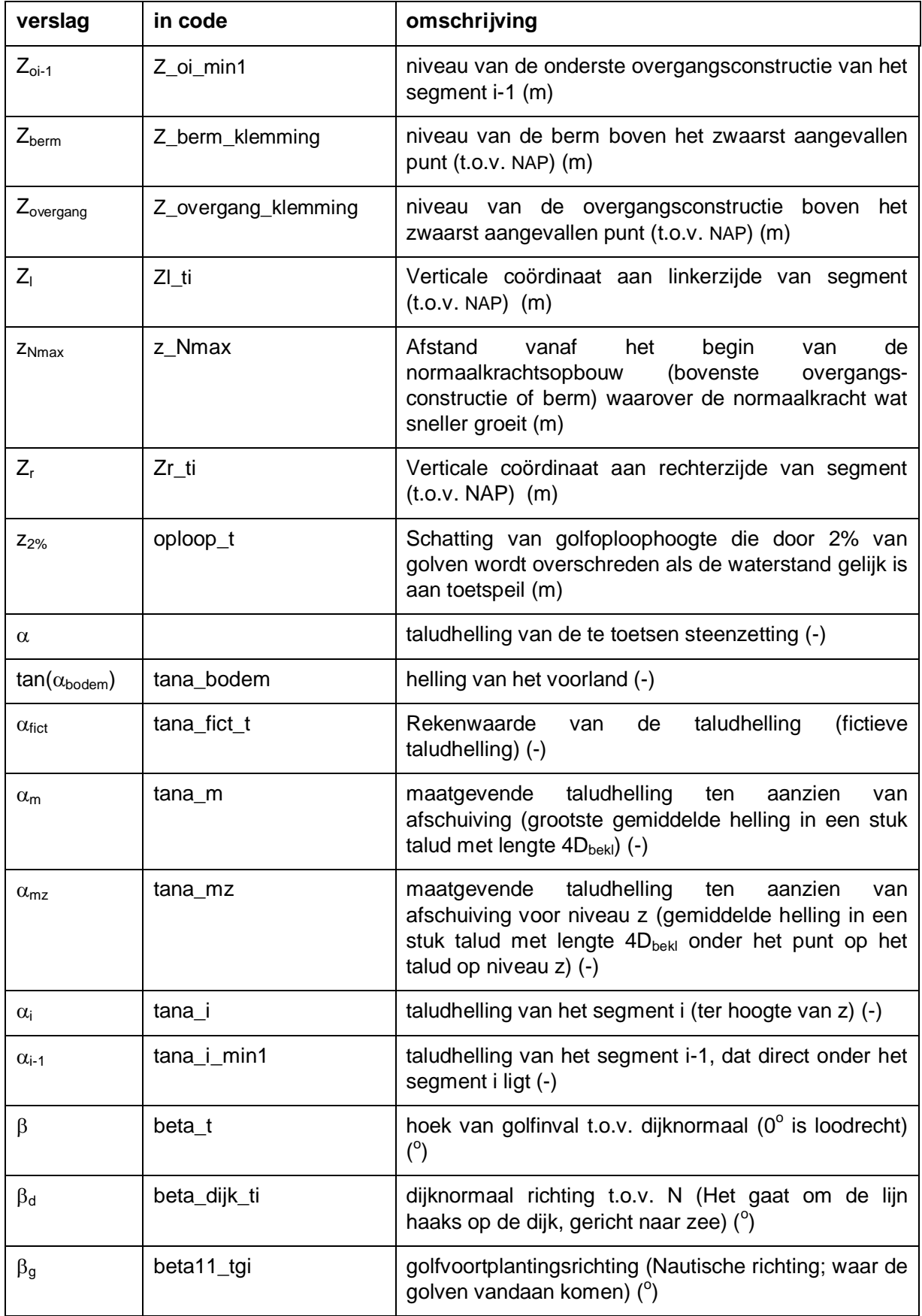

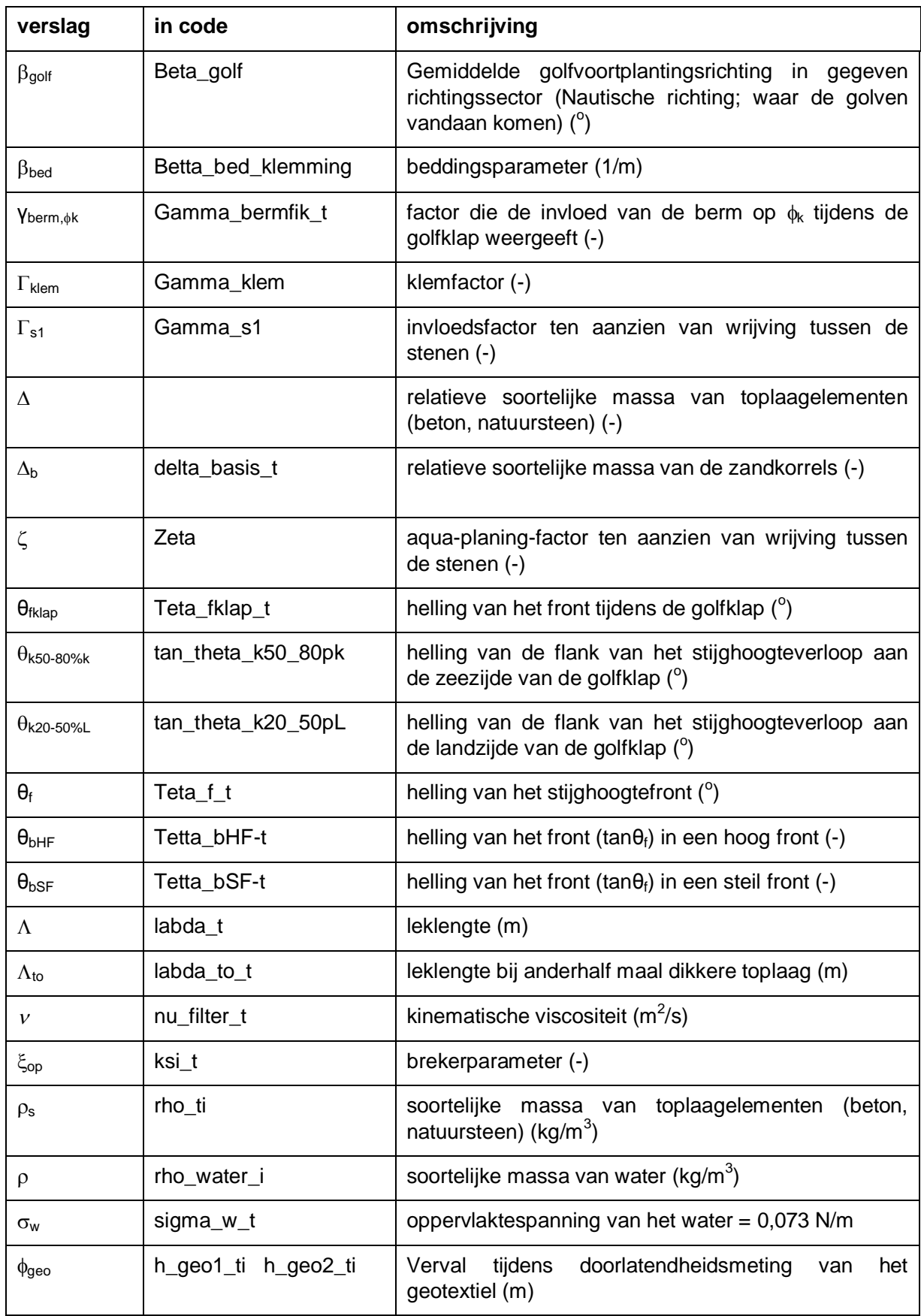

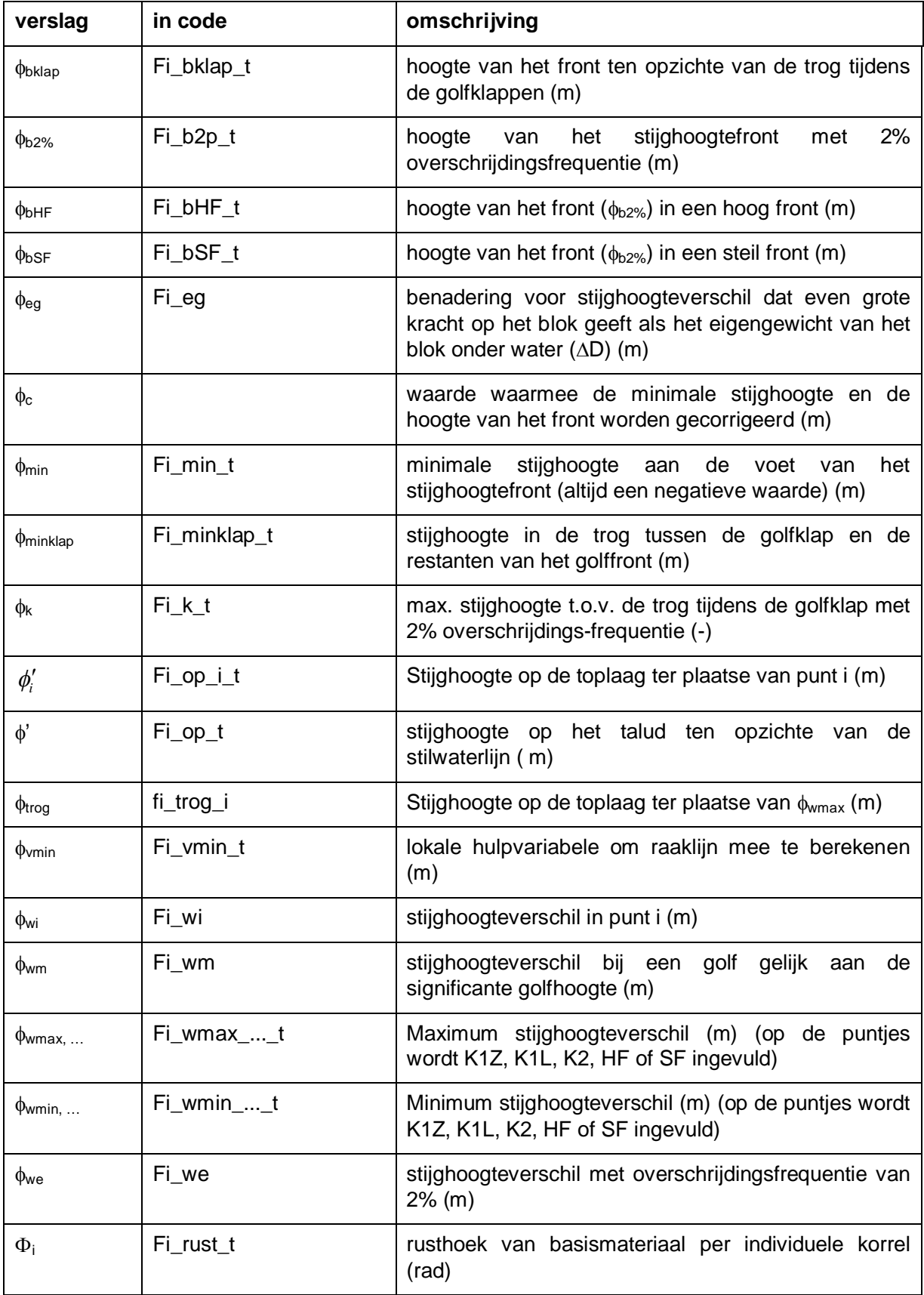

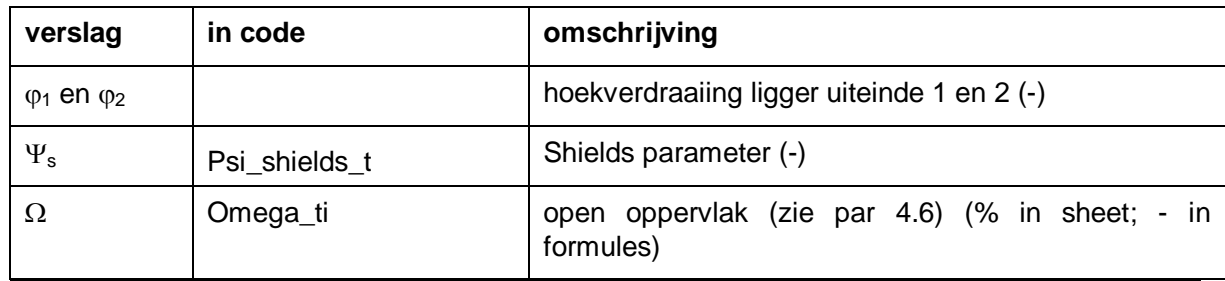

#### **1 Inleiding**

In het kader van de toetsing van de waterkeringen zoals voorgeschreven in de Waterwet dienen ook steenzettingen elke zes jaar getoetst te worden. Om de toetsing te vereenvoudigen is door Rijkswaterstaat in 2006 het initiatief genomen om een computerprogramma te laten ontwikkelen dat al het rekenwerk en de beoordelingen uitvoert. Er is gekozen voor een programma op basis van Microsoft Excel, omdat dit bij alle diensten van Rijkswaterstaat en de waterschappen gemakkelijk geïnstalleerd kan worden zonder tussenkomst van de ICT-afdeling. Bovendien geeft het de mogelijkheid om gemakkelijk aanvullende berekeningen aan de spreadsheet toe te voegen.

In de afgelopen jaren is veel nieuwe kennis op het gebied van het toetsen van steenzettingen verworven in diverse onderzoeksprogramma's van Rijkswaterstaat (zoals het 'Onderzoeksprogramma Kennisleemtes Steenbekledingen'). In het rekenmodel STEENTOETS2008 zijn de nieuwste inzichten verwerkt voorzover ze niet in strijd zijn met de VTV 2006.

Het onderhavige project is uitgevoerd in het kader van het meerjarige project 'Advisering steenbekledingen Zeeland' voor het Projectbureau Zeeweringen (PBZ). Dit projectbureau is opgericht ten behoeve van de renovatie van de steenzettingen in Zeeland en is een samenwerking van Rijkswaterstaat Zeeland en het Waterschap Scheldestromen. Contractueel is de Waterdienst van Rijkswaterstaat de opdrachtgever namens PBZ voor het onderhavige project. Het deel van het project dat gericht is op kennisontwikkeling sluit aan op het Onderzoeksprogramma Kennisleemtes Steenbekledingen dat uitgevoerd is in de periode van 2003-2009 in opdracht van de Dienst Weg- en Waterbouwkunde van Rijkswaterstaat namens PBZ.

Door de nieuwe kennis die in het programma is opgenomen, is er op een aantal aspecten een verschil ontstaan tussen STEENTOETS2008 en het Technisch Rapport Steenzettingen (TAW, 2003). Enkele belangrijke verschillen zijn:

- 1 De eenvoudige toetsing van de stabiliteit van de toplaag voor steenzettingen van het type 3 en 6 (niet-ingegoten steenzetting op een filter) is komen te vervallen. In plaats daarvan wordt direct de gedetailleerde toetsing uitgevoerd.
- 2 In de gedetailleerde toetsing van niet-ingegoten steenzettingen op een filter wordt niet alleen getoetst op golffronten, maar ook op golfklappen.
- 3 De invloed van de hoek van golfaanval op de stabiliteit van de toplaag is toegevoegd.
- 4 De invloed van de belastingduur op de stabiliteit van de toplaag is toegevoegd.
- 5 De toetsmethode van de stabiliteit van de toplaag van een ingegoten steenzetting is gewijzigd.
- 6 Voor basalt boven GHW+1,0 m, die niet op een apart terrein is uitgezocht (toplaagtype 26), wordt aangenomen dat die basalt nog niet eerder belast is geweest en daardoor nog niet op de eindsterkte is gekomen. Er wordt dan gerekend met 0,83 maal de toplaagdikte.
- 7 Er wordt expliciet gerekend met de invloed van klemming. In het Technisch Rapport Steenzettingen werd dit nog impliciet meegenomen door in de berekeningen de invloed van de inwassing op de doorlatendheid van de toplaag weg te laten. In STEENTOETS2008 wordt de klemming berekend door het evenwicht te beschouwen van een opbuigende ligger van stenen.
- 8 De toetsmethode voor Noorse steen is aangepast.
- 9 De toetsing van de stabiliteit van de toplaag op havendammen is aangepast.

- 10 Er is een nieuwe methode voor de toetsing op afschuiving toegevoegd.
- 11 De invloed van ondiepe voorlanden is toegevoegd.

In het onderhavige verslag is gedetailleerd uitgewerkt welke formules in het programma zijn opgenomen en is een korte uitleg gegeven over de structuur van het programma. De doelgroep van dit verslag is maar klein: enkele specialisten die betrokken zijn bij de ontwikkeling van kennis op het gebied van steenzettingen. Voor de overige gebruikers van het programma is er een gebruikershandleiding (Klein Breteler 2011).

Het programma is ontwikkeld voor Windows XP met Excel 2002 en is tevens getest voor:

- Windows 2000 prof. Engels met Excel 2000 Engels
- Windows ME prof. Engels met Excel 2000ME Engels
- Windows XP prof. Nederlands, met Excel 2000 Nederlands
- Windows XP prof. Engels, met Excel 2002 Engels
- Windows XP home Nederlands, met Excel 2002 Nederlands
- Windows XP prof. Nederlands, met Excel 2003 Nederlands
- Windows Vista 2006 Engels met Excel 2007 prof. Engels
- Windows 7 (32 bit) prof. Engels met Excel 2007 professional Engels
- Windows 7 (32 bit) prof. Engels met Excel 2010 (32 bit) professional Nederlands
- Windows 7 (64 bit) prof. Nederlands met Excel 2010 (32 bit) professional Nederlands

De beoogde gebruikers van het programma zijn waterbouwkundigen met HBO+ niveau die betrokken zijn bij de toetsing en het ontwerp van steenzettingen. Een deel van deze gebruikersgroep werkt bij een organisatie waar de beveiliging het moeilijk maakt om software geïnstalleerd te krijgen op de PC's. Daardoor bestaat er een voorkeur voor een programma dat niet met een set-up wizard geïnstalleerd hoeft te worden, en bovendien geen dll-files heeft. Daarom is gekozen voor een Excel-spreadsheet, waarbij de formules zijn geprogrammeerd in VBA-code (Visual Basic for Applications).

De eerste versies van het programma zijn tot stand gekomen in opdracht van de Dienst Wegen Waterbouwkunde van Rijkswaterstaat in samenwerking met een gebruikersgroep bestaande uit:

- Y.M. Provoost (Rijkswaterstaat Zeeland, Projectbureau Zeeweringen)
- J.T.M. van der Sande (Waterschap Zeeuwse Eilanden)
- H.J. Regeling (Rijkswaterstaat IJsselmeergebied)
- S. Nurmohamed (Rijkswaterstaat, Dienst Weg- en Waterbouwkunde) (tot nov. 2007)
- B.G.H.M. Wichman (Rijkswaterstaat, Dienst Weg- en Waterbouwkunde) (tot nov. 2007)
- A. Bizzarri (Rijkswaterstaat, Waterdienst)(vanaf 2008)
- R. 't Hart (t/m 2007: Rijkswaterstaat, Dienst Weg- en Waterbouwkunde) (vanaf 2008: Deltares)
- M.C.J. Bosters (tot nov. 2006: Rijkswaterstaat, Dienst Weg- en Waterbouwkunde) (vanaf 2008: ZZP bij Rijkswaterstaat Zeeland, Projectbureau Zeeweringen)

Bij aanvang van dit project werd nog de werknaam ANAMOS+ voor dit programma gebruikt. In overleg met de gebruikersgroep is dit veranderd in STEENTOETS2008.

Verder wordt verwezen naar het validatieverslag (Klein Breteler 2009b) waarin onder meer een toelichting is gegeven op de keuze van verschillende formules en criteria, en waarin een vergelijking met de resultaten van grootschalig modelonderzoek in de Deltagoot is gemaakt.

Vanaf november 2009 wordt het programma uitgegeven als twee verschillende versies:

- Steentoets2008 (versie = 2008) (conform VTV2006)
- Steentoets2010 (wordt vanaf 2012 geleverd met: versie = 2011)

In het programma is de variabele 'versie' opgenomen die de waarde 2008, 2010 of 2011 kan hebben. Afhankelijk van de waarde wordt er niet (versie = 2008) of juist wel (versie > 2010) rekening gehouden met de  $\xi > 2$ -problematiek, de nieuwe kennis over overgangsconstructies en bekledingen boven het toetspeil. De invloed van ondiepe voorlanden op de locatie van de maximale belasting en de nieuwe methode voor het berekenen van de belastingduur (met geleidelijke overgang in het criterium ten aanzien van de waterstand) is alleen actief als versie > 2010. Dit geldt ook voor het aanhouden van een minimale sectorbreedte van 30° bij scheve golfaanval.

In de opgeleverde versie van Steentoets2010 wordt vanaf 2012 'versie = 2011' aangehouden. Steentoets2010 met "versie = 2010" wordt niet meer opgeleverd, maar kan nog wel voor specifieke doeleinden (zoals het testen van het programma) worden aangemaakt.

*1204727-009-HYE-0001, Versie 1, 9 februari 2012, definitief*

#### **2 Werkbladen en menu**

Het Excel-programma bestaat uit 10 delen (werkbladen, sheets):

- Werkblad met de invoer en uitvoer per bekleding (regel) voor de toetsing: 'TOETSING'.
- Werkblad met een tabel met golfrandvoorwaarden en waterstanden voor de toetsing: 'Toetsgolven'.
- Werkblad met een overzicht van de toetsresultaten: 'overzicht toetsresultaten'
- Werkblad met een figuur van het dwarsprofiel: 'figuur dwarsprofiel'
- Werkblad met een tabel met algemene constanten en instellingen: 'Algemeen'.
- Werkblad met informatie over toplaag- en filtertypen, en dergelijke: 'Info'
- Werkblad met de invoer en uitvoer per bekleding (regel) voor het ontwerp: 'ONTWERP'.
- Werkblad met een tabel met golfrandvoorwaarden en waterstanden voor het ontwerp: 'Ontwerpgolven'.
- Werkblad met een overzicht van de ontwerpresultaten: 'overzicht ontwerpresultaten'
- Werkblad waarin de data van STEENTOETS versie 4.0 ingekopieerd kan worden: 'invoer van STEENTOETS 4.0'.
- Werkblad met informatie over het rekenproces tijdens de toetsing: 'Rekenproces Toetsing'
- Werkblad met informatie over het rekenproces tijdens de ontwerpberekeningen: 'Rekenproces Ontwerp'.

De werkbladen 'TOETSING' en 'ONTWERP' vervullen een centrale rol. Daar worden de gegevens ingevoerd van de te toetsen of te ontwerpen bekleding en daar worden de resultaten van de berekeningen getoond.

In de werkbladen 'Toetsgolven' en 'Ontwerpgolven' kunnen de hydraulische randvoorwaarden ingevoerd worden. Per dijkvak zijn er drie tabellen beschikbaar zodat gemakkelijk verschillende randvoorwaardenscenario's doorgerekend kunnen worden. In het werkblad 'TOETSING' en 'ONTWERP' kan men aangeven met welke tabel gerekend moet worden.

De keuzemogelijkheden ten aanzien van de algemene instellingen zijn opgenomen in het werkblad 'Algemeen'. Daar kan men bijvoorbeeld aangeven of het dwarsprofiel met coördinaten of met taludhellingen moet worden ingevoerd, of er een tweede filterlaag en/of een tweede geotextiel aanwezig is, et cetera. Verder kan men in het werkblad 'Algemeen' aangeven welke kolommen getoond moeten worden in het werkblad 'overzicht toetsresultaten' en 'overzicht ontwerpresultaten'.

De werkbladen 'figuur dwarsprofiel', 'overzicht toetsresultaten' en 'overzicht ontwerpresultaten' kunnen gebruikt worden om snel inzicht te krijgen in de invoer en resultaten, of voor rapportagedoeleinden.

In het werkblad 'Info' is wat informatie ter toelichting gegeven, zoals de codering van de toplaagtypen en typen filtermateriaal.

Verder kan het werkblad 'invoer van STEENTOETS 4.0' gebruikt worden om de data over te zetten van Steentoets versie 4.0 naar STEENTOETS2008.

Tenslotte zijn er twee werkbladen over het rekenproces. Hier kan de deskundige gebruiker details omtrent het rekenproces zien, zoals welke aspecten/criteria maatgevend waren.

Bovenaan het scherm in de werkbladen 'TOETSING' en 'ONTWERP' is het menu 'toetsing' of 'ontwerp' te vinden. Hiermee kunnen een aantal specifieke commando's gegeven worden:

- 1 invoegen regel(s) (met alle formules, maar zonder invoerdata)
- 2 verwijder regel(s)
- 3 invoegen kopie van huidige regel
- 4 kopieer regel naar 'ontwerp'
- 5 verplaats regel(s) naar klembord (cut to clipboard)
- 6 kopieer regel(s) naar klembord (copy to clipboard)
- 7 invoegen regels(s) van klembord (paste from clipboard)
- 8 plaats formules op regels
- 9 bereken alles opnieuw (noodzakelijk als de golventabel is veranderd, er wordt dan een buffer geleegd die is gecreëerd omwille van de rekensnelheid).
- 10 bereken huidige dwarsprofiel (handig als de spreadsheet vrij groot is en vrij veel rekentijd vergt, en er slechts één dwarsprofiel opnieuw doorgerekend hoeft te worden).
- 11 kopieer van STEENTOETS 4.0 sheet
- 12 Itereer Hs
- 13 Itereer D
- 14 Itereer Rho

De gebruiker heeft de vrijheid om kolommen toe te voegen om vervolgberekeningen te kunnen uitvoeren. Wees voorzichtig met het verwijderen van kolommen, omdat het denkbaar is dat het programma daarna de benodigde invoer mist en geen toetsing meer kan uitvoeren. Rijen kunnen zonder problemen toegevoegd en/of verwijderd worden (met het menu 'toetsing' bovenaan op het scherm).

De kop van de spreadsheet en de kolommen met formules zijn beschermd tegen per ongeluk overschrijven (protect). Daarom moet steeds eerst de bescherming eraf gehaald worden (unprotect) alvorens kolommen toegevoegd of verwijderd kunnen worden. De beveiliging kan geheel en al verwijderd worden met de toetscombinatie Ctrl-Shift-F12 (of Ctrl-Shift-F9). Daarna zijn alle verborgen kolommen met tusseninformatie te zien en kan men bovendien in de VBA-code kijken met Alt-F11. Het aanpassen van de programmacode moet ten zeerste afgeraden worden omdat het bijzonder moeilijk is te overzien wat de consequenties ervan zijn.

Let erop dat als er iets gewijzigd is in de werkbladen 'Toetsgolven' en 'Ontwerpgolven', dat dit pas wordt gebruikt als de buffer opnieuw is geleegd. Dit gaat helaas niet vanzelf. Bovenaan het scherm moet het menu 'toetsing' of 'ontwerp' aangeklikt worden, waarna gekozen moet worden voor 'Bereken alles opnieuw'.

Het is gebleken dat Excel niet goed werkt als er meerdere files met het toetsingsprogramma zijn geopend vanuit één Excel-run (één Excel blok op de taakbalk). Als men meerdere toetsingsfiles tegelijk wil openen, is het aan te bevelen om ook het hele Excel even zoveel keren op te starten, wat resulteert in meerdere Excel-blokjes op de taakbalk.

In uitzonderlijke gevallen is het mogelijk dat het programma niet alle cellen doorrekent (er blijft dan Waarde# of Value# in de cel staan). In zo'n geval kan men 'bereken alles opnieuw' van het toetsing-menu nogmaals uitvoeren en vervolgens F9 aanslaan. Meestal komt het dan alsnog goed. Deze problemen houden verband met de verschillen tussen de verschillende versies van Excel, en zijn helaas niet te verhelpen.

Als het programma niet wil rekenen en bovendien niets blijkt te werken, dan kan het zijn dat de beveiliging te hoog staat ingesteld. Dit kan veranderd worden door in het menu extra –

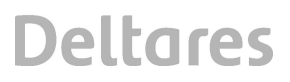

opties - beveiliging - macro beveiliging ('tools' – options – security – macro security) te kiezen en de beveiliging op laag of medium te zetten. Vervolgens moet het programma opnieuw opgestart worden.

*1204727-009-HYE-0001, Versie 1, 9 februari 2012, definitief*
## **3 Structuur van rekenhart**

#### **3.1 Algemeen**

In het programma zijn twee soorten formules opgenomen:

- Eenvoudige formules, die zichtbaar zijn als men de cursor op de cel zet. Deze formules zijn te veranderen door de gebruiker (eigen verantwoordelijkheid).
- Verborgen toetsingsformules. De meeste formules zijn in de spreadsheet opgenomen als VBA-code die zichtbaar kunnen worden gemaakt als ctrl-shift-F12 (of ctrl-shift-F9) wordt aangeslagen en daarna alt-F11. Het wijzigen van de formules wordt ten zeerste afgeraden, omdat het moeilijk is te overzien wat de consequenties ervan zullen zijn.

De verborgen formules worden in hoofdstuk 4 t/m 7 omschreven. Ze zijn gebaseerd op het TR-Steenzettingen, het programma ANAMOS 2.21, de resultaten van het Onderzoeksprogramma Kennisleemtes Steenbekledingen en overige (recente) onderzoeksresultaten.

De rekenmodules zijn te verdelen in vier hoofdgroepen:

- A. bepaling algemene kenmerken van constructie en belasting (hoofdstuk 4)
- B. toetsing van de stabiliteit van de toplaag op een dijk (hoofdstuk 5)
- C. toetsing van stabiliteit van de toplaag op een havendam (hoofdstuk 6)
- D. toetsing van de overige bezwijkmechanismen (hoofdstuk 7)

Achterin dit verslag is een stroomschema voor elk van deze hoofdgroepen gegeven.

Naast deze rekenmodules zijn er ook modules die betrekking hebben op de user-interface. Die schema's zijn niet in dit verslag opgenomen.

De beschrijving van de rekenmodules gaat uit van een toetsing. In feite zijn de meeste formules en criteria voor het toetsen en het ontwerpen identiek, maar zal men slechts verschil maken met een veiligheidsmarge op de invoer.

#### **3.2 Variabelen als structure**

Sommige variabelen in het programma bevatten niet één getal of stukje tekst, maar bevatten meerdere getallen of teksten in de vorm van een structure. Een structure is goed te vergelijken met een array waarin data kan worden opgeslagen van verschillende typen (getallen en teksten).

De werking van een structure is het gemakkelijkst uit te leggen aan de hand van de gegevens van een persoon die we gaan opslaan in een structure:

Naam: Piet de Winter Adres: Elsenlaan 3 Woonplaats: Rotterdam Sofinummer: 18624323

Deze gegevens kunnen in 4 variabelen zijn opgeslagen, bijvoorbeeld *naam*, *adres*, *woonplaats* en *sofinr*.

Gemakkelijker is het echter om deze gegevens in een structure op te slaan, want dan heb je de gegevens steeds bij elkaar. Een structure is een soort vergaarbak voor gegevens van verschillende typen.

In VBA moet de structure altijd eerst als volgt worden gedefinieerd:

Type MijnStructureType Naam as string Adres as string Woonplaats as string Sofinummer as long End Type

Hiermee is de opbouw van de structure gedefinieerd.

Binnen een functie kan nu een bepaalde variabele de structuur gegeven worden van *MijnStructureType.* Dat gaat als volgt voor de variabelen die we hier *Piet* noemen:

Function MijnFunctie() Dim Piet as MijnStructureType Piet.Naam="Piet de Winter" Piet.Adres="Elsenlaan 3" Piet.Woonplaats="Rotterdam" Piet.Sofinummer=18624323

Stel je hebt een functie om de persoonsgegevens af te drukken:

Function Afdrukken(APersoon as MijnStructureType)

Dan kan je vanuit *MijnFunctie* die aanroepen om *Piet* af te drukken

Afdrukken(Piet)

Tijdens het debuggen kan de inhoud van de structure zichtbaar gemaakt worden.

Normaal gesproken kan je in de debug mode van VBA de variabele zichtbaar maken door er met de cursor naartoe te bewegen. Bij een structure ligt dit wat complexer. Om de inhoud van de structure in dit geval te inspecteren staan de volgende mogelijkheden tot je beschikking:

- het locals window (menu: view, optie: locals window)

- het immediate window (ctrl+g of view .. immediate window)

De eerste optie is het makkelijkst: hierbij krijg je een grafisch interface met een soort boomstructuur, waarin je een overzicht krijgt van de lokale variabelen met hun huidige waarde.

Hierin kan je met de scrollbar navigeren naar *Piet* en vervolgens het plusje naast *Piet* selecteren om de inhoud te inspecteren.

In het immediate window kan je bijvoorbeeld typen:

? Piet. (let op het vraagteken en de punt na *Piet*)

Je krijgt dan een lijstje met de velden die *Piet* bevat en kan vervolgens met de muis hier eentje uitkiezen die vervolgens wordt getoond.

# **4 A: Bepaling algemene kenmerken van constructie en belasting**

Allereerst worden er een aantal algemene kenmerken van de constructie en de belasting bepaald. Het gaat daarbij om het controleren en interpreteren van de gegeven invoer, het bepalen van het type steenzetting, en dergelijke.

Als eerste actie in het rekenproces worden alle meldingen gewist. Als er vervolgens meldingen optreden, dan worden ze toegevoegd aan de reeds geconstateerde meldingen. Een melding kan een waarschuwing (warning) zijn of een fout (error). In het eerste geval wordt er verder gerekend, terwijl in het tweede geval de berekening wordt afgebroken voor de betreffende regel. Als het een waarschuwing betreft, dan wordt dat expliciet in dit verslag genoemd.

Bij het invoeren van het dwarsprofiel wordt er van uitgegaan dat de eerste regel het meest zeewaarts gelegen segment is. Verder zijn de taludhellingen aan de zeezijde positief en aan de havenzijde of polderzijde negatief. De eerste regel moet een positieve taludhelling hebben, omdat een havendam alleen getoetst kan worden als ook de taludhelling aan de buitenzijde bekend is.

De horizontale as mag richting zee of richting de polder/haven. De verticale as moet naar boven lopen.

Alle formules zijn zowel van toepassing op het werkblad 'toetsing' als op het werkblad 'ontwerpen'. In het werkblad 'toetsing' worden de veiligheidsfactoren (factor\_....) gelijk aan 1 gehouden en de additionele veiligheidswaarde (vergr\_...) gelijk aan 0 (zie paragraaf 4.7). In het werkblad ontwerpen worden de veiligheidsfactoren en de additionele veiligheidswaarden gebruikt uit het werkblad algemeen.

De verschillende subroutines van module A zijn nader uitgewerkt in onderstaande paragrafen (zie bijlage A).

#### **4.1 Vaststellen welke regels bij elkaar horen in één dwarsprofiel**

Of regels bij elkaar horen in één dwarsprofiel wordt vastgesteld aan de hand van de gegevens in de kolom 'dwarsprofiel' en subvakgrenzen. De opeenvolgende rijen met dezelfde cijfers of tekst worden samengevoegd tot één dwarsprofiel. Tussen de dwarsprofielen wordt in het spreadsheet een dikke lijn getrokken.

Als dwarsprofiel-nummer en subvakgrenzen van opeenvolgende regels gelijk zijn dan horen de regels bij hetzelfde dwarsprofiel. Dit wordt opgeslagen in de kolom: hoort\_bij\_dwp\_t.

### **4.2 Enkele controles op de invoer en ontbrekende gegevens aanvullen uit de lijst default waarden**

De volgende controles en aanvullingen op de invoer worden doorgevoerd:

- De oriëntatie van de dijk (beta dijk ti) ), helling van het voorland en niveau van het voorland worden per dwarsprofiel uit de eerste regel van het dwarsprofiel gebruikt, tenzij deze gegevens ontbreken en in een andere regel in hetzelfde dwarsprofiel wel zijn gegeven (dan worden de gegevens gebruikt uit het laagste regelnummer),
- Als er ontbrekende gegevens zijn, dan worden de getallen gebruikt uit Tabel 4.1.
- Onlogische invoer:
	- $-$  als dijkoriëntatie > 360° of dijkoriëntatie < -360° dan foutmelding: melding = onlogische dijkoriëntatie.
	- Als tan $\alpha_{\text{bodem}}$  < 0 of tan $\alpha_{\text{bodem}}$  > 0,5 dan een foutmelding: melding = onlogische helling voorland.
	- als  $D > 0.6$  m, dan waarschuwing (er wordt wel verder gerekend): melding = onnauwkeurig: toplaag is te dik (D>0,6m)
	- als  $D < 0.04$  m, dan melding (fout): foutmelding = toplaag is te dun (D<4cm)
	- als  $B > 0.6$  m of  $L > 0.6$  m dan waarschuwing (er wordt wel verder gerekend): melding = onnauwkeurig: stenen zijn te groot (B of  $L > 0.6$ m)
	- als de spleetbreedte van de stootvoegen of langsvoegen kleiner is dan 0, of groter dan 200 mm, dan foutmelding: melding = spleetbreedte te groot
	- als  $\Omega$  > 0,2, dan foutmelding = open oppervlak te groot
	- als  $\Sigma N_{\text{cat}}$ ·A<sub>gat</sub> > BL/3, dan foutmelding = gatoppervlak te groot
	- Als in het werkblad 'toetsing' is aangegeven dat er gaten in de blokken zitten (gaten  $ti = ja$  of j), en in het werkblad 'algemeen' niet (gaten  $i = "nee"$ ) dan volgt er een foutmelding: melding = gateigenschappen zijn niet ingevuld (zet in werkblad 'algemeen' in cel F9 ja).
	- als  $G > min(B, L)/2$  dan foutmelding = karakteristieke opening is te groot
	- als  $\rho_s$  < 1100 dan foutmelding = soortelijke massa is te klein
	- als  $\rho_s$  > 4000 dan foutmelding = soortelijke massa is te groot
	- als  $D_{115}$  < 0.5 mm, dan: foutmelding = inwasmateriaal is te fijn (Di15<0.5mm)
	- als  $D_{115}$  > 200 mm, dan: foutmelding = inwasmateriaal is te grof (Di15<200mm)
	- als de toplaag niet is ingewassen, maar er is wel klemming, dan volgt een waarschuwing: melding = niet-ingewassen zetting met klemming is onlogisch.
	- als  $E_{VGD}$  > 1000, dan foutmelding =  $E(VGD)$  te groot (in GPa invoeren)
	- als de eerste filterlaag  $b_1 > 1$  m, dan waarschuwing: melding = onnauwkeurig vanwege grote filterlaagdikte.
	- als  $\{(\mathsf{D}_{15f1})$  is niet ingevuld of is gelijk aan 0) en  $(\mathsf{D}_{15f2})$  is niet ingevuld of is gelijk aan 0)} en {filter is st, my, gr, sl of pu}, dan foutmelding = Df15 ontbreekt.
	- als  $D_{115}$  < 0,5 mm, dan: foutmelding = filter is te fijn (Df15<0,5mm)
	- als  $D_{115}$  > 300 mm, dan waarschuwing (er wordt wel verder gerekend): foutmelding = onnauwkeurig: filter is te grof (Df15>300mm)
	- als  $D_{f50,1}$  <  $D_{f51,2}$  of  $D_{f50,2}$  <  $D_{f15,2}$ , dan foutmelding = check D15 < D50 filter

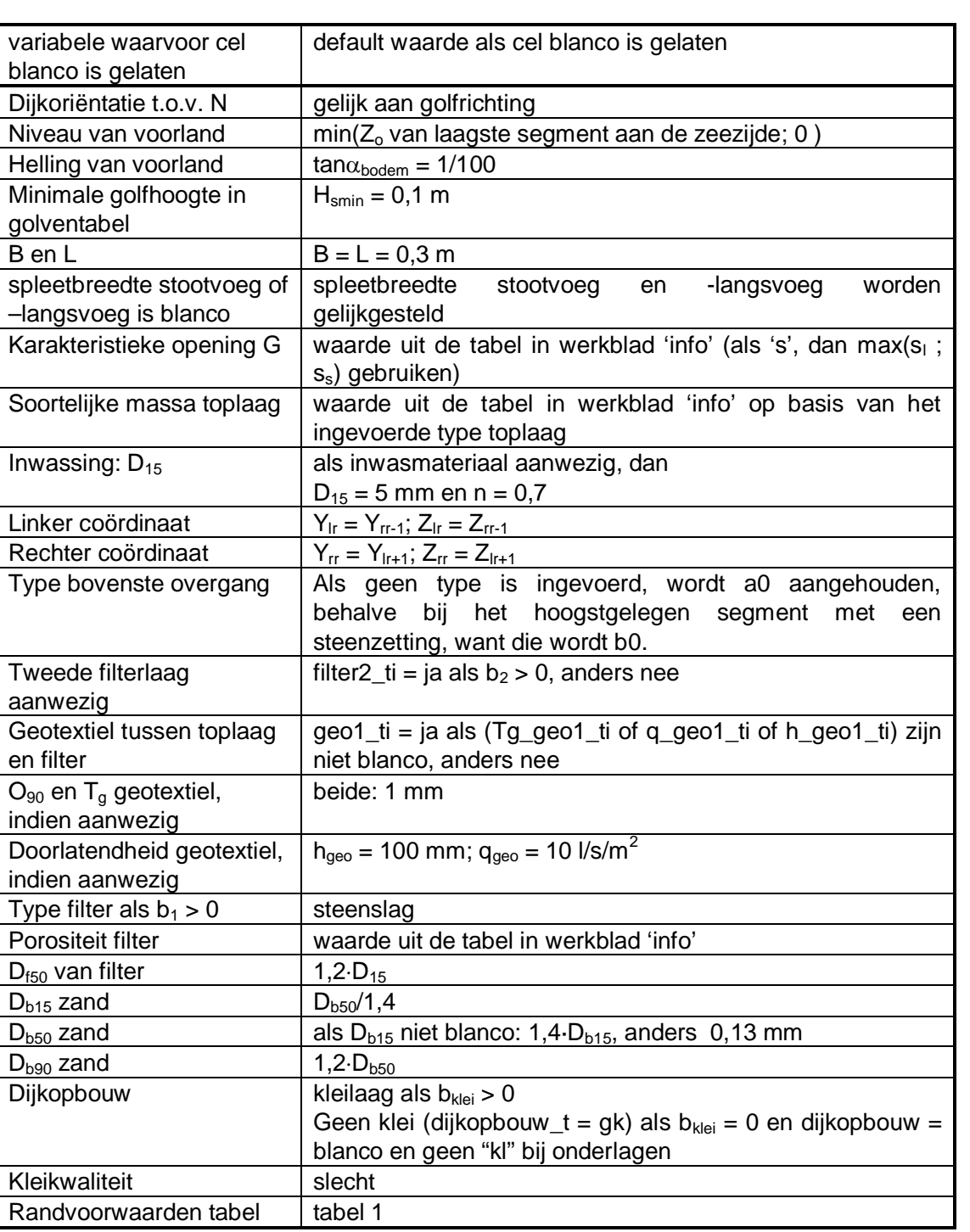

*Tabel 4.1 waarde als cel blanco is gelaten* 

- als {(onderlaagtype\_ti = st of my of gr of pu of sl) of 26 < toplaagtype\_ti < 27 of 28  $<$  toplaagtype\_ti  $<$  29} en b<sub>1</sub> + b<sub>2</sub>  $<$  0,03 m, dan:
	- als ( $b_1 = 0$  of blanco) en ( $b_2 = 0$  of blanco): foutmelding: dikte van filter ontbreekt, anders:
	- als  $b_2 = 0$  of blanco, dan  $b_1 = 0.03$ , anders:
	- $b_1 = 0.03 b_2$

**Deltares** 

- Als is aangegeven dat er een tweede filterlaag is (filter2 ti = ja of j), en bf2 t is blanco of 0 dan volgt er een foutmelding: melding =  $2e$  filterlaagdikte is niet ingevuld (zet in werkblad 'algemeen' in cel F6 ja).
- Als niet is aangegeven dat er een tweede filterlaag is (filter2  $t_i$  = blanco of nee of n), maar bf2  $t > 0$  en in werkblad algemeen is aangegeven dat er geen tweede filterlaag is (cel F6 = nee), dan waarschuwing: melding =  $er$  is een tweede filterlaag.
- als  $D_{k90}$  <  $D_{k50}$ , dan foutmelding = check D50<D90 klei
- als  $D_{z50}$  > 1 mm, dan foutmelding = zand is te grof (Dz50>1mm)
- als  $D_{z90}$  <  $D_{z50}$  of  $D_{z50}$  <  $D_{z15}$ , dan foutmelding = check D15<D50<D90 zand
- als  $h_{\text{golven1}} > h_{\text{golven2}}$  of  $h_{\text{golven2}} > h_{\text{golven3}}$  of  $(h_{\text{golven3}} > h_{\text{golven4}})$  en  $h_{\text{golven4}} > 0$ , dan foutmelding = check in golventabel  $h1 < h2 < h3 < h4$
- als de subvakgrenzen in twee verschillende gebieden zitten uit de golventabel, dan volgt een foutmelding: foutmelding = subvakgrenzen in 2 zones van tabel met golfcondities.
- als ondanks het aanvullen uit Tabel 4.1 er toch één of meer coördinaten ontbreken, dan foutmelding = coördinaat ontbreekt

### **4.3 Geometrie van de dijk**

De geometrie van de dijk kan ingevoerd worden met taludhellingen (boven- en ondergrens van elk segment, en de segmentbreedte als het segment horizontaal is), of met coördinaten. In beide gevallen worden de ingevoerde gegevens gecontroleerd. Dit is mogelijk omdat er meer gegevens gevraagd worden dan er strikt genomen noodzakelijk zijn. De belangrijkste controle is de aansluiting van de segmenten op elkaar. De bovengrens van het ene segment, moet dezelfde coördinaten of niveau hebben, als de ondergrens van het opvolgende segment.

Daarnaast wordt voor bermen ook gecontroleerd of de ingevoerde onder- en bovengrens kloppen met de segmentbreedte en taludhelling.

Als invoer met de taludhellingen is gekozen in het werkblad 'Algemeen', worden achtereenvolgens de volgende controles uitgevoerd tijdens het berekenen van het toetsresultaat:

- controle of alle taludhellingen zijn ingevoerd. Zo niet, dan volgt de foutmelding: Taludhelling ontbreekt of onjuist.
- onder- en bovengrens worden met taludhelling omgerekend naar niveau van linker en rechter segmentgrens. Er volgt een foutmelding als de taludhelling ontbreekt.
- ontbrekende waarden van niveau van linker en rechter segmentgrens worden aangevuld indien mogelijk. Lukt dat niet, dan volgt een foutmelding: Coordinaten ontbreken.
- als meest zeewaartse segment een taludhelling heeft met tan $\alpha$  < 1/9, dan volgt een foutmelding: Meest zeewaartse segment moet buitentalud zijn met tan() > 1/9.
- als van zee naar land een negatieve taludhelling gevolgd wordt door een positieve taludhelling, volgt een foutmelding: Kuil in profiel.
- Als tan $\alpha$  > 1 dan foutmelding: Talud is te steil.
- Als tan $\alpha$  > 0.5 dan volgt een waarschuwing: Controleer de stabiliteit van de teen.
- Als tan $\alpha$  = 0 en onder- en bovengrens zijn ongelijk, dan volgt een foutmelding als het verschil groter is dan 0,05 m: Niveau onder- en bovengrens ongelijk, terwijl tan()=0. Als het verschil kleiner is dan 0,05 m, dan worden onder- en bovengrens aan elkaar gelijkgemaakt.
- Als bovengrens van ene segment meer dan 5 cm afwijkt van ondergrens van het volgende segment, dan volgt een foutmelding: Profieldelen sluiten niet op elkaar aan. Als het verschil kleiner is, dan worden ze gelijk aan elkaar gemaakt.
- Als tan $\alpha = 0$  en onder- en bovengrens zijn ongelijk door voorgaande reparaties, dan volgt een foutmelding als het verschil groter is dan 0,05 m: Niveau onder- en bovengrens ongelijk, terwijl tan()=0. Als het verschil kleiner is dan 0,05 m, dan worden onder- en bovengrens aan elkaar gelijkgemaakt.
- Als tan $\alpha = 0$  en de segmentbreedte ontbreekt, dan volgt een foutmelding: Seamentbreedte ontbreekt.
- Als segmentbreedte Abs(  $Z_0 Z_b$  )/ tan $\alpha$ ) > 0.05, dan volgt een foutmelding: Segmentbreedte klopt niet met coordinaten. Als het verschil kleiner is dan 5 cm, dan wordt de segmentbreedte kloppend gemaakt.
- Als de segmentbreedte = 0, dan volgt een foutmelding: Segmentbreedte is nul.
- Als tan $\alpha \geq 0$  dan wordt het niveau van de ondergrens gelijk genomen aan de linker grens, en het niveau van de bovengrens gelijk aan de rechter grens. Als tan $\alpha$  < 0 gaat dit andersom.

Een negatieve taludhelling duidt op het binnentalud van een dijk of havendam.

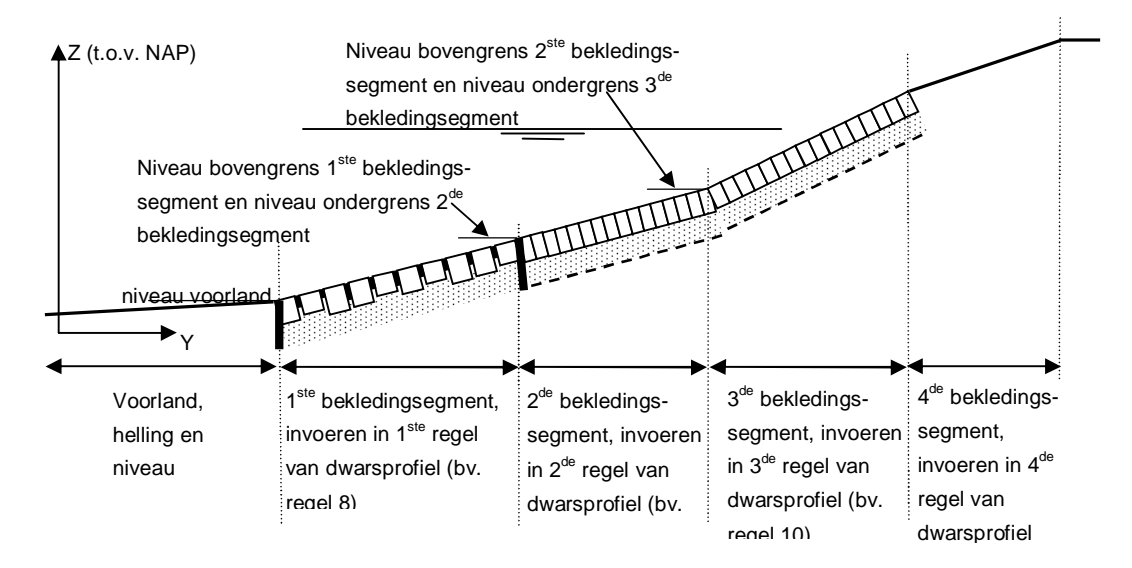

*Figuur 4.1 Verdeling van dwarsprofiel in bekledingsegmenten* 

Als invoer met coördinaten is gekozen, worden achtereenvolgens de volgende controles uitgevoerd:

- ontbrekende waarden van linker en rechter segmentgrens worden aangevuld indien mogelijk. Lukt dat niet, dan volgt een foutmelding: Coordinaten ontbreken.
- Als de rechter coördinaten van ene segment meer dan 5 cm afwijken van de linker coördinaten van het volgende segment, dan volgt een foutmelding: Profieldelen sluiten niet op elkaar aan. Als het verschil kleiner is, dan worden ze gelijk aan elkaar gemaakt.
- Als de segmentbreedte = 0, dan volgt een foutmelding: Segmentbreedte is nul.
- Op basis van de aangepaste coördinaten wordt de taludhelling bepaald:

$$
\tan \alpha = \frac{Z_r - Z_l}{abs(Y_r - Y_l)}\tag{4.1}
$$

Als tan $\alpha$  > 1 dan foutmelding: Talud is te steil.

**Deltares** 

- Als tan $\alpha$  > 0,5 dan volgt een waarschuwing: Controleer de stabiliteit van de teen.
- er wordt gecontroleerd of de Y-coördinaten monotoon stijgend of monotoon dalend zijn. Zoniet, dan volgt een foutmelding: Segmenten niet op volgorde.
- als van zee naar land een negatieve taludhelling gevolgd wordt door een positieve taludhelling, volgt een foutmelding: Kuil in profiel.
- als meest zeewaartse segment een taludhelling heeft met tan $\alpha$  < 1/9, dan volgt een foutmelding: Meest zeewaartse segment moet buitentalud zijn met tan() > 1/9.
- als de y-as van land naar zee loopt, worden alle y-coördinaten met -1 vermenigvuldigd.

Als er op één regel van een dwarsprofiel een foutmelding ontstaat, dan zijn de andere regels mogelijk ook niet goed omdat een aantal aspecten van de toetsing afhankelijk zijn van het gehele dwarsprofiel. Daarom wordt in kolom A het hele dwarsprofiel voorzien van een roze kleur, terwijl wellicht slechts in één regel een foutmelding staat. Het is essentieel dat alle foutmeldingen in een dwarsprofiel verholpen worden, omdat anders de resultaten niet te vertrouwen zijn.

Ook als er geswitched wordt van taludhelling-invoer naar coördinaten-invoer, worden een aantal controles uitgevoerd:

- als de bovengrens niet aansluit op de ondergrens van het volgende segment, dan wordt bij een fout van minder dan 5 cm de bovengrens aangepast en wordt er een comment toegevoegd aan de cellen van de coördinaten: Aangepast, want segmenten sloten niet aan.
- Als tan $\alpha = 0$  maar de onder- en bovengrens hebben een verschillende hoogte, dan wordt bij een fout van minder dan 5 cm de ondergrens aangepast, en wordt er een comment toegevoegd aan de cellen van de coördinaten: Aangepast, want onder- en bovengrens niet gelijk en tana=0.
- als er geen y-coördinaat beschikbaar is van de linker grens van het meest zeewaartse segment, dan wordt hiervoor nul aangehouden, anders de beschikbare waarde.

Ook als er geswitched wordt van coördinaten-invoer naar taludhelling-invoer, worden geen controles uitgevoerd.

De oorspronkelijke ingevoerde gegevens (of dat nu taludhellingen of coördinaten waren) worden bewaard en opnieuw weergegeven als terug-geswitched wordt naar de andere wijze van invoeren van het dwarsprofiel. Als na het switchen de getallen veranderd worden, wordt alles weer geupdate.

## **4.4 Per regel vaststellen of er een toetsing moet worden uitgevoerd**

Om rekentijd te besparen wordt in een zo vroeg mogelijk stadium vastgesteld of er een toetsing moet worden uitgevoerd in de betreffende rij. Alleen steenzettingen worden getoetst. De beoordeling gaat als volgt (de codes worden in het werkblad "info" toegelicht):

Als (10 < toplaagtype < 14 of 17 < toplaagtype < 18 of 26 < toplaagtype < 30 of 32 < toplaagtype < 33) dan toetsen als steenzetting, anders: geen toetsing mogelijk (alle cellen met een score krijgen een vraagteken en worden wit gekleurd).

#### **4.5 Vaststellen of het een onderbeloop, berm, bovenbeloop, kruin of binnentalud is**

Per regel die getoetst moet worden, wordt vastgesteld of het een onderbeloop (talud onder de berm), een berm, een bovenbeloop (talud boven een berm), een kruin of binnentalud is:

- Eerst wordt de kruin gezocht:
	- Als alle taludhellingen in het dwarsprofiel positief zijn, dan is er geen kruin:  $B_{krun}$  = 0 en  $h_{kr}$  = 100 (ga door naar de bermen).
	- De grootste waarde van Z<sub>b</sub> wordt gezocht:  $h_{kr} = max(Z_b)$  en Y<sub>kruin</sub> = Y<sub>r</sub>.
	- Vervolgens wordt van deze twee of drie regels (de grootste waarde kan in meerdere regels optreden) de regel gekozen met de kleinste absolute waarde van de taludhelling. Als voor deze taludhelling geldt dat abs(tan $\alpha$ ) < 1/9, dan is dit segment de kruin (segmenttype\_t = kruin) en is  $B_{kruin}$  = abs(Y<sub>l</sub> - Y<sub>r</sub>), anders is geen enkel segment een kruin en geldt  $B_{kruin} = 0$ . Als er meerdere naast elkaar gelegen segmenten ongeveer horizontaal zijn (abs(tan $\alpha$ ) < 1/9), dan geldt: B<sub>kruin</sub> = max{ abs[min(alle Y<sub>I</sub>) – max(alle Y<sub>i</sub>)] ; abs[max(alle Y<sub>I</sub>) – min(alle Y<sub>i</sub>)] }.
- Dan worden de bermen gezocht:
	- alle segmenten, behalve de kruin, waarvoor geldt dat  $0 < \tan\alpha < 1/9$  zijn een buitenberm (segmenttype\_t = buitenberm), tenzij het regelnummer groter is dan het regelnummer van de kruin (als er geen kruin is, en er wordt voldaan aan 0 <  $tan\alpha < 1/9$ , dan segmenttype\_t = buitenberm).
	- alle segmenten, behalve de kruin en buitenbermen, waarvoor geldt dat  $-1/9 <$  $tan\alpha$  < 0 zijn een binnenberm (segmenttype  $t = binnenberm$ ).
- Tenslotte wordt vastgesteld of het een onderbeloop, bovenloop of binnentalud is:
	- alle segmenten met een negatieve taludhelling, behalve de kruin en bermen, zijn binnentalud:
		- $\circ$  boven de bovenste binnenberm: segmenttype  $t =$  bovenbeloop binnen
		- $\circ$  onder de bovenste binnenberm: segmenttype  $t =$  onderbeloop binnen
	- Voor de overige segmenten (geen kruin, berm of binnentalud) geldt:
		- o als er geen buitenberm is, zijn alle segmenten een onderbeloop (segmenttype\_t = onderbeloop)
		- o alle segmenten onder de onderste buitenberm zijn een onderbeloop  $(segmenttype_t = onderbeloop)$
		- o alle segmenten boven de bovenste buitenberm zijn bovenbeloop  $(seqmenttype<sub>t</sub> = bovenbelow)$
		- $\circ$  overige segmenten zijn onder/bovenbeloop (segmenttype\_t = onder/bovenbeloop)

Als het segment een berm is, en dit segment is de eerste regel van het dwarsprofiel, dan volgt de foutmelding: melding = helling ondertalud onbekend.

Tenslotte moet ook bij de toelichting op het Rekenproces vermeld worden wat het segmenttype is (melding Rekenproces).

### **4.6 Bepaling type steenzetting en ingieting**

Op basis van de globale eigenschappen van de toplaag en de onderlagen kan het type steenzetting bepaald worden voor de eenvoudige toetsing. Deze indeling is later ook nodig om te beoordelen of bepaalde berekeningen uitgevoerd moeten worden of niet.

De volgende hoofdtypes worden onderscheiden (de types 1 tot en met 6 zijn zoals in het Technisch Rapport Steenzettingen, TAW 2003):

- Type 1: Toetsing van steenzetting op geotextiel op zand of klei
- Type 2: Toetsing van steenzetting op goede klei
- Type 3: Toetsing van steenzetting op filter
- Type 4: Toetsing van geschakelde blokken op geotextiel op zand of klei
- Type 5: Toetsing van geschakelde blokken op goede klei
- Type 6: Toetsing van geschakelde blokken op filter
- Type 7: Noorse steen, Vilvoordse steen en Lessinische steen
- Type 8: Doorgroeistenen
- Type 9: blokken op hun kant met twijfelachtige of slechte afstandhouders

In onderstaande Tabel 4.2 is de relatie gegeven tussen het type toplaag, het type onderlagen en het resulterende type steenzetting. Voor een lijst met verklaring van de typenummers wordt verwezen naar de handleiding (Klein Breteler 2011).

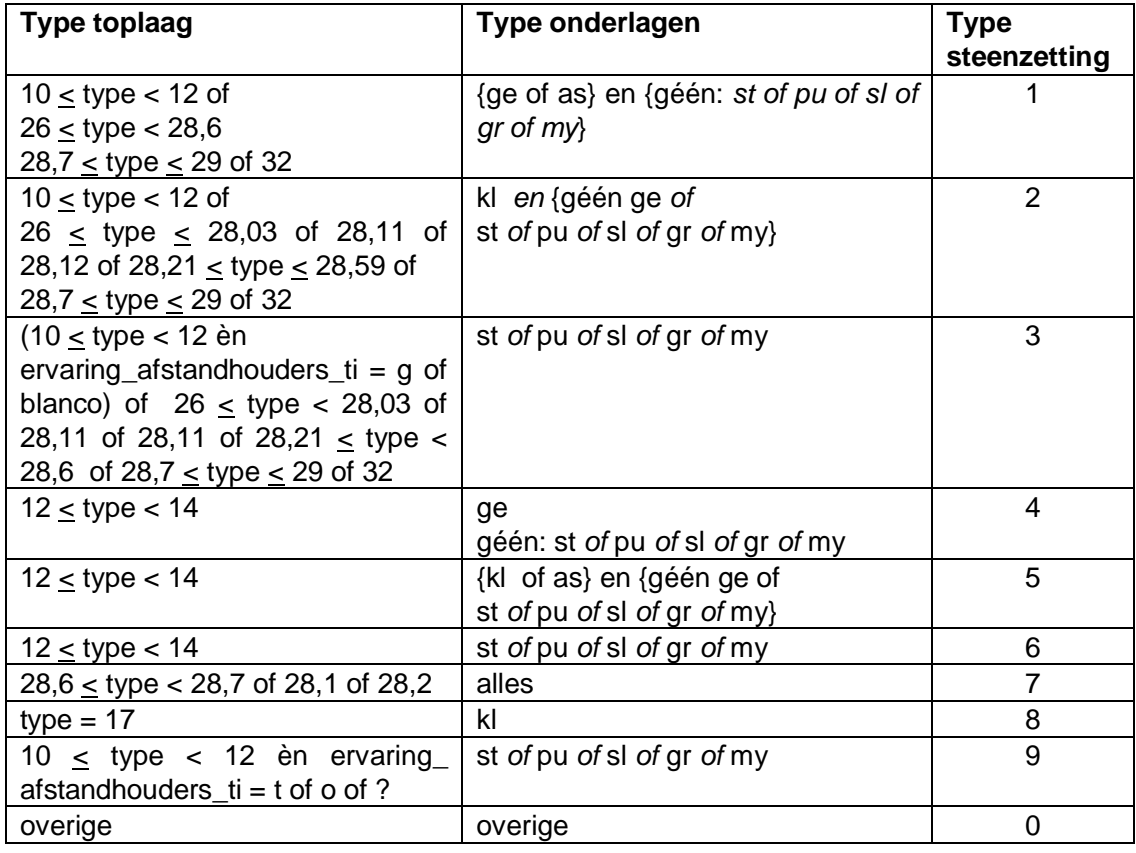

*Tabel 4.2 Indeling naar type steenzetting afhankelijk van type toplaag en type onderlagen* 

Als de bekleding geen steenzetting blijkt te zijn, is het type 0 en wordt de score van de toetsing "?". Bovendien volgt er een waarschuwing: Dit type toplaag kan niet met Steentoets doorgerekend worden.

De waarde van de tweede decimaal (achter de komma) van het type toplaag bepaalt of de toplaag is ingegoten:

- tweede decimaal =  $0$ : ingegoten = nee
- tweede decimaal = 1: ingegoten = gietasfalt
- tweede decimaal  $= 2$ : ingegoten  $=$  beton
- Als  $D$ \_ingieting\_ti > 0 en  $E_VGD_t$  i > 0 en tweede decimaal = 0 dan geldt toch ingegoten = gietasfalt.
- Als D\_ingieting\_ti > 0 en E\_VGD\_ti is blanco en tweede decimaal = 0 dan: melding = toplaag is ingegoten?

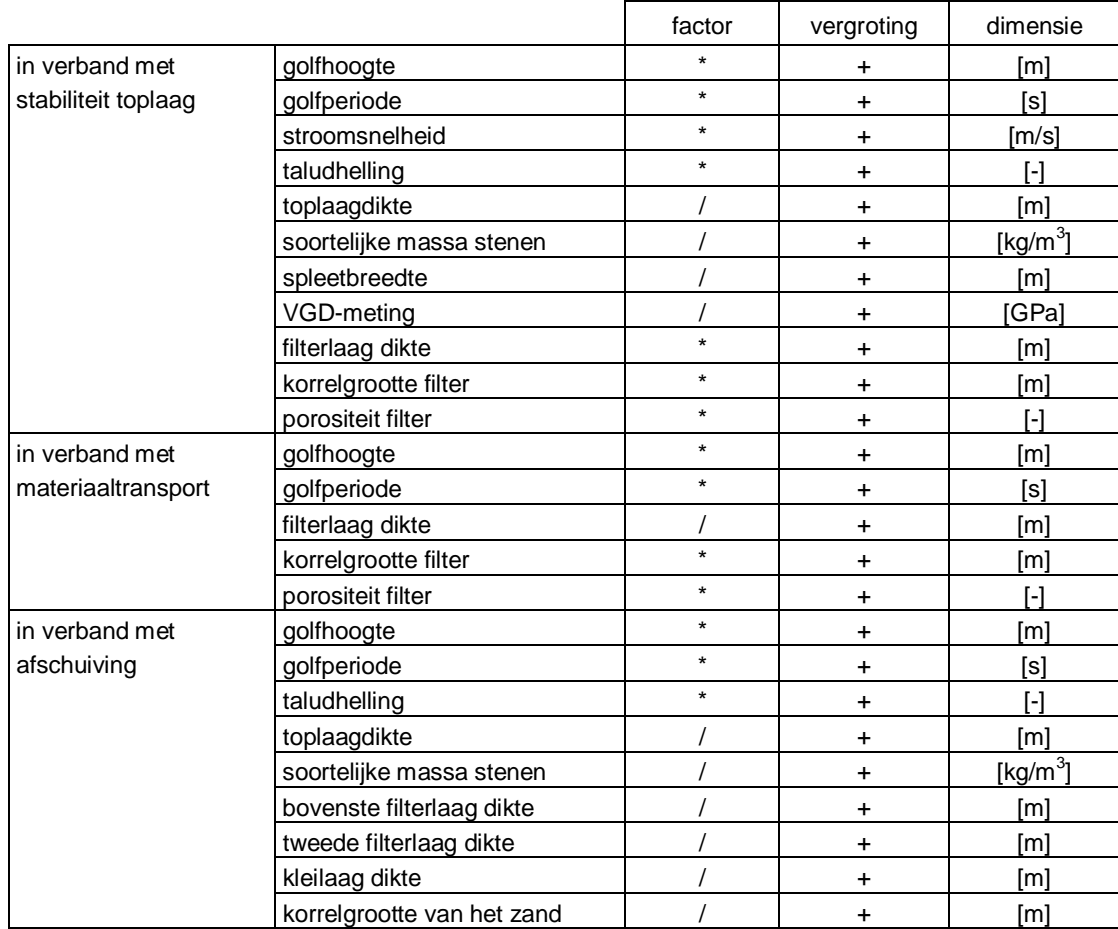

*Tabel 4.3 Bewerking die in het programma wordt uitgevoerd met de veiligheidsfactor en vergrotingswaarde* 

Als het type toplaag 11,3 of 11,5 is en bovendien ervaring\_afstandhouders\_ti  $\neq$  g dan is er sprake van blokken op hun kant met slecht functionerende afstandhouders. Hiervoor geldt dat het type steenzetting gelijk is aan 9.

Tenslotte wordt gekeken of er voldoende informatie over de bovenste filterlaag is ingevoerd:

- Als het type steenzetting 3 of 6 is, en bf1\_t is blanco of 0 dan volgt er een foutmelding: melding = filterlaagdikte is niet ingevuld
- Als het type steenzetting 3 of 6 is, en de toplaag is niet ingegoten met beton of gietasfalt, en  $D_{f151}$  is blanco of 0 dan volgt er een foutmelding: melding = Df15 van filter is niet ingevuld

### **4.7 Veiligheidscoëfficiënten voor ontwerp**

Één van de verschillen tussen het toetsen en ontwerpen is dat er bij het ontwerp gebruikgemaakt wordt van de veiligheidscoëfficiënten zoals deze door de gebruiker zijn ingevuld in het werkblad 'Algemeen'. Steeds wordt eerst de betreffende variabele vermenigvuldigd met, of gedeeld door, de factor en daarna wordt de vergrotingswaarde erbij geteld.

Afhankelijk of een grotere dan wel een kleinere waarde leidt tot een veilig ontwerp, wordt de betreffende variabele vermenigvuldigd met de veiligheidscoëfficiënt of juist erdoor gedeeld. In Tabel 4.3 is aangegeven wat bij welke variabele van toepassing is.

#### **4.8 Spleetbreedte berekenen en open oppervlak**

Voor steenzettingen van het type 3 of 6 (die niet zijn ingegoten) wordt bij rechthoekige blokken de spleetbreedte opgegeven, en bij zuilen het open oppervlak. Uiteindelijk is zowel het open oppervlak nodig, als de equivalente spleetbreedte:

- Voor steenzettingen van het type 3 of 6, die niet zijn ingegoten (ingegoten = nee):
	- Als  $\Omega$  is blanco en (toplaagtype = 26 of 27,0 of 27,1 of 27,2 of 27,3 of 27,4 of 27,5 of 27,6) dan melding = open oppervlak ontbreekt, anders:
	- Als s<sub>s</sub> is blanco en s<sub>l</sub> is niet blanco, dan s<sub>s</sub> = s<sub>l</sub>
	- Als s<sub>i</sub> is blanco en s<sub>s</sub> is niet blanco, dan s<sub>i</sub> = s<sub>s</sub>
	- Als s<sub>i</sub> en s<sub>s</sub> en  $\Omega$  zijn blanco, dan melding = spleetbreedte of open opp. ontbreekt, anders:
	- Als (s<sub>s</sub> en s<sub>l</sub> is blanco en er zijn geen gaten in de toplaag) of toplaagtype = 26 of 27,0 of 27,1 of 27,2 of 27,3 of 27,4 of 27,5 of 27,6 dan wordt de spleetbreedte berekend en wordt niet de ingevoerde waarde van s gebruikt:

$$
s_s = s_l = -\frac{1}{2}(B+L) + \sqrt{\frac{\Omega BL}{1-\Omega} + \frac{1}{4}(B+L)^2}
$$
\n(4.2)

anders:

- Als  $s_i$  en  $s_s$  is blanco en er zijn gaten in de toplaag, dan melding = spleetbreedte ontbreekt, anders:
- Als  $\Omega$  is blanco en (toplaagtype  $\neq$  26 of 27,0 of 27,1 of 27,2 of 27,3 of 27,4 of 27,5 of 27,6), dan wordt het berekend (als geen gaten dan geldt  $N_{\text{gat}} = A_{\text{gat}} = 0$ ):

$$
\Omega = \frac{s_s (B + s_l) + s_l L + \sum N_{\text{gar}} A_{\text{gar}}}{(B + s_l) \cdot (L + s_s)}
$$
(4.3)

### **4.9 Leklengte**

Als het type 3 of 6 (geen ingegoten steenzetting: ingegoten = nee) is, dan wordt de leklengte berekend. Hiervoor wordt eerst de doorlatendheid van de twee granulaire filterlagen, het inwasmateriaal, de geotextielen en de toplaag berekend.

Er wordt steeds gerekend met een korrelgrootte van de bovenste filterlaag van ten minste 3 mm. Voor het inwasmateriaal geldt dat gerekend wordt met ten minste 2 mm.

Als de korrelgrootte van het filter kleiner is dan 3 mm, volgt een waarschuwing: "Filter is te fijn (toplaag berekend met Df15 = 3 mm). ".

#### 4.9.1 Granulair materiaal

Voor de doorlatendheid van het granulaire filter gelden de volgende formules. Deze zijn toepasbaar voor de eerste en tweede filterlaag.

$$
a_f = 160 \frac{v(1-n)^2}{gn^3 D_{15}^2} \tag{4.4}
$$

$$
b_f = \frac{2,2}{gn^2 D_{15}}\tag{4.5}
$$

$$
k = \frac{-a + \sqrt{a^2 + 1, 2 \cdot b}}{0, 6 \cdot b}
$$
 (4.6)

 $v = 1,2.10^{-6} \text{ m}^2/\text{s}$  (kinematische viscositeit van water)

Met deze formules wordt het volgende berekend:

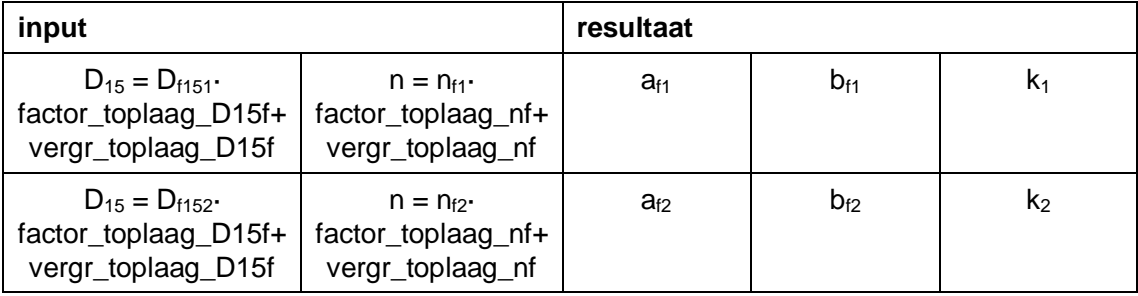

*Tabel 4.4 Berekende weerstands- en doorlatendheidsparameters van het filter.* 

Als er geen tweede filterlaag is, dan geldt  $k_2 = 0$ .

Er worden echter afwijkende formules gebruikt voor de doorlatendheid van het granulaire materiaal tussen de spleten en vlak onder de spleten:

• Filter onder de spleten:

$$
a_{\text{ftop}} = 160 \frac{v(1-n-0,1)^2}{g(n+0,1)^3 D_{15}^2}
$$
 (4.7)

$$
b_{\text{flop}} = \frac{0.14}{g(n+0.1)^5 D_{15}} \tag{4.8}
$$

 $v = 1,2.10^{-6} \text{ m}^2/\text{s}$  (kinematische viscositeit van water)

Inwasmateriaal:

$$
a_i = 160 \frac{v(1-n)^2}{gn^3 D_{15}^2} \tag{4.9}
$$

**Deltares** 

$$
b_i = \frac{0,10}{gn^5 D_{15}} \tag{4.10}
$$

 $v = 1,2.10^{-6}$  m<sup>2</sup>/s (kinematische viscositeit van water)

Er wordt altijd gerekend met n = 0,7, want de porositeit van het inwasmateriaal is geen invoer variabele meer.

Als er geen inwasmateriaal is gebruikt, dan geldt  $a_i = b_i = 0$ .

Met deze formules wordt het volgende berekend:

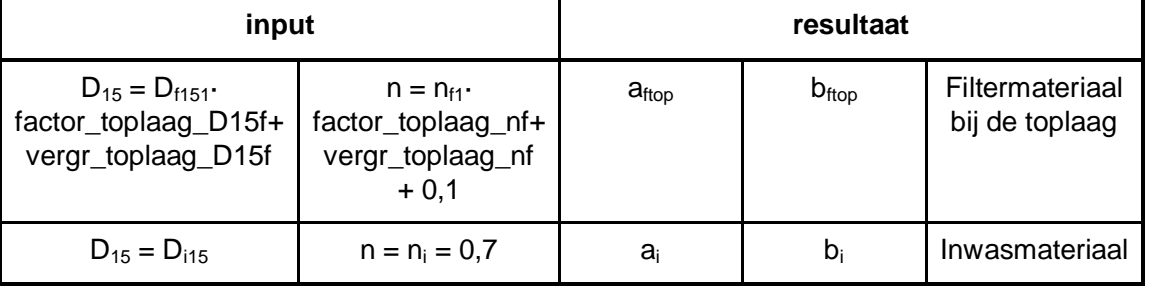

*Tabel 4.5 Berekende weerstands- en doorlatendheidsparameters van het filter bij de toplaag en het inwasmateriaal* 

## 4.9.2 Geotextiel onder de zetting en onder het filter

Op basis van de invoer worden de parameters  $a_q$  en  $b_q$  als volgt berekend:

$$
a_{g}T_{g} = \frac{\phi_{geo}}{q_{geo}} \left(1 - p_{geo}\right)
$$
\n
$$
(4.11)
$$

$$
b_{g}T_{g} = \frac{\phi_{geo}}{q_{geo}^{2}} p_{geo}
$$
\n(4.12)\n  
\n
$$
p_{geo} = 0.20
$$
\n(4.13)

Hierbij is aangenomen dat de metingen van de doorlatendheid van het geotextiel zijn

uitgevoerd met vrij lage stroomsnelheid en dat daarbij de stromingsweerstand voor 80% wordt bepaald door de laminaire term en voor 20% door de turbulente term.

Met deze formules wordt het volgende berekend:

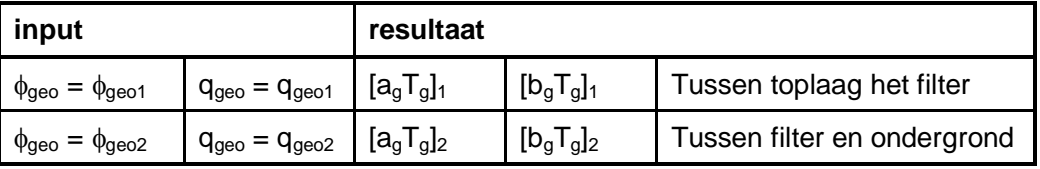

*Tabel 4.6 Berekende weerstandsparameters van het geotextiel.* 

Als er geen geotextiel tussen toplaag en filter zit, dan geldt  $[a_qT_q]_1 = [b_qT_q]_1 = 0$ .

#### 4.9.3 Doorlatendheid toplaag

Eerst worden de veiligheidsfactoren in rekening gebracht (bij toetsing geldt: factor…= 1 en  $vergr... = 0$ :

- ten behoeve van toplaagstabiliteit:  $s_s = [s_s]_{input}$  factor\_toplaag\_s + vergr\_toplaag\_s  $s_i = [s_i]_{input}$ factor\_toplaag\_s + vergr\_toplaag\_s  $\Omega = [\Omega]_{\text{input}}/\text{factor}\_\text{top}$ toplaag\_omega + vergr\_toplaag\_omega  $D = [D]_{input}/factor\_toplaq_D + vergr\_toplaq_D$  $D_{f15} = [D_{f15}]_{input}$ ·factor\_toplaag\_D15f + vergr\_toplaag\_D15f  $n_f = [n_f]_{input}$ ·factor\_toplaag\_nf + vergr\_toplaag\_nf • ten behoeve van beoordeling materiaaltransport :  $s_s = [s_s]_{inout}$  factor toplaag s + vergr toplaag s  $S_1 = [S_1]_{input}$  factor\_toplaag\_s + vergr\_toplaag\_s  $\Omega = [\Omega]_{\text{inout}}$ ·factor\_toplaag\_omega + vergr\_toplaag\_omega D = [D]input/ factor\_toplaag\_D + vergr\_toplaag\_D
	- $D_{f15} = [D_{f15}]_{input}$ ·factor\_toplaag\_D15f + vergr\_toplaag\_D15f
	- $n_f = [n_f]_{input}$ -factor toplaag nf + vergr toplaag nf

Als gebruikgemaakt wordt van default-waarden omdat de gebruiker iets niet ingevuld heeft, dan moet ook op die waarden bovenstaande veiligheidsfactoren toegepast worden. Als een of meer van deze waarden blanco zijn, dan moeten ze blanco blijven.

De doorlatendheid van de toplaag moet worden berekend met de toplaagdikte zoals hij door de gebruiker is ingevoerd ([D]<sub>input</sub>/ factor\_toplaag\_D + vergr\_toplaag\_D), maar ook met een vergrote toplaagdikte:  $D_{to} = 1.5 \cdot ([D]_{inert}/$  factor toplaag D + vergr\_toplaag\_D) = D\_to\_t. In deze paragraaf wordt de toplaagdikte steeds aangeduid met D.

Voor de naamgeving van de variabelen geldt dat \_to wordt toegevoegd in de naam (voor de \_t of \_o) als het betrekking heeft op  $D_{to} = 1.5 \cdot ([D]_{inert}$  factor\_toplaag\_D + vergr\_toplaag\_D), bijvoorbeeld:

- met normale toplaagdikte: ktop\_stoot\_t
- met anderhalf maal vergrote toplaagdikte: ktop\_stoot\_to\_t

Steeds wordt de doorlatendheid van de stootvoegen, langsvoegen en de gaten afzonderlijk berekend. De volgende berekeningen worden uitgevoerd:

- de doorlatendheid van de stootvoegen ( $k'_{\text{stootvoegen}}$ ) met s = s<sub>s</sub> + 0,3 $\cdot$ 10<sup>-3</sup> m en  $A_{\rm ro} = (s_{\rm s} + 0.3{\cdot}10^{-3})/(\textsf{L} + \textsf{s}_{\rm s} + 0.3{\cdot}10^{-3})$  $(4.14)$
- de doorlatendheid van de langsvoegen (k'<sub>langsvoegen</sub>) met s = s<sub>l</sub> + 0,3·10<sup>-3</sup> m en  $A_{\text{ro}} = (s_{1} + 0.3 \cdot 10^{-3}) / (B + s_{1} + 0.3 \cdot 10^{-3})$  $(4.15)$

#### *4.9.3.1 Spleetweerstand*

Als eerste schatting wordt aangenomen dat de stroming laminair is, dus:

$$
a_s = \frac{12v}{gs^2 A_{ro}} \tag{4.16}
$$

$$
b_s = 0 \tag{4.17}
$$

Hiermee wordt  $k_t$  geschat (eerste schatting van k' met onderstaande formules voor de doorlatendheid van spleten tussen blokken of zuilen) en de bijbehorende filtersnelheid v*t*:  $v_t = k_t / A_{ro}$  (4.18)

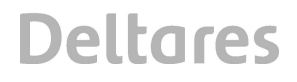

Als  $v_t$ ·s/ $v \le 5000$  dan verandert er niets.

Als  $v_t \cdot s/v > 5000$  dan wordt gesteld:

$$
a_s = 0 \quad \text{en} \tag{4.19}
$$

$$
b_s = \frac{2}{sC^2 A_{ro}^2} \tag{4.20}
$$

$$
C = 18 \cdot \log \left( \frac{6s}{1 \cdot 10^{-4}} \right) \tag{4.21}
$$

Hiermee wordt de definitieve waarde voor k' berekend.

#### *4.9.3.2 Doorlatendheid spleten tussen blokken of zuilen*

Er wordt gerekend met de eigenschappen van de eerste (bovenste) filterlaag ( $D_{f151}$  en n<sub>f1</sub>). Als er geen geotextiel tussen toplaag en filter zit, dan geldt  $[a_gT_g]_1 = [b_gT_g]_1 = 0$ .

$$
e = \exp(1) \tag{4.22}
$$

$$
r_{\min} = \max(0.8D_{f15} \; ; \; 0.5s \; ) \tag{4.23}
$$

$$
n_{\text{instroom}} = 0.6 \tag{4.24}
$$

Als er inwasmateriaal is:  $n = n_i = 0.7$ , anders:  $n = n_{instroom}$  (4.25)

$$
a_{\text{spleet}} = a_s + \frac{s \ a_{\text{frop}}}{\pi D A_{\text{ro}}} \cdot \ln \left( \frac{s}{\pi e A_{\text{ro}} r_{\text{min}}} \right) + \frac{\left[ a_s T_s \right]_1}{D A_{\text{ro}}} + \frac{a_i}{2 A_{\text{ro}}} \tag{4.26}
$$

$$
b_{\text{spleet}} = b_{s} + \frac{1}{gDA_{ro}^{2}} \left( 1 - \frac{1}{n} + \frac{1 - A_{ro}^{2}}{2n_{\text{instroom}}^{2}} \right) + \frac{1}{gD} \left( 1 - \frac{1}{A_{ro}} \right) + \frac{s b_{\text{ftop}}}{\pi DA_{ro}} \left( \frac{s}{\pi r_{\text{min}} A_{ro}} - 2 \right) + \frac{\left[ b_{g} T_{g} \right]_{1}}{DA_{ro}^{2}} + \frac{b_{i}}{2A_{ro}^{2}} \tag{4.27}
$$

$$
k' = \frac{-a_{spleet} + \sqrt{a_{spleet}^2 + 4b_{spleet}}}{2b_{spleet}}
$$
(4.28)

#### *4.9.3.3 Doorlatendheid gaten*

Onderstaande formules zijn van toepassing voor de gaten in de blokken. Er wordt gerekend met de eigenschappen van de eerste (bovenste) filterlaag (D<sub>f151</sub> en n<sub>f1</sub>). Als er geen geotextiel tussen toplaag en filter zit, dan geldt  $[a_gT_g]_1 = [b_gT_g]_1 = 0$ .

Als er gaten zijn worden de volgende berekeningen uitgevoerd:

• de doorlatendheid van het eerste gat  $(k'_{\text{gatt}})$  berekenen met  $A_g = A_{g1}$  en  $A_{ro} = A_{g1}/(B + s_1 + 0.3 \cdot 10^{-3})/(L + s_s + 0.3 \cdot 10^{-3})$  $(4.29)$ 

#### • de doorlatendheid van het tweede gat  $(k'_{\text{gate}})$  berekenen met  $A_g = A_{g2}$  en  $A_{ro} = A_{g2}/(B + s_I + 0.3 \cdot 10^{-3})/(\tilde{L} + s_s + 0.3 \cdot 10^{-3})$  $(4.30)$

• de doorlatendheid van het derde gat 
$$
(k'_{\text{gat3}})
$$
 berekenen met  $A_g = A_{g3}$  en  $A_{r0} = A_{g3}/(B + s_1 + 0.3 \cdot 10^{-3})/(L + s_s + 0.3 \cdot 10^{-3})$  (4.31)

$$
r_{\min} = \max(0.8D_{f15} \; ; \; 0.5\sqrt{A_g})
$$
\n(4.32)

Als er inwasmateriaal is:  $n = n_i = 0.7$ , anders:  $n = n_{instream}$  (4.33)

$$
a_{\text{gar}} = \frac{a_{\text{flop}}}{D} \sqrt{\frac{A_s}{4\pi A_{\text{ro}}}} \left( \frac{1}{r_{\text{min}}} \sqrt{\frac{A_s}{4\pi A_{\text{ro}}}} - 2 \right) + \frac{\left[ a_s T_s \right]_1}{DA_{\text{ro}}} + \frac{a_i}{2A_{\text{ro}}} \tag{4.34}
$$

$$
b_{\text{gar}} = \frac{1}{gDA_{\text{ro}}^2} \left( 1 - \frac{1}{n} + \frac{1 - A_{\text{ro}}^2}{2n_{\text{instroom}}^2} \right) + \frac{1}{gD} \left( 1 - \frac{1}{A_{\text{ro}}} \right) +
$$
  
+ 
$$
\frac{b_{\text{flop}}}{D} \sqrt{\frac{A_g}{4\pi A_{\text{ro}}}} \left( 3\left(\frac{1}{r_{\text{min}}}\sqrt{\frac{A_g}{4\pi A_{\text{ro}}}}\right)^3 - 4 \right) + \frac{\left[ b_g T_g \right]}{DA_{\text{ro}}^2} + \frac{b_i}{2A_{\text{ro}}^2}
$$
(4.35)

$$
k'_{\text{gat}} = \frac{-a_{\text{gat}} + \sqrt{a_{\text{gat}}^2 + 4b_{\text{gat}}}}{2b_{\text{gat}}} \tag{4.36}
$$

Als er geen gaten zijn geldt  $k_{\text{gat}} = 0$ .

#### *4.9.3.4 Totale toplaagdoorlatendheid*

Tenslotte worden alle doorlatendheden opgeteld:  $k' = k'$ <sub>stootvoegen</sub> +  $k'$ <sub>langsvoegen</sub> +  $N_{\text{qatt}}k'_{\text{qatt}}$  +  $N_{\text{qatt}}k'_{\text{qatt}}$  +  $N_{\text{qatt}}k'_{\text{qatt}}$  (4.37)

#### 4.9.4 Leklengte

De leklengte kan als volgt berekend worden:

$$
\Lambda = \max \left( \sqrt{\frac{D(b_1 k_1 + b_2 k_2)}{k}} \; ; \; 0, 5 \cdot D \right)
$$
 (4.38)

Als de tweede filterlaag niet aanwezig is, geldt  $b_2 = k_2 = 0$ . Als  $\Lambda$  = 0,5D dan melding Rekenproces = Minimum leklengte gehanteerd.

De leklengte van de toplaag moet worden berekend met de toplaagdikte zoals hij door de gebruiker is ingevoerd ([D]<sub>input</sub> factor\_toplaag\_D + vergr\_toplaag\_D), maar ook met een vergrote toplaagdikte:  $D_{to} = 1.5$ ·([D]<sub>input</sub>· factor\_toplaag\_D + vergr\_toplaag\_D). In deze paragraaf is de toplaagdikte steeds aangeduid met D. Het resultaat is als volgt:

• De leklengte met D\_t = [D]input· factor\_toplaag\_D + vergr\_toplaag\_D levert: labda\_t

**Deltares** 

De leklengte met  $D_to_t = 1.5([D]_{input}$  factor\_toplaag\_D + vergr\_toplaag\_D) levert: labda\_to\_t

### **4.10 Hydraulische randvoorwaarden**

Aan de hand van de subvakgrenzen worden uit het werkblad 'toetsgolven' of 'ontwerpgolven' de hydraulische randvoorwaarden gehaald:

- gemiddeld hoogwater
- gemiddelde laagwater
- toetspeil (+ toeslagen)
- eventueel de stroomsnelheid (als getoetst moet worden op stroming; stroming\_i=ja)
- golfcondities bij vier waterstanden
- golfrichting
- minimale golfhoogte

Als in dit verslag het 'toetspeil' wordt genoemd, wordt steeds bedoeld 'toetspeil + toeslagen'. De naamgeving van de golfcondities bij de vier waterstanden zijn verduidelijkt in Tabel 4.7.

Als het gebied IJsselmeer, Markermeer, Randmeren, Bovenrivieren, Benedenrivieren dg3-5 of Benedenrivieren dg1-2 is, dan wordt de toetsing uitgevoerd met  $H_{s1}$  en  $T_{p1}$ . Voor dit gebied worden de golfcondities en maatgevende waterstand bepaald met de Hydra-programmatuur. Zoals in paragraaf 5.1 staat vermeld, worden dan de berekeningen alleen uitgevoerd voor het toetspeil met  $H<sub>s1</sub>$  en  $T<sub>p1</sub>$ .

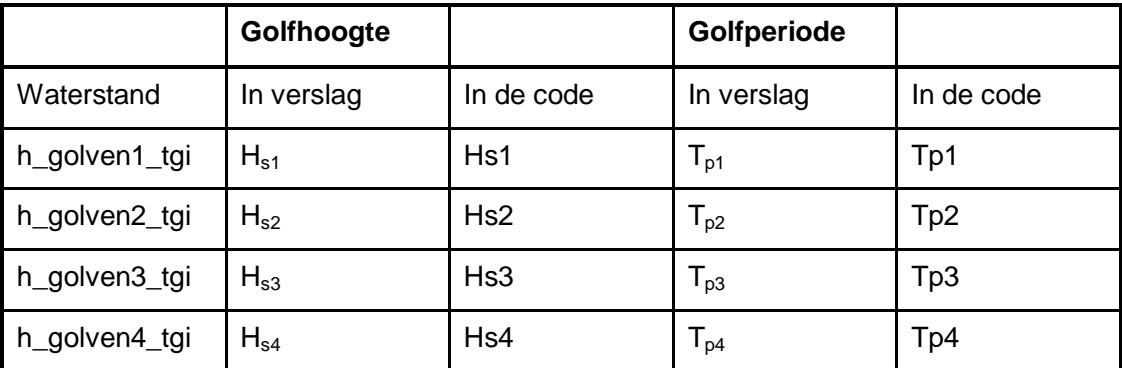

*Tabel 4.7 De golfcondities bij vier waterstanden* 

Als H<sub>s1</sub>, H<sub>s2</sub> H<sub>s3</sub>, T<sub>p1</sub>, T<sub>p1</sub> of T<sub>p1</sub> gelijk aan nul zijn, of blanco, dan volgt er een foutmelding. Ingeval van een toetsing is deze foutmelding: Hs of Tp ontbreekt in werkblad Toetsgolven. In het ontwerp is het: Hs of Tp ontbreekt in werkblad Ontwerpgolven. Als h\_golven4\_tgi = 0 of blanco, dan wordt gerekend met alleen  $H_{s1}$ ,  $H_{s2}$  of  $H_{s3}$ .

Vervolgens worden de golfcondities bij het toetspeil bepaald met behulp van lineaire interpolatie. De golfcondities op toetspeil ( $h = h_{\text{toets}}$ ) worden als volgt genoemd:

- $H_{\text{stoets}}$  (in code: Hs\_toets)
- $T_{\text{ptoets}}$  (in code: Tp\_toets)

Als  $H_{\text{stocks}} < H_{\text{smin}}$ , dan geldt:

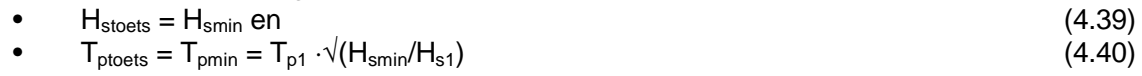

• melding Rekenproces = Minimum  $H_s$  bij toetspeil gehanteerd.

Dit houdt in dat er gewerkt wordt met een minumum golfhoogte. Daarbij wordt een minimum golfperiode (T<sub>pmin</sub>) berekend, zodat de golfsteilheid gelijk is aan die bij de laagste waterstand in de golventabel.

Tenslotte wordt voorkomen dat de golfperiode nul wordt (golfsteilheid is begrensd op 0,10) en dat de golfperiode niet te groot wordt:

 $T_{\text{ptoets}} = \text{min}(\text{max}(T_p; \sqrt{(H_s/1,56/0,1)}); 30)$  (4.41) Als  $T_{\text{ototes}}$  = 30, dan melding Rekenproces = Maximum  $T_{\text{p}}$  bij toetspeil gehanteerd.

Ook de golfhoogte wordt begrensd om problemen met een 'overflow' in de berekeningen te voorkomen:

 $H_{\text{stocks}} = \text{min}( H_{\text{stocks}}; 10)$  (4.42) Als  $H_{\text{stocks}} = 10$ , dan melding Rekenproces = Maximum  $H_{\text{s}}$  bij toetspeil gehanteerd.

Voor de resulterende golfcondities wordt de golfsteilheid berekend:

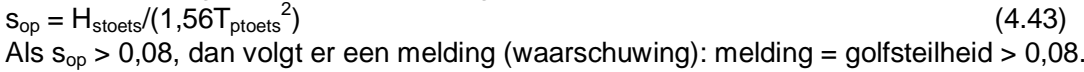

Voor de golfrichting ten opzichte van de dijk geldt:

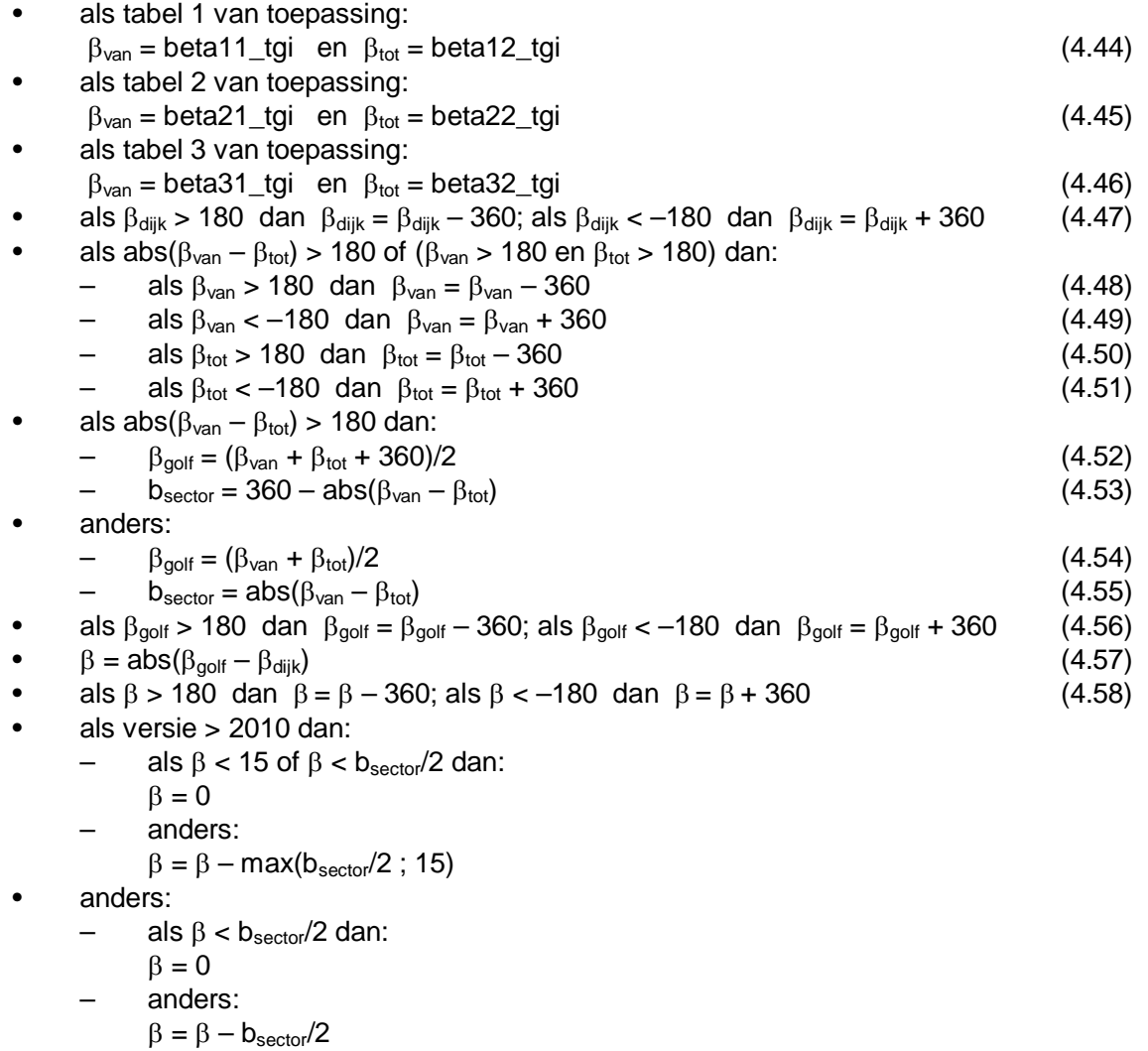

**Deltares** 

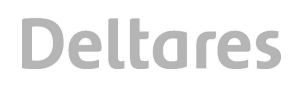

Als abs( $\beta$ ) > 89°, dan is verdere toetsing op golven niet nodig. Alle scores zijn dan goed, behalve de score op stroming. De toetsing op stroming moet dan wel uitgevoerd worden. Bij de meldingen wordt vermeld (waarschuwing): melding = golfinvalshoek > 89.

### **4.11 Golfoploophoogte bij toetspeil**

De golfoploophoogte bij toetspeil wordt berekend om te beoordelen of de steenzetting boven een halve oploophoogte zit. In dat geval hoeft de bekleding namelijk niet getoetst te worden (de score is dan in alle gevallen goed).

Voor het berekenen van de golfoploophoogte wordt alleen gekeken naar het buitentalud. Het is relevant of er een buitenberm in het buitentalud zit. Daarvoor wordt gekeken naar het segmenttype dat in paragraaf 4.5 is bepaald.

Als het dwarsprofiel uit één segment bestaat, dan geldt:

- als dit segment een berm is: foutmelding = ondertalud onbekend
- anders: tan $\alpha_{\text{fict}} = \tan \alpha$

Als er meerdere buitenbermen zijn, die niet naast elkaar liggen, is de buitenberm die het dichtst bij het toetspeil ligt de belangrijkste (die met de kleinste waarde van htoets -  $(Z_0 +$  $Z_h$  $/2$ ).

Als er meerdere buitenbermen naast elkaar liggen, dan worden ze samen genomen:

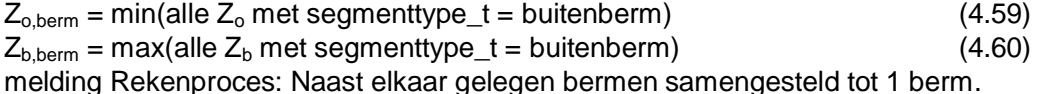

Omdat er gerekend wordt bij toetspeil, geldt hier:

 $H_s = H_{\text{stoets}}$  $T_p = T_{ptoets}$  $h = h_{\text{toets}}$ 

Voor de eventuele buitenberm wordt de diepte en breedte bepaald:

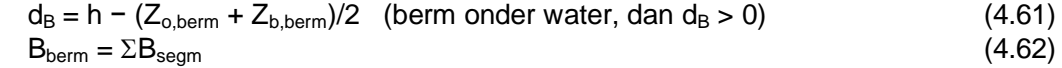

(als er meerdere bermen naast elkaar liggen, dan worden de segmentbreedtes opgeteld)

Als er geen buitenberm is, dan is  $d_B = B_{\text{berm}} = L_{\text{berm}} = 0$ .

Voor de waarde van L<sub>berm</sub> (indien er een buitenberm is) moeten de punten op het talud bepaald worden op H<sub>s</sub> onder en boven de berm:

- Voor het segment i geldt dat  $Z_{oi} \leq h d_B H_s \leq Z_{bi}$  en voor segment j geldt dat  $Z_{oi} \leq h$  $d_{\rm B}$  + H<sub>s</sub>  $\leq$  Z<sub>bj</sub>. Als deze segmenten niet gevonden kunnen worden dan moet er worden geëxtrapoleerd:
	- Als  $Z_{01}$  > h d<sub>B</sub> H<sub>s</sub>, dan onderstaande formules gebruiken met het onderste segment (bovenste regel)
	- Als alle  $Z_b$  < h  $d_B$  + H<sub>s</sub>, dan het segment dat één regel boven de kruin zit (of de onderste regel van het buitentalud als er geen kruin is) gebruiken

• De Y-coördinaat van het punt met Z = h –  $d_B$  – H<sub>s</sub> en het punt met Z = h –  $d_B$  + H<sub>s</sub> volgt uit een interpolatie:

$$
-Y_{h-dB-Hs}=Y_{li}+\frac{h-d_B-H_s-Z_{li}}{Z_{ri}-Z_{li}}(Y_{ri}-Y_{li})
$$
\n(4.63)

$$
-Y_{h-d_B+Hs}=Y_{lj}+\frac{h-d_B+H_s-Z_{lj}}{Z_{rj}-Z_{lj}}(Y_{rj}-Y_{lj})
$$
\n(4.64)

• 
$$
L_{\text{berm}} = abs(Y_{h\text{-dB-Hs}} - Y_{h\text{-dB+Hs}})
$$
 (4.65)

Vervolgens wordt de gemiddelde taludhelling bepaald. Daartoe wordt het punt op het talud bepaald dat respectievelijk 1,5H<sub>s</sub> onder het toetspeil en boven het toetspeil ligt:

- Voor het segment i geldt dat  $Z_{oi} \leq h 1,5H_s \leq Z_{bi}$  en voor segment j geldt dat  $Z_{oi} \leq h +$ 1,5H<sub>s</sub>  $\leq$  Z<sub>bj</sub>. Als deze segmenten niet gevonden kunnen worden dan moet er worden geëxtrapoleerd:
	- Als  $Z_{01}$  > h 1,5H<sub>s</sub>, dan onderstaande formules gebruiken met het onderste segment (bovenste regel)
	- Als alle  $Z_b$  < h + 1,5H<sub>s</sub>, dan het segment dat één regel boven de kruin zit (of de onderste regel van het buitentalud als er geen kruin is) gebruiken
- De Y-coördinaat van het punt met Z = h 1,5H<sub>s</sub> en het punt met Z = h + 1,5H<sub>s</sub> volgt uit een interpolatie:

$$
-Y_{h-1,5Hs} = Y_{li} + \frac{h-1,5H_s - Z_{li}}{Z_{ri} - Z_{li}}(Y_{ri} - Y_{li})
$$
\n(4.66)

$$
-Y_{h+1,5Hs} = Y_{lj} + \frac{h+1,5H_s - Z_{lj}}{Z_{rj} - Z_{lj}}(Y_{rj} - Y_{lj})
$$
\n(4.67)

- De gemiddelde taludhelling is dan:
	- als er geen buitenberm is, of als de buitenberm meer dan  $1,5H<sub>s</sub>$  onder water ligt of meer dan 1,5H<sub>s</sub> boven water (abs( $d_B$ ) > 1,5H<sub>s</sub>):

$$
\tan \alpha_{oploop} = \frac{3H_s}{abs(Y_{h-1,5Hs} - Y_{h+1,5Hs})}
$$
(4.68)

melding Rekenproces = Oploop berekend zonder berm.

- anders: 
$$
\tan \alpha_{oploop} = \frac{3H_s}{abs(Y_{h-1,5Hs} - Y_{h+1,5Hs}) - B_{berm}}
$$
 (4.69)

melding Rekenproces = Oploop berekend met berm.

De golfoploophoogte wordt globaal geschat op basis van de volgende formules:

$$
\xi_{op, toets} = \frac{\tan \alpha_{oploop}}{\sqrt{H_{stocks} / (1,56T_{ptotes}^2)}}
$$
\n(4.70)

Ten aanzien van  $\gamma_{\rm b}$  geldt:

- Als  $L_{\text{berm}} = 0$  dan  $\gamma_{\text{b}} = 1$ , (4.71)
- anders:  $\gamma_b = \text{max}\{1 - B_{\text{berm}}/L_{\text{berm}}(0.5 + 0.5\cos[\text{ min}(\text{abs}(\pi d_B/(2H_{\text{stocks}})) ; \pi)]\})$ ; 0,6 } (4.72)

$$
\gamma_{\beta} = \max\{1 - 0.0022 \cdot abs(\beta) \; ; \; 0.824\}
$$
 (4.73)

$$
z_{2\%} = \gamma_{\beta} \cdot H_{\text{stocks}} \cdot \min\{1,75 \cdot 0,95 \cdot \gamma_{\text{b}} \cdot \xi_{\text{optoets}}/1,1 \ ;\ 0,95 \cdot (4,3-1,6/\sqrt{(\xi_{\text{optoets}}/1,1)})\}
$$
(4.74)

**Deltares** 

### **4.12 Dijk of havendam**

De gebruiker geeft aan of het dwarsprofiel een dijk of een havendam betreft.

Als havendam\_ti = j of ja of dam of havendam, dan is het een havendam. Zoniet, dan is het een dijk en wordt in het programma gecontroleerd of dit overeenkomt met de ingevoerde coördinaten of taludhellingen:

- Als in het dwarsprofiel alle taludhellingen niet-positief zijn, dan melding = alleen binnentalud gedefinieerd.
- Als de helling van het te toetsen talud negatief is en het is geen havendam, dan volgt er een waarschuwing: melding = binnentalud als havendam getoetst.
- Als de te toetsen bekleding een kruin is, en het is geen havendam, dan volgt er een waarschuwing: melding = kruin als havendam getoetst.
- Als de taludhelling van teken verandert en  $h_{kr}$  <  $h_{test}$  + 0,8·z<sub>2%</sub>, en het is geen havendam, dan volgt er een waarschuwing: melding = bekleding getoetst als op dijk.

## **5 B: Toetsing van de stabiliteit van de toplaag op het buitentalud**

Een belangrijke complicatie bij het toetsen van de stabiliteit van de toplaag op een dijk (of buitentalud van havendam) is dat op voorhand niet bekend is welke waterstand maatgevend zal zijn. Daardoor zal vooral voor steenzettingen op een filter een groot aantal berekeningen moeten worden uitgevoerd. Dit komt tot uiting in onderstaande rekenmodules. De reden dat niet bij voorbaat bekend is welke waterstand een maatgevende belastingsituatie oplevert, zijn (a) het feit dat de golfhoogte, golfperiode en golfrichting waterstandsafhankelijk zijn, (b) de mogelijke aanwezigheid van overgangsconstructies en (c) het feit dat de klemming positieafhankelijk is.

Er is voor gekozen de volledige toetsing uit te voeren voor elke waterstand die uitgeprobeerd wordt om vast te stellen of het de maatgevende waterstand is.

#### **5.1 Algemene rekenmodule voor de toplaagstabiliteit op een dijk en buitentalud havendam**

In deze module wordt gezocht naar de maatgevende waterstand en wordt de toetsing van de toplaagstabiliteit uitgevoerd. In deze module is een iteratie opgenomen die stap voor stap de waterstand aanpast op zoek naar de maatgevende waterstand. De maatgevende waterstand is gelijk aan de waterstand die het slechtste toetsresultaat oplevert. Tijdens het doorlopen van de iteraties wordt de bekleding dus steeds weer opnieuw getoetst. In bijlage B is dit deel van de berekeningen boven de stippellijn weergegeven.

Voor het uitvoeren van de toetsing worden diverse andere modules aangeroepen (zie paragraaf 5.2 tot en met 5.15):

- 1 Golfcondities bij de betreffende waterstand
- 2 Rekenwaarde voor de taludhelling.
- 3 Beoordeling of de steenzetting wel belast wordt.
- 4 Bepaling bermfactor
- 5 Bepaling invloedsfactor voor scheve golfaanval
- 6 Als type 3 of 6 dan belastingduur berekenen als functie van de locatie op de te toetsen steenzetting.
- 7 Bepaling invloed belastingduur.
- 8 Bepaling maatgevend stijghoogteverloop op de toplaag.
- 9 Berekening stijghoogteverschillen, inclusief de invloed van de overgangsconstructie.
- 10 Stabiliteit van los blok
- 11 Reststerkte van de toplaag en de klei.
- 12 Klemming.
- 13 Stabiliteit ingegoten steenzettingen.
- 14 Black box voor overige type steenzettingen.

Na het doorlopen van de iteraties wordt tenslotte het overschot aan toplaagdikte berekend.

### 5.1.1 Maatgevende waterstand

De berekeningen worden gestart bij het toetspeil of iets daarboven. De hydraulische randvoorwaarden voor het toetspeil zijn reeds in paragraaf 4.10 bepaald. Met deze

hydraulische randvoorwaarden worden de diverse modules van paragraaf 5.2 tot en met 5.15 doorlopen. De initiële waarden van  $f_{\alpha/t}$  en  $f_{\nu}$  zijn 99.

Als het gebied IJsselmeer, Markermeer, Randmeren, Bovenrivieren, Benedenrivieren dg3-5 of Benedenrivieren dg1-2 is, dan wordt de toetsing alleen rond het toetspeil uitgevoerd. De maatgevende waterstand is dan immers al bepaald met Hydra-Q of Hydra-B. Dan volgt een melding over het Rekenproces: Alleen rond toetspeil getoetst met eerste kolom in golventabel.

Opgemerkt moet worden dat de huidige generatie Hydra-programmatuur (anno 2008) niet goed is afgestemd op Steentoets2008, omdat in Hydra nog uitgegaan wordt van een schematisatie van de oude formules van Steentoets 4.0. Dit betekent dat onder andere de belastingduur niet wordt meegewogen in het bepalen van de maatgevende waterstand. Dit moet in de toekomst nog verbeterd worden.

Teneinde goed om te gaan met de overgangsconstructies wordt het iteratieproces dat moet leiden tot de maatgevende waterstand gestart op een niveau van 20 cm boven het toetspeil, maar op toetspeil als de onderste overgangsconstructie boven het toetspeil ligt:

- Als  $Z_0$  < h<sub>toets</sub> dan: iteratie starten bij h<sub>toets</sub> + 0,2
- Als  $Z_0 \geq h_{\text{toets}}$  dan: iteratie starten bij  $h_{\text{toets}}$

Vanaf die startwaarde wordt de waterstand met stapjes van 30 cm verlaagd, beginnend met het toetspeil.

Voor elke waterstand worden de golfcondities weer bepaald (interpolatie uit de golventabel: toetsgolven of ontwerpgolven), maar als de waterstand boven het toetspeil is, worden de golfcondities van het toetspeil gehanteerd (als  $h_{MWS} > h_{\text{toets}}$  dan melding Rekenproces = Gerekend met waterstand boven toetspeil, maar met golven van toetspeil.). Ook voor de belastingduur wordt die bij toetspeil aangehouden als er gerekend wordt boven het toetspeil. Met deze hydraulische randvoorwaarden worden de diverse modules weer doorlopen.

Steeds wordt er gerekend met de fictieve taludhelling, die in elke berekening opnieuw berekend wordt (zie paragraaf 5.3), hoewel in de formules in dit verslag gebruik gemaakt is van tan $\alpha$ .

In Steentoets2010 (als versie>2009) wordt bij elke waterstand gecontroleerd of de brekerparameter  $\xi_{op} > 2$ , omdat in dat geval de stabiliteit bij  $\xi_{op} = 2$  kleiner zou kunnen zijn. Als versie > 2009 En  $\Lambda$  < 1 En h > Z<sub>o</sub> En H<sub>s</sub>/(D·( $\rho$ s/1025 - 1)) > 1.5 En {in het werkblad 'algemeen' staat bij "Als ksi>2, dan golfperiode verkleinen als dat maatgevend is voor de toplaagstabiliteit?" het antwoord 'ja' is} dan wordt ook een berekening gemaakt met  $T_p =$  $2\sqrt{(H_s/1.56)}/\tan\alpha_{\text{fict}}$ , dus bij  $\xi_{\text{op}} = 2$ . De aangepaste golfperiode wordt in de verborgen kolommen weergegeven. In de niet verborgen kolommen wordt de werkelijke waarde van de golfperiode vermeld (met  $\xi_{op} > 2$ ).

Het verlagen van de waterstand (h) wordt voortgezet totdat (minimaal één berekening uitvoeren, namelijk bij het toetspeil):

als  $h < Z_0 + H_s/4$ , of

- als het gebied IJsselmeer, Markermeer, Randmeren, Bovenrivieren, Benedenrivieren dg3-5 of Benedenrivieren dg1-2 is, dan wordt de iteratie gestopt als  $h < h_{\text{toets}} - 0.4$
- als  $f_{\alpha/t}$  < 0,1 of
- als  $h < -R_{\text{tii}}/2$
- als de waterstand 10 m is verlaagd.

Als het criterium  $h < Z_0 + H_s/4$  overschreden wordt, wordt ook nog één berekening uitgevoerd bij h = min( $Z_0$  + H<sub>s</sub>/4; h<sub>toets</sub>).

Vervolgens worden voor specifieke gevallen (bij het minimum van  $f_{gt}$  en bij een grote verandering van de f<sub>at</sub>) op tussenliggende waarden van de waterstand extra berekeningen uitgevoerd. Daartoe worden drie opeenvolgende waarden van de  $f_{qt}$  beschouwd (namelijk  $f_{qt1}$ ,  $f_{gt2}$  en  $f_{gt3}$ , die berekend zijn op de respectieve waterstanden h( $f_{gt1}$ ), h( $f_{gt2}$ ) en h( $f_{gt3}$ ), met h( $f_{gt1}$ )  $= h(f_{\text{ot2}}) + 0.3 = h(f_{\text{ot3}}) + 0.6$ :

- ter plaatse van het minimum in de waarde van  $f_{gt}$ : Als voor drie opeenvolgende waterstanden geldt:  $f_{gt2} < f_{gt1}$  èn  $f_{gt2} < f_{gt3}$  dan moet de  $f_{gt}$  berekend worden voor de tussenliggende waterstanden met stapgrootte van 5 cm. Met andere woorden:  $h = h(f_{\text{nt3}})$ + n·0,05 met n = 1, 2, 3, 4, 5, 7, 8, 9, 10 en 11. Als maximum waterstand wordt de beginwaarde van de iteratie genomen.
- als twee opeenvolgende waarde van  $f_{qt}$  meer dan 30 verschillen: Als voor 2 opeenvolgende waterstanden geldt:  $f_{gt1} - f_{gt2} > 30$ , dan moet de  $f_{gt}$  berekend worden voor de tussenliggende waterstanden met stapgrootte van 5 cm. Met andere woorden: h  $= h(f_{gt2}) + n.0,05$  met n = 1, 2, 3, 4 en 5. Als maximum waterstand wordt de beginwaarde van de iteratie genomen.

Voor elke waterstand worden de waarden van  $f_{qt}$  en h opgeslagen. De laagste waarde van  $f_{qt}$ is maatgevend, en de bijbehorende waterstand is de maatgevende waterstand: h\_MWS\_t. Maar als de laagste waarde van  $f_{qt}$  ongeveer gelijk is aan die bij toetspeil (verschil is kleiner dan 0,001:  $f_{g{tmin}} > f_{gt{t}}$ <sub>toets</sub> - 0,001) dan wordt h\_MWS\_t = h<sub>toets</sub>. De maatgevende waterstand wordt afgerond op 4 decimalen (zodat de vijfde decimaal gebruikt kan worden als een label).

Als de minimale waarde van f<sub>at</sub> is berekend met een aangepaste waarde van T<sub>p</sub> (zodat  $\xi_{op}$  = 2), dan wordt er een label gehangen aan de maatgevende waterstand. De maatgevende waterstand wordt dan h = h + 0.00002. Er volgt dan een melding: (waarschuwing): melding = 'golfperiode verkleind tot ksi=2. Controleer of dit terecht is'.

De bijbehorende golfcondities zijn de maatgevende golfcondities: Hs\_t en Tp\_t.

Voor de maatgevende golfcondities wordt de golfsteilheid berekend:  $s_{op} = H_s / (1.56 \bar{T}_p^2)$  $(5.1)$ Als  $s_{op} > 0.08$ , dan volgt er een melding (waarschuwing): melding = golfsteilheid > 0.08.

Als  $4 <$  H<sub>s</sub> < 10<sup>6</sup> m, dan volgt er een melding (waarschuwing): melding = onbetrouwbaar: golfhoogte te groot (Hs>4m).

Als H<sub>s</sub> > 0,60 $(h_{MWS} - Z_{boden} + \tan \alpha_{boden} \cdot 1,56T_p^2/2)$  èn H<sub>s</sub> < 10<sup>6</sup> dan volgt er een melding (waarschuwing): melding = Hs te groot voor waterdiepte (verklein Hs bij lage waterstanden). Er wordt ondanks deze meldingen wel gewoon doorgerekend.

De voorwaarde  $H_s < 10^6$  is toegevoegd om te voorkomen dat de waarschuwing ook optreedt als de golfhoogte niet te berekening is en dus de waarde  $10^{30}$  krijgt.

Als h MWS  $t > h_{\text{test}}$  dan wordt in kolom CC (maatgevende waterstand) htoets gegeven. De werkelijke maatgevende waterstand is wel in de verborgen kolommen te zien (kolom HP).

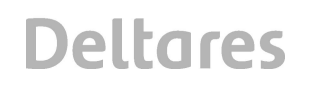

### 5.1.2 Twijfel/onvoldoende onderscheid

Als de toplaag niet goed is (en het toetsresultaat ook niet gelijk is aan "check  $z_{2\%}/2$ ", zie paragraaf 5.4), moet nog berekend worden of de toplaag twijfelachtig of onvoldoende is. Dit is alleen van toepassing op steenzettingen met type 3 of 6 die niet zijn ingegoten (ingegoten = nee). Als de toplaag niet goed is, worden bij de maatgevende waterstand en golfcondities alle modules nog eens doorlopen, maar nu met een anderhalf maal grotere toplaagdikte ( $D_{\text{to}}$  = 1,5(Dinput·factor\_toplaag\_D + vergr\_toplaag\_D met Dinput = D\_ti) en bijbehorende leklengte  $(\Lambda_{\text{to}})$ .

Als de bekleding dan nog steeds niet goed is, dan is de toplaag 'onvoldoende', anders is de score van de toplaag 'geavanceerd'.

De met D<sub>to</sub> berekende waarden van f<sub>gt</sub> wordt gebruikt voor het bepalen van f<sub>to</sub>:  $f_{\text{to}} = f_{\text{at}}$ 

#### 5.1.3 Minimaal benodigde toplaagdikte

Als het toetsresultaat niet gelijk is aan "check  $z_{2\%}/2$ ", moet tenslotte voor niet-ingegoten steenzettingen (ingegoten = nee) van het type 3 of 6 de minimaal benodigde toplaagdikte bepaald worden (berekeningen met de maatgevende waterstand en golfcondities) met een halveringsmethode. Daartoe wordt de toplaagdikte veranderd en wordt een daarbij behorende leklengte berekend:

Hierbij wordt het volgende iteratieproces doorlopen:

- 1. start:
	- a. als toetsresultaat met D = D\_to niet goed is, dan  $D_{\text{need}} = 21$  en  $D_{\text{nietuoed}} = D_{\text{to}}$ , anders
	- b. als toetsresultaat met D =  $D_t$  goed is, dan  $D_{\text{need}} = D_t$  en  $D_{\text{nietuoed}} = 0$ , anders
	- c. als toetsresultaat met  $D = D_{\text{tot}}$  goed is, dan  $D_{\text{good}} = D_{\text{to}}$  en  $D_{\text{nietgoed}} = D_{\text{t}}$
- 2.  $D_{qt} = (D_{qoed} + D_{nietqoed})/2$  (5.2)
- 3. Bereken nieuwe  $\Lambda_{gt}$ :  $\Lambda_{gt} = \Lambda + \frac{B_{gt} B}{D_{gt}} (\Lambda_{to} \Lambda)$ *to*  $D_{\scriptscriptstyle at}$  –  $D$  $D_{\scriptscriptstyle{io}} - D$  $\overline{a}$  $\Lambda_{at} = \Lambda + \frac{g_t}{g} \Lambda_{ta} - \Lambda$  $\overline{a}$ (5.3)

en doorloop alle modules weer met de nieuwe D<sub>gt</sub>. Dit levert het toetsresultaat voor  $D_{\text{at}}$ .

- 4. Als toetsresultaat bij D<sub>gt</sub> niet goed is, dan D<sub>nietgoed</sub> = D<sub>gt</sub> anders D<sub>goed</sub> = D<sub>gt</sub>.
- 5. Herhaal punt 4 tot en met 6 totdat:  $abs(D_{\text{neighbor}} D_{\text{good}}) < 0.02$  m (maximaal 10 iteraties)

De waarde van  $D<sub>at</sub>$  aan het einde van de iteratie is de toplaagdikte die nog net een goed toetsresultaat oplevert. In de spreadsheet wordt het dikte-overschot gepresenteerd:  $D_{over} = D - D_{qt}$ 

#### 5.1.4 Belastingkenmerken

Na afloop van het iteratieproces worden de volgende belastingkenmerken berekend:

• brekerparameter: 
$$
\xi_{op} = \frac{\tan \alpha}{\sqrt{s_{op}}} \tag{5.4}
$$

• belastingparameter: 
$$
\frac{H_s}{\Delta D}
$$
 (5.5)

• stabiliteitsparameter: 
$$
F = \frac{H_s}{\Delta D} \xi_{op}^{2/3}
$$
 (5.6)

#### **5.2 Berekening golfcondities bij de betreffende waterstand**

In het iteratieproces, waarbij gezocht wordt naar de maatgevende waterstand, wordt bij elke iteratie weer opnieuw een waterstand gekozen en worden bij die waterstand de golfcondities bepaald.

De golfcondities bij de nieuwe waterstand kunnen worden bepaald met behulp van lineaire interpolatie (vergelijk paragraaf 4.10). De golfcondities worden als volgt genoemd:

- $H_s$  (in code: Hs\_t)
- $T<sub>p</sub>$  (in code: Tp\_t)

Als Hs < Hsmin, dan geldt:

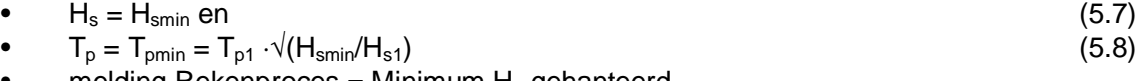

melding Rekenproces = Minimum  $H_s$  gehanteerd.

Dit houdt in dat er gewerkt wordt met een minumum golfhoogte. Daarbij wordt een minimum golfperiode (T<sub>pmin</sub>) berekend, zodat de golfsteilheid gelijk is aan die bij de laagste waterstand in de golventabel.

Vervolgens wordt voorkomen dat de golfperiode nul wordt (golfsteilheid is begrensd op 0,10) of te groot:

 $T_p = min(30; max(T_p; \sqrt{(H_s/1,56/0,1)}))$  (5.9) Als  $T_p = 30$ , dan melding Rekenproces = Maximum  $T_p$  gehanteerd.

Ook de golfhoogte wordt begrensd om problemen met een 'overflow' in de berekeningen te voorkomen:

 $H_{\text{stocks}} = \text{min}(H_{\text{stocks}}; 10)$  (5.10) Als  $H_{\text{stocks}} = 10$ , dan melding Rekenproces = Maximum  $H_{\text{s}}$  gehanteerd.

Tenslotte wordt in Steentoets2010 (versie>2009) bekeken of de golfperiode verkleind moet worden zodat  $\xi_{op} = 2$ . Als de vijfde decimaal van de maatgevende waterstand 2 is en  $\xi_{op} > 2$ , dan wordt  $T_p$ :

$$
T_p = \frac{2}{\tan \alpha_{\text{fict}}} \sqrt{\frac{H_s}{1.56}}
$$
\n(5.11)

en wordt een melding over het Rekenproces gegeven: Ook gerekend met ksi = 2.

#### **5.3 Fictieve taludhelling**

De fictieve taludhelling is afhankelijk van de waterstand en moet daarom in elke iteratie opnieuw bepaald worden.

De rekenwaarde voor de taludhelling (fictieve taludhelling,  $\alpha_{\text{fict}}$ ) van het buitentalud wordt bepaald met de methode uit bijlage C van het Technisch Rapport Steenzettingen. Dit is onderstaand nader uitgewerkt.

De waarde van d<sub>B</sub> wordt berekend met de methode uit paragraaf 4.11, maar nu voor de nieuwe waterstand (h\_MWS\_t uit deze iteratie):

• Als er meerdere buitenbermen zijn, die niet naast elkaar liggen, is de buitenberm die het dichtst bij de waterstand ligt de belangrijkste (die met de kleinste waarde van h<sub>MWS</sub> -  $(Z_0)$  $+ Z<sub>b</sub>$ /2). Als er meerdere buitenbermen naast elkaar liggen, dan worden ze samen genomen:

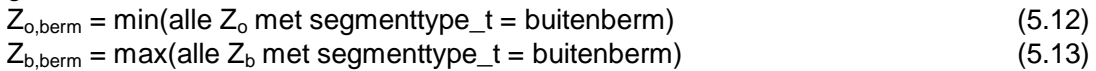

melding Rekenproces: Naast elkaar gelegen bermen samengesteld tot 1 berm.

- Voor de eventuele buitenberm wordt de diepte en breedte bepaald:  $d_B = h - (Z_{\text{o.berm}} + Z_{\text{b.berm}})/2$  (berm onder water, dan  $d_B > 0$ ) (5.14)  $B_{\text{perm}} = \Sigma B_{\text{seam}}$  (5.15) (dit betekent dat als er meerdere bermen naast elkaar liggen, dan worden de segmentbreedtes opgeteld)
- Als er geen buitenberm is, dan is  $d_B = B_{\text{berm}} = L_{\text{berm}} = 0$ .

De totale breedte van de berm wordt op deze wijze nog wel berekend, maar vervolgens niet meer gebruikt voor het bepalen van de fictieve taludhelling.

Vervolgens wordt het punt op het talud bepaald dat respectievelijk 1,5H<sub>s</sub> onder de waterlijn (niet noodzakelijkerwijs het toetspeil) en het punt op het talud dat op de waterlijn (h) ligt, om daarmee de fictieve taludhelling te bepalen:

- als het dwarsprofiel uit één segment bestaat, dan geldt:
	- als dit segment een berm is: foutmelding = ondertalud onbekend
	- anders: tan $\alpha_{\text{fict}} = \tan \alpha$
- als het dwarsprofiel uit meer dan één segment bestaat, dan:

Voor het segment i geldt dat  $Z_{oi} \leq h - 1.5H_s \leq Z_{bi}$  en voor segment j geldt dat  $Z_{oi} \leq h \leq$ Z<sub>bi</sub>. Als deze segmenten niet gevonden kunnen worden dan moet er worden geëxtrapoleerd:

- Als  $Z_{01}$  > h 1,5H<sub>s</sub>, dan onderstaande formules gebruiken met het onderste segment (bovenste regel)
- Als alle  $Z<sub>b</sub>$  < h, dan het segment dat één regel boven de kruin zit (of de onderste regel als er geen kruin is) gebruiken

Als segment i of segment j een berm is geldt:

- Als segment i een berm is, dan onderstaande formules gebruiken met het er onder gelegen segment dat geen berm is. Eventueel moet zoveel segmenten omlaag op het talud gezocht worden totdat een segment gevonden is dat geen berm is. Als dat niet lukt, dan wordt een erboven gelegen segment gezocht dat geen berm is.
- Als segment j een berm is, dan onderstaande formules gebruiken met het eronder gelegen segment dat geen berm is. Eventueel moet zoveel segmenten omlaag op het talud gezocht worden totdat een segment dat geen berm is gevonden is.

De Y-coördinaat van het punt met  $Z = h - 1,5H_s$  en het punt met  $Z = h$  volgt uit een interpolatie of extrapolatie, waarbij  $\alpha$  de taludhelling van het gevonden segment is:

$$
Y_{h-1,5Hs} = Y_{li} + \frac{h-1,5H_s - Z_{li}}{\tan \alpha}
$$
 (5.16)  
- 
$$
Y_h = Y_{lj} + \frac{h-Z_{lj}}{\tan \alpha}
$$
 (5.17)

- De horizontale afstand van  $Z = h 1.5H_s$  tot het punt met  $Z = h$  wordt bepaald door stap voor stap de segmenten af te lopen tussen i en j, maar de segmenten met een berm over te slaan. Zo wordt Y<sub>totaal</sub> bepaald.
- De gemiddelde taludhelling is dan:

$$
\tan \alpha_{\text{fict}} = \frac{1,5H_s}{Y_{\text{total}}}
$$
\n(5.18)

Als de fictieve taludhelling steiler is dan 1:2, dan volgt een waarschuwing: "Onnauwkeurig resultaat: talud te steil."

#### **5.4 Beoordeling of de steenzetting wel belast wordt**

Als de onderrand van de steenzetting hoger dan een halve golfoploophoogte boven het toetspeil ( $h_{\text{toets}} + z_{2\%}/2$ ) zit, is de steenzetting goed en wordt hij verder niet getoetst:

- Als  $(h_{\text{toets}} + 0.4 \cdot z_{2\%}) < Z_0 < (h_{\text{toets}} + 0.7 \cdot z_{2\%})$ , dan wordt het toetsresultaat: 'check z2%/2' en hoeft de toplaag verder niet getoetst te worden. De rekenmethode voor het bepalen van de golfoploop is immers niet exact conform het Technisch Rapport Golfoploop en Golfoverslag, maar slechts een benaderende methode. Daarom moet de golfoploop nog gecontroleerd worden.
- Als  $Z_0$  > (h<sub>toets</sub> + 0,7·z<sub>2%</sub>), dan wordt het toetsresultaat: 'goed' en hoeft de toplaag verder niet getoetst te worden. Er geldt dan:  $f_{gt} = 99$ . De geschatte waarde van de golfoploop is voldoende nauwkeurig om te weten dat in dit geval de bekleding boven de met het Technisch Rapport Golfoploop en Golfoverslag berekende halve golfoploophoogte ligt.

Het bovenstaande vervalt als men in het werkblad algemeen bij "Ook hoog boven toetspeil gelegen bekleding doorrekenen?" 'ja' heeft ingevuld.

Er wordt vervolgens gerekend met de waterstand en golfcondities die gelden in de betreffende iteratie. Als de steenzetting op het buitentalud heel diep onder die waterstand zit, wordt hij niet belast en is hij dus ook goed. Als de steenzetting op een berm, kruin, binnentalud of binnenberm zit, dan wordt onderstaande berekening overgeslagen. Om dit te kunnen beoordelen wordt eerst het volgende berekend:

$$
\xi_{op} = \frac{\tan \alpha}{\sqrt{\frac{H_s}{1,56T_p^2}}} \quad \text{met } \alpha = \alpha_{\text{fict}}
$$
\n
$$
d_m = h - Z_{bodem} + 0, 5 \tan \alpha_{bodem} \cdot (1,56T_p^2)
$$
\n(5.20)

$$
Also versie  $<$  2010,5 dan f<sub>od,front</sub> = 1, anders:
$$

**Deltares** 

$$
f_{od,front} = \min\left\{1; \max\left\{1 - \frac{\left(2,8 - \frac{d_m}{H_s}\right)\left(1 - \min\left(12,9s_{op} + 0,5;1\right)\right)}{0,6};\right\}\right\}
$$
(5.21)

$$
x_{s,hoog} = \frac{H_s f_{od,front}}{\tan \alpha} \cdot \min \left\{ 0, 25 + 0, 11 \frac{\xi_{op}}{\tan \alpha} ; 2, 0 \right\}
$$
 (5.22)

$$
\phi_{\min} = H_s \cdot \max \left\{ -0, 16 \left( \frac{\xi_{op}}{\sqrt{\tan \alpha}} \right)^{1.25}; \frac{-2, 5}{1 + 0, 9/\sqrt{\xi_{op}}} \right\}
$$
(5.23)

$$
\tan\left(\theta_{f}\right) = \max\left\{1; \ \min\left\{8 - 0, 6\frac{\xi_{op}}{\tan\alpha} \ ; \ 2,5\right\}\right\}
$$
\n(5.24)

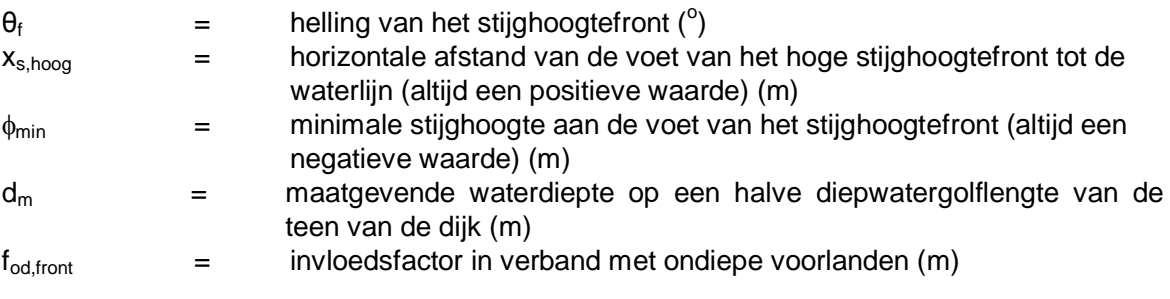

Vervolgens wordt de waarde van  $\phi_{\text{min}}$  eventueel gecorrigeerd:

$$
\phi_{\min} = \phi_{\min} + \max\left(0; -x_{s, \text{hoog}} \cdot \tan\alpha - \phi_{\min}\right) \tag{5.25}
$$

Tenslotte kan  $c_d$  als volgt berekend worden:

$$
c_d = \frac{h_{MWS} - Z_b - x_{s,hoog} \tan \alpha}{\phi_{\min} \tan \alpha / \tan \theta_f}
$$
 (5.26)  
\n
$$
c_d = \text{relative degree of the value of the two.}
$$

van de voet van het stijghoogtefront (-)

De formule voor  $\phi_{\text{min}}$  wijkt af van die in paragraaf 5.9.3, omdat er daar een ongewenst verloop van de stijghoogte op de toplaag kan resulteren, terwijl dat hier geen probleem is. Daarom wordt hier gebruikgemaakt van de oorspronkelijke formule.

De beoordeling gaat vervolgens als volgt:

- steenzettingen van het type 3 of 6, die niet zijn ingegoten: Als  $c_d$  < -2, dan altijd 'goed'. Er geldt dan:  $f_{gt}$  = 99 en er wordt een melding gegeven over het Rekenproces: Bekleding onbelast omdat diep onder water. Voor dit type steenzetting wordt geen C<sub>diep</sub> gebruikt als  $c_d \geq -2$ , omdat het afnemen van de belasting ver onder water al in de formules zit verwerkt.
- overige type steenzettingen: Als  $c_d$  < -2, dan altijd 'goed'. Er geldt dan:  $f_{gt}$  = 99 en er wordt een melding gegeven over het Rekenproces: Bekleding onbelast omdat diep onder water. Als  $-2 < c_d < 0$ , dan

$$
C_{\text{disp}} = \max\left(0; 1 - 0.15 \cdot c_d^2 + 0.2 \cdot c_d\right) \tag{5.27}
$$

Melding over het Rekenproces: Bekleding minder belast omdat diep onder water. Als  $c_d \geq 0$ , dan  $C_{\text{disp}} = 1$ 

### Met:

 $C_{\text{dien}}$  = invloedsfactor voor diep gelegen steenzettingen  $(-)$ 

Als aan deze criteria niet voldaan wordt, dan wordt verdergegaan met de toetsing volgens paragraaf 5.5 e.v.

#### **5.5 Bepaling bermfactor, bovenloopfactor en of de toplaag onvoldoende mag worden**

Normaal wordt er gerekend met de volgende parameters:

- bermfactor:  $C_{\text{berm}} = 1$
- bovenbeloopfactor:  $C_{\text{bovenbeloop}} = 1$
- parameter die aangeeft dat de toplaag ook het toetsresultaat onvoldoende kan krijgen:  $C_{\text{onv}} = 1$

Voor het berekenen van de bovenbeloopfactor wordt gebruikgemaakt van de volgende formule:

• Als versie < 2009:  $f_{bovenbeloop} = 0,80$  (5.28)

• Also versie > 2009: 
$$
f_{\text{bovenbeloop}} = \max\left(0, 01; 0, 55 - 0, 55 \frac{Z_o - h}{z_{2\%}}\right)
$$
 (5.29)

Onderstaand zijn criteria gegeven onder welke omstandigheden afwijkende waarden gebruikt worden.

#### 5.5.1 Berm

Als het te toetsen segment een berm is, dan moet de bermfactor bepaald worden (bijlage C van het Technisch Rapport Steenzettingen).

Afhankelijk van de breedte van de berm wordt er al dan niet een waarde voor  $C_{\text{berm}}$  berekend: Als er sprake is van een normale berm met  $B_{\text{berm}} \geq 2 \cdot H_s$ :

De bermfactor volgt uit een inter- en extrapolatieprocedure op basis van de vier figuren met de bermfactor als functie van de dimensieloze waterdiepte op de berm uit het Technisch Rapport Steenzettingen (2003), deel Toetsing, bijlage C. De vier figuren zijn beschikbaar in tabelvorm, zoals ook in Steentoets.

Als de berm smaller is dan 5 m, dan wordt de waarde van  $C_{\text{berm}}$  aangehouden bij een bermbreedte van 5 m. Als de berm breder is dan 10 m, wordt de waarde bij 10 m aangehouden. Het extrapoleren buiten het bereik van de oorspronkelijke figuren is (met betrekking tot de bermbreedte) ongewenst, omdat er onvoldoende kennis is over de invloed van de bermbreedte.

Om dezelfde reden wordt de invloed van de taludhelling meegenomen tot 1:2,5 en 1:6. Alleen tussen deze waarden wordt er geïnterpoleerd en geëxtrapoleerd, en daarbuiten blijft de waarde gelijk als aan die bij de rand van dit gebied.

• Als de resulterende waarde van  $C_{\text{berm}}$  kleiner is dan 0,1, dan wordt 0,1 aangehouden. Als er sprake is van een smalle berm met breedte  $H_s < B_{\text{berm}} < 2 \cdot H_s$ :

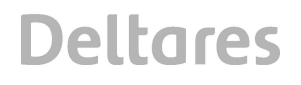

Melding over Rekenproces: Smalle berm.

Bepaal de bermfactor als boven.

- Als C<sub>berm</sub> < 1, dan: Reken met C<sub>berm</sub> = 1, en als Z<sub>o</sub>  $\geq$  h dan: C<sub>bovenbeloop</sub> =  $1/f_{\text{bovenbelow}}$  en  $C_{\text{onv}} = 0$
- Als  $C_{\text{berm}} \geq 1$ , dan: Reken met  $C_{\text{berm}}$
- Als er sprake is van een zeer smalle berm met breedte  $B_{\text{berm}} < H_s$ :

Melding over Rekenproces: Zeer smalle berm.

Doe net alsof de betreffende toplaag op een talud ligt met helling  $\alpha_{\text{fict}}$ . Reken met C<sub>berm</sub>  $= 1.$ 

Als de toplaag geheel en al boven de waterstand ligt  $(Z_0 > h)$ , geldt:

- reken met een rekenwaarde voor de blokdikte:  $C_{\text{bovenbelooo}} = \frac{1}{f_{\text{bovenbelooo}}}.$
- $C_{\text{onv}} = 0$ .

Als de toplaag niet boven de waterstand ligt  $(Z_0 < h)$  geldt:

- $C_{\text{onv}}$  = 1 en  $C_{\text{bovenbelow}}$  = 1. Als  $C_{\text{onv}}$  = 1 dan kan de toplaag ook onvoldoende worden, terwijl als  $C_{\text{onv}} = 0$ , dan is geavanceerd het slechtste resultaat.
- 5.5.2 Onder- en bovenbeloop

Als de te toetsen bekleding op het onder- of bovenbeloop ligt, of de bekleding ligt tussen twee bermen in (onder/bovenbeloop), is het verloop van de toetsing afhankelijk van de aanwezigheid van een berm en de eigenschappen van die berm. Het gaat hierbij niet om de bekleding op de berm, maar om de bekleding eronder of erboven. Als de berm meer dan H<sub>s</sub> onder de waterlijn zit, heeft die geen invloed op de belasting op het talud.

Als het segmenttype 'onder/bovenbeloop' of 'bovenbeloop' is, en er zijn twee bermen, dan geldt:

- Als  $Z_{o,bovenste\,berm} \leq h H_s$ , dan tellen de bermen niet mee, en wordt verder gewerkt alsof het een onderbeloop is, dus  $Z_{o,berm} = Z_{o,bovenste berm}$  en segmenttype = onderbeloop. Anders:
- Als  $Z_{o,bovenste berm} \leq Z_o$ , dan is de bovenste berm maatgevend, en wordt verder gewerkt alsof het een bovenbeloop is, dus  $Z_{o,berm} = Z_{o,bovenste berm}$  en segmenttype = bovenbeloop. Anders:
- Als  $Z_{o, \text{ondere bem}} \leq h H_s$ , dan telt de onderste berm niet mee, en is de bovenste berm maatgevend (bepalend voor of het een onderbeloop of bovenbeloop is), dus  $Z_{o,berm}$  =  $Z_{\text{o.bovenste berm}}$  en segmenttype = onderbeloop. Anders:
- Als  $Z_{\text{o.onderste berm}} \leq Z_{\text{o}}$ , dan is de onderste berm maatgevend, en wordt verder gewerkt alsof het een bovenbeloop is, dus  $Z_{o,berm} = Z_{o,onderste bem}$  en segmenttype = bovenbeloop. Anders:
- dan is de onderste berm maatgevend, en wordt verder gewerkt alsof het een onderbeloop is, dus  $Z_{\text{o.}berm} = Z_{\text{o.}onder}$  en segmenttype = onderbeloop.

Als er sprake is van een onderbeloop dan geldt:

- Als de toplaag geheel en al boven de waterstand ligt  $(Z_0 \ge h)$ , geldt: C<sub>berm</sub> = 1,  $C_{\text{bovenbeloop}} = 1/f_{\text{bovenbeloop}}$  en  $C_{\text{onv}} = 0$ .
- Als de toplaag niet boven de waterstand ligt ( $Z_0$  < h) geldt:  $C_{\text{berm}} = 1$ ,  $C_{\text{bovenbelow}} = 1$  en  $C_{\text{onv}} = 1$ .

Als er sprake van een bovenbeloop is, dan geldt:

Als er sprake is van een zeer smalle berm met breedte  $B_{\text{berm}} < H_{\text{s}}$  dan wordt de bekleding berekend alsof er geen berm is (dus  $C_{\text{berm}} = 1$  en talud:  $\alpha_{\text{fict}}$ ). Als de toplaag geheel en al boven de waterstand ligt ( $Z_0 > h$ ), geldt: C<sub>bovenbeloop</sub> = 1/f<sub>bovenbeloop</sub> en C<sub>onv</sub> =

0. Als de toplaag niet boven de waterstand ligt ( $Z_{\rm o}$  < h) geldt  $C_{\rm bovenbeloop}$  = 1 en  $C_{\rm onv}$  = 1. Melding over Rekenproces: Zeer smalle berm.

- Anders wordt de waarde van C<sub>herm</sub> berekend als bovenstaand bij 'bermen' en wordt verdergegaan met de smalle bermen en normale bermen:
	- Als er sprake is van een smalle berm met breedte  $H_s \leq B_{\text{berm}} < 2 \cdot H_s$  geldt voor Steentoets2008:
		- Als C<sub>berm</sub> < 1 of  $Z_{o,berm} \le h H_s$ , dan wordt het bovenbeloop berekend alsof er geen berm is (dus wordt  $C_{\text{berm}} = 1$ ). Als  $Z_0 \ge h$  dan  $C_{\text{bovenbeloop}} = 1/f_{\text{bovenbeloop}}$  en  $C_{\text{onv}} = 0$ , anders  $C_{\text{bovenbeloop}} = 1$  en  $C_{\text{onv}} = 1$ .
		- Anders wordt het bovenbeloop berekend alsof er wel een normale berm is (dus reken met berekende waarde van  $C_{\text{berm}}$ ,  $C_{\text{bovenbelow}} = 1$  en  $C_{\text{onv}} = 1$ ).

Als geldt dat H<sub>s</sub>  $\leq$  B<sub>berm</sub>  $\lt$  2 $\cdot$ H<sub>s</sub> en versie > 2009 dan wordt de bekleding berekend alsof er geen berm is (dus  $C_{\text{berm}} = 1$  en talud:  $\alpha_{\text{fict}}$ ). Als de toplaag geheel en al boven de waterstand ligt ( $Z_0 \ge h$ ), geldt: C<sub>bovenbeloop</sub> = 1/f<sub>bovenbeloop</sub> en C<sub>onv</sub> = 0. Als de toplaag niet boven de waterstand ligt  $(Z_0 < h)$  geldt C<sub>bovenbeloop</sub> = 1 en C<sub>onv</sub> = 1.

Zowel in Steentoets2008 als Steentoets2010 volgt een melding over Rekenproces: Smalle berm.

- Als er sprake is van een normale berm met  $B_{\text{berm}} \geq 2 \cdot H_s$ :
	- Als  $h \leq Z_{\text{oberm}}$  dan wordt net gedaan alsof de toplaag op de berm ligt en wordt dus de toetsing uitgevoerd met de berekende  $C_{\text{berm}}$ . Verder geldt:  $C_{\text{bovenbeloop}} = 1$  en  $C_{\text{onv}} = 1$
	- Als  $0 < (h Z_{\text{oberm}}) < H_{\text{s}}$  dan geldt:
		- Als  $C_{\text{berm}} > f_{\text{bovenbelow}}$  en  $h < Z_0$  dan:  $C_{\text{berm}} = 1$ ,  $C_{\text{bovenbelow}} = 1/f_{\text{bovenbelow}}$  en  $C_{\text{onv}}$  $= 0$
		- Als  $C_{\text{berm}} > 1$  en h  $\geq Z_0$  dan:  $C_{\text{berm}} = 1$ ,  $C_{\text{bovenbeloop}} = 1$  en  $C_{\text{onv}} = 1$
		- anders wordt de berekening uitgevoerd met de berekende waarde van C<sub>berm</sub>,  $C_{\text{bovenbeloop}}$  = 1 en  $C_{\text{onv}}$  = 1, en wordt verder gerekend met de bovenste overgangsconstructie op de stilwaterlijn en de onderste op  $h - 2H_s$ .
	- Als (h  $-Z_{\text{oberm}}$ ) > H<sub>s</sub> dan is de invloed van de berm verwaarloosbaar: C<sub>berm</sub> = 1. Als  $Z_0 \ge h$  dan C<sub>bovenbeloop</sub> = 1/f<sub>bovenbeloop</sub> en C<sub>onv</sub> = 0, anders C<sub>bovenbeloop</sub> = 1 en C<sub>onv</sub> = 1.

#### **5.6 Invloed van scheve golfaanval**

Hoewel aanvankelijk bedacht was om de invloed van de scheve golfaanval te verdisconteren in een aanpassing van de taludhelling (tan $\alpha_{\text{scheef}} = \tan \alpha \cdot \cos \beta$ ), is dit idee later verlaten, omdat het niet het juiste effect op stabiliteit had. In het oude ANAMOS was er een duidelijke relatie tussen de taludhelling en de stabiliteit: H<sub>s</sub>/ $\Delta D = F$ (tan $\alpha/\sqrt{(H_s/L_{on})}^{2/3}$ . Deze relatie is in de nieuwe Steentoets niet meer altijd aanwezig. Daardoor geeft een aanpassing van de taludhelling onvoldoende vergroting van de stabiliteit, ten opzichte van de conclusies uit Klein Breteler (2006a).

Dit is opgelost door een invloedsfactor te gebruiken waarmee het berekende stijghoogteverschil moet worden vermenigvuldigd:

• als in het werkblad algemeen bij 'In "Toetsgolven"/"Ontwerpgolven" staan golfcondities waarin de invloed van de golfrichting m.b.v. ( $cos\beta$ )<sup>2/3</sup> is verdisconteerd?' er 'ja' is ingevuld:

– Toetsing:

 $f_8 = \text{max}(0.3; (\text{max}(\cos\beta; 0.01))^{2/3})$  (met  $\beta$  in graden) (5.30) – Ontwerp:

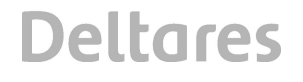

- $f_\beta$  = max( 0.4 ; ( max( cos $\beta$  ; 0,01)  $^{2/3}$  ) (met  $\beta$  in graden) (5.31)
- Als  $cos\beta < -0.5$  dan zijn er aflandige golven:  $f_{\beta} = 0.2$  (5.32)
- als in het werkblad algemeen bij 'In "Toetsgolven"/"Ontwerpgolven" staan golfcondities waarin de invloed van de golfrichting m.b.v. ( $cos\beta$ )<sup>2/3</sup> is verdisconteerd?' er 'nee' is ingevuld:  $f_{\beta} = 1$  (5.33)

In geval van aflandige golven (als  $cos\beta < -0.5$ ) wordt een waarschuwing gegeven: Aflandige golven.

Voor de bepaling van  $\beta$  wordt verwezen naar paragraaf 4.10.

Deze factor wordt vooralsnog ook toegepast als  $\xi_{op} > 2.5$ , hoewel de toepasbaarheid ervan nog niet is aangetoond.

Deze factor is verwerkt in de formules voor het stijghoogteverschil in paragraaf 5.10.

Voor steenzettingen die getoetst worden met Black box formules wordt de aanwezige toplaagdikte gedeeld door  $f_B$  (zie paragraaf 5.14 en 5.15).

### **5.7 Belastingduur als functie van de locatie op de te toetsen steenzetting**

Voor steenzettingen van het type 3 of 6 kan de invloed van de belastingduur verdisconteerd worden, voor zover het geen kruin of binnentalud of binnenberm is. Verder is de belastingduur nodig om de reststerkte te beoordelen. Als het type gelijk is aan 3 of 6 (en buitentalud of buitenberm), of de reststerkte moet beoordeeld worden (reststerkte  $i = ia$ ), dan wordt eerst de belastingduur berekend en vervolgens worden de invloedsfactoren bepaald, zoals onderstaand aangegeven.

De stormduur is afhankelijk van het gebied. Voor het gebied kan men kiezen uit de watersystemen in Tabel 5.1, waarin ook de stormduur en het stormverloop die voor die systemen worden gehanteerd zijn vermeld.

Op grond van de stormduur en het opgegeven Toetspeil en de getijrange wordt per niveau van de bekleding de belastingsduur berekend. Voor deze belastingsduur wordt een minimum van 1000 golven aangehouden.

Als voor het gebied "Anders" wordt gekozen, dan verschijnt er een invoerveld in het werkblad 'algemeen' waarin de stormduur kan worden ingevoerd.

#### 5.7.1 Oosterschelde en rivierengebied

Voor de Oosterschelde en het Rivierengebied wordt een vaste belastingduur aangehouden. In de Oosterschelde is deze afhankelijk van de waterstand:

• Oosterschelde:

 $h > h_{\text{toets}} + 0.2$ :  $t_{\text{belast}} = 0$  uur  $h_{\text{toets}} - 1 < h < h_{\text{toets}} + 0.2$ :  $t_{\text{belast}} = 5$  uur  $h_{\text{toets}}$  – 2 < h  $\leq h_{\text{toets}}$  – 1:  $t_{\text{belast}}$  = 25 uur  $h < h_{\text{toets}} - 2$ :  $t_{\text{belast}} = 20$  uur

• Bovenrivieren en Benedenrivieren dg3-5:  $t_{\text{belast}} = 12$  uur

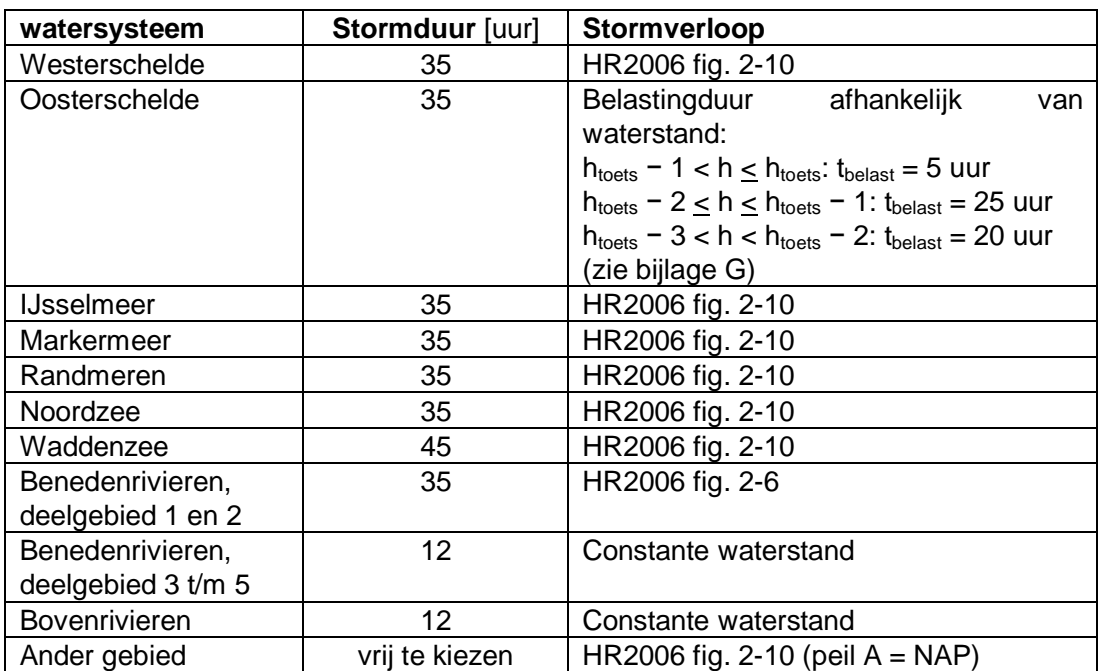

*Tabel 5.1 Stormduur en stormverloop in de verschillende watersystemen* 

#### 5.7.2 Overige gebieden

Voor het berekenen van de belastingduur in de overige gebieden wordt eerst de locatie op het talud geschat waar het maximale stijghoogteverschil optreedt. Voor die locatie wordt de belastingduur berekend. Er zijn echter meerdere locaties waar de maximale belasting op zou kunnen treden:

- aan de voet van het hoge stijghoogtefront (een hoge stijghoogtefront wordt gekenmerkt door een grote waarde van  $\phi_b$  en een niet al te grote waarde van  $\theta_f$ , zie Figuur 5.4)
- aan de voet van het steile stijghoogtefront (een steil stijghoogtefront wordt gekenmerkt door een grote waarde van  $\theta_f$  en een niet al te grote waarde van  $\phi_b$ , zie Figuur 5.4)
- zeewaarts van de golfklap van het type 1 (golfklaptype 1 is het gevolg van een overstortende breker die op enige afstand van het front neerkomt, zie Figuur 5.2)
- landwaarts van de golfklap van het type 1
- landwaarts van de golfklap van het type 2 (golfklaptype 2 is een gevolg van een golfklappen op de voet van het front, zie Figuur 5.3)

Omdat er slechts een grove benadering beschikbaar is van het verloop van de waterstand tijdens de maatgevende storm, die door de grote variatie aan mogelijke waterstandsverlopen ook nooit exact bekend zal zijn, is het niet zinvol om de belastingduur voor al deze 5 locaties precies te berekenen. Daarom is ervoor gekozen om bij een lange leklengte te werken met de locatie van de voet van het hoge stijghoogtefront en bij een korte leklengte een locatie tussen de zeewaartse gelegen locatie en de landwaarts gelegen locatie met grootste stijghoogteverschil in golfklap type 1 (h is de waterstand uit de betreffende iteratieslag: h MWS t). Eerst wordt de maatgevende waterdiepte berekend:

$$
d_m = h - Z_{bodem} + 0,5 \tan \alpha_{bodem} \cdot (1,56T_p^2)
$$
 (5.34)  
Met:  

$$
=
$$
 waterstand uit deze iteratieslag (die uiteindelijk h\_MWS\_t wordt) (m)  

$$
d_m =
$$
maatgevende waterdiepte op een halve diepwatergolflengte van de teen van

de dijk (m)

Als ingegoten of  $\Lambda > 1.5$  m of geen (type 3 of 6 of 7):

Als versie  $<$  2010,5 dan  $f_{\text{od,front}} = 1$ , anders:

$$
f_{od,front} = \min\left\{1; \max\left\{1 - \frac{\left(2,8 - \frac{d_m}{H_s}\right)\left(1 - \min\left(12,9s_{op} + 0,5;1\right)\right)}{0,6};\right\}\right\}
$$
(5.35)

• 
$$
\frac{x_s}{H_s} \tan \alpha = \min \left\{ 0, 25 + 0, 11 \frac{\xi_{op}}{\tan \alpha} ; 2, 0 \right\} f_{od, front}
$$
 (5.36)

• 
$$
Z_{\text{belast}} = \max(\min\{Z_{\text{b}}; \text{h} - x_{\text{s}}\tan\alpha\}; Z_{\text{o}})
$$
 (5.37)

Als  $\Lambda$  < 1,5 m of type 7:

Als versie < 2010,5 dan  $f_{\text{od,klap}} = 1$ , anders:

$$
f_{od,klap} = \min\left\{1; \max\left\{1 - \frac{\left(2,8 - \frac{d_m}{H_s}\right)\left(1 - \min\left(17,55s_{op} + 0,22;1\right)\right)}{0,6};\right\}\right\}
$$
(5.38)

• 
$$
\frac{x_{\phi \text{max}}}{H_s} = \min \left\{ \frac{0,42}{\sqrt{s_{op}}} - 0,9 \; ; \; 6,5 \right\} f_{od,klap}
$$
 (5.39)

• 
$$
\frac{B_{klap\,50\%2\%}}{H_s} = 0,96 - 0,11\xi_{op}
$$
 (5.40)

 $Z_{\text{belast}} = \max(\text{ min}\{ Z_{\text{b}}; \text{h} - (x_{\text{0}}/(\text{B}_{\text{klap50\%2\%}} \cdot \cos \alpha)/2) \cdot \tan \alpha \}; Z_{\text{o}})$  (5.41)

Met:

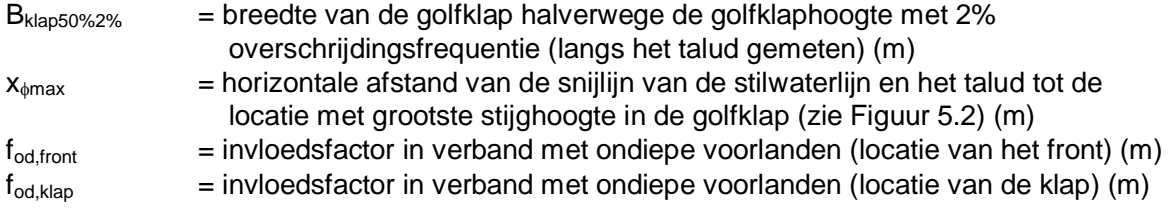

De belastingduur van de steenzetting is doorgaans korter dan de stormduur van 35 of 45 uur uit de VTV. Dit is een gevolg van het verloop van de waterstand tijdens de storm. Dit verloop is een superpositie van het tot een sinus vereenvoudigde getij en de standaard stormopzet uit de VTV. Conform de VTV wordt aangenomen dat de maximale waterstand optreedt op het moment dat het hoogwater is en de stormopzet maximaal is.

Afhankelijk van de waterstand is er een zone op het een talud die belast wordt (formule 6.6 en 6.7 uit Klein Breteler e.a, 2006b). Omgekeerd kan voor de zwaar belaste locatie op de steenzetting bepaald worden bij welke waterstanden dat punt belast wordt. Vervolgens kan
aan de hand van het waterstandsverloop de duur berekend worden dat de waterstand hieraan voldoet.

Het verloop van de waterstand is afhankelijk van de getijrange. Deze wordt als volgt bepaald:  $R_{\scriptstyle{iii}} = \max ( h_{\scriptstyle{GHW}} - h_{\scriptstyle{GIW}} ; 0 )$  (5.42)

Met:

 $R_{\text{tii}}$  = getijrange (m)

 $h<sub>GHW</sub>$  = niveau van gemiddeld hoogwater ten opzichte van NAP bij (m)

 $h<sub>GLW</sub>$  = niveau van gemiddeld laagwater ten opzichte van NAP bij (m)

Als  $h_{\text{GLW}} > h_{\text{GHW}}$  dan volgt er een waarschuwing: Omdat GLW>GHW is gerekend met getijrange=0.

De waterstand als functie van de tijd wordt berekend met de volgende formule (met h als lopende variabele voor het waterstandverloop: h\_verloop\_t):

• benedenrivieren, deelgebied 1 en 2 (gebaseerd op vereenvoudiging van waterstandsverloop in deelgebied 1):

$$
-\qquad \text{Als }t>0 \text{ uur:}
$$

$$
h = \max\left(h_{\text{loets}} + \frac{R_{\text{lij}}}{2}\left(\cos\left(\frac{2\pi t}{12,42}\right) - 1\right) - \frac{3,97t}{t_{\text{storm}}/2}; -\frac{R_{\text{lij}}}{2}\right)
$$
(5.43)

• Overige gebieden:

– als versie > 2009 en {gebied is IJsselmeer, Randmeren, Markermeer,

- Benedenrivieren, dg 3-5 of Bovenrivieren} dan  $R_{\text{tii}} = 0$
- Als  $0 < t < 2$  uur:

$$
h = h_{\text{toets}} + \frac{R_{\text{ij}}}{2} \left( \cos \left( \frac{2\pi t}{12, 42} \right) - 1 \right) - 0,05 \cdot t \tag{5.44}
$$

$$
-\qquad \text{Als }t>2 \text{ uur:}
$$

$$
h = h_{\text{toets}} - 0.1 + \frac{R_{\text{ij}}}{2} \left( \cos \left( \frac{2\pi t}{12,42} \right) - 1 \right) - \frac{h_{\text{toets}} - 0.1 - R_{\text{ij}} / 2}{(t_{\text{storm}} - 4) / 2} \cdot (t - 2) \tag{5.45}
$$

Hierbij geldt dat het waterstandverloop symmetrisch is ten opzichte van het moment  $t = 0$ , namelijk het moment waarop het toetspeil bereikt wordt:  $h(-t) = h(t)$ . Verder is hierbij aangenomen dat niveau A uit de HR2006 gelijk is aan 0 in Steentoets (doorgaans overeenkomstig met NAP).

De belastingduur wordt bepaald door te berekenen hoe lang het waterstandsverloop h binnen de belaste zone van de steenzetting valt. De onder- en bovengrens van die zone worden gekarakteriseerd door respectievelijk de niveaus het en het.

• 
$$
h_{L} = Z_{\text{belast}} + 0.2H_{\text{s}} \cdot \min(\xi_{\text{op}}; 4)
$$
 (5.46)

Als  $h < h_1 + 0.1$  dan  $h_1 = h - 0.1$ 

•  $h_H = Z_{\text{belast}} + 0.6H_s \cdot \text{min}(\xi_{\text{op}}; 4)$  (5.47)

Als  $h > h_H = 0,1$  dan  $h_H = h + 0,1$ 

Als versie < 2010,5 (Steentoets2008 en Steentoets2010) wordt uitgegaan van harde grenzen van de belaste zone (de tijdsduur dat h net binnen de belaste zone valt, draagt wel volledig bij

**Deltares** 

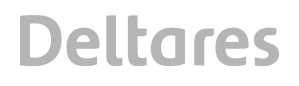

aan de belastingduur, maar de tijdsduur dat h er net buiten valt draagt in het geheel niet mee). Als versie > 2010,5 wordt uitgegaan van meer difuse grenzen van de belaste zone (de tijdsduur dat h in het middelste gedeelte van de belaste zone valt, draagt volledig bij aan de belastingduur, maar de tijdsduur dat h rond de boven- of ondergrens valt, heeft een kleinere bijdrage). Voor het rekenen met difuse grenzen is de rekenstructuur voor het bepalen van de belastingduur voor versie > 2010,5 gewijzigd:

#### Als versie < 2010,5 (Steentoets2008 en Steentoets2010):

Met bovenstaande formules wordt de belastingduur bepaald door te berekenen hoe lang totaal voldaan wordt aan het volgende criterium gedurende  $-t_{\text{storm}}/2 < t < t_{\text{storm}}/2$ :  $h_{\rm L} < h < h_{\rm H}$  (5.48)

Om de belastingduur te kunnen berekenen wordt in een aantal tijdstappen van 1 uur de tijd van t = 0 tot t =  $t_{storm}/2$  doorlopen. De iteratie wordt gestopt als  $t_{eind}$  bereikt wordt, met  $t_{eind} = t_{storm}/2$ .

Elk uur i wordt gecontroleerd of  $h_L < h_i < h_H$ , te beginnen bij t = 0:

- de initiële waarde van alle  $t_{Bi} = 0$
- Als  $h_L \le h_0 \le h_H$  dan  $t_{B1} = 0$ , ga verder naar c
- Als  $h_0$  >  $h_H$ , ga dan verder naar a
- anders: ga naar b.

a) De waterstand is nog te hoog.

Vergroot de tijd tot  $h_{i-1} > h_H > h_i$  (wellicht is geen vergroting nodig). Bereken dan de volgende interpolatie:

$$
t_{Bj} = t_{i-1} + \frac{t_i - t_{i-1}}{h_i - h_{i-1}} (h_H - h_{i-1})
$$
\n(5.49)

Dit is het begintijdstip van een periode die voldoet aan het criterium (er kunnen meerdere perioden zijn).

Als  $h_i < h_l$  dan:

$$
t_{Ej} = t_{i-1} + \frac{t_i - t_{i-1}}{h_i - h_{i-1}} (h_L - h_{i-1})
$$
\n(5.50)

$$
t_{\text{belast},j} = \min(\ t_{\text{Ej}} \ ; \ t_{\text{eind}}) - t_{\text{Bj}} \tag{5.51}
$$

$$
j=j+1
$$

en ga verder met b, anders ga verder naar c.

b) De waterstand is te laag.

Vergroot de tijd tot  $h_{i-1} < h_L < h_i$  (wellicht is geen vergroting nodig).

Bereken dan de volgende interpolatie:

$$
t_{Bj} = t_{i-1} + \frac{t_i - t_{i-1}}{h_i - h_{i-1}} (h_L - h_{i-1})
$$
\n(5.52)

Dit is het begintijdstip van een periode die voldoet aan het criterium (er kunnen meerdere perioden zijn).

Als  $h_i > h_H$  dan

$$
t_{Ej} = t_{i-1} + \frac{t_i - t_{i-1}}{h_i - h_{i-1}} (h_H - h_{i-1})
$$
\n(5.53)

$$
t_{\text{belast},j} = \min(\ t_{\text{Ej}} \ ; \ t_{\text{eind}}) - t_{\text{Bj}} \tag{5.54}
$$
\n
$$
j = j + 1
$$

en ga verder met a, anders ga verder naar c.

#### c) De waterstand voldoet.

Ga verder in de tijd totdat een van de volgende criteria voldoet:

• 
$$
h_i \le h_L < h_{i-1}
$$
  
\n
$$
t_{Ej} = t_{i-1} + \frac{t_i - t_{i-1}}{h_i - h_{i-1}} (h_L - h_{i-1})
$$
\n(5.55)

$$
t_{\text{belast},j} = \min(\ t_{\text{Ej}} \ ; \ t_{\text{eind}}) - t_{\text{Bj}} \tag{5.56}
$$
  
j = j+1

ga verder naar b.

 $h_{i-1} < h_H < h_i$ 

$$
t_{Ej} = t_{i-1} + \frac{t_i - t_{i-1}}{h_i - h_{i-1}} \left( h_H - h_{i-1} \right)
$$
\n(5.57)

$$
t_{\text{belast},j} = \min(\ t_{\text{Ej}} \ ; \ t_{\text{eind}}) - t_{\text{Bj}} \tag{5.58}
$$

 $j = j + 1$ 

Als versie > 2010,5:

ga verder naar a.

Deze iteratie wordt beëindigd als  $t \geq t_{\text{storm}}/2$ .

De belastingduur is tenslotte gelijk aan tweemaal de som van alle duren, met een minimum van 1000 golven: t<sub>belast</sub> = max(  $2 \cdot \Sigma t_{\text{belast},j}$ ;  $T_p/1,1/3,6$  ) (in uur). Als  $t_{\text{belast}} = T_{p}/1.1/3.6$  dan melding Rekenproces: Minimum belastingduur gehanteerd.

Om de belastingduur te kunnen berekenen wordt in een aantal tijdstappen van dt =  $0.2$ uur de tijd van t = 0 tot t = t<sub>storm</sub>/2 doorlopen. De berekening wordt beëindigd als t<sub>eind</sub> bereikt wordt, met  $t_{eind} = t_{storm}/2$ .

Voor elke tijdstap wordt bepaald hoe effectief die bijdraagt aan de totale belastingduur met factor f<sub>duur</sub> (zie Figuur 5.1). De factor f<sub>duur</sub> is een maat voor de bijdrage van de tijdstap (aan de totale belastingduur), afhankelijk van het niveau van h ten opzichte van  $h_H$  en  $h_L$ . Wanneer h in het middelste gedeelte van de belaste zone valt, is f<sub>duur</sub> = 1, waardoor de beschouwde tijdstap in dat geval volledig bijdraagt aan de totale belastingduur. Naarmate h verder naar de grenzen van de zone ligt, neemt de factor f<sub>duur</sub> af tot 0 en neemt de effectieve bijdrage van de tijdsduur af. Wanneer h buiten de belaste zone valt, geldt altijd dat  $f_{duur} = 0$ .

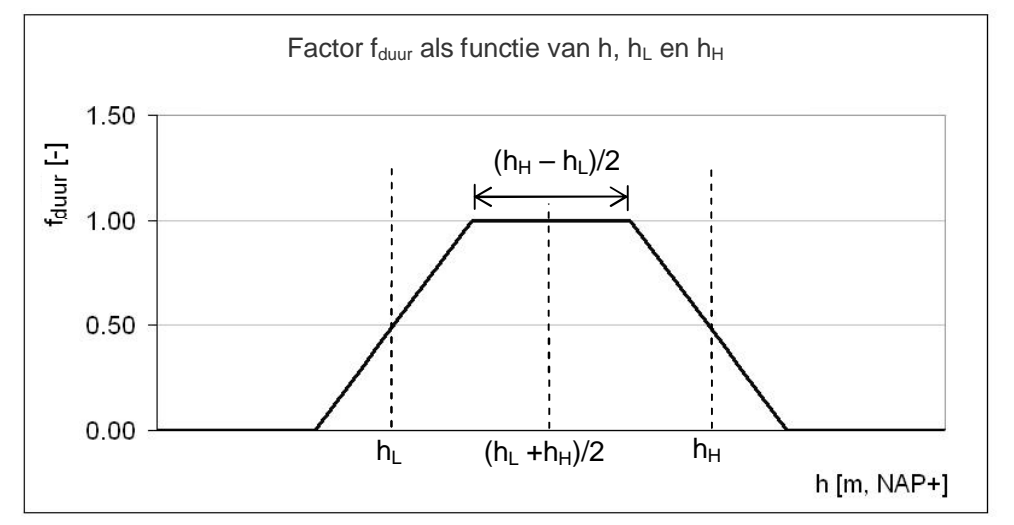

*Figuur* 5.1 *Factor*  $f_{duur}$  als functie van h,  $h_H$  en  $h_L$ 

De factor  $f_{duur}$  wordt gegeven door de formules:

\n
$$
A \text{ls } h < (h_{\text{L}} + h_{\text{H}})/2 \text{ dan}
$$
\n
$$
f_{\text{d} \text{uur}} = \max\left(0; \min(R_c \cdot (h - h_L) + 0.5; 1)\right)
$$
\n
$$
A \text{ls } h > (h_{\text{L}} + h_{\text{H}})/2 \text{ dan}
$$
\n
$$
f_{\text{d} \text{uur}} = \max\left(0; \min(-R_c \cdot (h - h_H) + 0.5; 1)\right)
$$
\n
$$
(5.60)
$$
\n

In deze formules is h de waterstand in het midden van de beschouwde tijdstap.  $R_c$  is de richtingscoëfficiënt van f<sub>duur</sub> rond de onder- en bovengrens van de belaste zone. Er geldt:  $R_c = 2/(h_H-h_L)$ .

De belastingduur is tenslotte gelijk aan tweemaal de som van alle effectieve tijdsduren, met een minimum van 1000 golven:

$$
t_{\text{belast}} = \max\left(2\sum_{t=0}^{t_{\text{end}}} \left(dt \cdot f_{\text{duur}}\right); \frac{1000 \cdot T_p}{1,1 \cdot 3600}\right) \tag{5.61}
$$

Als  $t_{\text{belast}} = T_p/1.1/3.6$  dan melding Rekenproces: Minimum belastingduur gehanteerd.

#### **5.8 Invloedsfactoren voor de belastingduur**

Afhankelijk van het type steenzetting kan de invloed van de belastingduur berekend worden door twee invloedsfactoren te bepalen. Als het type niet gelijk is aan 3, 6 of 7, dan geldt dat voor de invloedsfactoren  $f_B = 1$  en  $f_S = 1$ .

Als het type gelijk is aan 3 of 6, dan worden de factoren als volgt berekend (Klein Breteler e.a. 2005d):

$$
N = 1,1.3600 \cdot t_{\text{belast}} / T_{\text{p}} \tag{5.62}
$$
\n
$$
h_{\text{w}} = h - Z_{\text{bodem}} \tag{5.63}
$$
\n
$$
c_{H} = \max \left\{ 1,06 \, ; \, 0,8 + \frac{\left(0,098 + 1,62 \tan \alpha_{\text{bodem}}\right) h_{\text{w}}^{2}}{0,673 H_{s} h_{\text{w}} + 0,203 H_{s}^{2}} \right\} \tag{5.64}
$$

$$
f_B = \frac{1,71 \cdot \min\left\{ 1,54 ; c_H \right\}}{\min\left\{ \sqrt{\ln N} ; c_H (\ln N)^{1/3,6} \right\}}
$$
(5.65)

$$
f_{s,front} = \max\left\{1 - c_1 \cdot \log \frac{N}{1000}; \ c_2\right\}
$$
 (5.66)

$$
f_{S,klap} = \max \left\{ 1 - c_1 \cdot \log \left( \frac{\max \left\{ 0,08 \, ; \, 1 - \frac{0,057}{\sqrt{H_s/1,56/T_p^2}} \right\}}{0,72} \frac{N}{1000} \right); \, c_2 \right\} (5.67)
$$

- Basalt, Basalton, Hydroblocks, Ronaton, Hillblock en C-Star:  $c_1 = 0,15$  en  $c_2 = 0,85$
- Blokken op hun kant:  $c_1 = 0.35$  en  $c_2 = 0.80$
- Overige typen:  $c_1 = 0.3$  en  $c_2 = 0.80$

met:

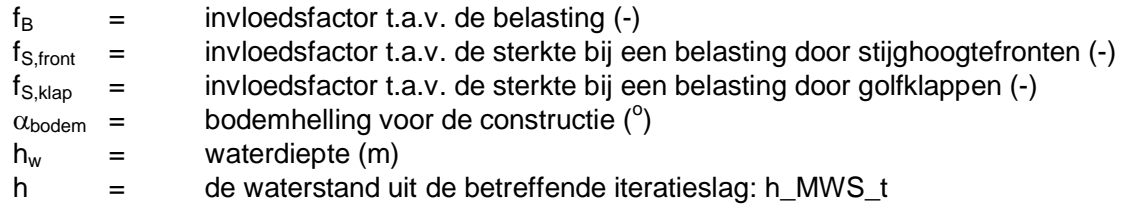

Ten aanzien van de meldingen over het Rekenproces geldt:

- Als  $c_H = 1,06$  OF (  $c_H > 1,54$  and  $c_H(\ln(N))^{1/3.6} > \sqrt{(ln(N))}$ ) dan: Geen invloed van diepte op invloedsfactor belastingduur f<sub>B</sub>.
- Als  $f_{S,front} = c_2$  dan: Minimum invloedsfactor belastingduur  $f_S$  gehanteerd.

In de formule voor f<sub>S,klap</sub> is de invloed van het aantal golfklappen verwerkt. Relatief lange golven zullen minder golfklappen geven, waardoor de steenzetting minder vaak belast wordt. Dit is vergelijkbaar met een kortere belastingduur en daarom is dit in deze formule verwerkt.

Voor de overige typen steenzettingen zijn helaas geen waarden van  $c_1$  en  $c_2$  beschikbaar en daarom zijn waarden gekozen tussen die van de open steenzettingen en de blokken op hun kant in.

Als het type gelijk is aan 7 (Noorse steen), dan worden de factoren als volgt berekend (vergelijkbare invloed als bij breuksteen volgens de formules van Van der Meer):

$$
f_B = 1 \tag{5.68}
$$

$$
f_{S,klap} = \left(\frac{N}{1000}\right)^{-0.1}
$$
\n(5.69)

De factor  $f_B$  wordt later gebruikt om de golfhoogte te vergroten, terwijl de factor  $f_S$  gebruikt wordt om de toplaagdikte te verkleinen.

#### **5.9 Maatgevend stijghoogteverloop op de toplaag**

Het maatgevende stijghoogteverloop op de toplaag kan alleen berekend worden voor steenzettingen van het type 3 of 6, en niet voor ingegoten steenzettingen (ingegoten = nee).

Er is gebruik gemaakt van de formules van Klein Breteler e.a. (2006b). Het stijghoogteverloop op de toplaag wordt berekend voor twee golfklappen en twee golffronten. Steeds wordt het verloop van de stijghoogte weergegeven met 8 punten (Klein Breteler 2006d).

Eerst wordt de brekerparameter bepaald met de waarde van  $H_s$  en  $T_p$  uit deze iteratie, de fictieve taludhelling en de invloedsfactor voor scheve golfaanval:

$$
\xi_{op} = \frac{\tan \alpha}{\sqrt{\frac{H_s}{1,56T_p^2}}}
$$
\n(5.70)

Voor het berekenen van het maatgevende stijghoogteverloop op de toplaag wordt in het vervolg gerekend met een vergrote golfhoogte om de invloed van de belastingduur te verdisconteren:

$$
H_s = H_s/f_B \tag{5.71}
$$

5.9.1 Golfklap van type 1

Voor de locatie waar de maximale stijghoogte in de golfklap optreedt, geldt:

$$
\frac{x_{\phi \max}}{H_s} = \min \left\{ \frac{0,42}{\sqrt{s_{op}}} - 0,9 \; ; \; 6,5 \right\} \cdot f_{od,klap}
$$
\n(5.72)

Daarin is f<sub>od,klap</sub> een invloedsfactor voor de invloed van ondiepe voorlanden op de locatie van de maximale belasting op het talud. De factor is 1 bij diep water en neemt af wanneer sprake is van ondiep water. De formule voor  $f_{od,klap}$  is: Als versie <  $2010.5$  dan  $f_{\text{odd klan}} = 1$ , anders:

$$
f_{od,klap} = \min\left\{1; \max\left\{1 - \frac{\left(2,8 - \frac{d_m}{H_s}\right)\left(1 - \min\left(17,55s_{op} + 0,22;1\right)\right)}{0,6}; \min\left(17,55s_{op} + 0,22;1\right)\right\}\right\}
$$
\n(5.73)

$$
d_m = h - Z_{bodem} + 0,5 \tan \alpha_{bodem} \cdot (1,56T_p^2)
$$
\n(5.74)

Met:

 $d_m$  = maatgevende waterdiepte op een halve diepwatergolflengte van de teen van de dijk (m)

De helling van de flank van het stijghoogteverloop aan de zeezijde van de golfklap wordt berekend met:

- Als  $\xi_{\text{op}}$ /tan $\alpha$  < 7:  $\theta_{\text{k}50\text{-}80\%}$ k = max( 85<sup>o</sup> 0,5·abs(7  $\xi_{\text{op}}$ /tan $\alpha$ ) ; 83<sup>o</sup> ) (5.75)
- Als  $\xi_{\text{op}}$ /tan $\alpha \ge 7$ :  $\theta_{\text{k50-80%}}$  = max( 85<sup>o</sup> abs(7  $\xi_{\text{op}}$ /tan $\alpha)$  ; 82<sup>o</sup> ) (5.76)

Voor de invloed van de berm op de maximale stijghoogte in de golfklap geldt tijdelijk:

$$
\gamma_{\text{term},\phi k} = 1 \tag{5.77}
$$

Er wordt gebruikgemaakt van een invloedsfactor voor de invloed van de taludhelling op de maximale stijghoogte in de golfklap. Als de taludhelling flauwer is dan 1:4, is de maximale stijghoogte kleiner dan bij 1:3,5, en bij een taludhelling steiler dan 1:3 is die groter. Tussen 1:3 en 1:4 is het verschil klein. De formule voor deze invloedsfactor is:

$$
f_{\text{radud}} = 1 + \left( \frac{\tan \alpha}{1/3.5} + 0.3 \cdot \left( \frac{1}{1 + 10 \cdot \text{abs}(\tan \alpha - \frac{1}{3.5})} - 1 \right) \cdot \frac{\text{abs}(\tan \alpha - \frac{1}{3.5})}{\tan \alpha - \frac{1}{3.5}} - 1 \right) \cdot \frac{\text{min}(0.03; s_{op})}{0.03}
$$
(5.78)

Voor de maximale en minimale stijghoogte in de golfklap geldt:

$$
\phi_k = \gamma_{\text{perm}, \phi k} \cdot f_{\text{talud}} \cdot H_s \left( 30 - \frac{\xi_{\text{op}}}{\tan \alpha} \right) \left( \frac{\rho g H_s^2}{\sigma_w} \right)^{-0.2} \tag{5.79}
$$

 $\phi_{\text{minklap}} = 0.05 H_s$  (5.80)

$$
\phi_{\text{bklap}} = 0,63H_s \tag{5.81}
$$

$$
\tan \theta_{\text{klap}} = 2,1 \tag{5.82}
$$

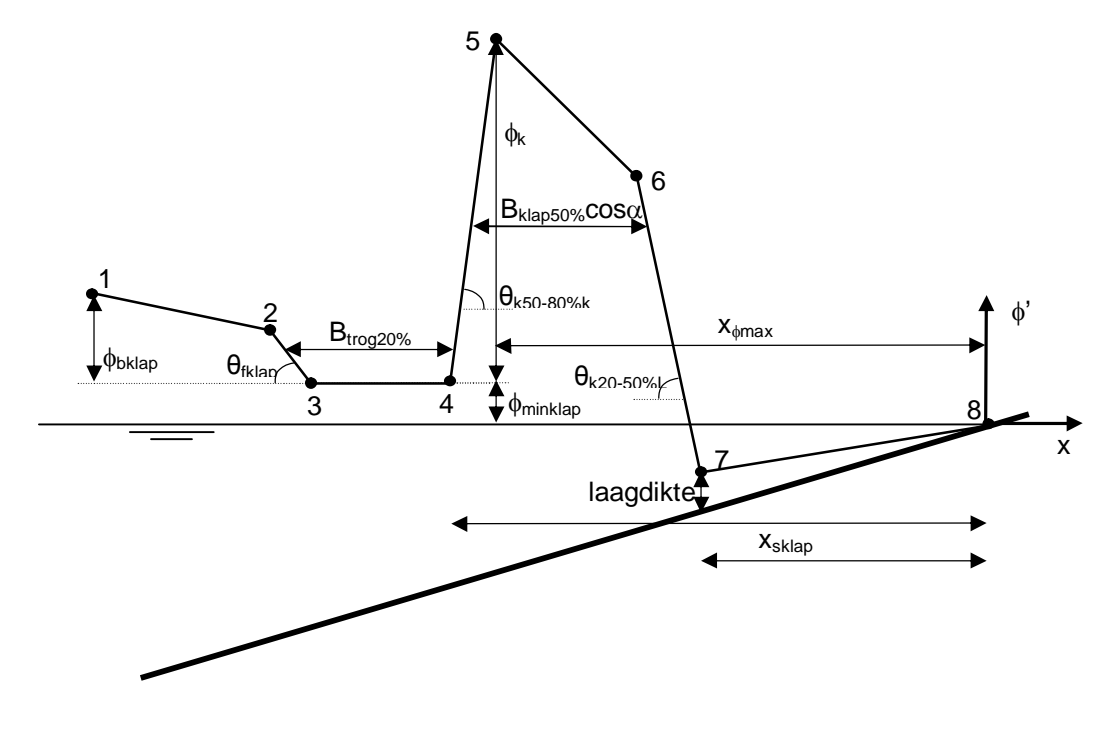

*Figuur 5.2 Geschematiseerd stijghoogteverloop op de toplaag tijdens de golfklap van type 1 (de locatie met het grootste stijghoogteverschil (xsklap) kan in punt 4 en in punt 7 liggen, afhankelijk van de eigenschappen van de golfklap)* 

De helling van de flank van het stijghoogteverloop aan de landzijde van de golfklap wordt berekend met:

- Als  $\xi_{\text{op}}$ /tan $\alpha$  < 7:  $\theta_{\text{k20-50}}$ %L = max( 80<sup>o</sup> 0,5·abs(7  $\xi_{\text{op}}$ /tan $\alpha$ ) ; 77<sup>o</sup> ) (5.83)
- Als  $\xi_{\text{op}}$ /tan $\alpha \ge 7$ :  $\theta_{\text{k20-50}}$ %L = max( 80<sup>o</sup> abs(7  $\xi_{\text{op}}$ /tan $\alpha$ ) ; 76<sup>o</sup> ) (5.84)

**Deltares** 

Voor de breedte van de golfklap en de laagdikte erboven geldt:  $B_{\text{trivial}} = 0.29 H$  (5.85)  $B_{\text{klam50\%}} = H_s \left( 0.96 - 0.11 \xi_{on} \right)$  (5.86)  $d_i = 0.17 H$  (5.87)  $\sigma_w = 0.073$  (5.88) met: B<sub>klap50%</sub> = breedte van de golfklap halverwege de golfklaphoogte met 2% overschrijdingsfrequentie, evenwijdig aan het talud gemeten (m)  $B_{\text{troq20%}} =$  breedte van de trog tussen de golfklap en de restanten van het golffront, gemeten op 20% van de fronthoogte (m)  $d<sub>l</sub>$  = laagdikte op het talud ter plaatse van de golfklap (m)  $d_h$  = diepte van de berm ten opzichte van de stilwaterlijn (onder water = positief)(m)  $\phi_{bklap}$  = hoogte van het front ten opzichte van de trog tijdens de golfklappen (m)  $\theta_{\text{fklap}}$  = helling van het front tijdens de golfklap (°)  $\theta_{k50-80\%k}$ = helling van de flank van het stijghoogteverloop aan de zeezijde van de golfklap (°)  $\theta_{k20-50\%l}$ = helling van de flank van het stijghoogteverloop aan de landzijde van de  $g$ olfklap $(^\circ)$  $\phi_{\text{minklap}}$  = stijghoogte in de trog tussen de golfklap en de restanten van het golffront (m)  $y_{\text{berm},\phi k}$  = factor die de invloed van de berm op  $\phi k$  tijdens de golfklap weergeeft (-)  $\phi_k$  = max. stijghoogte t.o.v. de trog tijdens de golfklap met 2% overschrijdingsfrequentie (-)  $\sigma_w$  = oppervlaktespanning van het water = 0,073 N/m  $H<sub>s</sub>$  = significante golfhoogte (op basis van energie) (m)  $\xi_{\rm op}$  = tan $\alpha/\sqrt{(H_s/(1.56T_p^2))}$  = brekerparameter (-)  $s_{op}$  = H<sub>s</sub>/(1,56T<sub>p</sub><sup>2</sup>) = golfsteilheid op basis van diepwater golflengte (-)  $T_p$  = golfperiode bij de piek van het spectrum (s)  $g =$  versnelling van de zwaartekracht (m/s<sup>2</sup>)  $\alpha =$  taludhelling (°)  $\rho =$  soortelijke massa van water (kg/m<sup>3</sup>)

Met bovenstaande resultaten wordt de stijghoogte in de verschillende punten van het stijghoogteverloop als volgt berekend (de x-as is landwaarts gericht met de oorsprong op de waterlijn):

Punt 4:

$$
- x_4 = -x_{\phi \max} - \frac{\phi_k}{\tan \theta_{k50-80\%k}} \tag{5.89}
$$

$$
-\phi_4' = \phi_{\min klap} \tag{5.90}
$$

Punt 3:

$$
- x_3 = x_4 - B_{trog\ 20\%} + \frac{0.2\phi_{bklap}}{\tan \theta_{ftlap}} \tag{5.91}
$$

$$
-\phi_3' = \phi_{\min klap} \tag{5.92}
$$

Punt 2:

$$
- x_2 = x_3 - \frac{0.5\phi_{bklap}}{\tan\theta_{\beta\phi}}
$$
 (5.93)

$$
-\qquad \phi_2' = 0, 5 \cdot \phi_{bklap} + \phi_{\min klap} \tag{5.94}
$$

$$
\bullet \qquad \text{Punt 1:}
$$

$$
- x_1 = x_2 - \frac{0.5\phi_{bklap}}{\left(\tan \theta_{\text{gklap}}\right)/3}
$$
 (5.95)

$$
\phi'_{1} = \phi_{bklap} + \phi_{\min klap}
$$
 (5.96)  
Als (7<sub>b</sub> - b<sub>haws</sub>)/tanα < x<sub>1</sub> dan hoeft deze qolfklan niet berekend te worden F

Als ( $Z_b$  - h<sub>MWS</sub>)/tan $\alpha$  < x<sub>1</sub>, dan hoeft deze golfklap niet berekend te worden. Er wordt dan verder gegaan met de golfklap van het type 2.

• Punt **5**:

$$
x_{5} = -x_{\phi \max} \tag{5.97}
$$

$$
-\qquad \phi_5' = \phi_k + \phi_{\min klap} \tag{5.98}
$$

Punt 6:

$$
- x_6 = -x_{\phi \max} + \max \left( B_{klap50\%} / 20 \, ; \, B_{klap50\%} \cos \alpha - \frac{\phi_k}{2 \tan \theta_{k50-80\%k}} - \frac{\phi_k}{10 \tan \theta_{k20-50\%k}} \right) \tag{5.99}
$$

$$
-\qquad \phi_6' = 0, 6 \cdot \phi_5' \tag{5.100}
$$

Punt 7:

$$
- x_7 = x_6 + \max\left(\frac{B_{\text{klap50\%}}}{5}; \frac{\phi_k}{20}; \frac{\phi'_6}{\tan \theta_{k20-50\%L}} - \frac{\left(x_6 + \frac{\phi'_6}{\tan \theta_{k20-50\%L}}\right) \tan \alpha + d_1}{\tan \theta_{k20-50\%L}}\right)
$$
(5.101)

$$
-\qquad \phi_7' = x_7 \tan \alpha + d_1 \tag{5.102}
$$

Punt 8:

$$
- x_8 = \max\left(0; x_7 + \frac{H_s}{2}\right) \tag{5.103}
$$

$$
-\qquad \phi'_{8}=x_{8}\tan\alpha\tag{5.104}
$$

met:

 $\phi'_i$  = stijghoogte op de toplaag in punt i (m)

Als  $x_7 > -0.25$ ·H<sub>s</sub> dan volgt een melding over het Rekenproces: Golfklap 1 heeft punt 7 dicht bij waterlijn. Als x<sub>7</sub> > 0 dan volgt de melding: Golfklap 1 heeft punt 7 boven SWL.

### 5.9.2 Golfklap van type 2

De basiseigenschappen van de golfklap van het type 2 zijn hetzelfde als die van type 1. De locatie en de stijghoogte van de punten volgt uit de volgende formules (de x-as is landwaarts gericht met de oorsprong op de waterlijn):

$$
c_1 = \frac{3\phi_k - \phi_{\min klap} - \sqrt{(3\phi_k - \phi_{\min klap})^2 - (\phi_k + \phi_{\min klap})^2}}{2(B_{klap50\%} \cos \alpha)^2}
$$
(5.105)

• 
$$
c_2 = c_1 B_{klap50\%} \cos \alpha + \frac{\phi_k + \phi_{\min klap}}{2B_{klap50\%} \cos \alpha}
$$
 (5.106)

Punt 1:

•

$$
x_1 = -x_{\phi \max} - \frac{c_2}{2c_1} \tag{5.107}
$$

$$
-\qquad \phi_{\rm i}' = \phi_{\rm min\,klap} \tag{5.108}
$$

• Punt **4**:

$$
- x_4 = -x_{\phi_{\text{max}}} - B_{\kappa_{\text{lap}} 50\%} \cos \alpha + \frac{\phi_k}{2 \tan \theta_{\kappa_{20-50\%}}}
$$
(5.109)

$$
-\phi_4' = c_1 \left(x_4 + x_{\phi \text{max}}\right)^2 + c_2 \left(x_4 + x_{\phi \text{max}}\right) + \phi_k + \phi_{\text{min} \, klap}
$$
\n(5.110)

\nBut 2:

Punt 2:

$$
- x_2 = (x_4 + x_1)/2 \tag{5.111}
$$

$$
-\phi_2' = c_1 (x_2 + x_{\phi \text{max}})^2 + c_2 (x_2 + x_{\phi \text{max}}) + \phi_k + \phi_{\text{min } k \text{lap}}
$$
(5.112)

$$
- x_3 = (x_2 + x_4)/2 \tag{5.113}
$$

$$
- \phi_3' = c_1 \left( x_3 + x_{\phi \max} \right)^2 + c_2 \left( x_3 + x_{\phi \max} \right) + \phi_k + \phi_{\min klap}
$$
 (5.114)

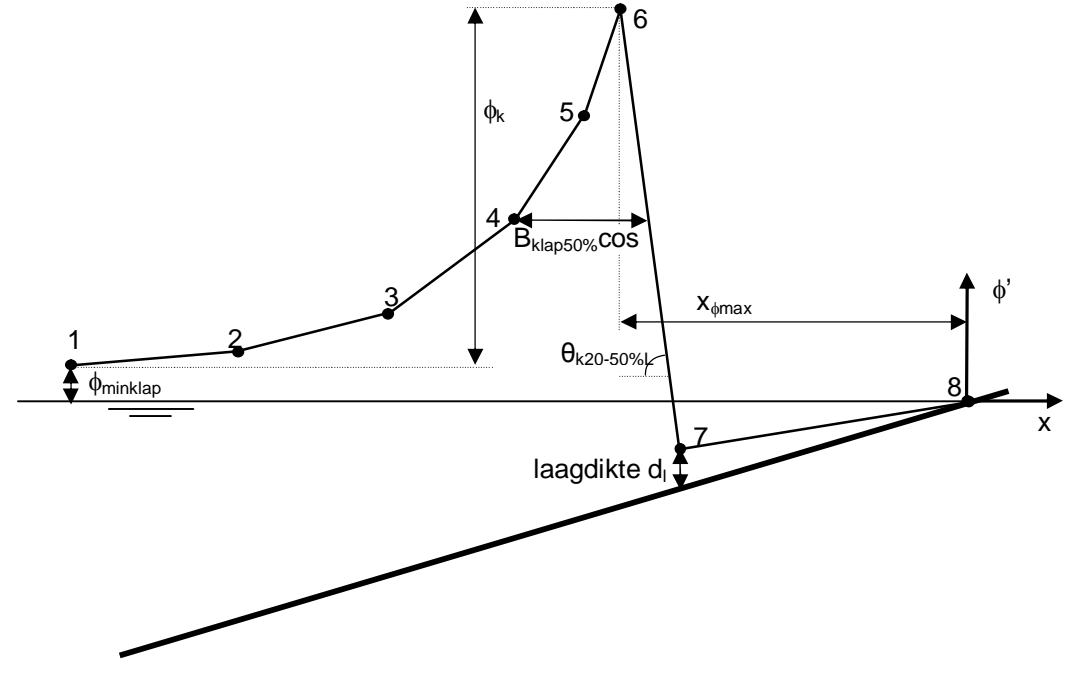

*Figuur 5.3 Schematische weergave van golfklap van type 2* 

• Punt **6**:

$$
x_6 = -x_{\phi \text{max}} \tag{5.115}
$$

$$
-\qquad \phi_6' = \phi_k + \phi_{\min klap} \tag{5.116}
$$

Punt 5:

$$
- x_5 = (x_6 + x_4)/2 \tag{5.117}
$$

$$
-\phi'_{5} = c_{1} \left(x_{5} + x_{\phi \max}\right)^{2} + c_{2} \left(x_{5} + x_{\phi \max}\right) + \phi_{k} + \phi_{\min klap}
$$
\n(5.118)

Punt 7:

$$
- x_7 = x_6 + \frac{\phi'_6}{\tan \theta_{k20-50\%L}} - \frac{\left(x_6 + \frac{\phi'_6}{\tan \theta_{k20-50\%L}}\right) \tan \alpha + d_1}{\tan \theta_{k20-50\%L}}
$$
(5.119)

$$
-\qquad \phi_7' = x_7 \tan \alpha + d_1 \tag{5.120}
$$

Punt 8:

$$
- x_8 = \max\left(0; x_7 + \frac{H_s}{2}\right) \tag{5.121}
$$

$$
-\qquad \phi'_{8} = x_{8} \tan \alpha \tag{5.122}
$$

Als  $x_7 > -0.25$ ·H<sub>s</sub> dan volgt een melding over het Rekenproces: Golfklap 2 heeft punt 7 dicht bij waterlijn. Als  $x_7 > 0$  dan volgt de melding: Golfklap 2 heeft punt 7 boven SWL.

#### 5.9.3 Hoog en steil stijghoogtefront

Bij het bepalen van de eigenschappen van het hoge en het steile stijghoogtefront wordt door middel van de invloedsfactor  $f_{\text{od,front}}$  rekening gehouden met de invloed van ondiepe voorlanden op de locatie van de maximale belasting op het talud. De factor is 1 bij diep water en neemt af wanneer sprake is van ondiep water. De formule voor  $f_{od,front}$  is: Als versie  $<$  2010,5 dan  $f_{\text{od,front}} = 1$ , anders:

$$
f_{od,front} = \min\left\{1; \max\left\{1 - \frac{\left(2,8 - \frac{d_m}{H_s}\right)\left(1 - \min\left(12,9s_{op} + 0,5;1\right)\right)}{0,6}; \min\left(12,9s_{op} + 0,5;1\right)\right\}\right\}
$$
  

$$
d_m = h - Z_{bodem} + 0,5\tan\alpha_{bodem} \cdot (1,56T_p^2)
$$
(5.123)

Met:

 $d_m$  = maatgevende waterdiepte op een halve diepwatergolflengte van de teen van de dijk (m)

 $f_{\text{od,front}} = \text{invloedsfactor}$  in verband met ondiepe voorlanden (m)

De eigenschappen van het hoge en het steile stijghoogtefront kunnen berekend worden met de volgende formules:

**Deltares** 

• hoog stijghoogtefront:

$$
-\frac{\phi_{b2\%}}{H_s} = \min\left\{0, 5 + 0, 12\frac{\xi_{op}}{\tan\alpha} \ ; \ 2, 3\right\} \tag{5.125}
$$

– tan max 1; min 8 0,6 ; 2,5  tan *op f* [ T D ½ ° ° ½ ® ® ¾¾ ° ° ¯ ¿ ¯ ¿ (5.126)

$$
-\qquad \frac{x_s}{H_s}\tan\alpha = \min\left\{0,25+0,11\frac{\xi_{op}}{\tan\alpha}\ ;\ 2,0\right\}\cdot f_{od,front}\tag{5.127}
$$

$$
-\frac{\phi_{min}}{H_s} = \max \left\{-0.16 \left(\frac{\xi_{op}}{\sqrt{\tan \alpha}}\right)^{1.25}; \frac{-2.5}{1+0.9/\sqrt{\xi_{op}}}; -\frac{\phi_{b2\%}}{H_s}\right\}
$$
(5.128)

Als  $0.5 + 0.12\zeta_{\text{op}}$ /tan $\alpha > 2.3$ , dan volgt een melding over het Rekenproces: Maximum hoogte voor het front gehanteerd.

steil stijghoogtefront:

$$
-\frac{\phi_{b2\%}}{H_s} = \min\left\{0, 4+0, 08\frac{\xi_{op}}{\tan\alpha} \ ; \ 1, 4\right\} \tag{5.129}
$$

$$
- \tan(\theta_f) = \max\left\{2; \min\left\{12-0,8\frac{\xi_{op}}{\tan\alpha} \ ; \ 5\right\}\right\}
$$
(5.130)

$$
-\frac{x_s}{H_s}\tan\alpha = \min\left\{0, 2+0, 06\frac{\xi_{op}}{\tan\alpha} \ ; \ 0, 9\right\} \cdot f_{od, front} \tag{5.131}
$$

$$
-\frac{\phi_{min}}{H_s} = \max \left\{ -0, 0.05 - 0.14 \frac{\xi_{op}}{\sqrt{\tan \alpha}}; -0.9; -\frac{\phi_{b2\%}}{H_s} \right\}
$$
(5.132)

Als 12 -  $0.8\xi_{\text{op}}$ /tan $\alpha > 5$ , dan volgt een melding over het Rekenproces: Maximum steilheid voor het front gehanteerd.

Wanneer factor f<sub>od, front</sub> een kleine waarde heeft, is het mogelijk dat - $\phi_{min}$  groter is dan de afstand tussen de stilwaterlijn en het talud t.h.v. punt 7 (ofwel: punt 7 ligt in dat geval onder het talud). Met de volgende formule wordt gecontroleerd of punt 7 onder het talud ligt. Zo ja, dan geeft  $\phi_c/H_s$  de afstand tussen punt 7 en het talud. Zo nee, dan resulteert dat in  $\phi_c/H_s = 0$ .

$$
-\frac{\phi_c}{H_s} = \max\left(0; \frac{-x_s \cdot \tan\alpha - \phi_{\min}}{H_s}\right) \tag{5.133}
$$

Wanneer  $\phi_c/H_s > 0$  worden  $\phi_{min}$  en  $\phi_b$  gecorrigeerd met  $\phi_c$  zodat punt 7 in verticale richting verschuift tot op het talud en de top van het stijghoogtefront (punt 3) hetzelfde niveau behoudt:

$$
-\frac{\phi_{\min}}{H_s} = \frac{\phi_{\min}}{H_s} + \frac{\phi_c}{H_s} \tag{5.134}
$$

$$
-\frac{\phi_{b.2\%}}{H_s} = \frac{\phi_{b.2\%}}{H_s} - \frac{\phi_c}{H_s}
$$
\n(5.135)

Met:

 $\phi_{b2\%}$  = hoogte van het stijghoogtefront met 2% overschrijdingsfrequentie (m)

- $\phi_c$  = waarde waarmee de minimale stijghoogte en de hoogte van het front worden gecorrigeerd (m)
- $\phi'$  = stijghoogte op het talud ten opzichte van de stilwaterlijn (m)
- $x =$  horizontale coördinaat vanaf de waterlijn, positief landinwaarts (m)
- $\theta_f$  = helling van het stijghoogtefront (°)
- $x<sub>s</sub>$  = horizontale afstand van de voet van het stijghoogtefront tot de waterlijn (altijd een positieve waarde) (m)
- $\phi_{\text{min}}$  = minimale stijghoogte aan de voet van het stijghoogtefront (altijd een negatieve waarde) (m)

Vervolgens kunnen de locaties van de punten van het stijghoogteverloop en de lokale stijghoogte berekend worden met de volgende formules:

$$
x_m = \frac{3\phi_{b2\%} + 1,4\phi_{\min}}{\tan \theta_f} + x_s
$$
\n(5.136)

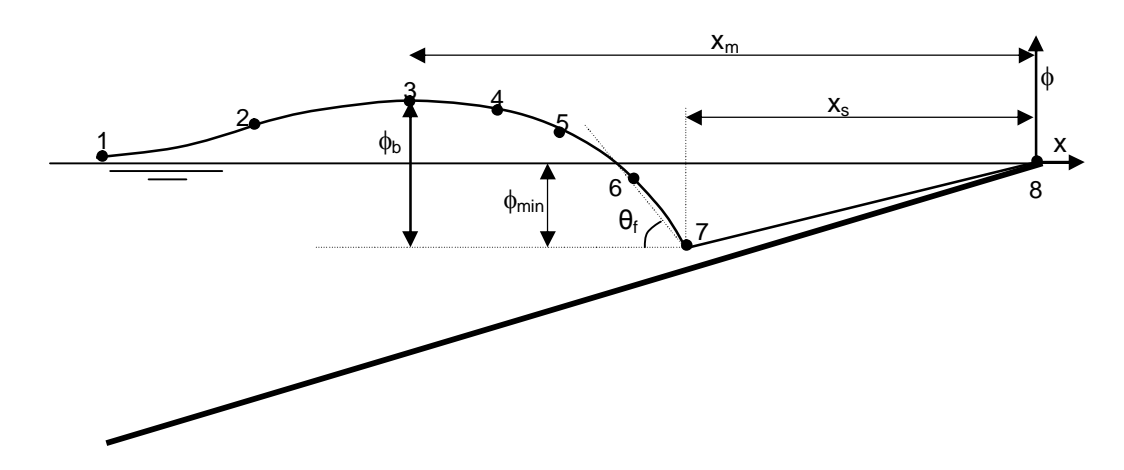

*Figuur 5.4 stijghoogteverloop tijdens het stijghoogtefront* 

#### met:

 $x_m$  = horizontale afstand van de top van het front tot de waterlijn (m)

Punt 1:  $x_1 = -x_m - 4 \cdot (x_m - x_s)$  (5.137)

$$
\int_{-a}^{a_1 + a_2} \frac{(x_1 + x_2) \tan \theta_f}{m} dx
$$
\n
$$
= \int_{-a_1}^{a_2} \frac{(-x_1 + x_2) \tan \theta_f}{m} dx
$$
\n(5.138)

$$
-\phi_1' = \left(-x_1 \tan \theta_f - x_s \tan \theta_f + \phi_{\min}\right) e^{3\phi_{b2\%} + 2.4\phi_{\min}}
$$
(5.138)

$$
-x_2 = -2x_m + x_s \tag{5.139}
$$

$$
-\qquad \phi_2' = \left(-x_2 \tan \theta_f - x_s \tan \theta_f + \phi_{\min}\right) e^{\frac{(x_2 + x_s)\tan \theta_f}{3\phi_{b2\%} + 2.4\phi_{\min}}}
$$
(5.140)

Punt 3:

$$
-x_3 = -x_m \tag{5.141}
$$

$$
-\phi_3' = \phi_{b2\%} + \phi_{\min} \tag{5.142}
$$

Punt 4:

**Deltares** 

$$
-x_4 = -x_s - 0,8 \cdot (x_m - x_s) \tag{5.143}
$$

$$
-\qquad \phi_4' = \left(-x_4 \tan \theta_f - x_s \tan \theta_f + \phi_{\min}\right) e^{\frac{\left(x_4 + x_s\right) \tan \theta_f}{3\phi_{b2\%} + 2.4\phi_{\min}}}
$$
(5.144)

Punt 5:

$$
-x_5 = -x_s - 0, 5 \cdot (x_m - x_s) \tag{5.145}
$$

$$
-\qquad \phi_5' = \left(-x_5 \tan \theta_f - x_s \tan \theta_f + \phi_{\min}\right) e^{\frac{(x_5 + x_s)\tan \theta_f}{3\phi_{b2\%} + 2, 4\phi_{\min}}}
$$
(5.146)

Punt 6:  $x_6 = -x_s - 0.3 \cdot (x_m - x_s)$  (5.147)

$$
-\qquad \phi_6' = \left(-x_6 \tan \theta_f - x_s \tan \theta_f + \phi_{\min}\right) e^{\frac{(x_6 + x_s)\tan \theta_f}{3\phi_{b2\%} + 2.4\phi_{\min}}}
$$
(5.148)

Punt 7:

$$
x_7 = -x_s \tag{5.149}
$$

$$
-\qquad \phi_7'=\phi_{\min}\tag{5.150}
$$

Punt 8:

$$
- x_8 = 0 \tag{5.151}
$$
  

$$
- \phi'_8 = 0 \tag{5.152}
$$

#### 5.9.4 Karakteristieke punten in het stijghoogteverloop

Voor twee locaties van golfklap type 1, en een locatie in golfklap type 2, het hoge golffront en het steile golffront wordt in de volgende paragraaf het maximale en het minimale stijghoogteverschil bepaald. Tevens wordt bepaald hoever deze uit elkaar liggen en de breedte van het gebied waarvoor geldt dat het stijghoogteverschil groter is dan het eigen gewicht. Eerst moet echter de locatie waarop de karakteristieke belastingen optreden vastgesteld worden.

Als de onderste overgangsconstructie onder punt 1 en de bovenste overgangsconstructie boven punt 8 liggen, dan treden het maximale en het minimale stijghoogteverschil op de volgende locaties op (als  $(Z_b - h_{MWS})/tan\alpha < x_1$ , dan hoeft de golfklap van type 1 niet berekend te worden):

- golfklappen van het type 1:
	- zeezijde van de golfklap
		- maximale stijghoogteverschil: punt 4
		- minimale stijghoogteverschil: punt 5
	- landzijde van de golfklap
		- maximale stijghoogteverschil: punt 7
		- minimale stijghoogteverschil: punt 6
- golfklappen van het type 2:
	- maximale stijghoogteverschil: punt 7
	- minimale stijghoogteverschil: punt 6
- hoog of steil golffront:
	- maximale stijghoogteverschil: punt 7
	- minimale stijghoogteverschil: punt 5 of 6

Voor het berekenen van de lengte waarover het stijghoogteverschil groter is dan het eigen gewicht zijn bovendien de punten nodig die naast het maximum liggen. Bij het maximum aan de zeezijde van de golfklappen van het type 1 zijn zelfs nog twee punten aan de zeewaartse kant van het maximum nodig.

In Tabel 5.2 zijn alle karakteristieke punten genoemd met het nummer van het punt waar het optreedt, voor het geval dat de onderste overgangsconstructie onder punt 1 en de bovenste overgangsconstructie boven punt 8 liggen. Deze waarden worden gehanteerd als initiële waarden.

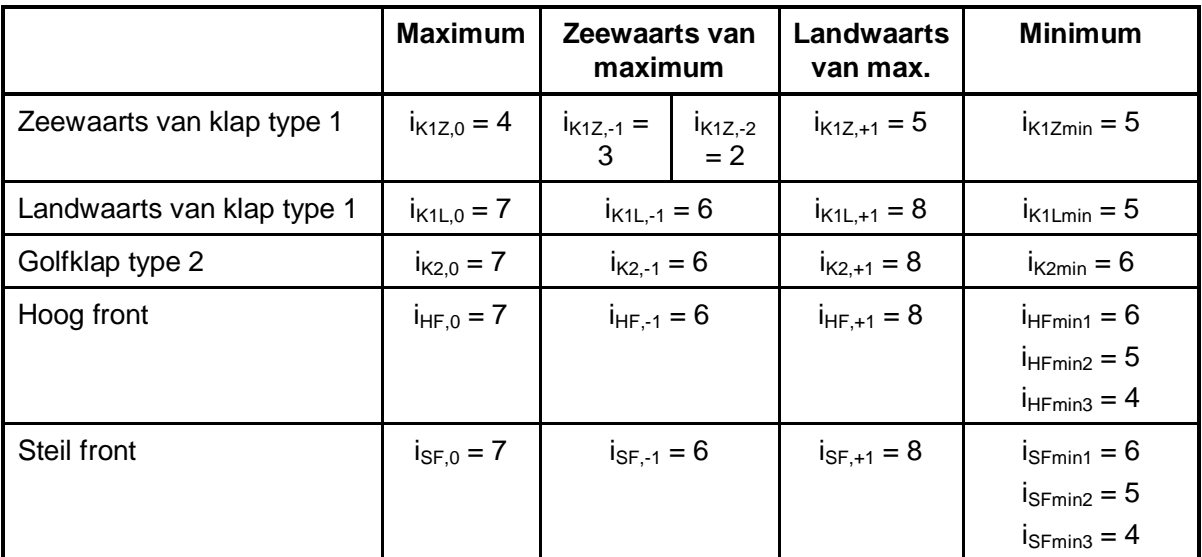

*Tabel 5.2 nummer van de karakteristieke locaties* 

Afhankelijk van de locatie van de overgangsconstructies kunnen deze nummers nog veranderen, zoals onderstaand blijkt.

#### 5.9.5 Plaatsing punten tussen de overgangsconstructies

Het is denkbaar dat de 8 punten uit het stijghoogteverloop zoals dat bovenstaand is berekend niet allemaal op het te toetsen segment vallen. Dat betekent dat het stijghoogteverloop moet worden afgekapt bij de bovenste en onderste overgangsconstructie, voordat het stijghoogteverschil wordt berekend. In de berekeningen van het stijghoogteverschil wordt aangenomen dat er een dichte overgangsconstructie is bij het onderste en het bovenste punt. Daarbij wordt rekening gehouden met het volgende:

- De onderste overgangsconstructie kan zo hoog liggen dat er nauwelijks of geen belasting op het segment komt als gevolg van de vijf gekozen belastingtypen. Er moet echter rekening gehouden worden met het feit dat er duizenden golven op het talud komen met elk een belasting op een andere locatie, ook hoog op het talud.
- Als de bovenste overgangsconstructie open is (type a0 of a1), dan wordt aangenomen dat het stijghoogteverloop in het filter doorloopt naar het erboven gelegen segment. In dat geval wordt het erboven gelegen segment ook meegenomen bij het berekenen van het stijghoogteverschil en kunnen er dus ook punten van het stijghoogteverloop op het erboven gelegen segment vallen.
- De formules voor het berekenen van het stijghoogteverschil gaan uit van de aanwezigheid van 8 punten waar de stijghoogte op het talud bekend is. Daardoor

moeten de punten verplaatst worden die buiten de door te rekenen segmenten vallen. Ze worden vlakbij de rand van het door te rekenen deel van de steenzetting gelegd, op het bepaalde stijghoogteverloop.

Dit is onderstaand nader uitgewerkt.

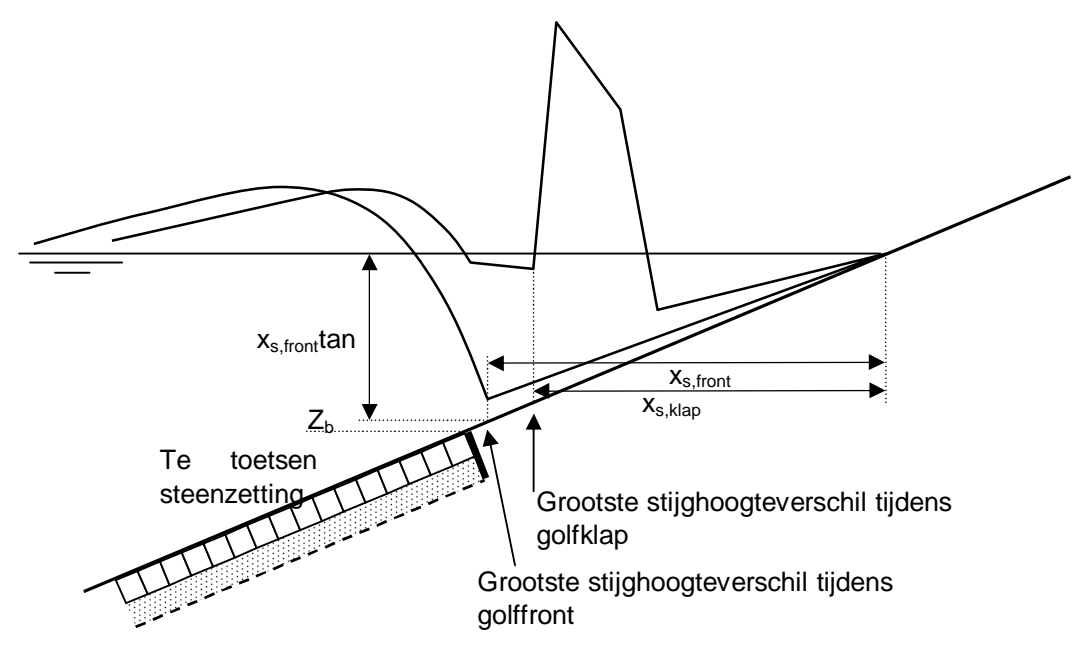

*Figuur 5.5 Steenzetting die diep ligt en daardoor nauwelijks belast wordt.* 

De onderste overgangsconstructie wordt verplaatst als deze minder dan 2H<sub>s</sub> onder de waterstand zit, om te voorkomen dat de zone vlak onder de waterlijn niet belast lijkt te worden, en de belasting te kunnen uitrekenen op bekledingen boven de waterlijn (die aangenomen is 80% te zijn van de belasting onder de waterlijn):

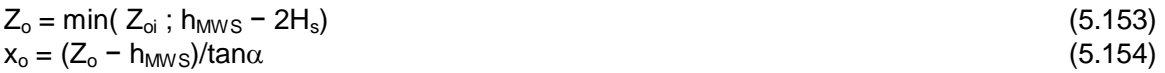

met:  $Z_{oi}$  = door de gebruiker ingevoerde niveau van de onderste overgangsconstructie van het te toetsen segment (m)

Aan de bovenzijde is het niveau van de dichtstbijzijnde dichte overgangsconstructie, Zbdicht, relevant (waar het filter onderbroken is). Dit zijn overgangsconstructies van het type b0, b1, c0 of c1.

Als de overgangsconstructie van het type a0 of a1 is en het segmenttype is onderbeloop, onder/bovenbeloop of bovenbeloop, dan wordt  $Z_{\text{bdicht}}$  gelijk genomen aan de  $Z_{\text{b}}$  van het laagste op de dijk gelegen segment dat erboven ligt met een overgangsconstructie van het type b0, b1, c0 of c1. Als er geen overgangsconstructie van het type b0, b1, c0 of c1 is, dan wordt de Zbdicht genomen van het hoogstgelegen segment met steenzettingtype 3 of 6 of 7 of 9. Met andere woorden:

- Als (overg\_ti = a0 of a1 of a2) en (segmenttype\_t = onderbeloop, onder/bovenbeloop of bovenbeloop), dan:
	- $Z_{\text{bdict}}$  is gelijk aan  $Z_{\text{b}}$  van het laagste gelegen segment met overg\_ti = b0, b1, b2, c0 of c1 dat hoger op de dijk ligt dan het te toetsen segment.
- Als er geen segmenten zijn met overg\_ti = b0, b1, b2, c0 of c1 dan is Z<sub>bdicht</sub> gelijk aan niveau van  $Z<sub>b</sub>$  van hoogstgelegen segment met steenzettingtype 3 of 6 of 7 of 9 (kan het onderhavige segment zijn).
- Als (overg\_ti = b0, b1, b2, c0 of c1) en (segmenttype\_t = onderbeloop, onder/bovenbeloop of bovenbeloop), dan geldt  $Z_{\text{bdicht}} = Z_{\text{b}}$ .

In Steentoets2008 wordt een overgangsconstructie van het type a2 of b2 geïnterpreteerd als respectievelijk a0 of b0.

Als het een havendam is, en het is bovendien een binnentalud of kruin, of segmenttype\_t = buitenberm dan:

$$
Z_{\text{bdict}} = \max(h_{\text{MWS}}; Z_{\text{b}}) \tag{5.155}
$$

Vervolgens wordt voor de twee golfklappen en de twee fronten gekeken welke punten naast de te toetsen steenzetting vallen. Die punten worden veranderd.

Als geldt dat ( $Z_{\text{bdicht}} - h_{\text{MWS}}$ )/tan $\alpha < x_1$ , dan hoeft de betreffende belasting niet berekend te worden. Dit geldt zowel voor buitentaluds als buitenbermen.

Met betrekking tot de onderste overgangsconstructie:

- als  $x_4 < x_0$  dan:
	- $\phi_1' = \phi_4' + (x_o x_4) \frac{\varphi_5 \varphi_4}{\varphi_5 \varphi_4}$  $5 - \lambda_4$  $x_o - x$  $x_5 - x$  $\phi'_1 = \phi'_4 + (x_o - x_4) \frac{\phi'_5 - \phi'_4}{\phi'_5 - \phi'_4}$  $c_1' = \phi_4' + (x_0 - x_4) \frac{\phi_5' - \phi_4'}{2}$  $\overline{a}$ (5.156)

$$
-\phi_2' = \phi_5'
$$
 (5.157)

$$
-\qquad \phi_3' = \phi_5' + 0,01 \frac{\phi_6' - \phi_5'}{x_6 - x_5} \tag{5.158}
$$

$$
-\qquad \phi_4' = \phi_5' + 0,02\frac{\phi_6' - \phi_5'}{x_6 - x_5} \tag{5.159}
$$

$$
-\qquad \phi_5' = \phi_5' + 0,03\frac{\phi_6' - \phi_5'}{x_6 - x_5} \tag{5.160}
$$

$$
- \qquad x_1 = x_0
$$

- $X_2 = X_5$
- $x_3 = x_2 + 0.01$
- $x_4 = x_2 + 0.02$
- $x_5 = x_2 + 0.03$

Als het om de belasting zeewaarts van de golfklap van het type 1 gaat, dan:

- $i_{K1Z,0}$  = 1 (het maximum treedt op bij de overgangsconstructie)
- $i_{K1Z-1} = 0$  (de bekleding zit alleen landwaarts van het maximum)
- $i_{K1Z,2} = 0$  (de bekleding zit alleen landwaarts van het maximum)
- $i_{K17+1} = 2$
- $i_{K1Zmin} = 2$

Ten aanzien van de melding over het Rekenproces geldt:

- als Golfklap type 1: Punten 1-4 in golfklap 1 zijn omhoog verplaatst.
- als Golfklap type 2: Punten 1-4 in golfklap 2 zijn omhoog verplaatst.
- als Hoog Front: Punten 1-4 in Hoog Front zijn omhoog verplaatst.
- als Steil Front: Punten 1-4 in Steil Front zijn omhoog verplaatst.
- anders, als  $x_3 < x_0$  dan:

**Deltares** 

$$
-\qquad \phi_1' = \phi_3' + \left(x_o - x_3\right) \frac{\phi_4' - \phi_3'}{x_4 - x_3} \tag{5.161}
$$

$$
-\qquad \phi_2'=\phi_4'\tag{5.162}
$$

$$
-\qquad \phi_3' = \phi_4' + 0, 01 \frac{\phi_5' - \phi_4'}{x_5 - x_4} \tag{5.163}
$$

$$
-\qquad \phi_4' = \phi_4' + 0, 02 \frac{\phi_5' - \phi_4'}{x_5 - x_4} \tag{5.164}
$$

 $- X_1 = X_0$ 

$$
- \qquad x_2 = x_4
$$

 $x_3 = x_2 + 0.01$ 

 $x_4 = x_2 + 0.02$ 

Als het om de belasting zeewaarts van de golfklap van het type 1 gaat, dan:

- $i_{K1Z,0} = 2$
- $i_{K1Z-1} = 1$

 $i_{K1Z,2} = 0$  (er is maar een punt zeewaarts van het maximum op de bekleding) Ten aanzien van de melding over het Rekenproces geldt:

— als Golfklap type 1: Punten 1-3 in golfklap 1 zijn omhoog verplaatst.

- als Golfklap type 2: Punten 1-3 in golfklap 2 zijn omhoog verplaatst.
- als Hoog Front: Punten 1-3 in Hoog Front zijn omhoog verplaatst.

— als Steil Front: Punten 1-3 in Steil Front zijn omhoog verplaatst.

anders, als  $x_2 < x_0$  dan:

$$
-\qquad \phi_1' = \phi_2' + \left(x_o - x_2\right) \frac{\phi_3' - \phi_2'}{x_3 - x_2} \tag{5.165}
$$

$$
-\phi_2' = \phi_3'
$$
\n(5.166)

$$
-\qquad \phi_3' = \phi_3' + 0,01 \frac{\psi_4 - \psi_3}{x_4 - x_3} \tag{5.167}
$$

 $- X_1 = X_0$ 

$$
- \qquad x_2 = x_3
$$

 $x_3 = x_2 + 0.01$ 

Als het om de belasting zeewaarts van de golfklap van het type 1 gaat, dan:

$$
i_{K1Z,-1}=2
$$

 $i_{K1Z-2} = 1$ 

Ten aanzien van de melding over het Rekenproces geldt:

- als Golfklap type 1: Punten 1-2 in golfklap 1 zijn omhoog verplaatst.
- als Golfklap type 2: Punten 1-2 in golfklap 2 zijn omhoog verplaatst.
- als Hoog Front: Punten 1-2 in Hoog Front zijn omhoog verplaatst.
- als Steil Front: Punten 1-2 in Steil Front zijn omhoog verplaatst.
- anders, als  $x_1 < x_0$  dan:

$$
-\qquad \phi_1' = \phi_1' + \left(x_o - x_1\right) \frac{\phi_2' - \phi_1'}{x_2 - x_1} \tag{5.168}
$$

 $x_1 = x_0$  (5.169)

Hetzelfde wordt gedaan voor de bovenste overgangsconstructie:

 $x_b = (Z_{\text{bdict}} - h_{\text{MWS}})/\tan\alpha$  (5.170)  $x_{\text{overana}} = \max(0,2; H_s/\tan\alpha/20)$  (5.171)

met:

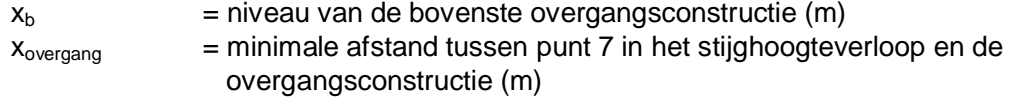

Door een minimale afstand in acht te nemen tussen punt 7 in het stijghoogteverloop en de overgangsconstructie wordt ervoor gezorgd dat het stijghoogteverschil niet extreem afhankelijk is van de keuze van de waterstand.

• 
$$
als x_b < x_2
$$

- 
$$
x_8 = max(x_b; x_1 + 0.07)
$$
 (5.172)  
-  $\phi'_8 = \phi'_1 + (x_8 - x_1) \frac{\phi'_2 - \phi'_1}{2}$  (5.173)

$$
\begin{array}{ccc}\n & \text{if } (x_3, y_1) & \text{if } (x_2 - x_1) \\
& & \text{if } (x_3 - x_1) \\
& & & \text{if } (x_3 - x_1) \\
& & & & \text{if } (x_3 - x_1) \\
& & & & & (x_3 - x_1) \\
& & & & & (x_3 - x_1) \\
& & & & & (x_3 - x_1) \\
& & & & & (x_3 - x_1) \\
& & & & & (x_3 - x_1) \\
& & & & & (x_3 - x_1) \\
& & & & & (x_3 - x_1) \\
& & & & & (x_3 - x_1) \\
& & & & & (x_3 - x_1) \\
& & & & & (x_3 - x_1) \\
& & & & & (x_3 - x_1) \\
& & & & & (x_3 - x_1) \\
& & & & & (x_3 - x_1) \\
& & & & & (x_3 - x_1) \\
& & & & & (x_3 - x_1) \\
& & & & & (x_3 - x_1) \\
& & & & & (x_3 - x_1) \\
& & & & & (x_3 - x_1) \\
& & & & & (x_3 - x_1) \\
& & & & & (x_3 - x_1) \\
& & & & & (x_3 - x_1) \\
& & & & & (x_3 - x_1) \\
& & & & & (x_3 - x_1) \\
& & & & & (x_3 - x_1) \\
& & & & & (x_3 - x_1) \\
& & & & & (x_3 - x_1) \\
& & & & & (x_3 - x_1) \\
& & & & & (x_3 - x_1) \\
& & & & & (x_3 - x_1) \\
& & & & & (x_3 - x_1) \\
& & & & & (x_3 - x_1) \\
& & & & & (x_3 - x_1) \\
& & & & & (x_3 - x_1) \\
& & & & & (x_3 - x_1) \\
& & & & & (x_3 - x_1) \\
& & & & & (x_3 - x_1) \\
& & & & & (x_3 - x_1) \\
& & & & & (x_3 - x_1) \\
& & & & & (x_3 - x_1) \\
& & & & & (x_3 - x_1) \\
& & & & & (x_3 - x_1) \\
& & & & & (x_3 - x_1) \\
& & & & & (x_3 - x_1) \\
& & & & & (x_3 - x_1) \\
& & & & & (x
$$

$$
\phi_7' = \phi_1' + 0, 06 \frac{\varphi_2 - \varphi_1}{x_2 - x_1} \tag{5.174}
$$

$$
-\qquad \phi_6' = \phi_1' + 0, \quad 05 \frac{\phi_2' - \phi_1'}{x_2 - x_1} \tag{5.175}
$$

$$
-\qquad \phi_5' = \phi_1' + 0, \quad 04 \frac{\phi_2' - \phi_1'}{x_2 - x_1} \tag{5.176}
$$

$$
-\qquad \phi_4' = \phi_1' + 0,03\frac{\phi_2' - \phi_1'}{x_2 - x_1} \tag{5.177}
$$

$$
-\qquad \phi_3' = \phi_1' + 0, \quad 02 \frac{\phi_2' - \phi_1'}{x_2 - x_1} \tag{5.178}
$$

$$
-\qquad \phi_2' = \phi_1' + 0, 01 \frac{\phi_2' - \phi_1'}{x_2 - x_1} \tag{5.179}
$$

 $- x_7 = x_1 + 0.06$ 

$$
- \qquad x_6 = x_1 + 0.05
$$

- $x_5 = x_1 + 0.04$
- $x_4 = x_1 + 0.03$
- $x_3 = x_1 + 0.02$
- $x_2 = x_1 + 0.01$

Als het om de belasting zeewaarts van de golfklap van het type 1 gaat, dan:

- $i_{K17,0} = 8$  (het maximum treedt op bij de overgangsconstructie)
- $i_{K1Z-1} = 4$
- $i_{K1Z-2} = 1$

 $i_{K1Z+1} = 0$  (de bekleding zit alleen zeewaarts van het maximum)

 $i_{K1Zmin} = 1$ 

Als het om de belasting landwaarts van de golfklap van het type 1 gaat, dan:  $- i_{K1L,0} = 0$  (de belasting valt naast de steenzetting)

Als het om de belasting van de golfklap van het type 2 gaat, dan:

 $i_{K2,0}$  = 0 (de belasting valt naast de steenzetting)

Als het om de belasting van het hoge front gaat, dan:

 $-i_{HF,0} = 0$  (de belasting valt naast de steenzetting)

Als het om de belasting van het steile front gaat, dan:

 $-$  i<sub>SF0</sub> = 0 (de belasting valt naast de steenzetting)

Ten aanzien van de melding over het Rekenproces geldt:

— als Golfklap type 1: Punten 2-8 in golfklap 1 zijn omlaag verplaatst.

- als Golfklap type 2: Punten 2-8 in golfklap 2 zijn omlaag verplaatst.
- als Hoog Front: Punten 2-8 in Hoog Front zijn omlaag verplaatst.
- als Steil Front: Punten 2-8 in Steil Front zijn omlaag verplaatst.
- als  $x<sub>b</sub> < x<sub>3</sub>$

 $- x_8 = x_b$  (5.180)  $x_7 = x_2$  (5.181)

$$
-\qquad \phi_8' = \phi_2' + \left(x_b - x_2\right) \frac{\phi_3' - \phi_2'}{x_3 - x_2} \tag{5.182}
$$

$$
-\qquad \phi_7'=\phi_2' \tag{5.183}
$$

$$
-\qquad \phi_6' = \phi_2' - 0, 01 \frac{\phi_2' - \phi_1'}{x_2 - x_1} \tag{5.184}
$$

$$
-\qquad \phi_5' = \phi_2' - 0, 02 \frac{\phi_2' - \phi_1'}{x_2 - x_1} \tag{5.185}
$$

$$
-\qquad \phi_4' = \phi_2' - 0,03\frac{\phi_2' - \phi_1'}{x_2 - x_1} \tag{5.186}
$$

$$
-\qquad \phi_3' = \phi_2' - 0, 04 \frac{\phi_2' - \phi_1'}{x_2 - x_1} \tag{5.187}
$$

$$
-\qquad \phi_2' = \phi_7' - 0, 05 \frac{\phi_7' - \phi_1'}{x_2 - x_1} \tag{5.188}
$$

- $x_6 = x_7 0,01$
- $x_5 = x_7 0.02$
- $x_4 = x_7 0.03$
- $x_3 = x_7 0.04$
- $x_2 = x_7 0.05$

#### Als het om de belasting zeewaarts van de golfklap van het type 1 gaat, dan:

- $i_{K1Z,0} = 8$  (het maximum treedt op bij de overgangsconstructie)
- $i_{K17-1} = 7$
- $i_{k17-2} = 1$
- $i_{K1Z+1} = 0$  (de bekleding zit alleen zeewaarts van het maximum)
- $i_{K17min} = 1$

Als het om de belasting landwaarts van de golfklap van het type 1 gaat, dan:

- $i_{K1L,0} = 0$  (de belasting valt naast de steenzetting)
- Als het om de belasting van de golfklap van het type 2 gaat, dan:
- $i_{K2,0} = 0$  (de belasting valt naast de steenzetting)
- Als het om de belasting van het hoge front gaat, dan:
- $i_{HF,0} = 0$  (de belasting valt naast de steenzetting)
- Als het om de belasting van het steile front gaat, dan:
- $i_{SF,0} = 0$  (de belasting valt naast de steenzetting)
- Ten aanzien van de melding over het Rekenproces geldt:
- als Golfklap type 1: Punten 3-8 in golfklap 1 zijn omlaag verplaatst.
- als Golfklap type 2: Punten 3-8 in golfklap 2 zijn omlaag verplaatst.
- als Hoog Front: Punten 3-8 in Hoog Front zijn omlaag verplaatst.
- als Steil Front: Punten 3-8 in Steil Front zijn omlaag verplaatst.

• anders, als 
$$
x_b < x_4
$$

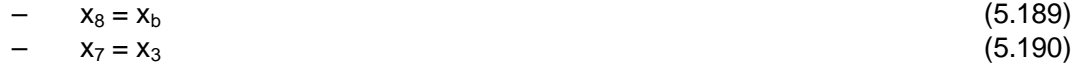

$$
-\qquad \phi_8' = \phi_3' + \left(x_b - x_3\right) \frac{\phi_4' - \phi_3'}{x_4 - x_3} \tag{5.191}
$$

$$
-\phi_7' = \phi_3' \tag{5.192}
$$

$$
-\qquad \phi_6' = \phi_3' - 0, 01 \frac{\phi_3' - \phi_2'}{x_3 - x_2} \tag{5.193}
$$

$$
-\qquad \phi_5' = \phi_3' - 0, 02 \frac{\phi_3' - \phi_2'}{x_3 - x_2} \tag{5.194}
$$

$$
-\qquad \phi_4' = \phi_3' - 0,03\frac{\phi_3' - \phi_2'}{x_3 - x_2} \tag{5.195}
$$

$$
-\qquad \phi_3' = \phi_3' - 0, 04 \frac{\phi_3' - \phi_2'}{x_3 - x_2} \tag{5.196}
$$

- $x_6 = x_7 0,01$
- $x_5 = x_7 0.02$
- $x_4 = x_7 0.03$
- $x_3 = x_7 0.04$

#### Als het om de belasting zeewaarts van de golfklap van het type 1 gaat, dan:

- $i_{K1Z,0} = 8$  (het maximum treedt op bij de overgangsconstructie)
- $i_{K1Z-1} = 7$
- $i_{K1Z-2} = 2$
- $i_{K1Z.+1} = 0$  (de bekleding zit alleen zeewaarts van het maximum)
- $i_{K17min} = 1$

#### Als het om de belasting landwaarts van de golfklap van het type 1 gaat, dan:

- $i_{K1L,0} = 0$  (de belasting valt naast de steenzetting)
- Als het om de belasting van de golfklap van het type 2 gaat, dan:
- $i_{K2,0} = 0$  (de belasting valt naast de steenzetting)
- Als het om de belasting van het hoge front gaat, dan:
- $i_{HF,0} = 0$  (de belasting valt naast de steenzetting)

Als het om de belasting van het steile front gaat, dan:

 $i_{SF,0} = 0$  (de belasting valt naast de steenzetting)

Ten aanzien van de melding over het Rekenproces geldt:

- als Golfklap type 1: Punten 4-8 in golfklap 1 zijn omlaag verplaatst.
- als Golfklap type 2: Punten 4-8 in golfklap 2 zijn omlaag verplaatst.
- als Hoog Front: Punten 4-8 in Hoog Front zijn omlaag verplaatst.
- als Steil Front: Punten 4-8 in Steil Front zijn omlaag verplaatst.

• anders, als 
$$
x_b < x_5
$$

$$
- x_8 = x_6 \tag{5.197}
$$
  
- x<sub>7</sub> = x<sub>4</sub> (5.198)

$$
-\qquad \phi_8' = \phi_4' + \left(x_b - x_4\right) \frac{\phi_5' - \phi_4'}{x_5 - x_4} \tag{5.199}
$$

$$
-\qquad \phi_7'=\phi_4'\tag{5.200}
$$

$$
-\qquad \phi_6' = \phi_4' - 0,01 \frac{\phi_4' - \phi_3'}{x_4 - x_3} \tag{5.201}
$$

$$
-\qquad \phi_5' = \phi_4' - 0, 02 \frac{\phi_4' - \phi_3'}{x_4 - x_3} \tag{5.202}
$$

$$
-\qquad \phi_4' = \phi_4' - 0,03\frac{\phi_4' - \phi_3'}{x_4 - x_3}
$$

$$
- \qquad x_6 = x_7 - 0.01
$$

 $x_5 = x_7 - 0.02$ 

 $x_4 = x_7 - 0.03$ 

Als het om de belasting zeewaarts van de golfklap van het type 1 gaat, dan:

 $i_{K17,0} = 7$ 

 $i_{K17+1} = 8$ 

 $i_{K1Zmin} = 8$ 

Als het om de belasting landwaarts van de golfklap van het type 1 gaat, dan:

 $i_{K1L,0} = 0$  (de belasting valt naast de steenzetting)

Als het om de belasting van de golfklap van het type 2 gaat, dan:

- $i_{K2,0} = 0$  (de belasting valt naast de steenzetting)
- Als het om de belasting van het hoge front gaat, dan:
- $i_{HF,0} = 0$  (de belasting valt naast de steenzetting)
- Als het om de belasting van het steile front gaat, dan:

 $i_{\text{SE }0} = 0$  (de belasting valt naast de steenzetting)

Ten aanzien van de melding over het Rekenproces geldt:

- als Golfklap type 1: Punten 5-8 in golfklap 1 zijn omlaag verplaatst.
- als Golfklap type 2: Punten 5-8 in golfklap 2 zijn omlaag verplaatst.
- als Hoog Front: Punten 5-8 in Hoog Front zijn omlaag verplaatst.

— als Steil Front: Punten 5-8 in Steil Front zijn omlaag verplaatst.

• anders, als 
$$
x_b \le x_6
$$

$$
- x_8 = x_b \tag{5.204}
$$
  
- x<sub>7</sub> = x<sub>5</sub> (5.205)

$$
-\qquad \phi'_8 = \phi'_5 + \left(x_b - x_5\right) \frac{\phi'_6 - \phi'_5}{x_6 - x_5} \tag{5.206}
$$

$$
-\qquad \phi_7' = \phi_5' \tag{5.207}
$$

$$
-\qquad \phi_6' = \phi_5' - 0, 01 \frac{\phi_5' - \phi_4'}{x_5 - x_4} \tag{5.208}
$$

$$
-\qquad \phi_5' = \phi_5' - 0, 02 \frac{\phi_5' - \phi_4'}{x_5 - x_4} \tag{5.209}
$$

 $X_6 = X_7 = 0.01$ 

$$
- x_5 = x_7 - 0.02
$$

Als het om de belasting zeewaarts van de golfklap van het type 1 gaat, dan:

 $i_{K17+1} = 7$ 

$$
\bullet \qquad i_{K1Zmin} = 7
$$

Als het om de belasting landwaarts van de golfklap van het type 1 gaat, dan:

 $i_{K1L,0} = 0$  (de belasting valt naast de steenzetting)

Als het om de belasting van de golfklap van het type 2 gaat, dan:

- $i_{K2,0} = 0$  (de belasting valt naast de steenzetting)
- Als het om de belasting van het hoge front gaat, dan:
- $i_{HF,0} = 0$  (de belasting valt naast de steenzetting)

Als het om de belasting van het steile front gaat, dan:

 $i_{SF,0} = 0$  (de belasting valt naast de steenzetting)

Ten aanzien van de melding over het Rekenproces geldt:

- als Golfklap type 1: Punten 6-8 in golfklap 1 zijn omlaag verplaatst.
- als Golfklap type 2: Punten 6-8 in golfklap 2 zijn omlaag verplaatst.

(5.203)

- als Hoog Front: Punten 6-8 in Hoog Front zijn omlaag verplaatst.
- als Steil Front: Punten 6-8 in Steil Front zijn omlaag verplaatst.
- anders, als  $x_b < x_7$

$$
- \mathbf{x}_8 = \mathbf{x}_b + \mathbf{x}_{\text{overgang}}
$$
(5.210)

$$
-\qquad \phi_8' = \phi_6' + \left(x_b - x_6\right) \frac{\phi_7' - \phi_6'}{x_7 - x_6} \tag{5.211}
$$

$$
- x_7 = x_b \tag{5.212}
$$

$$
-\qquad \phi_7'=\phi_8'\tag{5.213}
$$

Ten aanzien van de melding over het Rekenproces geldt:

- als Golfklap type 1: Punten 7-8 in golfklap 1 zijn omlaag verplaatst.
- als Golfklap type 2: Punten 7-8 in golfklap 2 zijn omlaag verplaatst.
- als Hoog Front: Punten 7-8 in Hoog Front zijn omlaag verplaatst.
- als Steil Front: Punten 7-8 in Steil Front zijn omlaag verplaatst.
- anders, als  $x_b < x_8$

$$
-\qquad \phi_8' = \phi_7' + \left(x_b + x_{overgang} - x_7\right) \frac{\phi_8' - \phi_7'}{x_8 - x_7}
$$
\n(5.214)

$$
- x_8 = x_b + x_{\text{overgang}} \tag{5.215}
$$

Ten aanzien van de melding over het Rekenproces geldt:

- als Golfklap type 1: Punt 8 in golfklap 1 is omlaag verplaatst.
- als Golfklap type 2: Punt 8 in golfklap 2 is omlaag verplaatst.
- als Hoog Front: Punt 8 in Hoog Front is omlaag verplaatst.
- als Steil Front: Punt 8 in Steil Front is omlaag verplaatst.

#### **5.10 Stijghoogteverschil over de toplaag**

Het maatgevend stijghoogteverschil over de toplaag kan alleen berekend worden voor steenzettingen van het type 3 of 6, en niet voor ingegoten steenzettingen (ingegoten = nee).

Er wordt gebruik gemaakt van de formules van Klein Breteler e.a. (2006d).

Het stijghoogteverschil over de toplaag moet voor elk van de twee golfklappen en voor elk van de twee golffronten berekend worden. Zo worden er voor 4 belastingsituaties het stijghoogteverschil berekend.

Voor onderstaande formules is uitgegaan van een dicht overgangsconstructie bij x1 en x8.

Voor elke belastingsituatie wordt begonnen met het berekenen van de volgende parameters:

$$
C_1 = -\frac{\phi_2' - \phi_1'}{x_2 - x_1} \cdot \Lambda \cos \alpha \tag{5.216}
$$

$$
C_i = \left(\frac{\phi_{i+1}^{\prime} - \phi_i^{\prime}}{x_{i+1} - x_i} - \frac{\phi_i^{\prime} - \phi_{i-1}^{\prime}}{x_i - x_{i-1}}\right) \cdot \Lambda \cos \alpha \quad \text{met i = 2, 3, 4, 5, 6, en 7}
$$
 (5.217)

$$
C_8 = -\frac{\phi_8' - \phi_7'}{x_8 - x_7} \cdot \Lambda \cos \alpha \tag{5.218}
$$

$$
B_{78} = \frac{C_{8}e^{\frac{x_{1}-x_{8}}{A\cos\alpha} - C_{1} + \frac{y_{2}}{2}\cdot\sum_{i=2}^{7}\left(C_{i}\left(e^{\frac{x_{1}-x_{1}}{A\cos\alpha} + e^{\frac{x_{1}-x_{0}}{A\cos\alpha}}\right)\right)}{e^{\frac{-x_{1}}{A\cos\alpha} - e^{\frac{x_{1}-x_{2}}{A\cos\alpha}}}}
$$
(5.219)  
\n
$$
B_{67} = B_{78} - \frac{y_{2}}{2}\cdot C_{7}e^{\frac{\frac{x_{1}}{A\cos\alpha}}{A\cos\alpha}}
$$
(5.220)  
\n
$$
B_{18} = B_{56} - \frac{y_{2}}{2}\cdot C_{8}e^{\frac{\frac{x_{1}}{A\cos\alpha}}{A\cos\alpha}}
$$
(5.221)  
\n
$$
B_{14} = B_{45} - \frac{y_{2}}{2}\cdot C_{4}e^{\frac{\frac{x_{1}}{A\cos\alpha}}{A\cos\alpha}}
$$
(5.222)  
\n
$$
B_{12} = B_{23} - \frac{y_{2}}{2}\cdot C_{2}e^{\frac{\frac{x_{1}}{A\cos\alpha}}{A\cos\alpha}}
$$
(5.223)  
\n
$$
A_{78} = B_{78}e^{\frac{-2x_{8}}{A\cos\alpha} + C_{8}e^{\frac{-x_{8}}{A\cos\alpha}}}
$$
(5.225)  
\n
$$
A_{67} = A_{78} + \frac{y_{2}}{2}C_{7}e^{\frac{-x_{6}}{A\cos\alpha}}
$$
(5.226)  
\n
$$
A_{65} = A_{67} + \frac{y_{2}}{2}C_{8}e^{\frac{-x_{6}}{A\cos\alpha}}
$$
(5.228)  
\n
$$
A_{14} = A_{45} + \frac{y_{2}}{2}C_{8}e^{\frac{-x_{4}}{A\cos\alpha}}
$$
(5.229)  
\n
$$
A_{23} = A_{34} + \frac{y_{2}}{2}C_{8}e^{\frac{-x_{2}}{A\cos\alpha}}
$$
(5.230)  
\n
$$
A_{22} = A_{23} + \frac{y_{2}}{
$$

Om problemen bij het berekenen van de e-machten te voorkomen is e<sup>- $x/\Lambda$ cosa</sup> vervangen door:

Als  $x/\Lambda/cos\alpha < -500$ , dan:  $x = max(-700\Lambda cos\alpha; -500\Lambda cos\alpha+(x + 500\Lambda cos\alpha)/10)$  (5.233)

Voor twee locaties van golfklap type 1, en een locatie in golfklap type 2, het hoge golffront en het steile golffront wordt vervolgens het maximale en het minimale stijghoogteverschil bepaald. Tevens wordt bepaald hoe ver deze uit elkaar liggen en de breedte van het gebied waarvoor geldt dat het stijghoogteverschil groter is dan het eigen gewicht.

Merk op dat als  $(Z_b - h_{MWS})/tan\alpha < x1$ , dan hoeft de golfklap van type 1 niet berekend te worden (zie paragraaf 5.9). De waarden van van  $\phi_{wmax,K1Z}$  en  $\phi_{wmax,K1L}$  worden dan beide 0.

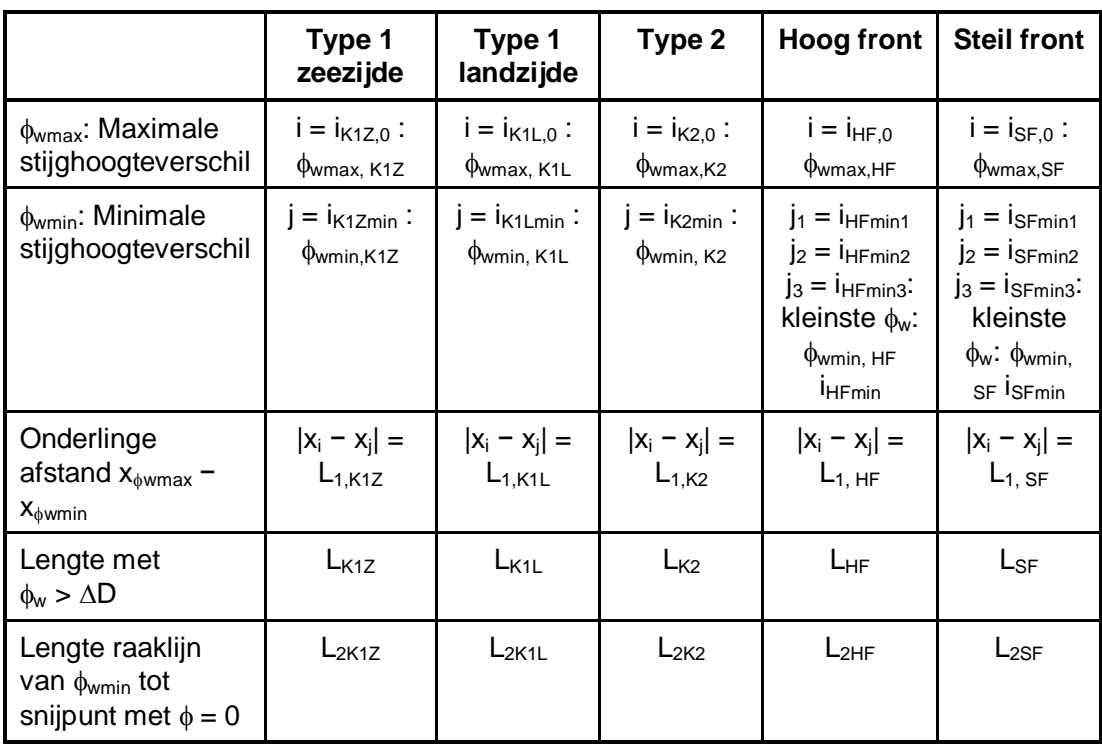

*Tabel 5.3 Te berekenen parameters ten behoeve van klemming berekening (zie ook Figuur 5.6) (voor lengte met* I*w >* '*D, zie onderstaande procedure)* 

Gezien het feit dat bij het golffront het minimale stijghoogteverschil soms in punt 4, 5 of 6 optreedt, zal in concrete gevallen steeds alle drie berekend moeten worden om vervolgens de kleinste te kiezen.

Voor elk van deze locaties moet het stijghoogteverschil berekend worden met de volgende formule (zie ook Tabel 5.3). Als het stijghoogteverschil in punt i berekend moet worden, geldt:

$$
als \ 1 \leq i \leq 7: \quad \phi_{wi} = f_{\beta} \left( A_{i,i+1} e^{\frac{+x_i}{\Lambda \cos \alpha}} + B_{i,i+1} e^{\frac{-x_i}{\Lambda \cos \alpha}} \right)
$$
\n
$$
als \ i = 8: \qquad \phi_{wi} = f_{\beta} \left( A_{\gamma 8} e^{\frac{+x_8}{\Lambda \cos \alpha}} + B_{\gamma 8} e^{\frac{-x_8}{\Lambda \cos \alpha}} \right)
$$
\n
$$
(5.234)
$$

met:

 $\phi_{wi}$  = stijghoogteverschil in punt i (m)

 $i =$  nummer van een locatie waar het stijghoogteverschil berekend moet worden

 $x =$  horizontale coördinaat ten opzichte van de waterlijn (m)

 $f_\beta$  = invloedsfactor voor scheve golfaanval (zie paragraaf 5.6)

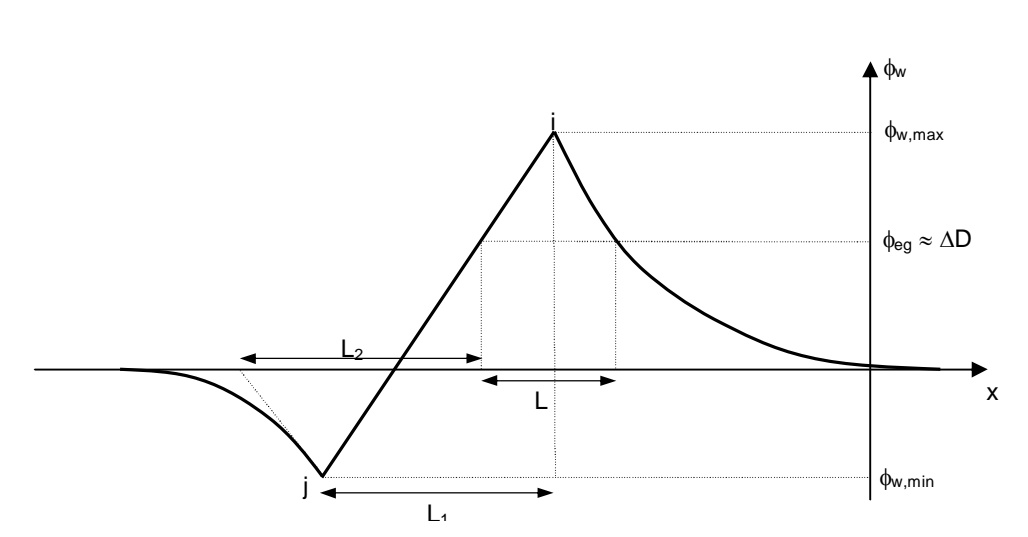

*Figuur 5.6 Verloop van stijghoogteverschil als functie van de plaats voor de belasting landwaarts van golfklap type 1 en 2 en het steile en hoge golffront (zeewaarts van type 1 is gespiegeld)* 

Het maximale stijghoogteverschil tijdens de golfklap blijkt maar weinig afhankelijk te zijn van de grootte van de leklengte.

Het kan zijn dat een extreem stijghoogteverschil (maximum of minimum) buiten de te toetsen steenzetting valt. Dan zal het locatienummer 0 zijn. In dat geval wordt de betreffende lengte en stijghoogteverschil ook gelijk aan 0 gesteld. Dit wordt nog expliciet gecontroleerd omdat bij een overgangsconstructie van het type a0 of a1 het maximale stijghoogteverschil boven de bovenste overgangsconstructie kan liggen. Als de steenzetting op een buitentalud (onderbeloop, bovenbeloop of onder/bovenbeloop) zit dan wordt het volgende gecontroleerd:

Als met i =  $i_{K1Z,0}$  geldt Als  $x_i$ ·tan $\alpha$  + h<sub>mws</sub> > Z<sub>b</sub> dan:  $i_{K1Z,0} = 0$  en  $\phi_{\text{wmax, K1Z}} = 0$ Als  $Z_b - (x_i \cdot \tan\alpha + h_{\text{mws}}) < 1.5 \cdot \text{max}( 0.2 \cdot \tan\alpha ; 4\phi_{\text{eq}}/20 )$  dan melding over het Rekenproces: Grootste belasting in golfklap 1Z vlakbij overgang. Als met i =  $i_{K1L,0}$  geldt Als  $x_i$ ·tan $\alpha$  + h<sub>mws</sub> > Z<sub>b</sub> dan:  $i_{K1L,0} = 0$  en  $\phi_{\text{wmax, K1L}} = 0$ Als Zb – (xi·tan $\alpha$  + hmws) < 1,5·max( 0,2·tan $\alpha$ ; 4 $\phi_{eq}$ /20 ) dan melding over het Rekenproces: Grootste belasting in golfklap 1L vlakbij overgang. Als met i =  $i_{K2,0}$  geldt  $x_i$ ·tan $\alpha$  + h<sub>mws</sub> > Z<sub>b</sub> dan:  $i_{K2,0} = 0$  en  $\phi_{\text{wmax, K2}} = 0$ Als Zb – (xi·tan $\alpha$  + hmws) < 1,5·max( 0,2·tan $\alpha$ ; 4 $\phi_{eq}$ /20 ) dan melding over het Rekenproces: Grootste belasting in golfklap 2 vlakbij overgang. Als met i =  $i_{HF,0}$  geldt  $x_i$ ·tan $\alpha$  + h<sub>mws</sub> > Z<sub>b</sub> dan:  $i_{HF,0} = 0$  en  $\phi_{wmax, HF} = 0$ Als Zb – (xi·tan $\alpha$  + hmws) < 1,5·max( 0,2·tan $\alpha$  ; 4 $\phi_{eq}$ /20 ) dan melding over het Rekenproces: Grootste belasting in hoog front vlakbij overgang. Als met i =  $i_{SF,0}$  geldt  $x_i$ ·tan $\alpha$  + h<sub>mws</sub> > Z<sub>b</sub> dan: i<sub>SF,0</sub> = 0 en  $\phi_{\text{wmax, SF}} = 0$ Als Zb – (xi·tan $\alpha$  + hmws) < 1,5·max( 0,2·tan $\alpha$  ; 4 $\phi_{eq}$ /20 ) dan melding over het Rekenproces: Grootste belasting in steil front vlakbij overgang.

Voor de meldingen is gebruikgemaakt van  $4\phi_{eq}$  in plaats van H<sub>s</sub> omdat die laatste in de subroutines niet beschikbaar was en een redelijke schatting voor de melding acceptabel is.

Behalve de maxima en minima wordt ook de lengte berekend waarvoor geldt dat het stijghoogteverschil groter is dan het eigen gewicht (zie Figuur 5.6). Voor het eigen gewicht geldt:

$$
\phi_{eg} = \Delta D \cdot f_{S,klap} C_{bovenbeloop} / C_{berm} / f_{havendam}
$$
\n(5.235)

De berekening van de lengte met  $\phi_w > \phi_{eq}$  gaat als volgt:

- Zeewaarts van de golfklap van type 1:
	- Als  $i_{K1Z,0} = 0$  of  $\phi_{Wmax,K1Z} < \phi_{eq}$  dan  $L_{K1Z} = 0$
	- het begin van het betreffende gebied:  $x_{\text{lab}}$ als  $i_{K17,0} = 1$ , dan  $x_{1b} = x_1$ ; anders: als met i =  $i_{K1Z-1}$  geldt  $\phi_{wi}$  <  $\phi_{eq}$  dan:  $j = i_{K1Z,0}$

$$
x_{Lb} = x_i + \left(\phi_{eg} - \phi_{wi}\right) \frac{x_j - x_i}{\phi_{wj} - \phi_{wi}}
$$
\n(5.236)

anders:

als  $i_{K1Z-2} = 0$  dan  $x_{LB} = x_1$ ; anders: als met i =  $i_{K1Z-2}$  geldt  $\phi_{wj}$  <  $\phi_{eg}$  dan:  $i = i_{K1Z-1}$ 

$$
x_{Lb} = x_i + \left(\phi_{eg} - \phi_{wi}\right) \frac{x_j - x_i}{\phi_{wj} - \phi_{wi}}
$$
\n(5.237)

anders:  $x_{Lb} = x_i$  met i =  $i_{K1Z-2}$ 

- het einde van het betreffende gebied:  $x_{\text{Le,K1Z}}$ als  $i_{K1Z,0} = 8$ , dan  $x_{Le,K1Z} = x_8$ ; anders:  $i = i_{K17,0}$  $j = i_{K1Z, +1}$ 

$$
x_{Le,K1Z} = x_i + \left(\phi_{eg} - \phi_{wi}\right) \frac{x_j - x_i}{\phi_{wj} - \phi_{wi}}
$$
\n(5.238)

De afstand is:  $L_{K1Z} = \max \begin{vmatrix} x_{Le,K1Z} - x_{Lb} \end{vmatrix}$ ;  $\frac{\varphi_{wmax,K1Z} - \varphi_{eg}}{\sqrt{1-\varphi_{g}^2 - \varphi_{g}^2}}$  $\max_{K}$ 1Z  $\psi_{wmin, K1}$  $\alpha_{K1Z} = \max \left[ \begin{array}{c} x_{Le,K1Z} - x_{Lb} \\ x_{He,K1Z} - x_{Lb} \end{array} \right]$   $\frac{\varphi_{w \max,K1Z} - \varphi_{eg}}{\varphi_{g}}$   $L_{1,K1Z}$ ; 0  $w$  max,  $K1Z$   $\psi$ <sub>w</sub> min,  $K1Z$  $L_{K1Z} = \max \left[ \begin{array}{c} x_{L_R K1Z} - x_{L_R}; \frac{y_{W \max,K1Z} - y_{eg}}{l} \end{array} \right]$  $\phi_{\text{wmax K1Z}} - \phi_{ee}$  $\phi_{\text{wmax K1Z}} - \phi_{\text{w}}$  $\phi_{\text{wmax K17}} - \phi_{\text{eq}}$  $=$  max  $\left| \begin{array}{c} x_{L\ell,K1Z} - x_{L\ell} \end{array} \right|$ ;  $\frac{\varphi_{w\text{max,K1Z}} - \varphi_{eg}}{\ell} - L_{1,K1Z}$ ; 0  $\left( \begin{array}{cc} C_{L\epsilon,K1Z} & C_{L\epsilon} \\ C_{R\epsilon,K1Z} & \phi_{wmax,K1Z} - \phi_{wmin,K1Z} \end{array} \right)$ (5.239)

met  $(\tan \alpha)^2$  $\cos \alpha = \frac{1}{\sqrt{1-\frac{1}{\alpha^2}}}$  $\alpha = \sqrt{1 + (\tan \theta)}$  $\alpha$  $=$  $\overline{+}$ 

Als  $L_{K17} = 0$  dan melding over Rekenproces: Geen potentiële instabiliteit zeewaarts van golfklap 1.

• Landwaarts van de golfklap van type 1:

Als  $i_{K1L,0} = 0$  of  $\phi_{Wmax,K1L} < \phi_{eq}$  dan  $L_{K1L} = 0$ - het begin van het betreffende gebied:  $x_{\text{Lb,K1L}}$ als  $i_{K1L,0} = 1$ , dan  $x_{Lb,K1L} = x_1$ ; anders:  $i = i_{K1L-1}$ 

 $i = i_{\kappa 11,0}$ 

$$
x_{Lb,K1L} = x_i + \left(\phi_{eg} - \phi_{wi}\right) \frac{x_j - x_i}{\phi_{wj} - \phi_{wi}}
$$
 (5.240)

- het einde van het betreffende gebied:  $x_{\text{left}}$ als  $i_{K1L,0} = 8$ , dan  $x_{\text{Le}} = x_8$ ; anders: als  $i_{K1L,0} = 7$ , dan

eerst wordt het stijghoogteverschil berekend op een afstand  $\Lambda$  van punt 7:

$$
\phi_{w7+\Lambda} = f_{\beta} \left( A_{78} e^{\frac{\min(x_7+\Lambda/2; (x_7+x_8)/2)}{\Lambda \cos \alpha}} + B_{78} e^{\frac{-\min(x_7+\Lambda/2; (x_7+x_8)/2)}{\Lambda \cos \alpha}} \right) \quad (5.241)
$$

daarmee wordt het einde berekend:

$$
x_{Le} = x_7 + \left(\phi_{eg} - \phi_{w7}\right) \frac{\min(x_7 + \Lambda/2; (x_7 + x_8)/2) - x_7}{\phi_{w7 + \Lambda} - \phi_{w7}}
$$
(5.242)

anders:

$$
i = iK1L,0
$$
  
\n
$$
j = iK1L,11
$$
  
\n
$$
xLe = xi + (\phieg - \phiwi) \frac{xj - xi}{\phiwj - \phiwi}
$$
 (5.243)

De afstand is: 
$$
L_{K1L} = \max \left( x_{Le} - x_{Lb, K1L} ; \frac{\phi_{w \max, K1L} - \phi_{eg}}{\phi_{w \max, K1L} - \phi_{w \min, K1L}} t_{1, K1L} ; 0 \right)
$$
 (5.244)

Als  $L_{K1L}$  = 0 dan melding over Rekenproces: Geen potentiële instabiliteit landwaarts van golfklap 1.

• Golfklap van type 2:

Als  $i_{K2,0} = 0$  of  $\phi_{\text{wmax},K2} < \phi_{\text{eq}}$  dan  $L_{K2} = 0$ 

Verder is de rekenprocedure hetzelfde als landwaarts van de golfklap van type 1, waarbij de index  $K1L}$  vervangen moet worden door  $K2$ .

Als  $L_{K2} = 0$  dan melding over Rekenproces: Geen potentiële instabiliteit bij golfklap 2. • Hoog stijghoogtefront:

Als  $i_{HF,0} = 0$  of  $\phi_{wmax,HF} < \phi_{eq}$  dan L  $_{HF} = 0$ 

Verder is de rekenprocedure hetzelfde als landwaarts van de golfklap van type 1, waarbij de index <sub>K1L</sub> vervangen moet worden door <sub>HF</sub>.

Als  $L_{HF} = 0$  dan melding over Rekenproces: Geen potentiële instabiliteit bij hoog front. Steil stijghoogtefront:

Als  $i_{SF,0} = 0$  of  $\phi_{\text{wmax,SF}} < \phi_{eg}$  dan L <sub>SF</sub> = 0 Verder is de rekenprocedure hetzelfde als landwaarts van de golfklap van type 1, waarbij de index  $K1L}$  vervangen moet worden door  $S$ F. Als  $L_{SF} = 0$  dan melding over Rekenproces: Geen potentiële instabiliteit bij steil front.

Voor het berekenen van de raaklijn aan de stijghoogteverschilkromme ter plaatse van  $\phi_{min}$ naar de kant waar  $\phi_{\text{max}}$  niet zit, moet het stijghoogteverschil berekend worden op een locatie vlak naast de locatie waar  $\phi_{min}$  optreedt (zie Figuur 5.6). Vervolgens wordt berekend wat de afstand is van  $\phi = \phi_{eq}$  (rand van gebied L) en de locatie waar deze raaklijn de horizontale as snijdt:

• Zeewaarts van de golfklap van type 1: Als  $i_{K1Z,0} = 0$  of  $\phi_{Wmax,K1Z} < \phi_{eq}$  of  $\phi_{Wmin,K1Z} > 0$  dan  $L_{2K1Z} = 0$ 

Als  $i_{K1Zmin}$  = 8 dan L<sub>2K1Z</sub> = 1 (valt buiten bekleding)  $j = i_{K1Zmin}$ ;  $x_{RL} = min(x_i + \Lambda/4; x_{i+1})$  (5.245)

met:  $x_{RI}$  = lokale hulpvariabele om raaklijn mee te berekenen (m)

$$
\phi_{\text{vmin}} = f_{\beta} \left( A_{j,j+1} e^{\frac{+x_{RL}}{\Lambda \cos \alpha}} + B_{j,j+1} e^{\frac{-x_{RL}}{\Lambda \cos \alpha}} \right)
$$
(5.246)

met:  $\phi_{\text{min}}$  = lokale hulpvariabele om raaklijn mee te berekenen (m) Als  $\phi_{\text{wmin,K1Z}} \ge \phi_{\text{wmin}}$  dan  $L_{2K1Z} = 10$ , anders:

$$
L_{2K1Z} = abs\left(\frac{\phi_{w\min K1Z} \cdot (x_j - x_{RL})}{(\phi_{w\min K1Z} - \phi_{w\min})\cos\alpha}\right) + abs\left(\frac{x_j - x_{Le,K1Z}}{\cos\alpha}\right)
$$
(5.247)

• Landwaarts van de golfklap van type 1:

Als  $i_{K1L,0} = 0$  of  $\phi_{wmax,K1L} < \phi_{eq}$  of  $\phi_{wmin,K1L} > 0$  dan  $L_{2K1L} = 0$ 

Als  $i_{K1Lmin}$  = 1 dan  $L_{2K1L}$  = 1 (valt buiten bekleding)

 $j = i_{K1 \text{Lmin}}; x_{\text{RL}} = \max(x_i - \Lambda/4; x_{i-1})$  (5.248)

$$
\phi_{\text{vmin}} = f_{\beta} \left( A_{j-1,j} e^{\frac{+x_{RL}}{\Lambda \cos \alpha}} + B_{j-1,j} e^{\frac{-x_{RL}}{\Lambda \cos \alpha}} \right)
$$
(5.249)

Als  $\phi_{\text{wmin,K1L}} > \phi_{\text{wmin}}$  dan  $L_{2K1L} = 10$ , anders:

$$
L_{2K1L} = abs\left(\frac{\phi_{w\min K1L} \cdot (x_{RL} - x_j)}{(\phi_{w\min K1L} - \phi_{v\min})\cos\alpha}\right) + abs\left(\frac{x_j - x_{Lb, K1L}}{\cos\alpha}\right)
$$
(5.250)

• Golfklap van type 2:

Als  $i_{K2,0} = 0$  of  $\phi_{Wmax,K2} < \phi_{eg}$  of  $\phi_{Wmin,K2} > 0$  dan  $L_{2K2} = 0$ Verder is de rekenprocedure hetzelfde als landwaarts van de golfklap van type 1, waarbij de index  $K1L}$  vervangen moet worden door  $K2$ .

• Hoog stijghoogtefront: Als  $i_{HF,0} = 0$  of  $\phi_{wmax,HF} < \phi_{eg}$  of  $\phi_{wmin,HF} > 0$  dan  $L_{2HF} = 0$ Verder is de rekenprocedure hetzelfde als landwaarts van de golfklap van type 1, waarbij de index  $K1L}$  vervangen moet worden door  $HF$ .

Steil stijghoogtefront:

Als  $i_{SF,0} = 0$  of  $\phi_{\text{wmax,SF}} < \phi_{eg}$  of  $\phi_{\text{wmin.SF}} > 0$  dan  $L_{2SF} = 0$ 

Verder is de rekenprocedure hetzelfde als landwaarts van de golfklap van type 1, waarbij de index  $K1L$  vervangen moet worden door  $SF$ .

#### **5.11 Stabiliteit van los blok**

Voor het beoordelen van de stabiliteit van de toplaag wordt eerst bekeken of zelfs met losse blokken de toplaag nog stabiel is.

Conform ANAMOS wordt de bijdrage van de wrijving van het losse blok met de rij eronder berekend, en wordt beoordeeld of het front van een golf gelijk aan de significante golfhoogte blokbeweging geeft. Het stijghoogteverschil bij het front van een golf gelijk aan de significante golfhoogte wordt verondersteld 87% te zijn van het stijghoogteverschil met overschrijdingsfrequentie van 2%. Dit percentage sluit aan op de gemiddelde verhouding zoals dat in ANAMOS doorgaans optrad. Een groot aantal berekeningen met zuilen en blokken gaf een variatie van 85% tot 89% met als gemiddelde 87%.

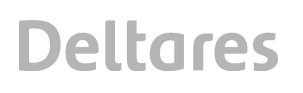

Vervolgens wordt de bijdrage van traagheid en toestroming berekend en wordt de blokbeweging bij een stijghoogteverschil met een overschrijdingsfrequentie van 2% berekend voor zowel het front als de klap met het grootste stijghoogteverschil.

Als de toplaag bestaat uit basalt die niet is uitgezocht (toplaagtype 26) èn  $Z_b > h_{GHW} + 1$  èn  $h_{MWS} > h_{GHW} + 1$ , dan is  $f_{basalt} = 0.83$  en volgt er een melding over het Rekenproces: Gerekend met 0,83D omdat deze basalt een beperkte sterkte heeft. En anders  $f_{\text{basalt}} = 1$ . Dit sluit aan op de aanbeveling om in zo'n geval voor het maximum van de waarde van F 5 aan te houden, in plaats van 6.

met:

 $h<sub>GHW</sub>$  = gemiddelde hoogwater ten opzichte van NAP (m)

 $f<sub>hasalt</sub>$  = invloedsfactor voor basalt dat nog niet op eindsterkte is (-)

Als de basalt niet is ingewassen wordt de waarde van fbasalt vermenigvuldigd met 0,9 om ervoor te zorgen dat de stabiliteit van niet ingewassen basalt lager is dan ingewassen basalt.

Voor het beoordelen van de stabiliteit zijn de volgende controles noodzakelijk:

- De controle of er blokbeweging optreedt bij een golf met hoogte gelijk aan H<sub>s</sub>. Deze wordt alleen uitgevoerd voor de golffronten.
- De controle of er 0,1D aan blokbeweging optreedt bij een extreme golf. Deze wordt eerst uitgevoerd voor de golffronten, en daarna voor de golfklappen. Bij het doorrekenen van de golfklappen wordt er gewerkt met een veel kortere belastingduur dan bij fronten.

Er wordt gerekend met de rekendikte van de toplaag:

$$
D_{rf} = \frac{C_{bovenbeloop} f_{basalt}}{C_{berm} f_{havendam}} f_{s, front} D_t
$$
\n(5.251)

met:

 $f_{\text{S,front}}$  = invloedsfactor t.a.v. de sterkte bij een belasting door stijghoogtefronten (-)  $D_{rf}$  = rekendikte voor de toplaag in verband met belasting door stijghoogtefront (m)

 $D_t$  = door de gebruiker ingevoerde toplaagdikte (m)

Als er sprake is van klemming wordt gerekend met  $\Gamma_{\text{klem}} = 1,4$ , en als er geen klemming is dan geldt  $\Gamma_{\text{klem}} = 1$ .

Invloedsfactor voor de wrijving  $\Gamma_{s1}$ :

• 
$$
f_b = 0, 5; \zeta = 0, 7
$$
 (5.252)

- Als D<sub>rf</sub>/B  $\geq$  f<sub>b</sub> dan:  $\Gamma_{s1} = 1 + f_b \tan \alpha$  (5.253)
- Als  $D_{rf}/B < f_b$  en  $\zeta D_{rf}/B < \tan \alpha$  dan:

$$
\Gamma_{s1} = \max \left( 1 + \frac{D_{rf}}{B} \tan \alpha \right) ; \frac{1 + f_b^2 \frac{B}{D_{rf}} \tan \alpha}{1 + \varsigma \cdot f_b^2} \tag{5.254}
$$

• Also 
$$
D_{rf}/B < f_b
$$
 en  $\zeta D_{rf}/B \ge \tan \alpha$  dan:  $\Gamma_{sl} = 1 + \frac{D_{rf}}{B} \tan \alpha$  (5.255)

Met<sup>-</sup>

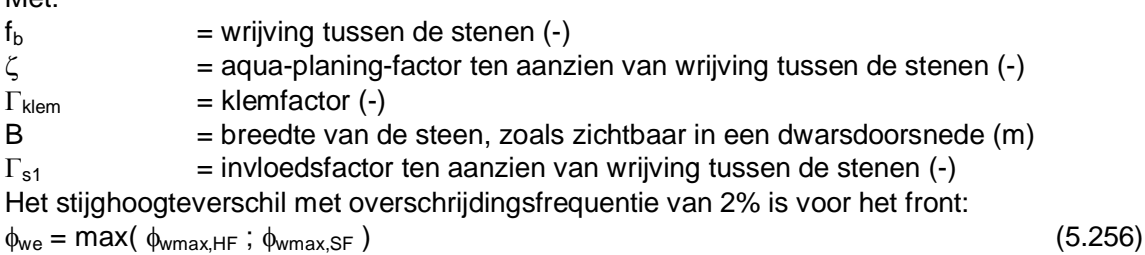

Het stijghoogteverschil bij het front van een golf gelijk aan de significante golfhoogte is:  $\phi_{\text{wm}} = 0.87 \cdot \phi_{\text{we}}$  (5.257)

Hiermee wordt beoordeeld of er blokbeweging gaat optreden bij het front van een golf met hoogte gelijk aan de significante golfhoogte:

• 
$$
\mathsf{Also} \phi_{\mathsf{wm}} \neq 0: f_{\mathsf{g}m} = \frac{\max\left(\Gamma_{\mathsf{s}1}; \Gamma_{\mathsf{kl}m}\right) \Delta D_{\mathsf{rf}} \cos \alpha}{\phi_{\mathsf{wm}}}
$$
(5.258)

• 
$$
Also \phi_{wm} = 0: f_{g/m} = 99
$$
 (5.259)

met:

 $f_{\text{atm}}$  = verhouding tussen toelaatbare belasting voor een goed toetsresultaat en optredende belasting tijdens een golf gelijk aan de significante golfhoogte (-)

Vervolgens wordt de blokbeweging berekend bij het maatgevende front en de maatgevende golfklap:

• maatgevend front:

belastingduur:

$$
- \quad \text{als } \xi_{op} < 2 \colon t_o = 0,25 + T_p/20 \tag{5.260}
$$

$$
- \quad \text{als } \xi_{op} \geq 2 \colon t_o = 0,25 + (2/\tan\alpha \cdot \sqrt{(H_s/1,56)})/20 \tag{5.261}
$$

 $\phi_{\text{we}} = \text{max}(\ \phi_{\text{wmaxHF}}; \ \phi_{\text{wmax,SF}})$  (5.262)

$$
K_{\text{loc}} = \max\left(0; \frac{1}{1, 5t_{\text{o}}} \cdot \frac{D_{\text{rf}} \sqrt{BL}}{\pi k \Delta} \left(0, 56 + 0, 18 \ln\left(\frac{\sqrt{BL}}{\Lambda}\right)\right)\right) \tag{5.263}
$$

$$
K_{tr} = \frac{1,78 D_{rf} (\Delta + 2)}{gt_o^2}
$$
 (5.264)

$$
K_{_{wr}} = \max\left(\Gamma_{_{s1}}; \Gamma_{_{klem}}\right) \cdot \Delta D_{_{rf}} \cos \alpha \tag{5.265}
$$

De blokbeweging volgt vervolgens uit:

$$
Y_{\text{front}} = \max\left(0,0001; \ \frac{\phi_w - K_{wr}}{\max(0,0001; K_{tr} + K_{toe})}\right) \tag{5.266}
$$

met:

$$
K_{\text{toe}} = \text{bijdrage van toestroming (m)}
$$
  

$$
K_{\text{tr}} = \text{bijdrage van traagheid (m)}
$$

 $K_{wr}$  = bijdrage van wrijving (m)  $k'$  = gelineariseerde toplaagdoorlatendheid (m/s)  $t_0$  = duur van de opwaartse belasting (s)  $Y_{front}$  = blokbeweging tijdens front (m)

• maatgevende golfklap:

rekendikte voor de toplaag:  $D_{rk} = \frac{C_{\textit{bovenbeloop}}J_{\textit{basalt}}}{C_{\textit{G}}-C_{\textit{f}}} f_{\textit{S},\textit{klap}} D_{\textit{f}}$  $rk - q$   $\qquad$  *S*, klap *berm J havendam C f*  $D_{rk} = \frac{\sum_{bovenbeloop} J_{basalt}}{\sum_{h} f_{S_{k}} l_{dn}} D_{l}$  $C_{\text{term}}f$  $=\frac{\sum_{\text{bovenble loop }J\text{ basalt}}}{\sum_{\text{c} \text{max}}} f_{S\text{klan}} D_t$  (5.267)

belastingduur:

$$
- \quad \text{als } \xi_{op} < 2; \ t_0 = 0,0018 T_p \left( \frac{\rho g H_s^2}{\sigma_w} \right)^{0.2} \tag{5.268}
$$

$$
- \quad \text{als } \xi_{\text{op}} \ge 2: \ t_0 = 0,0018 \cdot \frac{2}{\tan \alpha} \sqrt{\frac{H_s}{1,56}} \cdot \left(\frac{\rho g H_s^2}{\sigma_w}\right)^{0.2} \tag{5.269}
$$

 $\phi_{\text{we}} = \text{max}(\ \phi_{\text{wmax,K1Z}}; \ \phi_{\text{wmax,K1L}}; \ \phi_{\text{wmax,K2}})$  (5.270)

$$
K_{\text{toe}} = \max\left(0; \frac{1}{1, 5t_o} \cdot \frac{D_{\text{rk}}\sqrt{BL}}{\pi k' \Lambda} \left(0, 56 + 0, 18 \ln\left(\frac{\sqrt{BL}}{\Lambda}\right)\right)\right) \tag{5.271}
$$

$$
K_{tr} = \frac{1.78 D_{rk} (\Delta + 2)}{gt_o^2}
$$
 (5.272)

$$
K_{wr} = \max\left(\Gamma_{s1} ; \Gamma_{\text{klem}}\right) \cdot \Delta D_{rk} \cos \alpha \tag{5.273}
$$

De blokbeweging volgt vervolgens uit:

$$
Y_{klap} = \max\left(0,0001; \ \frac{\phi_w - K_{wr}}{\max(0,0001; K_{tr} + K_{toe})}\right) \tag{5.274}
$$

met:

 $Y_{\text{klap}} = \text{blokbeweging tijdens golfklap (m)}$  $\sigma_w$  = 0,073 N/m = oppervlaktespanning van het water (N/m)  $f_{S,klap}$  = invloedsfactor t.a.v. de sterkte bij een belasting door golfklappen (-)  $D_{rk}$  = reken dikte m.b.t. een belasting met golfklappen (m)

Hiermee kan de waarde van f<sub>gtlos</sub> berekend worden:

$$
f_{\text{gilos}} = \min \left( f_{\text{gtm}} \; ; \; \frac{0, 1 \cdot D_{\text{rf}}}{Y_{\text{front}}} \; ; \; \frac{0, 1 \cdot D_{\text{rk}}}{Y_{\text{klap}}} \right) \tag{5.275}
$$

met:

 $f_{\text{atlos}}$  = verhouding tussen toelaatbare belasting voor een goed toetsresultaat en optredende belasting tijdens belasting met 2% overschrijdingsfrequentie (-)

Tenslotte wordt gecontroleerd of de stabiliteit niet onrealistisch hoog is volgens de berekeningen:

• Als versie < 2009:

$$
f_{\text{glos}} = \min \left( \frac{7 \left( \min(\xi_{op}; 2) \right)^{-1/3} + \max \left( 0, 5 \cdot \left( \min(\xi_{op}; 5) - 2 \right); 0 \right)}{\max(\ f_{\beta}; \ 0, 4; \ 0, 3/H_{s}) \cdot H_{s} / (\Delta D)} \ ; \ f_{\text{glos}} \right) \tag{5.276}
$$

• Als versie > 2009:

$$
f_{\text{glos}} = \min \left( \frac{7 \left( \min(\xi_{op}; 2) \right)^{-1/3} + \max \left( 0, 5 \cdot \left( \min(\xi_{op}; 5) - 2 \right); 0 \right)}{\max(\ f_{\beta}; \ 0, 4; \ 0, 3/H_{s}) \cdot H_{s} / (\Delta D) \cdot \max(\ C_{\text{diep}}; 0, 3)} \cdot \min \left\{ \frac{C_{\text{bovenbeloop}} \cdot f_{\text{Sfront}}}{C_{\text{berm}} \cdot f_{\text{havendam}}} \right\}; \ 2, 5 \right\}; \ f_{\text{glos}} \right) \tag{5.277}
$$

De term max( $f_B$ ; 0,4; 0,3/H<sub>s</sub>) zorgt ervoor dat bij extreem hoge stabiliteit de  $f_B$  niet lager dan 0,4 wordt, maar dat ook de steenzetting tenminste stabiel is bij een golfhoogte van 30 cm die loodrecht invalt. De waarde van D betreft de door de gebruiker ingevoerde waarde.

Ten aanzien van de meldingen over het Rekenproces geldt:

Als  $f_{\text{atlos}} = 99$  dan: Geen belasting.

Als  $f_{gtlos} = f_{gtm}$  dan: Significante belasting zonder beweging is maatgevend voor los blok.

Als  $f_{\text{atlos}} = 0.1 D_{\text{rf}}/Y_{\text{front}}$  dan: Blokbeweging bij het front is maatgevend voor los blok. Als  $f_{\text{qtlos}} = 0.1 D_{\text{rk}}/Y_{\text{klap}}$  dan: Blokbeweging bij golfklap is maatgevend voor los blok. Anders: Stabiliteit is begrensd voor los blok.

Als  $f_{\text{atlos}} > 1$  dan is het losse blok stabiel en hoeft de klemming niet meer berekend te worden. Dit geldt ook voor als er geen klemming is. Er geldt:

- Als versie < 2009 en  $\{f_{\text{atlos}} \geq 1 \text{ of geklemd_t} \neq j \text{ a of } 10 \leq \text{toplagtype} \leq 11,5 \text{ of } 10 \leq \text{toplagtype} \leq \text{toplagtype} \}$ segmenttype = buitenberm of (als havendam en h<sub>kr</sub> - min(h<sub>mws</sub>; h<sub>toets</sub>) < H<sub>s</sub>/2)}, dan f<sub>at</sub> =  $f_{\text{atlos}}$ .
- Als versie > 2009 en { geklemd\_ti  $\neq$  ja of 10  $\leq$  toplaagtype  $\leq$  11,5 of segmenttype = buitenberm of (als havendam en h<sub>kr</sub> – h<sub>mws</sub> < H<sub>s</sub>/2)}, dan f<sub>at</sub> = f<sub>atlos</sub>.
- Anders wordt verdergegaan met paragraaf 5.12.

Als  $f_{gt} = f_{gtlos}$  dan is er geen klemming en volgt een melding over het Rekenproces: Er is zonder klemming gerekend.

### **5.12 Reststerkte van de toplaag en de kleilaag t.b.v. het beoordelen of klemming meegeteld mag worden**

De reststerkte moet bepaald worden om te kunnen beoordelen of klemming meegeteld kan worden. Het is namelijk niet uit te sluiten dat er hier en daar toch een los blok ligt. Een schatting van de reststerkte van het filter en de toplaag (uitgedrukt in uren), kan bepaald worden met de volgende formules (zie ook 5.13.4):

 $Z_{\text{berm}}$  = min( alle  $Z_{\text{o}}$  met segmenttype\_t = buitenberm, voorzover  $Z_{\text{o}} > h_{\text{MWS}} + X_{\text{bwmax}}$ tan $\alpha_{\text{fict}}$ ) (5.278)

 $Z_{\text{overgang}} = \text{min}($  alle  $Z_{\text{b}}$  met overgang\_ti = b0 of b1, voorzover  $Z_{\text{b}} > h_{\text{MWS}} + x_{\phi \text{wmax}} \tan \alpha_{\text{fict}}$  ) (5.279)

Als er geen berm is of overgangsconstructie van het type b0 of b1 (zie Figuur 5.8), dan geldt dat de betreffende parameter 100 wordt. Een overgangsconstructie van type b0 of b1 bestaat uit een schot, betonband of palenrij tot op de klei of in de mijnsteen (b0 is niet ingegoten, b1 is wel ingegoten).

De reststerkte is afhankelijk van de volgende niveaus:

 $Z_{bb}$  = max( alle  $Z_b$  in het onderhavige dwarsprofiel ) (5.280)  $x_{N=0} = ( \text{ min}(\ Z_{\text{berm}}; Z_{\text{overgang}}; Z_{\text{bb}}) - h_{\text{MWS}}) / \tan \alpha_{\text{fict}}$  (5.281)  $z<sub>g</sub> = Z<sub>belast</sub> - h<sub>MWS</sub>$  (5.282)

met:

 $Z_{bb}$  = niveau hoogste overgangsconstructie (m)  $Z_{\text{berm}}$  = niveau van de berm boven het zwaarst aangevallen punt (m)  $Z_{\text{overgang}}$  = niveau van de overgangsconstructie boven het zwaarst aangevallen punt (m)  $z<sub>a</sub>$  = niveau van de onderzijde van het gat in de toplaag, verticaal gemeten, ten opzichte van de stilwaterlijn (onder water: negatief) (m)

 $x_{\text{downax}}$  = horizontale afstand van de waterlijn tot het maximale stijghoogteverschil (zie Tabel 5.3 in paragraaf 5.10) (geschematiseerd is tot een recht talud; landinwaarts is positief) (m)

Volgens Peters (2006) geldt:

$$
B_o = 0.9 \cdot \min\left(6D \, ; \, \max(D \, ; \, 0.2\left(x_{N=0} \tan \alpha_{\text{fict}} - z_g\right) + 3.89D - 0.63)\right) \tag{5.283}
$$

Verder worden de formules van Klein Breteler (2005b) gebruikt:  $B<sub>a</sub> = B$ 

$$
\mathsf{Also} \frac{B_g}{D} \left( \frac{H_s}{D_{f50}} \right)^{1/3} < 8,79 \quad \text{dan } t_{\text{rf}} = 100, \text{ anders:}
$$
\n
$$
t_{\text{rf}} = \frac{T_p}{4000} \left( \frac{B_o \cdot \exp\left( \min\left[ 80 \cdot \left( \frac{z_g}{H_s \xi_{op}} + 0, 35 \right)^4 \right]; 100 \right] \right)^{0,15B_g + 0,5 \cdot D}}
$$
\n
$$
t_{\text{rf}} = \frac{T_p}{4000} \left( \frac{H_s}{H_s \cdot \left( -0, 67 + 0, 71 \cdot \log \left( \frac{B_g}{D} \left( \frac{H_s}{D_{f50}} \right)^{1/3} \right) \right)} \right) \tag{5.284}
$$

met:

 $t_{rf}$  = reststerkte in uren van het filter en de toplaag (uur)  $B_0$  = diameter van de ondermijning van de toplaag bij falen (m)  $Z_{helast}$  = niveau op het talud waar de maximale belasting optreedt (zie paragraaf 5.7)  $B<sub>g</sub>$  = gatgrootte in de toplaag (breedte van het gat, haaks op de dijkas, langs het talud gemeten) (m)

 $D_{f50}$  = korrelgrootte van de bovenste filterlaag, die door 50% wordt onderschreden op basis van gewicht (m)

Voor de reststerkte van de eventuele kleilaag wordt voorlopig gebruikgemaakt van de methoden uit de VTV, die uitgewerkt is in paragraaf 7.5.1.2. Dat levert een waarde op voor  $t_{rk}$ .

In tegenstelling tot de toetsing op erosie van onderlagen wordt hier de reststerkte van de kleilaag en filterlaag ook berekend als het een lage havendam is.

Vervolgens wordt dit vergeleken met de belastingduur uit paragraaf 5.7:

- Als t<sub>belast</sub> > t<sub>rf</sub> + t<sub>rk</sub> dan mag er niet gerekend worden met klemming en geldt f<sub>at</sub> = f<sub>atlos</sub>. Er volgt dan een melding over het Rekenproces: Reststerkte is onvoldoende om met klemming te rekenen.
- Anders: de klemming moet berekend worden, zie paragraaf 5.13.

#### **5.13 Klemming**

Indien er voldoende reststerkte is (zie paragraaf 5.12) moet de invloed van klemming berekend worden.

Het principe van de stabiliteit van de geklemde toplaag is dat een opgelicht deel van de bekleding evenwicht maakt met de opwaartse belasting. In dat deel, en op de randen van dat deel ontstaan inwendige dwarskrachten en momenten. Deze worden getoetst aan de sterkte die dankzij de normaalkracht aanwezig is (Peters, 2006).

De berekeningen worden uitgevoerd voor alle vijf belastingsituaties: aan weerszijden van de golfklap van type 1, de landzijde van golfklap van type 2 en de twee golffronten (als  $(Z_b$  $h_{MWS}$ /tan $\alpha < x_1$ , dan hoeft de golfklap van type 1 niet berekend te worden).

Vanwege het feit dat onderstaande formules worden doorgerekend voor alle vijf de belastinggevallen geldt dat de indexen K1Z, K1L, K2, HF en SF toegevoegd moeten worden aan de variabelen  $\phi_{\text{wmax}}$ ,  $\phi_{\text{wmin}}$ , L, L<sub>1</sub> en L<sub>2</sub> (zie ook Tabel 5.3).

Opgemerkt moet worden dat Peters de variabelen wat afwijkend heeft gedefinieerd. Hij heeft bijvoorbeeld de maximale opwaartse belasting  $\phi_{\text{min}}$  genoemd en de maximale neerwaartse belasting  $\phi_{\text{max}}$ , terwijl dat in Steentoets net andersom is:

 $[\phi_{min}]_{\text{Peters}} = -\phi_{w,max}$  $[\phi_{\text{max}}]$ Peters =  $-\phi_{\text{w,min}}$ Verder zijn de L,  $L_1$  en  $L_2$  horizontaal gedefinieerd in plaats van langs het talud:  $[L/cos\alpha]_{\text{Peters}} = L$ 

Aan het begin van de subroutine wordt het stijghoogteverschil van de golfklappen kunstmatig verkleind als de brekerparameter groot is en de leklengte klein:

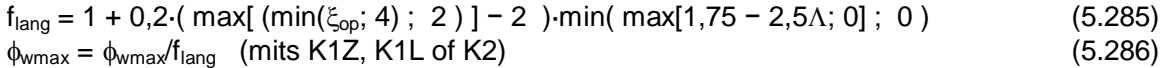

Bij een relatief grote waarde van  $\xi_{op}$  neemt de stabiliteit van open steenzettingen namelijk toe met toenemende  $\xi_{\rm op}$ , terwijl dit nog onvoldoende in de formules tot uiting komt. Omdat het niet gelukt is om binnen fysisch realistische grenzen de formules zo te wijzigen dat de trend wel overeenkomt met de verwachtingen, is deze terugvaloptie geprogrammeerd.

Als  $\phi_{wmax}$ , L, L<sub>1</sub>, L<sub>2</sub>, i<sub>K1Z,0</sub>, i<sub>KLZ,0</sub>, i<sub>K2,0</sub>, i<sub>HF,0</sub> of i<sub>SF,0</sub> gelijk aan nul zijn, dan wordt de bekleding niet (zwaar) belast en wordt de klemming voor de betreffende golfklap of golffront niet berekend. In dat geval blijft de waarde van f<sub>gt</sub> gelijk aan die van de vorige iteratie.

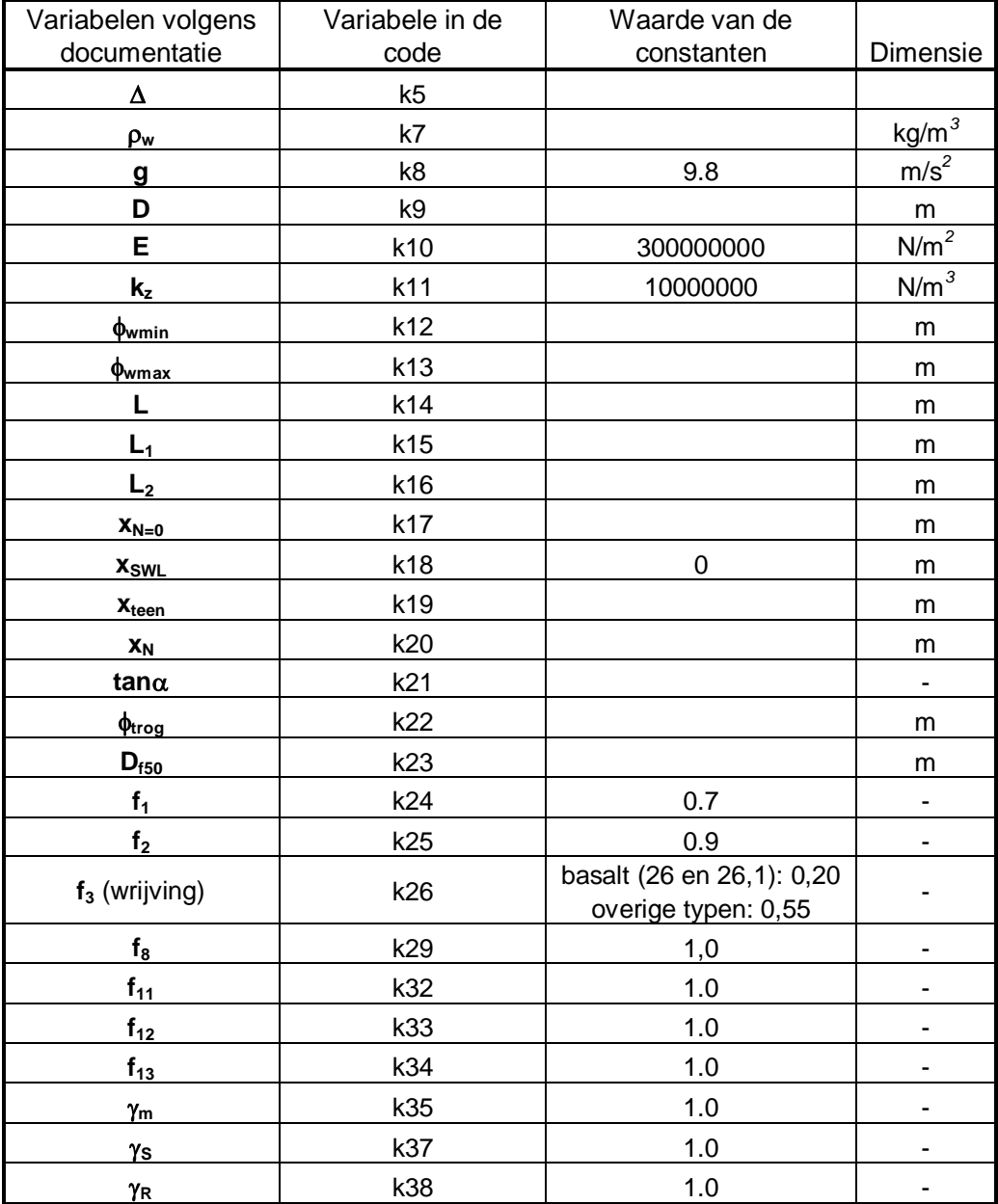

*Tabel 5.4 Gebuikte invoervariabelen in de code* 

Er wordt gerekend met de rekenwaarde van de toplaagdikte:

• bij de golfklappen K1Z, K1L, K2: 
$$
D_{rk} = \frac{C_{\text{bovenbeloop}} f_{\text{basalt}}}{C_{\text{berm}} f_{\text{havendam}}} f_{S,\text{klap}} D_t
$$
 (5.287)

• bij de golffronten HF en SF: 
$$
D_{rf} = \frac{C_{bovenbeloop} f_{basalt}}{C_{berm} f_{havendam}} f_{s, front} D_t
$$
 (5.288)

met:

 $D_t$  = door de gebruiker ingevoerde waarde van de toplaagdikte (m)

 $f_{S,front}$  = invloedsfactor t.a.v. de sterkte bij een belasting door stijghoogtefronten (-)

 $f_{S,klap}$  = invloedsfactor t.a.v. de sterkte bij een belasting door golfklappen (-)
$D_{rf}$  = rekendikte voor de toplaag in verband met belasting door stijghoogtefront (m)

### $D_{rk}$  = rekendikte m.b.t. een belasting met golfklappen (m)

Allereerst wordt het stijghoogteverschil verkleind om de invloed van traagheid en toestroming te verdisconteren. Hierbij wordt aangenomen dat de beweging van de toplaag 3% van de toplaagdikte is, en alleen het maximaal belaste blok beweegt. Deze aannames zijn conservatief. Verder wordt het niet meegeteld bij het bepalen van de lengtes L,  $L_1$  en  $L_2$ , en dat is ook conservatief. De berekening gaat als volgt:

in geval van een front (HF en SF): belastingduur:

$$
- \text{ als } \xi_{\text{op}} < 2 \colon t_{\text{o}} = 0.25 + T_{\text{p}}/20 \tag{5.289}
$$

$$
- \text{ als } \xi_{\text{op}} \ge 2 \colon t_{\text{o}} = 0.25 + (2/\tan\alpha \cdot \sqrt{(H_s/1,56)})/20 \tag{5.290}
$$

$$
\phi_{\text{loc}} = \max\left(0; \frac{0.03}{1.5t_o} \cdot \frac{D_{\text{rf}}^2 \sqrt{BL}}{\pi k \Delta} \left(0.56 + 0.18 \ln\left(\frac{\sqrt{BL}}{\Lambda}\right)\right)\right) \tag{5.291}
$$

$$
\phi_{tr} = \frac{1,78 \cdot 0,03 \cdot D_{rf}^2 (\Delta + 2)}{gt_o^2}
$$
\n(5.292)

met:

 $\phi_{\text{loc}}$  = verlaging van het stijghoogteverschil als gevolg van toestroming (m)  $\phi_{tr}$  = verlaging van het stijghoogteverschil als gevolg van traagheid (m)

- k' = gelineariseerde toplaagdoorlatendheid (m/s)
- $t<sub>o</sub>$  = duur van de opwaartse belasting (s) in geval van een golfklap (K1Z, K1L, K2): belastingduur:

$$
- \quad \text{als } \xi_{\text{op}} < 2; \ t_0 = 0,0018 T_p \left( \frac{\rho g H_s^2}{\sigma_w} \right)^{0.2} \tag{5.293}
$$

$$
- \quad \text{als } \xi_{\text{op}} \ge 2: \ t_0 = 0,0018 \cdot \frac{2}{\tan \alpha} \sqrt{\frac{H_s}{1,56}} \cdot \left(\frac{\rho g H_s^2}{\sigma_w}\right)^{0.2} \tag{5.294}
$$

$$
\phi_{\text{loc}} = \max\left(0; \frac{0.03}{1.5t_o} \cdot \frac{D_{\text{rk}}^2 \sqrt{BL}}{\pi k \Delta} \left(0.56 + 0.18 \ln\left(\frac{\sqrt{BL}}{\Lambda}\right)\right)\right) \tag{5.295}
$$

$$
\phi_{tr} = \frac{1,78 \cdot 0,03 \cdot D_{rk}^2 (\Delta + 2)}{gt_o^2} \tag{5.296}
$$

met:

 $\sigma_w$  = 0,073 N/m = oppervlaktespanning van het water (N/m)  $f_{S,klap}$  = invloedsfactor t.a.v. de sterkte bij een belasting door golfklappen (-)  $D_{rk}$  = rekendikte m.b.t. een belasting met golfklappen (m)

Voor het stijghoogteverschil geldt dan:

$$
\phi_{\text{wmax}} = \phi_{\text{wmax}} - \phi_{\text{toe}} - \phi_{\text{tragg}}
$$
\n(5.297)

**Deltares** 

In het vervolg van paragraaf 5.13 wordt steeds voor de rekendikte het symbool D gebruikt. De software is gemaakt op basis van een spreadsheet. In die spreadsheet hebben alle variabelen een andere naam, namelijk die van de cellocatie, zoals dat gebruikelijk is in Excel. In Tabel 5.4 zijn de namen van de invoervariabelen voor de klemmingroutine opgesomd.

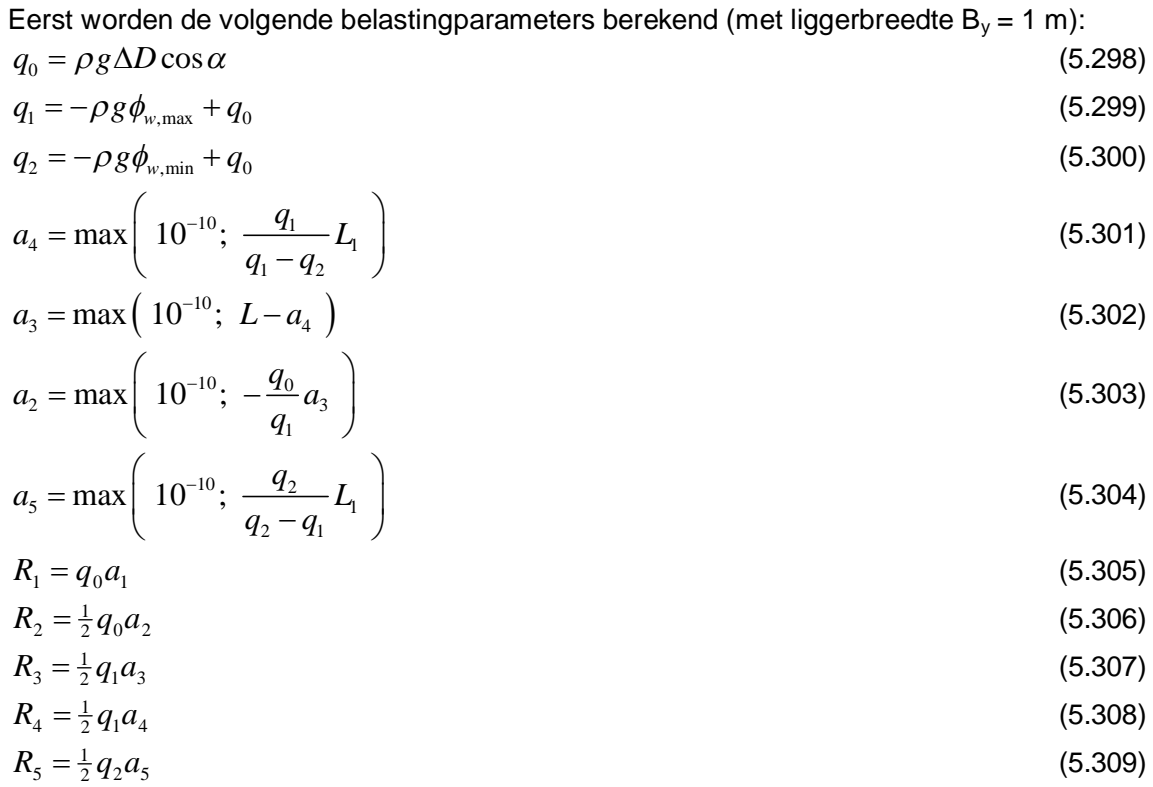

### 5.13.1 Extreme momenten en dwarskrachten als  $R_2 + R_3 + R_4 + R_5 > 0$

Indien  $R_2 + R_3 + R_4 + R_5 > 0$  dan bevinden de randen van het opgelichte gedeelte zich binnen of nabij de velden  $a_2$  en  $a_5$ . In de praktijk gaat het om gevallen waarbij q<sub>1</sub> relatief klein is ten opzichte van q<sub>0</sub>, bijvoorbeeld  $|q_1|=1$  à 1.5 q<sub>0</sub>.

Het volgende wordt berekend:

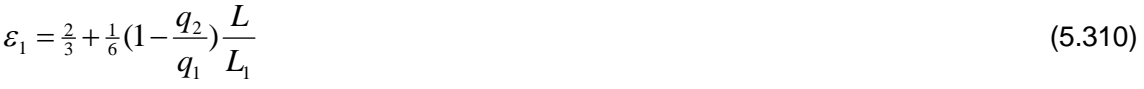

$$
a_{x2} = \varepsilon_1 \sqrt{a_3 a_4} \tag{5.311}
$$
\n
$$
R_{a2} = -\varepsilon_1^2 R_4 \tag{5.312}
$$

$$
R_{a5} = -R_3 - (R_4 + R_{a2})
$$
\n(5.313)

$$
a_{x5} = \sqrt{\max\left(10^{-10}\,;\, -\frac{R_{a5}a_3a_4}{R_3}\right)}\tag{5.314}
$$

$$
X_2 = \frac{1}{3}a_{x2}
$$
\n
$$
X = a_{x2} + a_{y2}
$$
\n(5.315)\n(5.316)

$$
X_3 = a_{x2} + \frac{2}{3}a_3
$$
\n
$$
X_4 = a_{x2} + a_3 + \frac{1}{3}a_4
$$
\n(5.316)

$$
X_5 = a_{x2} + a_3 + a_4 + \frac{2}{3}a_{x5} \tag{5.318}
$$

$$
f_{M1} = R_{a2}X_2 + R_3X_3 + R_4X_4 + R_{a5}X_5
$$
\n(5.319)

### $f_{M0} = -R_4 \frac{1}{3} \sqrt{a_3 a_4 + R_3 (\sqrt{a_3 a_4 + \frac{2}{3} a_3}) + R_3 (\sqrt{a_3 a_4 + a_3 + \frac{1}{3} a_4}) - R_4 (\sqrt{a_3 a_4 + a_3 + a_4 + \frac{2}{3} \sqrt{a_3 a_4})})}$ (5.320)

$$
L_0 = a_3 + a_4 + 2\sqrt{a_3 a_4} \tag{5.321}
$$

De verbeterde waarde van  $\varepsilon_1$  volgt nu uit:

$$
\varepsilon_2 = 1 + \frac{f_{M0}}{f_{M0} - f_{M1}} (\varepsilon_1 - 1)
$$
\n(5.322)

Vervolgens worden met deze factor de verbeterde waarden van  $a_{x2}$  en  $a_{x5}$  bepaald.

$$
a_{x2} = \varepsilon_2 \sqrt{a_3 a_4} \tag{5.323}
$$
\n
$$
B = \varepsilon_2^2 B \tag{5.324}
$$

$$
R_{a2} = -\varepsilon_2^2 R_4 \tag{5.324}
$$

$$
R_{a5} = -R_3 - (R_4 + R_{a2})
$$
\n(5.325)

$$
a_{x5} = \sqrt{\max\left(10^{-10}\,;\, -\frac{R_{a5}a_3a_4}{R_3}\right)}\tag{5.326}
$$

Uit deze waarden kunnen de gezochte extreme waarden van het buigend moment en de dwarskracht worden berekend.

$$
V^* = \max(R_{a2}; R_{a5})
$$
\n(5.327)

$$
M^* = -\frac{4}{3} R_{a2} a_{x2} \text{ voor het geval dat } R_{a2} \le -R_3 \tag{5.328}
$$

$$
=-\frac{4}{3}R_{a5}a_{x5} \text{ voor het geval dat } R_{a2} > -R_3 \tag{5.329}
$$

$$
x_{M^*} = 2a_{x2} \text{ voor het geval dat } R_{a2} < -R_3 \tag{5.330}
$$

$$
=L_0 - 2a_{x5} \text{ voor het geval dat } R_{a2} > -R_3 \tag{5.331}
$$

### 5.13.2 Extreme momenten en dwarskrachten als  $R_2 + R_3 + R_4 + R_5 < 0$

Indien  $R_2 + R_3 + R_4 + R_5 < 0$  dan bevinden de randen van het opgelichte gedeelte zich in de velden  $a_1$  en  $a_6$ .

### *5.13.2.1 Als* L*2 >* a*5 +* a*<sup>6</sup>*

Om ook de gevallen waarbij de rand in de dalende tak tussen  $q_2$  en  $q_7$  valt in excel te kunnen berekenen met vierkantsvergelijkingen wordt voor de waarde van  $q_7$  afhankelijk van L<sub>2</sub> een vaste waarde gekozen.

Als 
$$
\frac{L_2}{L} \left( \frac{q_2}{-q_1} \right)
$$
 < 0.7 dan geldt  $q_7 = q_0 + \frac{1}{3}(q_2 - q_0)$  en (5.332)

**Deltares** 

 $=\frac{1}{2 \left(-16 \, q \, ^2+12 \, q \, q^2+4 \, q \, 0 \, q \right) \, q \, l \, \left(q1-q\right) } \left(12 \, q \, l^3 \, q \, 0 \, L+24 \, L \, q \, l^3 \, q \, 2 \right. \\ -60 \, q \, l^2 \, q \, 2 \, q \, 0 \, L-24 \, q \, l^2 \, L \, q \, \alpha^2-24 \, L \, q \, l^2 \, q \, 2^2+48 \, q \, l \, q \, 2 \, L \, q \, \alpha^2+24 \, q \, l$ 

+36 gl g2<sup>2</sup> Ll g0 - 24 g2<sup>3</sup> Ll g1 + 12 gl L g0<sup>3</sup> - 24 g2<sup>2</sup> L g0<sup>2</sup> - 12 g2 L g0<sup>3</sup>  $+4$  sort(

 $-36 q^3 \frac{1^2}{6} q^6 + 48 q^2 \frac{1^2}{1^2} q^4 + 33 q^2 \frac{1^2}{1^2} q^6 + 108 q^4 \frac{1^4}{1^2} - 48 q^2 \frac{1^2}{1^2} L L l q^0 + 45 q^6 \frac{q^6}{1^2} q^2 - 240 q^7 \frac{1^2}{9} q^2 \frac{1^2}{1^2} q^2 - 138 q^1 \frac{1^3}{9} q^5 \frac{1^2}{1^2} q^2 + 450 q^1 \frac{1^4}{1^2} q^3 \frac{1^2$  $+516 q^{14} q^{0} L^2 q^{2} -720 q^{1^3} q^{0^3} L^2 q^{2} -360 q^{1^3} q^{0^4} L^2 q^2 +141 L^2 q^{1^4} q^{2^3} q^{0} -456 L^2 q^{1^3} q^{2^3} q^{0^2} +522 q^{1^2} q^{2^3} q^{0^2} L^2 +444 q^{1^2} q^{2^2} q^{0^4} L^2 +105 q^{1^2} L^2 q^{0^3} q^{2}$  $-48L^2qI^3q^2q^6q+144L^2qI^2q^2q^6-108qI^2q^6L^2+36qI^6q^6L^2+60qI^4q^6Lq^2Lq^2Ll+102qI^4q^6Lq^2^2Ll-180qI^3q^2d^2q^6Ll-180qI^3q^2q^6Ll-180qI^3q^2q^6Ll-180qI^3q^2Q^2d^2Ll-180qI^3q^2Q^2d^2Ll-180qI^3q^2Q^2d^2Ll-180qI^3q^2d$  $-54 qI^3 q^2 q0 L L1 - 72 qI^3 L q0^4 q2 L1 + 144 qI^2 q^2 L q0^4 L1 - 240 qI q2^3 L^2 q0^4 - 102 qI q2^2 L^2 q0^5 + 36 qI^2 q0^4 q^2 L1^2 + 36 qI^2 q0^3 q^2 L1^2 + 12 qI^2 q0^2 q2^4 L1^2$  $-144 a l \, {a \nu}^3 {a 2^4 L^2} - 3 a l^2 {a 2^5 L l^2}$   $a 0 + 36 a \nu^3 {a^1}^5 L L l + 198 a l^2 {a 2^3 L} {a \nu}^3 L l + 108 a l^2 {a 2^4 L} {a \nu}^2 L l + 36 a l^2 {a \nu}^3 L l + 108 a l^2 {a \nu}^2 L l + 26 a l^2 {a \nu}^2 L l + 26 a l^2 {a \nu}^2 L l + 26 a l^2 {a \nu}^2 L l + 26 a l^2 {a \nu}^$  $-54$  al a $2^4$  Ll a $0^3$  L + 12 a $0^2$  a2 al<sup>5</sup> L Ll))

(5.333)

$$
a1 = -\frac{\frac{q\delta^2 L}{2qI} + \frac{1}{2}qI\left(L - \frac{qILI}{qI - q2}\right) + \frac{qI^2LI}{2(qI - q2)} + \frac{q2^2LI}{2(q2 - qI)} + q0 a6 + \frac{1}{2}(q2 - q0) a6 + \frac{1}{2}\left(\frac{1}{3}q2 - \frac{1}{3}q0\right)a6}{q0}
$$
\n
$$
(5.334)
$$

$$
\text{Als } 0, 7 \le \frac{L_2}{L} \left( \frac{q_2}{-q_1} \right) < 1, 3 \text{ dan geldt } q_7 = q_0 + \frac{1}{2} (q_2 - q_0) \text{ en} \tag{5.335}
$$

 $-(36 q1^3 L q2 + 12 q1^3 q0 L - 24 q1^2 L q0^2 - 84 q1^2 q0 q2 L - 36 q1^2 L q2^2 + 60 q1 q2^2 L l q0 - 36 q1 q2^3 L l + 60 q1 q2 L q0^2 L l^2 + 60 q1^2 L q1^2 L l^2 + 60 q1^2 L q1^2 L l^2 + 60 q1^2 L q1^2 L l^2 + 60 q1^2 L q1^2 L l^2 + 60 q1^2 L q1^2 L l^2 + 60 q1^2 L q1^2 L l^2 + 60 q1^2 L q1^2 L l$ 2 (-27  $q2^2$  + 13  $q0^2$  + 14  $q2$   $q0$ )  $q1$  ( $q1$  -  $q2$ )

+ 24 q1 q0<sup>2</sup> q2 L1 + 12 q1 L q0<sup>3</sup> + 72 q1 q0 L q2<sup>2</sup> - 36 q2<sup>2</sup> L q0<sup>2</sup> - 12 q2 L q0<sup>3</sup>  $+8$  sart(

 $-27\,q2^2\,q1^5\,L\,L\,l\,q0+93\,q1^2\,q2^3\,L\,l\,q0^3\,L+48\,q1^2\,q2^2\,L\,l\,q0^4\,L+66\,q1^2\,q2^4\,L\,l\,q0^2\,L-33\,q1\,q2^4\,L\,l\,q0^3\,L-30\,q1\,q2^3\,L\,l\,q0^4\,L-108\,q1\,q2^3\,L^2\,q0^4-29\,q1\,q2^2\,L^2\,q$  $+ \ 9\,{q}^{1} \,{q}^{0} \,{q}^{2} \,L^{1} \, + \ 2\, {q} \,L^{2} \,{q}^{0} \,{q}^{2} \, + \ 24\,{q}^{1} \,{q}^{5} \,L^{2} \,q \,2 \,q \,0 \, - \ 106\,{q}^{1} \,{L^{2}} \,{q}^{2} \,{q}^{0} \, - \ 75\,{q}^{1} \,{L^{2}} \,{q}^{2} \,{q}^{0} \, + \ 257\,{q}^{1} \,{L^{2}} \,{q}^{2} \,{q}^{0} \, + \ 172\,{q}^{1}$  $-320 q^{3^{2}}L^{2}q^{2}q^{3} -120 q^{3}q^{4}L^{2}q^{2} +168 q^{2}L^{2}q^{4}q^{2} +28 q^{2}L^{2}q^{6}q^{2} +224 q^{2}L^{2}q^{3}q^{3}q^{2}L^{2} -27 q^{3}L^{2}q^{4}q^{0} + 81 q^{2}L^{2}q^{2}q^{2} +11 q^{2}q^{2}L^{2}q^{6}$  $-3\,q\,{l}^{2}\,{q}^{5}\,{Li}^{2}\,q\,0+19\,{q}^{1}\,{q}^{2}\,{q}^{3}\,{Li}^{2}\,{q}^{3}+9\,{q}^{1}\,{q}^{5}\,{q}^{5}\,q\,2\,Li\,L\,-9\,q\,l\,q\,{o}^{5}\,{q}^{2}\,Ll\,L\,-81\,q\,l\,q\,{o}^{3}\,{L}^{2}\,{q}^{4}+13\,q\,{o}^{3}\,{q}^{1}^{5}\,L\,Li\,+\,60\,q\,{l}^{4}\,L\,{q}^{3}\,L\,l\,q\,$  $+16\,q\,{\it 1}^{4}\,L\,q\,{\it 2}^{2}\,q\,{\it 0}^{2}\,L\,1\,-\,4\,q\,{\it 1}^{1}\,q\,{\it 0}^{3}\,L\,q\,{\it 2}\,L\,1\,-\,8\,q\,{\it 1}^{3}\,L\,q\,{\it 0}^{3}\,q\,{\it 2}^{2}\,L\,1\,-\,18\,q\,{\it 1}^{3}\,L\,q\,{\it 0}^{4}\,q\,{\it 2}\,L\,1\,-\,33\,q\,{\it 1}^{3}\,q\,{\it 0$  $- q l^2 L^2 q \partial^6 + 27 q 2^4 L^2 q \partial^4 + 10 q 2^3 L^2 q \partial^5 - q 2^2 L^2 q \partial^6 + 14 q 2 q \partial^2 q l^5 L L l$ 

(5.336)

(5.337)

$$
a1=-\frac{-\frac{q\partial^2L}{2\,qI}+\frac{1}{2}\,qI\left(L-\frac{q\,I\,LI}{q\,I-q\,2}\right)+\frac{q\,I^2\,LI}{2\,(q\,I-q\,2)}+\frac{q\,2^2\,LI}{2\,(q\,2-q\,I)}+q0\,a6+\frac{1}{2}\left(q\,2-q\,0\right)a6+\frac{1}{2}\left(\frac{1}{2}\,q\,2-\frac{1}{2}\,q\,0\right)a6}{q\,0}
$$

Als 
$$
1, 3 \le \frac{L_2}{L} \left( \frac{q_2}{-q_1} \right) < 2
$$
 dan geldt  $q_7 = q_0 + \frac{2}{3} (q_2 - q_0)$  en (5.338)

 $-(6 L q l^3 q o + 30 q l^3 L q^2 - 66 L q l^2 q o q^2 - 12 q o^2 L q l^2 - 30 q l^2 L q^2 + 60 L q l q o q^2 + 54 q l^2 L l q l q o + 42 q o^2 L q l q^2$  $-\frac{1}{2(7q\sigma^2-25q^2+18q\sigma q^2)(q1-q^2)q^2}$ 

 $-30 q2^{3} Ll$  al + 12 a2 Ll al a $0^{2}$  + 6 a $0^{3} L$  al - 30 a $0^{2} L$  a $2^{2}$  - 6 a $0^{3} L$  a2

 $+4$  sqrt(

 $63\,{L}^{2}\,{a1}^{6}\,a0\,a2+18\,{L}^{2}\,{a1}^{6}\,{a0}^{2}-234\,{L}^{2}\,{a1}^{5}\,{a0}^{2}\,a2-201\,{L}^{2}\,{a1}^{5}\,a0\,{a2}^{2}+639\,{L}^{2}\,{a1}^{4}\,{a0}^{2}\,{a2}^{2}+318\,{L}^{2}\,{a1}^{4}\,{a0}^{3}\,a2+45\,{L}^{2}\,{a1}^{4}\,{a0}^{4}+174\,L\,{a1}^{4}\,{a0}\,{a2}^{3}\,L1-12\$  $-75q^2q^2q^5$  LLI q0  $-708L^2q^3q^3q^2$   $-180L^2q^3q^6q^2+213q^4L^2q^3q^0$   $-648q^3L^2q^3q^6$   $+666L^2q^2q^3q^3+300L^2q^2q^6q^4q^2+27q^6L^2q^2q^2$  $-75q1^3L^2q2^4q0+225q1^2L^2q2^4q0^2-225L^2q1q0^3q2^4-240L^2q1q0^4q2^3+45q2^4L1^2q1^2q0^2-12q2^5L1^2q1^2q0+39q2^3L1^2q1^2q0^3-27q0^5L^2q1q2^2$  $+9\,q^{2}\,{Li}^{2}\,q^{1}^{2}\,q^{0}+6\,q^{6}\,{L}^{2}\,q^{1}\,q^{2}-252\,L\,q^{1^{3}}\,q^{0^{2}}\,q^{2^{3}}\,Li-99\,L\,q^{1^{3}}\,q^{0}\,q^{2^{4}}\,Li-117\,L\,q^{1^{3}}\,q^{0^{3}}\,q^{2^{2}}\,Li-18\,q^{0^{4}}\,L\,q^{1^{3}}\,q^{2}\,Li+198\,L\,q^{1^{2}}\,q^{0^{2}}\,q^{2^{4}}\,Li+207\,L\$ +72 a2<sup>2</sup> Ll a1<sup>2</sup> a0<sup>4</sup> L - 99 a2<sup>4</sup> Ll a1 a0<sup>3</sup> L - 54 a2<sup>3</sup> Ll a1 a0<sup>4</sup> L + 9 a2 Ll a1  $^{2}$  a0<sup>5</sup> L - 9a<sup>2</sup> Ll a1 a0<sup>5</sup> L + 21 a0<sup>3</sup> al <sup>5</sup> L Ll + 54 a0<sup>3</sup> a2 a1<sup>5</sup> L Ll - 9 a0<sup>5</sup> L <sup>2</sup> a2<sup>3</sup> a2<sup>3</sup>

### (5.339)

 $-3q0^{6}L^{2}q2^{2} - 51L^{2}q1^{5}q0^{3} + 75q0^{4}L^{2}q2^{4} - 3q0^{6}L^{2}q1^{2})$ 

$$
a_{1} = -\frac{\frac{q^{3}L}{2q^{1}+2}q^{j}\left(1-\frac{q1L1}{q^{1}-q^{2}}\right)+\frac{q^{2}L1}{2(q^{1}-q^{2})}+\frac{q^{2}L1}{2(q^{2}-q^{2})}+q^{0}a\sigma+\frac{1}{2}(q^{2}-q\sigma)\sigma\sigma+\frac{1}{2}\left(\frac{2}{3}q^{2}-\frac{2}{3}q\sigma\right)\sigma\sigma}{q^{0}}
$$
\n
$$
A_{15} = \frac{L_{2}}{L}\left(\frac{q_{2}}{-q_{1}}\right) \geq 2 \Rightarrow 2.0 \text{ dan geldt} \quad q_{7} = q_{2} \text{ en}
$$
\n
$$
a_{0} = \frac{1}{2(12q^{2}+12q0q^{2})q^{1}(q^{1}-q^{2})} (12Lq^{1^{2}}q^{2}-12Lq^{1^{2}}q^{2}-24q0q^{1^{2}}Lq^{2}+12q\sigma^{2}Lq^{1}q^{2}+24q0q^{1}q^{2}Ll-12q^{2^{2}}Llq^{1}+24qLq0q^{2^{2}}-12q^{2}Lq\sigma^{2} +12q\sigma^{2}Lq\sigma^{2})}{4-3\sigma^{2}q^{2}q^{2}q^{2}+12q^{2}q^{2}q^{2}+12q^{2}q^{2}q^{2}+12q^{2}q^{2}q^{2}+12q^{2}q^{2}q^{2}+12q^{2}q^{2}q^{2}+12q^{2}q^{2}q^{2}+12q^{2}q^{2}q^{2}+12q^{2}q^{2}q^{2}+12q^{2}q^{2}q^{2}+12q^{2}q^{2}q^{2}+12q^{2}q^{2}q^{2}q^{2}+12q^{2}q^{2}q^{2}q^{2}+12q^{2}q^{2}q^{2}q^{2}+12q^{2}q^{2}q^{2}q^{2}+12q^{2}q^{2}q^{2}q^{2}+12q^{2}q^{2}q^{2}q^{2}+12q^{2}q^{2}q^{2}q^{2}+12q^{2}q^{2}q^{2}q^{2}+12q^{2}q^{2}q^{2}q^{2}+12
$$

### 5.13.2.2 Als  $L_2 < a_5 + a_6$

#### Voor het geval *L*2 < *a*5 + *a*6 luiden de formules voor *a*6 en *a*1 als volgt:

 $a6 = (c_{12q0}^3q_1^3Li^2q_2^2-12q_2^5L2Lq_1^2q_0-12q_0^3L2q_1^4Lq_2-12q_0^3L2q_2^3Liq_1^2+12q_0^3q_1^4LiLq_2-q_0^4L^2q_2^4+3q_1^6q_2^2L^2-6q_1^5q_2^3L^2+3q_1^4q_2^4L^2q_2^4+3q_1^6q_2^3L^2+3q_1^6q_2^3L^2+3q_1^6q_2^2L^2+3q_1^6q_$  $+3\,q^{6}\,L\,l^{2}\,q\,l^{2}+6\,q^{5}\,L\,l^{2}\,q\,l^{3}+3\,q^{2}\,L\,l^{2}\,q\,l^{4}\,-6\,q^{5}\,L\,l^{2}\,q\,l^{3}+3\,q\,l^{2}\,q^{5}\,L\,l^{2}+3\,q^{2}\,q\,l^{4}\,L\,l^{2}+7\,q\,0^{4}\,L\,l^{2}\,q\,l^{4}+7\,q\,0^{4}\,q\,l^{4}\,L\,l^{2}\,-36\,q\,0^{2}\,L\,q\,l^{2$  $+18\,a_{}^{0} \,L\,a_{}^{2} \,a_{}^{1} \,a_{}^{1} \,L\,1+12\,a_{}^{0} \,L\,a_{}^{2} \,a_{}^{1} \,L\,2+\,12\,a_{}^{0} \,L\,a_{}^{2} \,a_{}^{1} \,L\,2+\,6\,a_{}^{0} \,L\,a_{}^{2} \,a_{}^{1} \,L\,2-\,12\,a_{}^{0} \,L\,a_{}^{2} \,a_{}^{1} \,L\,2-\,6\,a_{}^{0} \,L\,a_{}^{2} \,a_{}^{1}$  $-12q\delta^3Lq^2qlL2 - 12q\delta^3Lq^3ql^2Ll + 6q\delta^4Lq^3qlL2 + 6q\delta^4Lq^2ql^2Ll + 6ql^5q^3LL2 - 12ql^4q^4LL2 - 6ql^5q^3LLl + 6ql^3q^5LLl + 6ql^3q^5LL2$  $+6 q 2^6 Ll\ q^2^4 Ll^2 + 24 q 2^4 Ll^2 q^3 \ q0 + 30 q^2^3 Ll^2 \ q^3 \ q0^2 - 6 q 2^4 Ll\ q^4\ Ll\ - 16 q^3 L2^2 q^4 \ q0 + 32 q^2 L2^2 \ q^3 \ q0 + 30 q^2 L2^2 \ q^4 \ q^2 \ - 60 q^2 L2^2 \ q^2 \ q^2$  $-16q1^2q^2q^5L^2q0+30q1^2q^4L^2q0^2-16q^3q1^4L^2q0+30q^2q1^4L^2q0^2-24q^2q0^3L^2q1^4+48q^2^2q0^3L^2q1^3-24q1^2q^3q0^3L^2-24q^2q^3q^4L^2-24q^2q^3q^4L^2$  $-14 a0^4 L^2 a l^3 a^2 - 14 a0^4 L^2 a l^4 L l + 7 a l^2 a0^4 L^2 a l^2 - 12 a l^5 a^2 L a 0 L^2 + 12 a l^4 a^3 L a 0 L^2 + 16 a l^5 a^2 L a 0 L l + 6 a l^5 a^2 L a 0 L l + 6 a l^5 a^2 L a 0 L^2 a l^4 a l^2 L a 0 L l$  $-6 q1^5 q2 L q0^2 Ll + 12 q1^3 q2^4 L q0 L2 - 4 q1^4 q3^3 L q0 Ll - 18 q1^4 q2^2 L q0^2 Ll - 8 q2^4 Ll q1^3 q0 L2 - 24 q2^5 Ll q1^2 q0 L2 + 30 q2^3 Ll q1^3 q0^2 L2 + 30 q2^4 Ll q1^2 q0^2 L2$  $+32 q^2^3 L^2 q^1^4 q0 Ll -60 q^2^2 L^2 q^1^4 q^3 Ll +48 q^2 q^3 L^2 q^1^4 Ll -36 q^1^3 q^2 q^3 L^2 Ll +14 q^1^3 q^4 L^2 q^2 Ll -8 q^1^5 q^2 L^2 q0 +16 q^1^4 q^3 L^2 q0 -8 q^1^3 q^2 L^2 q0$  $-8\,q^{2}\,L\,l^{2}\,q\,l^{2}\,q\,0-12\,q\,2^{5}\,L\,l\,q\,l^{2}\,L\,q\,0-q^{4}\,L^{2}\,q\,2^{2}\,q\,l^{2}+2\,q^{4}\,L^{2}\,q\,2^{3}\,q\,l+6\,q\,0^{2}\,L^{2}\,q\,2^{2}\,q\,l^{4}-12\,q\,0^{2}\,L^{2}\,q\,2^{3}\,q\,l^{3}+6\,q\,0^{2}\,L^{2}\,q\,2^{4}\,q\,l^{2}\big)\big(12\,q0$  $\label{eq1} -q^2\,{q^1}^2\,{1}^1\,1\,1\,2\,{q^2}\,q\,0\,L2\,{q^1}^3\,+\,q\,{q^2}^2\,q\,0\,L2\,{q^1}^2\,+\,2\,{q^2}\,q\,0\,{q^1}^3\,L1\,+\,{q^0}^2\,L2\,{q^1}^3\,2\,{q^0}^2\,L2\,{q^1}^2\,{q^2}\,-\,{q^0}^2\,{q^1}^3\,L1\,+\,q\,1\,{q^2}^4\,L2\,-\,2\,{q^1}\,{q$ 

(5.344)

$$
aI = -\frac{\frac{q\sigma^2 L}{2qI} + \frac{1}{2}qI\left(L - \frac{qILI}{qI - qI}\right) + \frac{qI^2LI}{2(qI - qI)} + \frac{qI^2LI}{2(qI - qI)} + q0 a6 + \frac{(qI - qI)^2 \left(L - \frac{qILI}{qI - qI}\right)}{2qI}}{q0}
$$
\n(5.345)

#### *5.13.2.3 Momenten en dwarskrachten*

De lengte van het opgelichte veld is na bepaling van  $a_1$  en  $a_6$  bekend en is gelijk aan:  $L_0 = a_1 + a_2 + a_3 + a_4 + a_5 + a_6$  (5.346) De extreme waarden van de momenten en dwarskrachten worden berekend met:

$$
a_M = \sqrt{\max\left(10^{-10} \, ; \, \frac{2(R_1 + R_2)a_3}{-q_1}\right)} \tag{5.347}
$$

$$
V^* = R_1 + R_2 + R_3 + R_4 \tag{5.348}
$$

$$
x_1 = \frac{1}{2}a_1 \tag{5.349}
$$

$$
x_2 = a_1 + \frac{1}{3}a_2
$$
\n
$$
M^* = -R_1(a_1 + a_2 + \frac{2}{3}a_M - x_1) - R_2(a_1 + a_2 + \frac{2}{3}a_M - x_2)
$$
\n(5.350)\n
$$
(5.351)
$$

$$
x_{M^*} = a_1 + a_2 + a_M
$$
 (5.352)

### 5.13.3 Belasting

De resulterende belasting wordt berekend met verende randvoorwaarden (met liggerbreedte  $B_v = 1$  m):

$$
E = 300 \cdot 10^{6} \text{ N/m}^{2}
$$
  
\n
$$
I = \frac{1}{12} D^{3}
$$
  
\n
$$
\beta_{bed} = \left(\frac{k_{z}}{4EI}\right)^{0.25}
$$
  
\n
$$
c_{k} = \frac{k_{z}}{4\beta^{3}}
$$
  
\n
$$
c_{L} = \frac{6EI}{L_{0}}
$$
  
\n
$$
a_{z} = \frac{1}{2} \left(\frac{1}{2} L_{0} + x_{M^{*}}\right)
$$
  
\n(5.356)  
\n
$$
a_{z} = \frac{1}{2} \left(\frac{1}{2} L_{0} + x_{M^{*}}\right)
$$
  
\n(5.357)  
\n
$$
\varphi_{1} = -\frac{L_{0} - a_{z} w_{M}}{2} \frac{1}{2} \frac{M^{*} L_{0}}{N!}
$$

$$
\varphi_1 = -\frac{L_0}{L_0} \frac{1}{2} \frac{E I}{E I}
$$
\n
$$
\varphi_2 = \frac{a_{z w M_1}}{I_0} \frac{M^* L_0}{E I}
$$
\n(5.359)

$$
L_0 \t2 E I
$$
  
\n
$$
2\varphi_1 + \varphi_2 + \frac{c_L}{c_k} \varphi_1
$$
  
\n
$$
T_1 = c_L
$$
 (5.360)

$$
I_1 = C_L \frac{C_L}{3 + 4\frac{C_L}{C_k} + (\frac{C_L}{C_k})^2}
$$
 (5.360)

$$
T_2 = -c_L \frac{2\varphi_2 + \varphi_1 + \frac{c_L}{c_k}\varphi_2}{3 + 4\frac{c_L}{c_L} + (\frac{c_L}{c_L})^2}
$$
(5.361)

$$
V_{\min} = V^* - \frac{T_2 - T_1}{L_0} \quad (=k194)
$$
\n(5.362)

$$
M_{\min} = M^* + T_1 + \frac{x_{M^*}}{L_0} (T_2 - T_1)
$$
\n(5.363)  
\n
$$
M_{\max} = T_2
$$
\n(5.364)

$$
M_{\rm max} = T_2
$$

### 5.13.4 Aanwezige normaalkracht (sterkte)

De normaalkracht bouwt op vanaf de berm of de overgangsconstructie van type b (zie Figuur 5.9). Een van deze is maatgevend en deze locatie ten opzichte van de stilwaterlijn wordt  $x_{N=0}$ genoemd. Naarmate het zwaarst belaste deel van de bekleding lager ligt dan dat niveau, is de normaalkracht groter.

Overgangsconstructie type a1 basalt Basal ingegote Overgangsconstructi Basalton e type a0 $\bullet$ basalt maximaal 5 cm Overgangsconstructie type a1 ingegote

*Figuur 5.7 Overgangsconstructie van type a0 eb a1* 

De volgende typen overgangsconstructies worden onderscheiden:

- overgangsconstructie waarbij de eventuele betonband, houten schot, of palenrij tot hooguit 5 cm onder de steenzetting in het filter, zand of klei steekt (zie Figuur 5.7):
	- a0: zonder gietasfalt tussen de stenen vlak onder de overgangsconstructie, zonder brede spleet tussen steenzetting en overgangsconstructie.
	- a1: met gietasfalt tussen de stenen in een strook van 0,4 à 2 m
	- a2: zonder gietasfalt tussen de stenen vlak onder de overgangsconstructie, met brede spleet tussen steenzetting en overgangsconstructie (alleen als versie > 2009)
- overgangsconstructie waarbij de betonband, houten schot, of palenrij tot meer dan 5 cm onder de steenzetting in het filter, zand of klei steekt (zie Figuur 5.9):
	- b0: zonder gietasfalt tussen de stenen vlak onder de overgangsconstructie, zonder brede spleet tussen steenzetting en overgangsconstructie
	- b1: met gietasfalt tussen de stenen in een strook van 0,4 à 2 m
- b2: zonder gietasfalt tussen de stenen vlak onder de overgangsconstructie, met brede spleet tussen steenzetting en overgangsconstructie (alleen als versie > 2009)
- overgangsconstructie waarbij de betonband, houten schot, of palenrij de stroming in het filter blokkeert, maar de normaalkracht van de bovenliggende segment wordt wel doorgegeven (zie Figuur 5.10):
	- c0: zonder gietasfalt tussen de stenen vlak onder de overgangsconstructie
	- c1: met gietasfalt tussen de stenen in een strook van 0,4 à 2 m

In Steentoets2008 wordt een overgangsconstructie van het type a2 of b2 geïnterpreteerd als respectievelijk a0 of b0.

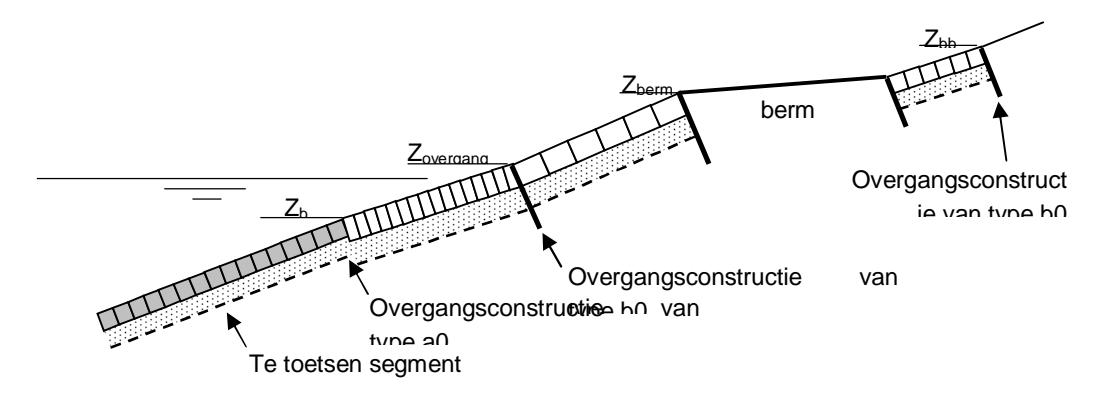

*Figuur 5.8 Naamgeving van relevante overgangsconstructies m.b.t. klemming* 

Ten behoeve van de toetsprocedure moet het volgende berekend worden:

- $Z_{\text{berm}}$  = min( alle  $Z_{\text{o}}$  met segmenttype\_t = buitenberm, voorzover  $Z_{\text{o}}$  > h<sub>MWS</sub> +  $x_{\phi \text{wmax}}$ tan $\alpha_{\text{fict}}$  ) (5.365)
- $Z_{\text{overgang}} = \text{max}(Z_{\text{b}} \text{ te} \text{ to} \text{etsen} \text{ segment}; \text{ min}( \text{ alle } Z_{\text{b}} \text{ met} \text{ overgang}_t = \text{b0} \text{ of } \text{b1},$ voorzover  $Z_b$  > h<sub>MWS</sub> +  $x_{\text{downax}}$ tan $\alpha_{\text{fict}}$  ))
- $Z_{bb}$  = max( alle  $Z_b$  in het onderhavige dwarsprofiel waarvan het type overgangsconstructie niet blanco is, en bovendien gelijk of hoger op het talud ligt dan het te toetsen segment ) (5.367)
- $Z_{a2b2}$  = max( $Z_b$  te toetsen segment; min( alle  $Z_b$  met overgang\_ti = a2 of b2, voorzover  $Z_b$  > h<sub>MWS</sub> +  $x_{\text{downax}}$ tan $\alpha_{\text{fict}}$  )) (alleen versie > 2009, zoals Steentoets2010)

met (zie ook Figuur 5.10):

**Deltares** 

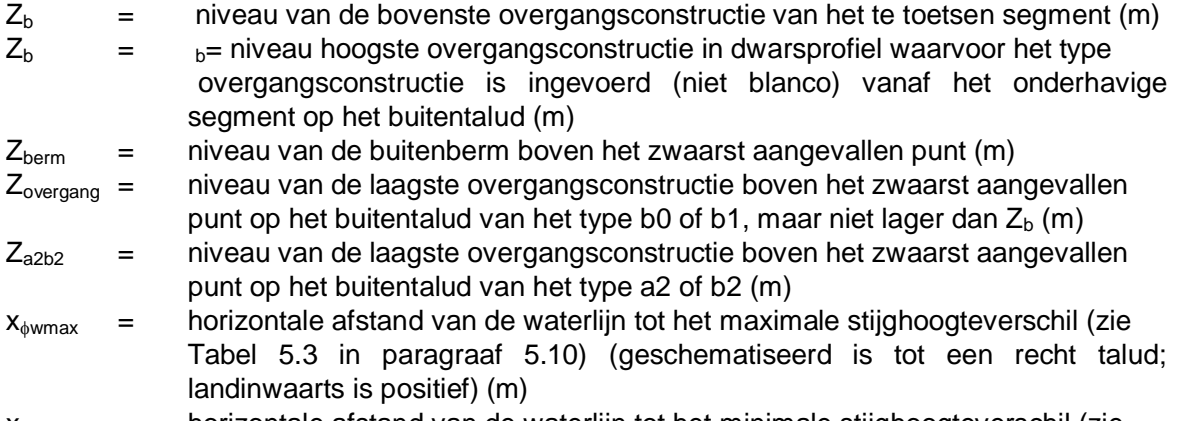

 $x_{\text{wmin}}$  = horizontale afstand van de waterlijn tot het minimale stijghoogteverschil (zie

(5.366)

(5.368)

Tabel 5.3 in paragraaf 5.10) (geschematiseerd is tot een recht talud; landinwaarts is positief) (m)

Als er geen berm is of overgangsconstructie van het type b0 of b1, dan geldt dat respectievelijk Z<sub>berm</sub> en/of Z<sub>overgang</sub> 100 wordt. Als Z<sub>bb</sub> geen waarde heeft (voor geen van de segmenten vanaf het onderhavige segment is een type overgangsconstructie ingevoerd), wordt de bovenste overgangsconstructie van het onderhavige segment aangehouden, namelijk  $Z_{bb} = Z_b$ .

Hiermee wordt de waarde van  $x_{N=0}$  bepaald:  $x_{N=0} = ( min(Z_{\text{berm}}; Z_{\text{overgang}}; Z_{\text{bb}}) - h_{\text{MWS}})/tan\alpha_{\text{fict}}$  (5.369) Het type overgang bij  $x_{N=0}$  wordt overgang maatgevend genoemd.

Als ( $x_{N=0}$  > 0 of versie < 2009) geldt ten aanzien van de meldingen over het Rekenproces (alleen bij hoog front, om meerdere identieke meldingen te voorkomen):

Als  $Z_{\text{berm}}$  = min( $Z_{\text{berm}}$ ;  $Z_{\text{overgang}}$ ;  $Z_{\text{bb}}$ ) dan: Bermniveau is maatgevend voor klemming. Als  $Z_{\text{overgang}} = \text{min}(Z_{\text{berm}}; Z_{\text{overgang}}; Z_{\text{bb}})$  dan: Niveau overgang is maatgevend voor klemming.

Als  $Z_{bb}$  = min(  $Z_{bem}$  ;  $Z_{overgang}$  ;  $Z_{bb}$  ) dan: Niveau bovenste steen op talud is maatgevend voor klemming.

Als  $(x_{N-0} < 0$  en versie > 2009) dan wordt de melding over het Rekenproces (alleen bij hoog front, om meerdere identieke meldingen te voorkomen): Niveau grootste belasting tov SWL is maatgevend voor klemming.

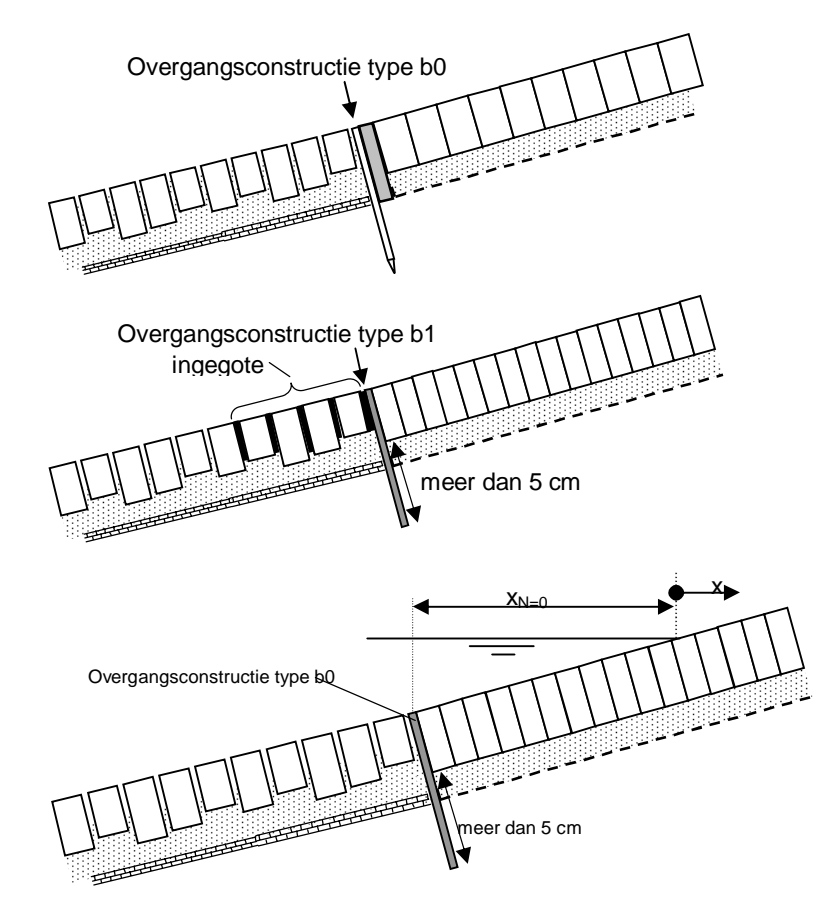

*Figuur 5.9 Overgangsconstructie van type b0 en b1 (xN=0 heeft hier een negatieve waarde)* 

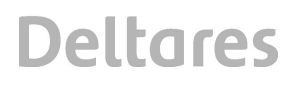

De grootte van een normaalkracht is verder afhankelijk van een aantal factoren:

$$
x_{\text{teen}} = (Z_{o1} - h_{\text{MWS}})/\tan \alpha_{\text{fict}}
$$
\n
$$
x_{\text{SWL}} = 0
$$
\n
$$
x_{\text{SWL}} = \phi_{\text{i}} \text{ met } i = \text{j} \times 20.0 \text{ ft} \text{ is 0.0 ft} \text{ is 0.0 ft} \text{ is
$$

 $\phi_{\text{trog}} = \phi'$ i met i = i<sub>K1Z,0</sub> of i<sub>KiL,0</sub> of i<sub>K2,0</sub> of i<sub>HF,0</sub> of i<sub>SF,0</sub> afhankelijk van welke golfklap of golffront doorgerekend wordt (zie Tabel 5.3 uit paragraaf 5.10).

met:

 $x<sub>teen</sub>$  = horizontale afstand vanaf de waterlijn tot de teen van de constructie die geschematiseerd is tot een recht talud (zeewaarts is negatief) (m)

 $Z_{01}$  = niveau van de ondergrens van het onderste segment (bovenste regel) (m)

 $\phi_{\text{troa}}$  = stijghoogte op de toplaag ter plaatse van  $\phi_{\text{Wmax}}(m)$ 

Verder geldt:

$$
x_{N} = x_{\phi wmax}
$$
\n
$$
f_{5} = 1 \text{ (geen verminderde klemming bij de teen)}
$$
\n
$$
z_{Nmax} = 4D
$$
\n
$$
C_{\text{gradient}} = 0.2
$$
\n
$$
x_{V} = x_{\phi wmax} + \frac{\phi_{wmax}}{\phi_{wmax}} = L_{1}
$$
\n(5.373)

$$
x_V = x_{\phi w \max} + \frac{\varphi_{w \max}}{\phi_{w \max} - \phi_{w \min}} L_1
$$
\n(5.373)

Er wordt onderscheid gemaakt tussen enerzijds versie < 2009 (Steentoets2008) en anderzijds versie > 2009.

Voor Steentoets2008 geldt:

Als {overgang\_maatgevend =  $a1$  of  $b1$  of  $c1$ } dan:

$$
f_{4M} = \min\left(\left(\frac{\max\left(x_{N=0} - x_{\phi w \min}; 1\right) \tan \alpha}{z_{N \max}}\right)^{c_{\max}}; 1 + c_{gradient} \cdot \frac{\max\left(x_{N=0} - x_{\phi w \min}; 1\right) \tan \alpha}{z_{N \max}}\right)
$$
(5.374)

$$
f_{4V} = \min\left(\left(\frac{\max\left(x_{N=0} - x_V; 1\right)\tan\alpha}{z_{N\max}}\right)^{c_{mach}}; 1 + c_{gradient} \cdot \frac{\max\left(x_{N=0} - x_V; 1\right)\tan\alpha}{z_{N\max}}\right)
$$
(5.375)

anders:

$$
f_{4M} = \min\left(\left(\frac{\left(x_{N=0} - x_{\phi w \min}\right) \tan \alpha}{z_{N \max}}\right)^{c_{\max}}; 1 + c_{gradient} \cdot \frac{\left(x_{N=0} - x_{\phi w \min}\right) \tan \alpha}{z_{N \max}}\right)
$$
(5.376)

$$
f_{4V} = \min\left(\left(\frac{(x_{N=0} - x_V)\tan\alpha}{z_{N\max}}\right)^{c_{\text{mach}}}, 1 + c_{\text{gradient}} \cdot \frac{(x_{N=0} - x_V)\tan\alpha}{z_{N\max}}\right)
$$
(5.377)

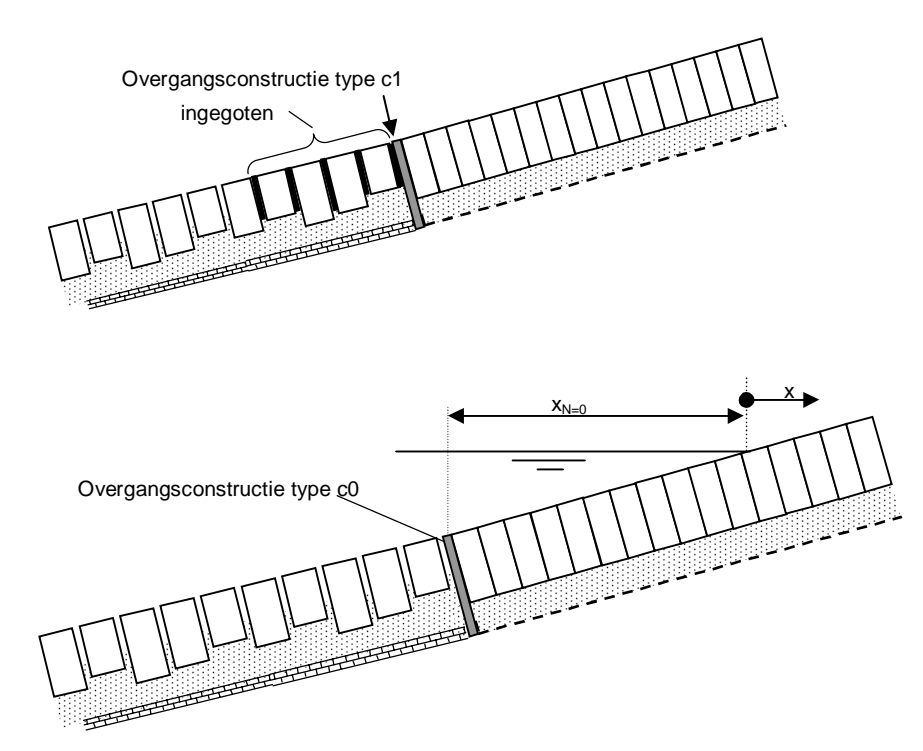

*Figuur 5.10 De overgangsconstructie van het type c0 en c1, waarbij de normaalkracht van het bovenliggende segment wordt doorgegeven, maar de stroming in het filter wel geblokkeerd is.* 

Voor versie > 2009 (zoals Steentoets2010) geldt dat de normaalkracht minimaal opbouwt vanaf de waterlijn of het niveau waar een brede spleet bij de overgangsconstructie zit (laagste waarde):

$$
f_{4M} = \min \left( \left( \frac{\left( \max(x_{N=0}; 0) - x_{\phi_{W}\min} \right) \tan \alpha}{z_{N \max}} \right)^{c_{\max}}; 1 + c_{gradient} \cdot \frac{\left( \max(x_{N=0}; 0) - x_{\phi_{W}\min} \right) \tan \alpha}{z_{N \max}} \right) \tag{5.378}
$$
\n
$$
f_{4V} = \min \left( \left( \frac{\left( \max(x_{N=0}; 0) - x_{V} \right) \tan \alpha}{z_{N \max}} \right)^{c_{match}}; 1 + c_{gradient} \cdot \frac{\left( \max(x_{N=0}; 0) - x_{V} \right) \tan \alpha}{z_{N \max}} \right) \tag{5.379}
$$

anders:

$$
f_{4M} = \min\left(\left(\frac{\left(x_{N=0} - x_{\phi w \min}\right) \tan \alpha}{z_{N \max}}\right)^{c_{\max}}; 1 + c_{gradient} \cdot \frac{\left(x_{N=0} - x_{\phi w \min}\right) \tan \alpha}{z_{N \max}}\right)
$$
(5.380)

$$
f_{4V} = \min\left(\left(\frac{(x_{N=0} - x_V) \tan \alpha}{z_{N_{\text{max}}}}\right)^{c_{\text{mach}}}, 1 + c_{\text{gradient}} \cdot \frac{(x_{N=0} - x_V) \tan \alpha}{z_{N_{\text{max}}}}\right)
$$
(5.381)

Voor alle versies geldt vervolgens:

$$
N_{Ma} = f_{4M} f_5 \rho g D (1 + \Delta) z_{N \max} - \rho g D \tan \alpha (x_{SWL} - x_N) - f_{11} \rho g D (\phi_{trog} + \frac{1}{2} \phi_{w \max})
$$
 (5.382)

$$
N_{Va} = f_{AV} f_S \rho g D (1 + \Delta) z_{N \max} - \rho g D \tan \alpha (x_{SWL} - x_N) - f_{11} \rho g D (\phi_{trog} + \frac{1}{2} \phi_{w \max})
$$
(5.383)

Er wordt echter gerekend met een minimale normaalkracht:

$$
N_{\scriptscriptstyle Ma} = \max\left(N_{\scriptscriptstyle Ma}; \rho g \Delta D^2 \tan \alpha\right) \tag{5.384}
$$

$$
N_{Va} = \max\left(N_{Va}; \rho g \Delta D^2 \tan \alpha\right) \tag{5.385}
$$

met:

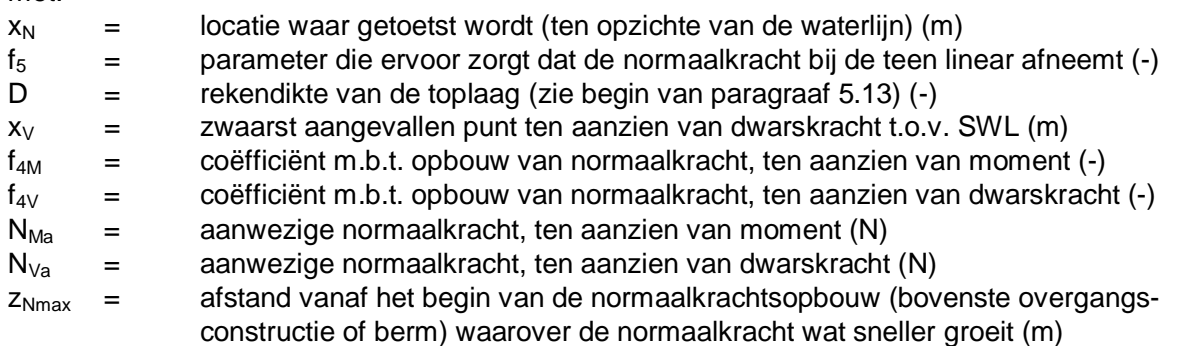

De eerste term in de formule voor de normaalkracht, namelijk  $f_4 \cdot f_5$ ...), is het product van de coëfficiënten f<sub>4</sub> en f<sub>5</sub> en de gewichtskracht van de bekleding evenwijdig aan het talud (boven water). De coëfficiënten verdisconteren de wrijving van de bekleding op de ondergrond en de beperkte stijfheid van de teen. De tweede term betreft een opwaartse kracht omdat een deel van de bekleding onder water zit. De laatste term heeft betrekking op stijghoogteverschillen in het vlak van het talud die een kleine bijdrage aan de normaalkracht, of een flinke reductie, kunnen betekenen.

Theoretisch zou het beter zijn om met de volgende formules voor  $x_N$  te rekenen, maar dit is moeilijker in het programma op te nemen en de invloed is gering:

- Voor toetsing van M<sub>min</sub> (bekleding bolt omhoog):  $x_N = x_{\text{downax}}$
- Voor toetsing van M<sub>max</sub> (bekleding bolt omlaag):  $x_N = x_{\text{downax}} + L_0/2$
- Voor toetsing van V<sub>min</sub> :  $x_N = x_{\text{downax}} + L_0/4$

Met:  $L_0$  = lengte van het opgelichte deel van de bekleding, horizontaal gemeten (m)

### 5.13.5 Toetsing

het resultaat van de toetsing volgt uit de verhouding tussen de aanwezige normaalkracht en de benodigde normaalkracht::

Voor de uiteindelijke beoordeling van de stabiliteit van de bekleding inclusief klemming wordt gebruikgemaakt van de volgende factoren:

 $f_1 = 0.7$  = factor voor h/D

 $f<sub>2</sub> = 0.9$  = factor voor voegvullingsgraad

 $f_3 = 0.55$  = wrijvingsfactor tussen toplaagelementen

 $f_8 = 1.0$  = dynamische vergrotingsfactor

 $f_{12}$  = 1.0 = reductiefactor op capaciteit M<sub>u</sub> in verband met geometrische imperfecties

 $f_{13}$  = 1.0 = reductiefactor op capaciteit  $V_u$  in verband met geometrische imperfecties

 $y_S = 1,0$  = partiële veiligheidsfactor belasting

 $\gamma_m = 1,0$  = modelfactor voor de krachten en momenten

 $\gamma_R$  = 1,0 = partiële veiligheidsfactor sterkte toplaag

Voor f<sub>12</sub> en f<sub>13</sub> wordt de waarde 1,0 gehanteerd, maar het effect van de geometrische imperfecties zijn verdisconteerd in de waarde van  $f_1$ .

De partiële veiligheidsfactoren en de modelfactor hebben voor de toetsing de waarde 1,0 omdat de veiligheid impliciet is ingebracht bij de afregeling van het rekenmodel op Deltagootproeven.

De score volgt vervolgens uit de volgende formules:

• Belasting en verplaatsing:

$$
M_{d \min} = \gamma_s \frac{1}{\gamma_m} f_8 M_{\min} \tag{5.386}
$$

$$
M_{d\max} = \gamma_S \frac{1}{\gamma_m} f_8 M_{\max} \tag{5.387}
$$

$$
V_{d\min} = \gamma_s \frac{1}{\gamma_m} f_s V_{\min} \quad (=k210)
$$
\n(5.388)

Sterkte:

$$
M_{u_{\min}} = \frac{f_1 f_2 f_{12}}{2\gamma_R} DN_{Ma}
$$
(5.389)

$$
M_{u_{\text{max}}} = \frac{f_1 f_2 f_{12}}{2\gamma_R} DN_{Ma}
$$
(5.390)

$$
V_{u\min} = \frac{f_3 f_{13}}{\gamma_R} N_{Va} \quad (=k220)
$$
\n(5.391)

$$
f_{gt} = \max\left(\min\left(\frac{M_{u\min}}{|M_{d\min}|}; \frac{M_{u\max}}{|M_{d\max}|}; \frac{V_{u\min}}{|V_{d\min}|}\right); f_{gtlos}\right)
$$
\n(5.392)

Tenslotte wordt gecontroleerd of de stabiliteit niet onrealistisch hoog is volgens de berekeningen:

• Also version  
\n• Also version  
\n
$$
f_{gt} = \min \left( \frac{7(\min(\xi_{op}; 2))^{-1/3} + \max\left(0, 5 \cdot (\min(\xi_{op}; 5) - 2)\right; 0\right)}{\max(f_{\beta}; 0, 4; 0, 3/H_s) \cdot H_s/(\Delta D)}; f_{gt} \right)
$$
\n(5.393)

• 
$$
Also
$$
 versus  $>$  2009:

 1/3 7 min( ;2) max 0,5 min( ;5) 2 ; 0 min max( ; 0, 4; 0,3/ ) /( ) max( ;0,3) *op op gt s s diep f f HH D C* <sup>E</sup> [ [ § ¨ ¨ ' © min ; 2,5 ; *bovenbeloop Sfront gt berm havendam C f f C f* ½ · ® ¾ ¸ ¸ ¯ ¿ <sup>¹</sup> (5.394)

De term max( $f_B$ ; 0,4; 0,3/H<sub>s</sub>) zorgt ervoor dat bij extreem hoge stabiliteit de  $f_B$  niet lager dan 0,4 wordt, maar dat ook de steenzetting tenminste stabiel is bij een golfhoogte van 30 cm die loodrecht invalt.

Omdat dit hele rekenprocedure vijfmaal doorlopen wordt (voor de drie golfklappen en de twee golffronten) worden er 5 waarden van f<sub>at</sub> verkregen. De kleinste waarde is maatgevend.

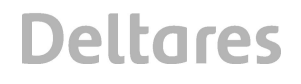

Als  $f_{gt}$  1, dan is de toplaagstabiliteit goed. Voor die kleinste waarde moet een melding over het Rekenproces gegeven worden:

Als  $f_{gt} = f_{gtlos}$  dan: Klemming is niet maatgevend.

Als  $f_{\text{atlos}} = M_{\text{umin}}/abs(M_{\text{dmin}})$  OF  $f_{\text{atlos}} = M_{\text{umax}}/abs(M_{\text{dmax}})$  dan: Moment is maatgevend voor klemming.

Als  $f_{\text{atlos}} = V_{\text{umin}}/abs(V_{\text{dmin}})$  dan: Dwarskracht is maatgevend voor klemming.

Anders: Stabiliteit met klemming is begrensd.

Om praktische redenen wordt dit voorlopig alleen weergegeven voor de belasting zeewaarts van golfklap type 1.

Tevens moet aangegeven worden bij welke van de vijf belastinggevallen de  $f_{qt}$  het kleinste is: Maatgevende belasting is zeewaarts van golfklap type 1.

Maatgevende belasting is landwaarts van golfklap type 1.

Maatgevende belasting is bij golfklap type 2.

Maatgevende belasting is bij het hoge golffront.

Maatgevende belasting is bij het steile golffront.

### **5.14 Stabiliteit van ingegoten steenzettingen**

Een steenzetting is ingegoten als ingegoten  $=$  beton of ingegoten  $=$  gietasfalt. In de toetsmethode wordt ook rekening gehouden met de belastingduur ( $f_B$  en  $f_S$  uit paragraaf 5.8). Het toetsresultaat kan nooit onvoldoende worden, waardoor altijd  $f_{to} = 99$ .

1 Als ((D<sub>ingieting</sub> > 0,49 $\cdot$ D èn D<sub>ingieting</sub>  $\geq$  0,1 m en versie > 2009) of (D<sub>ingieting</sub> > 0,5 $\cdot$ D èn  $D_{\text{indicating}} > 0.1$  m)) èn ingegoten = gietasfalt, dan is de steenzetting goed ingegoten en geldt:

$$
F_N = f_B f_{S, front} \left( 6, 4 + 0, 15 \cdot (E_{VGD} - 1) \right) \tag{5.395}
$$

$$
H_{s/\Delta D} = \frac{f_{\beta} f_{havendam} C_{berm} C_{diep}}{C_{bovenbeloop}} \cdot \frac{H_s}{\Delta D}
$$
 (5.396)

$$
\xi_{op} = \frac{\tan \alpha}{\sqrt{H_s}}\tag{5.397}
$$

$$
\sqrt{1,56T_p^2}
$$
\n
$$
f_{g/t} = \frac{F_N \xi_{op}^{-2/3}}{H_{s/\Delta D}}
$$
\n(5.398)

met:

EVGDelasticiteitsmodulus van de toplaag, bepaald door middel van valgewichtdeflectiemetingen (deze variabelen wordt in GPa in de formule gebruikt) (GPa)

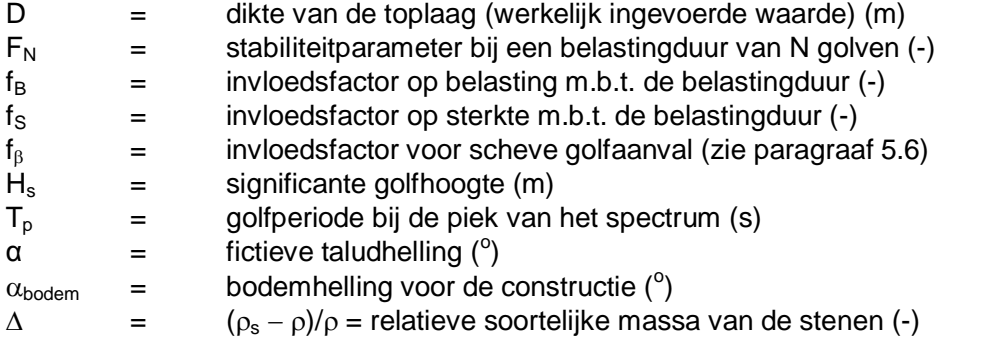

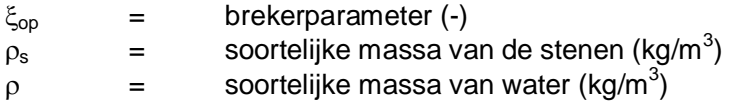

2 Anders:

Toetsing alsof het een ongunstige steenzetting is (type 3c uit de eenvoudige toetsing van niet-ingegoten steenzettingen), echter zonder t/o-grens. Dit betekent dat de volgende formules van toepassing zijn:

$$
\Delta = (\rho_{\rm s} - \rho)/\rho \tag{5.399}
$$

$$
H_{s/\Delta D} = \frac{f_{\beta} f_{havendam} C_{berm} C_{diep}}{C_{bovenbeloop}} \cdot \frac{H_s}{\Delta D}
$$
 (5.400)

$$
\xi_{op} = \frac{\tan \alpha}{\sqrt{\frac{H_s}{1,56T_p^2}}} \quad \text{met } \alpha = \alpha_{\text{fict}} \tag{5.401}
$$

• 
$$
\xi_{op} \leq 2
$$
:  $f_{gt} = \frac{3.07 \cdot \xi_{op}^{-1}}{H_{s/\Delta D}}$  (5.402)

• 
$$
\xi_{op} > 2
$$
:  $f_{gt} = \frac{6, 5 \cdot \xi_{op}^{-4} + 0, 02 \cdot \xi_{op} + 1, 09}{H_{s/\Delta D}}$  (5.403)

Het toetsresultaat is:

- als  $f_{q/t} > 1$ , dan goed
- anders: geavanceerd

De overdikte wordt als volgt berekend:

$$
D_{over} = D \left( 1 - \frac{1}{f_{g/t}} \right) \frac{f_{\beta} C_{berm} f_{havemdam} C_{diep}}{C_{bovenbeloop}}
$$
(5.404)

#### **5.15 Black box voor overige type steenzettingen**

Als het type steenzetting anders is dan type 3 of 6, dan kan de stabiliteit slechts bepaald worden met het Black box model. Daartoe wordt eerst het volgende berekend:  $\Delta = \max((\rho_s - \rho)/\rho ; 0,01)$ 

$$
H_{s/\Delta D} = \frac{f_{\beta} f_{havendam} C_{berm} C_{diep}}{C_{bovenbeloop}} \cdot \frac{H_s}{\Delta D}
$$
(5.405)

$$
\xi_{op} = \frac{\tan \alpha}{\sqrt{\frac{H_s}{1,56T_p^2}}} \text{ met } \alpha = \alpha_{\text{fict}}
$$
\n(5.406)

In onderstaande paragrafen zijn formules opgenomen met een beperkte geldigheid, namelijk  $0.6 < \xi_{op}$  < 5. De formules worden in het programma echter ook buiten dit geldigheidsgebied toegepast.

### 5.15.1 Type 1: Toetsing van steenzetting op geotextiel op zand of klei

De onder- en bovengrens van het twijfelachtige gebied wordt als volgt berekend: Onder:

$$
\xi_{op} \le 2.2: H_{s/\Delta D, onder} = 4.31 \cdot \xi_{op}^{-0.926}
$$
\n(5.407)

$$
\xi_{op} > 2.2: H_{s/\Delta D, onder} = 11 \cdot \xi_{op}^{-4} + 0.09 \xi_{op} + 1.38
$$
\n(5.408)

Boven:

$$
\xi_{\text{op}} \le 2.2: H_{s/\Delta D, \text{lower}} = 6.78 \cdot \xi_{op}^{-0.588} \tag{5.409}
$$

$$
\xi_{\text{op}} > 2.2: H_{s/\Delta D, \text{lower}} = 17 \cdot \xi_{\text{op}}^{-2} + 1.84 \cdot \xi_{\text{op}} - 3.25 \tag{5.410}
$$

Toetsresultaat:

- $f_{g/t} = H_{s/\Delta D, \text{onder}}/H_{s/\Delta D}$
- $f_{t/o} = H_{s/\Delta D,boven}/H_{s/\Delta D}$
- als  $f_{g/t} > 1$ , dan score = goed als  $f_{t/0}$  < C<sub>onv</sub>, dan score = onvoldoende overige gevallen: score = geavanceerd

Voor de overdikte geldt:

$$
D_{over} = D \left( 1 - \frac{1}{f_{g/t}} \right) \frac{f_{\beta} C_{berm} f_{havemdam} C_{diep}}{C_{bovenbeloop}}
$$
(5.411)

5.15.2 Type 2: Toetsing van steenzetting op goede klei

De onder- en bovengrens van het twijfelachtige gebied wordt als volgt berekend:

Onder:

$$
\xi_{op} \le 2.4: H_{s/\Delta D, onder} = 3.75 \cdot \xi_{op}^{-1} \tag{5.412}
$$

$$
\xi_{\text{op}} > 2.4: H_{s/\Delta D, \text{onder}} = 8 \cdot \xi_{\text{op}}^{-4} + 0.02 \cdot \xi_{\text{op}} + 1.25 \tag{5.413}
$$

Boven:

$$
\xi_{op} \leq 2.1: H_{s/\Delta D, boven} = 6.1 \cdot \xi_{op}^{-0.75}
$$
\n(5.414)

$$
\xi_{op} > 2.1: H_{s/\Delta D, boven} = 11 \cdot \xi_{op}^{-2} + 0.98 \cdot \xi_{op} - 1.0
$$
\n(5.415)

Toetsresultaat:

- $f_{g/t} = H_{s/\Delta D, \text{onder}}/H_{s/\Delta D}$
- $f_{t/o} = H_{s/\Delta D,boven}/H_{s/\Delta D}$
- als  $f_{q/t} > 1$ , dan score = goed als  $f_{t/0}$  < C<sub>onv</sub>, dan score = onvoldoende overige gevallen: score = geavanceerd

Voor de overdikte geldt:

$$
D_{over} = D \left( 1 - \frac{1}{f_{g/t}} \right) \frac{f_{\beta} C_{berm} f_{havemdam} C_{diep}}{C_{bovenbeloop}}
$$
(5.416)

### 5.15.3 Type 4: Toetsing van geschakelde blokken op geotextiel op zand of klei

De onder- en bovengrens van het twijfelachtige gebied wordt als volgt berekend:

Onder:

$$
\xi_{\rm op} \leq 2.3: \ H_{s/\Delta D, onder} = 5.19 \cdot \xi_{op}^{\ -0.82} \tag{5.417}
$$

$$
\xi_{op} > 2.3: H_{s/\Delta D, onder} = 21 \cdot \xi_{op}^{-4} + 0.33 \cdot \xi_{op} + 1.18
$$
\n(5.418)

Boven:

$$
\xi_{\rm op} \le 1.8: H_{s/\Delta D, \text{lower}} = 8.1 \cdot \xi_{\rm op}^{-0.47} \tag{5.419}
$$

$$
\xi_{\rm op} > 1.8: H_{s/\Delta D, boven} = 26 \cdot \xi_{op}^{-0.5} + 3.8 \cdot \xi_{op} - 20.03 \tag{5.420}
$$

Toetsresultaat:

- $f_{g/t} = H_{s/\Delta D, \text{onder}}/H_{s/\Delta D}$
- $f_{t/o} = H_{s/\Delta D,boven}/H_{s/\Delta D}$
- als  $f_{q/t} > 1$ , dan score = goed als  $f_{\nu 0}$  < C<sub>onv</sub>, dan score = onvoldoende overige gevallen: score = geavanceerd

Voor de overdikte geldt:

$$
D_{over} = D \left( 1 - \frac{1}{f_{g/t}} \right) \frac{f_{\beta} C_{berm} f_{havemdam} C_{diep}}{C_{bovenbeloop}}
$$
(5.421)

#### 5.15.4 Type 5: Toetsing van geschakelde blokken op goede klei

De onder- en bovengrens van het twijfelachtige gebied wordt als volgt berekend:

Onder:

$$
\xi_{\rm op} \leq 2.2: \ H_{s/\Delta D, onder} = 4.31 \cdot \xi_{op}^{-0.93} \tag{5.422}
$$

$$
\xi_{\text{op}} > 2.2: H_{s/\Delta D, \text{under}} = 11 \cdot \xi_{\text{op}}^{-4} + 0.09 \cdot \xi_{\text{op}} + 1.38 \tag{5.423}
$$

Boven:

$$
\xi_{\rm op} \le 2.2: \ H_{s/\Delta D, \text{lower}} = 6,78 \cdot \xi_{\rm op}^{-0.59} \tag{5.424}
$$

$$
\xi_{\rm op} > 2.2: H_{s/\Delta D,boven} = 17 \cdot \xi_{op}^{-2} + 1.84 \cdot \xi_{op} - 3.25 \tag{5.425}
$$

#### Toetsresultaat:

- $f_{g/t} = H_{s/\Delta D, \text{onder}}/H_{s/\Delta D}$
- $f_{t/o} = H_{s/AD,boven}/H_{s/AD}$

als  $f_{q/t} > 1$ , dan score = goed als  $f_{t/o}$  <  $C_{onv}$ , dan score = onvoldoende overige gevallen: score = geavanceerd

Voor de overdikte geldt:

$$
D_{over} = D \left( 1 - \frac{1}{f_{g/t}} \right) \frac{f_{\beta} C_{berm} f_{havemdam} C_{diep}}{C_{bovenbeloop}}
$$
(5.426)

5.15.5 Type 7: Noorse steen

Als er sprake is van Noorse steen dan moet de  $D_{n50}$  worden ingevuld in plaats van de toplaagdikte. Onderstaand wordt de D<sub>n50</sub> gewoon D genoemd. Ook Vilvoordse en Lessinische steen wordt doorgerekend als Noorse steen.

De stabiliteit van Noorse steen wordt beoordeeld met de methode van Wouters e.a. (2006):  
\n
$$
\xi_{op} \leq 2.9: H_{s/AD, onder} = 4 \cdot f_{s, klap} \cdot \xi_{op}^{-0.9}
$$
\n(5.427)

$$
\xi_{op} > 2.9: H_{s/\Delta D, onder} = 0.8 \cdot f_{s, klap} \cdot \xi_{op}^{0.6}
$$
 (5.428)

Boven:

$$
\xi_{\text{op}} \le 2.1: H_{s/\Delta D, \text{lower}} = 6.68 \cdot f_{s, \text{klap}} \cdot \xi_{op}^{-0.723} \tag{5.429}
$$

$$
\xi_{\text{op}} > 2,1: H_{s/\Delta D,boven} = (12 \cdot \xi_{\text{op}}^{-1.5} + 1,5 \cdot \xi_{\text{op}} - 3,12) \cdot f_{s,klap}
$$
(5.430)

Toetsresultaat:

- $f_{q/t} = H_{s/\Delta D, \text{onder}}/H_{s/\Delta D}$
- $f_{t/o} = H_{s/\Delta D, \text{boven}}/H_{s/\Delta D}$
- als  $f_{\alpha/t} > 1$ , dan score = goed als  $f_{t/0}$  <  $C_{onv}$ , dan score = onvoldoende overige gevallen: score = geavanceerd

Voor de overdikte geldt:

$$
D_{over} = D \left( 1 - \frac{1}{f_{g/t}} \right) \frac{f_\beta C_{berm} f_{havemdam} C_{diep}}{C_{bovenbeloop}}
$$
(5.431)

Als de toplaag bestaat uit Noorse steen (type 7) moet de volgende waarschuwing gegeven worden: "Niet toplaagdikte, maar Dn50 invullen in kolom W.".

### 5.15.6 Type 8: Doorgroeistenen

Voor doorgroeistenen (toplaagtype 17, steenzetting type 8) wordt eerst gecontroleerd of ze zijn aangelegd in het normale toepassingsgebied. Als geldt dat  $Z_0$  < h èn  $H_s$  > 0,5 m, dan is het toetsresultaat 'onvoldoende' en wordt  $f_{gt} = f_{to} = 0$ . Anders wordt bij het toetsresultaat vermeld dat een 'grastoets nodig' is en wordt  $f_{gt} = f_{to} = 0$ . Steeds wordt bij de overdikte  $D_{over} = -1$  vermeld.

Type 9: blokken op een kant met slecht functionerende afstandhouders De onder- en bovengrens van het twijfelachtige gebied wordt als volgt berekend:

### Onder:

$$
\xi_{\text{op}} \le 2.0: H_{s/\Delta D, \text{under}} = 3.07 \cdot \xi_{\text{op}}^{-1.014} \tag{5.432}
$$

$$
\xi_{op} > 2.0: H_{s/\Delta D, onder} = 6.5 \cdot \xi_{op}^{-4} + 0.02 \cdot \xi_{op} + 1.09
$$
\n(5.433)

Boven:

$$
\xi_{\rm op} \leq 2.3: \ H_{s/\Delta D, boven} = 5.08 \cdot \xi_{op}^{-0.785} \tag{5.434}
$$

$$
\xi_{op} > 2.3: H_{s/\Delta D,boven} = 13.8 \cdot \xi_{op}^{-4} + 0.26 \cdot \xi_{op} + 1.53
$$
\n(5.435)

Toetsresultaat:

- $f_{g/t} = H_{s/\Delta D, \text{onder}}/H_{s/\Delta D}$
- $f_{t/o} = H_{s/\Delta D, \text{boven}}/H_{s/\Delta D}$
- als  $f_{g/t} > 1$ , dan score = goed als  $f_{t/o} < C_{onv}$ , dan score = onvoldoende overige gevallen: score = geavanceerd

Voor de overdikte geldt:

$$
D_{over} = D \left( 1 - \frac{1}{f_{g/t}} \right) \frac{f_{\beta} C_{berm} f_{havemdam} C_{diep}}{C_{bovenbeloop}}
$$
(5.436)

**Deltares** 

*1204727-009-HYE-0001, Versie 1, 9 februari 2012, definitief*

### **6 C: Toetsing van stabiliteit van de toplaag op een havendam**

De beoordeling van de stabiliteit van de toplaag van een havendam vindt plaats conform de methode van Kuiper e.a. (2006). Dit betekent dat het buitentalud doorgaans wordt beoordeeld alsof het een gewone steenzetting op een dijk betreft (behalve als de kruin ver onder water ligt) en de kruin en het binnentalud worden beoordeeld met speciaal daarvoor afgeleide formules.

Onder sommige omstandigheden kan slechts een geavanceerde toetsing uitkomst bieden. Als B<sub>kruin</sub> < 1 m of cot $\alpha$  < 2,7 (buitentalud) of  $\xi_{op}$  < 1,5 of  $\xi_{op}$  > 3 bij toetspeil: geavanceerde toetsing nodig (deze controle vindt plaats buiten de iteratie). In zo'n geval wordt een melding gegeven omtrent het Rekenproces:

Als Bkruin < 1 m dan: Geavanceerd vanwege erg smalle kruin.

Als  $cot\alpha$  < 2,7 (buitentalud) dan: Geavanceerd vanwege erg steil buitentalud.

Als  $\xi_{op}$  < 1,5 dan: Geavanceerd vanwege erg kleine brekerparameter.

Als  $\xi_{\rm oo}$  > 3 dan: Geavanceerd vanwege erg grote brekerparameter.

Net als bij dijken is de maatgevende waterstand op voorhand niet bekend en wordt er een iteratie uitgevoerd om de meest ongunstige waterstand te vinden, zie Bijlage C. Daarbij wordt steeds de relatieve kruinhoogte berekend:

 $h_c = h_{kr} - h$ 

Als bij een havendam het binnentalud ontbreekt, wordt het hoogste punt van het dwarsprofiel aangehouden als kruinhoogte.

Ook bij havendammen langs het IJsselmeer en de rivieren wordt niet alleen bij toetspeil de toetsing uitgevoerd, maar ook bij lagere waterstanden, omdat met de Hydra-programmatuur het niet mogelijk is de maatgevende waterstand voor havendammen te bepalen. Daarom moeten ook voor lagere waterstanden de golfcondities ingevoerd worden.

Er wordt begonnen met het initialiseren van de resultaatparameter:  $f_{gt} = 99$ .

In elke iteratieslag wordt steeds als eerste de golfcondities bepaald:  $H_s$  en  $T_p$  (zoals in paragraaf 5.2).

Als geldt dat  $h/dH_s < -3$  (kruin ligt zeer ver onder water), dan zijn alle bekledingen op de havendam 'goed' en hoeft de toplaag bij die waterstand dus verder niet meer getoetst te worden. Als  $h_c/H_s > -3$  dan wordt de toetsing uitgevoerd zoals in onderstaande paragrafen is beschreven. Deze controle wordt in elke iteratie uitgevoerd. In dat geval wordt  $f_{gt} = 99$ .

Voor de kruin en het binnentalud wordt er onderscheid gemaakt tussen niet-ingegoten steenzettingen op een filter (steenzettingtype 3 of 6), ingegoten steenzettingen, steenzettingen zonder filterlaag (steenzettingtype 1, 2, 4 of 5) en overige steenzettingen. De overige steenzettingen zijn doorgroeistenen en Noorse steen en die worden direct doorverwezen naar een geavanceerde toetsing.

Als het toetsresultaat uiteindelijk 'goed' is, dan volgt als waarschuwing bij de meldingen de volgende mededeling: 'kop van havendam: geavanceerd'.

Steeds wordt de maatgevende waterstand afgerond op vier decimalen.

### **6.1 Buitentalud van een havendam**

Als de bekleding zich op het buitentalud bevindt, dan wordt eerst de volgende factor bepaald:

$$
\frac{h_c}{H_s} \ge -1: \quad f_{havendam} = 1
$$
\n
$$
\frac{h_c}{H_s} < -1: \quad f_{havendam} = 0, 2 + 0, 8 \cdot e^{1.4 \cdot (0.8 + h_c / H_s)^3}
$$
\n(6.1)

Hierdoor wordt er rekening mee gehouden dat een havendam met de kruin diep onder water niet zo zwaar belast wordt als een dijk. Als bij een havendam het binnentalud ontbreekt, wordt het hoogste punt van het dwarsprofiel aangehouden als kruinhoogte.

Als de kruin onder water zit wordt in de volgende gevallen een melding gegeven over het Rekenproces:

Als  $-2 < h_c/H_s < -1$ , dan: Kruin vrij diep onder water. Als  $h_c/H_s < -2$ , dan: Kruin zeer diep onder water.

Verder verloopt de toetsing gelijk aan die op dijken (zie hoofdstuk 5), maar voor een maatgevende waterstand die niet ver onder het kruinniveau ligt ( $h_c < H_s/2$ ) zal alleen met de stabiliteit van losse blokken worden gerekend.

### **6.2 Kruin en binnentalud van een havendam**

Als  $h_c > z_{2\%}$  (kruin is hoger dan golfoploopniveau bij toetspeil), dan is de kruin en het binnentalud 'goed' en is verder rekenen niet meer nodig. In dat geval wordt  $f_{qt} = 99$ . Als de toplaag van het type 7 of 8 is, dan is de score van de toplaag 'geavanceerd' en is verder rekenen niet meer nodig.

Voor de toetsing van niet ingegoten steenzettingen (ingegoten = nee) op de kruin of het binnentalud (of binnenberm) van een havendam wordt een iteratieproces doorlopen waarbij stap voor stap de waterstand verlaagd wordt totdat het ongunstigste toetsresultaat is verkregen. Er wordt gestart bij het toetspeil en de waterstand wordt verlaagd met stapjes van 0,2 m. De iteratie eindigt als:

- tenminste één iteratieslag is doorlopen en bovendien de waterstand lager is dan  $h_{kr}$  of
- de waarde van  $f_{gt}$  groter is dan de vorige iteratie (output is dan de waarde van de een na de laatste iteratie), of
- het toetsresultaat onvoldoende is

De bekleding op het binnentalud of binnenberm hoeft slechts getoetst te worden voor zover deze boven een bepaald niveau ligt. Als één van de volgende voorwaarden voldoet, en bovendien de bekleding op het binnentalud/binnenberm ligt, dan is de toplaag 'goed' (h is de waterstand uit de betreffende iteratieslag: h\_MWS\_t):

- als  $h_c/H_s > 0.5$  en  $Z_b < h H_s/2$
- als  $0 < h_c/H_s \leq 0.5$  en  $Z_b < h_c H_s$
- als  $-0.5 < h_c/H_s \le 0$  en  $Z_b < h H_s/2$
- als  $h_c/H_s \le -0.5$  en  $Z_b < h_c H_s/2$

In dat geval wordt  $f_{gt} = 99$ , en wordt een melding gegeven over het Rekenproces: Binnentalud diep onder water en daarom onbelast.

Als de toplaag is ingegoten, of de steenzetting is van het type 1, 2, 4 of 5, dan geldt  $f_{\text{damBB}} =$ 1,2 en  $\Lambda$  = 1,0 m, anders:  $f_{\text{damBB}}$  = 1,0 en rekenen met de reeds bepaalde leklengte (met  $f_{\text{damBB}}$  = invloedsfactor voor havendammen met een steenzetting die getoetst moeten worden met het black box model omdat er geen filterlaag is of omdat de toplaag is ingegoten).

Als niet aan deze criteria wordt voldaan, dan wordt de g/t- en t/o-grens bij een leklengte van respectievelijk 0,4 m en 1,0 m bepaald:

• als  $\Lambda$  < 0,4 m dan geldt voor de g/t-grens:

$$
\frac{h_c}{H_s} \ge -1: \left[\frac{H_s}{\Delta D}\right]_{opg/t-grensenbij\Lambda=0,4m} = H_{s/\Delta D;g/t;\Lambda=0,4} = \min\left\{2,8+3,2\cdot\left(\frac{h_c}{H_s}+1\right)^3;15\right\}
$$
\n
$$
\frac{h_c}{H_s} < -1: \left[\frac{H_s}{\Delta D}\right]_{opg/t-grensenbij\Lambda=0,4m} = H_{s/\Delta D;g/t;\Lambda=0,4} = \min\left\{\frac{2,8}{f_{havendam}};15\right\}
$$
\n(6.2)

als  $\Lambda \leq 0.4$  m dan geldt voor de t/o-grens:

$$
\frac{h_c}{H_s} \ge -1: \quad H_{s/\Delta D; t/o; \Lambda=0,4} = \min\left\{ 5 + 6 \cdot \left( \frac{h_c}{H_s} + 1 \right)^3; 20 \right\}
$$
\n
$$
\frac{h_c}{H_s} < -1: \quad H_{s/\Delta D; t/o; \Lambda=0,4} = \min\left\{ \frac{5}{f_{havendam}}; 20 \right\}
$$
\n(6.3)

• als  $\Lambda = 1,0$  m en het segment is een kruin of bovenbeloop-binnen (het binnentalud boven de eventuele binnenberm; niet de binnenberm) dan geldt voor de g/t-grens:

$$
\frac{h_c}{H_s} \ge -1: \quad H_{s/\Delta D; g/t; \Lambda=1} = \frac{\min\left\{1, 8+2, 7\cdot\left(\frac{h_c}{H_s}+1\right)^3; 15\right\}}{f_{damBB}}
$$
\n
$$
\frac{h_c}{H_s} < -1: \quad H_{s/\Delta D; g/t; \Lambda=1} = \frac{\min\left\{\frac{1, 8}{f_{havendam}}, 15\right\}}{f_{damBB}}
$$
\n(6.4)

• t/o-grens bij  $\Lambda$  = 1,0 m voor de kruin en bovenbeloop-binnen (het binnentalud boven de eventuele binnenberm; niet de binnenberm):

$$
\frac{h_c}{H_s} \ge -1: \quad H_{s/\Delta D; t/o; \Lambda=1} = f_{damBB} \min \left\{ 3, 8 + 7 \cdot \left( \frac{h_c}{H_s} + 1 \right)^3; 20 \right\}
$$
\n
$$
\frac{h_c}{H_s} < -1: \quad H_{s/\Delta D; t/o; \Lambda=1} = f_{damBB} \min \left\{ \frac{3, 8}{f_{havendam}}; 20 \right\}
$$
\n(6.5)

 $q/t$ -grens bij  $\Lambda$  = 1,0 m voor de binnenberm en het onderbeloop-binnen (het talud onder de binnenberm):

$$
H_{s/\Delta D; g/t; \Lambda=1} = \frac{\min\left\{3+4\cdot\left(\frac{h_c}{H_s}\right)^3; 15\right\}}{f_{damBB}}
$$
(6.6)

**Deltares** 

t/o-grens bij  $\Lambda = 1,0$  m voor de binnenberm en het onderbeloop-binnen:

$$
H_{s/\Delta D;t/o;\Lambda=1} = f_{damBB} \min \left\{ 7 + 8 \cdot \left( \frac{h_c}{H_s} \right)^3 ; 20 \right\} \tag{6.7}
$$

Met behulp van de aanwezige leklengte wordt dan de g/t- en t/o-grens berekend (lineaire interpolatie):

$$
H_{s/\Delta D;g/t} = H_{s/\Delta D;g/t;\Lambda=0,4} + \left(\max(\Lambda; 0, 4) - 0, 4\right) \frac{H_{s/\Delta D;g/t;\Lambda=1} - H_{s/\Delta D;g/t;\Lambda=0,4}}{0,6}
$$
(6.8)

$$
H_{s/\Delta D;t/o} = H_{s/\Delta D;t/o;\Lambda=0,4} + \left(\max(\Lambda; 0,4) - 0,4\right) \frac{H_{s/\Delta D;t/o;\Lambda=1} - H_{s/\Delta D;t/o;\Lambda=0,4}}{0,6}
$$
(6.9)

$$
H_{s/\Delta D} = \frac{H_s}{\Delta D} \tag{6.10}
$$

$$
f_{g/t} = H_{s/\Delta D; g/t}/H_{s/\Delta D}
$$
\n
$$
f_{t/o} = H_{s/\Delta D; t/o}/H_{s/\Delta D}
$$
\n
$$
(6.11)
$$
\n
$$
(6.12)
$$

Als  $H_{s/\Delta D; \omega/t}$  = 15, dan volgt een melding over het Rekenproces: Maximum stabiliteit gehanteerd.

Als  $f_{gt}$  > 1 en {d<sub>r</sub> < 0,11 $\cdot$ D of h<sub>c</sub>/H<sub>s</sub> < 0}, dan is de score 'goed' en is verder rekenen in deze iteratieslag niet meer nodig.

Als  $d_r > 0.11 \cdot D$  en  $h_c/H_s > 0$  en ingegoten = nee, dan worden de oneffenheden gecontroleerd:

• De golfoploophoogte wordt globaal geschat op basis van de volgende formules met  $B_{\text{berm}}$ , d<sub>B</sub>, L<sub>berm</sub> op basis van de huidige waterstand en  $\alpha_{\text{coloo}}$  uit paragraaf 4.11:

$$
\xi_{op} = \frac{\tan \alpha_{oploop}}{\sqrt{H_s/(1,56T_p^2)}}
$$
\n(6.13)

 $x = 2H_s$ 

$$
\gamma_{b} = \max\{ \min\{1 - B_{\text{berm}}/L_{\text{berm}} \cdot (0.5 + 0.5 \cos(\pi d_{\text{B}}/x)) ; 1, 0 \} ; 0.6 \}
$$
\n(6.14)\n  
\n
$$
\gamma_{\beta} = \max\{ 1 - 0.0022 \cdot abs(\beta) ; 0.824 \}
$$
\n(6.15)

$$
Z_{2\%} = \gamma_{\beta} \cdot H_s \cdot \min\{1.75 \cdot 0.95 \cdot \gamma_b \cdot \xi_{\text{op}}/1, 1 \cdot 0.95 \cdot (4.3 - 1.6/\sqrt{(\xi_{\text{op}}/1, 1)})\}
$$
(6.16)

• Voor de **kruin** geldt (B = breedte van de blokken (m)) (er wordt gerekend met de taludhelling van het betreffende segment):

 $-$  als d<sub>r</sub>  $\leq$  0,2B:

- als 
$$
0.9(z_{2\%} - h_c) < \frac{2\Delta DB(\cos\alpha + 0.5\sin\alpha)}{4.5d_r - 0.5D}
$$
 en  $f_{g/t} > 1$ : 'goed' (6.17)

anders, als  $f_{t/0}$  < 1: 'onvoldoende' en als als  $f_{t/0}$  > 1: 'geavanceerd' Ten aanzien van het Rekenproces zijn er de volgende meldingen:

• Also 
$$
0.9(z_{2\%} - h_c) \ge \frac{2\Delta DB(\cos\alpha + 0.5\sin\alpha)}{4.5d_r - 0.5D}
$$
 en  $f_{g/t} > 1$ : Oneffenheden

zijn maatgevend.

• Also 
$$
0.9(z_{2\%} - h_c) < \frac{2\Delta DB(\cos\alpha + 0.5\sin\alpha)}{4.5d_r - 0.5D}
$$
 en  $f_{g/t} \le 1$ : Oneffenheden

zijn niet maatgevend.

 $-$  als  $d_r > 0.2B$ :

- als 
$$
0.9(z_{2\%} - h_c) < \frac{2\Delta DB(\cos \alpha + 0.5 \sin \alpha)}{0.9B(2 - \frac{B}{5d_r}) - 0.5D}
$$
 en  $f_{g/t} > 1$ : 'goed' (6.18)

anders, als  $f_{t/0}$  < 1: 'onvoldoende' en als als  $f_{t/0}$  > 1: 'geavanceerd' Ten aanzien van het Rekenproces zijn er de volgende meldingen:

• Also 
$$
0.9(z_{2\%} - h_c) \ge \frac{2\Delta DB(\cos\alpha + 0.5\sin\alpha)}{0.9B\left(2 - \frac{B}{5d_r}\right) - 0.5D}
$$
 en  $f_{g/t} > 1$ : Oneffenheden

zijn maatgevend.

• Also 
$$
0.9(z_{2\%} - h_c) < \frac{2\Delta DB(\cos\alpha + 0.5\sin\alpha)}{0.9B\left(2 - \frac{B}{5d_r}\right) - 0.5D}
$$
 en  $f_{g/t} \le 1$ : Oneffenheden

zijn niet maatgevend.

• Voor het **binnentalud en binnenberm** (bovenbeloop-binnen, onderbeloop-binnen en binnenberm) geldt (er wordt gerekend met de taludhelling van het betreffende segment):  $-$  als  $d_r \leq 0.2B$ :

- als 
$$
0.9z_{2\%}
$$
  $\langle \frac{2\Delta DB(\cos \alpha + 0.5\sin \alpha)}{4.5d_r - 0.5D} \text{ en } f_{\text{gt}} \rangle$  (6.19)

(anders nog als buitentalud toetsen, zie verderop)

$$
- \quad \text{als } 0,9_{z_{2\%}} \ge \frac{2\Delta DB(\cos\alpha + 0.5\sin\alpha)}{4,5d_r - 0,5D} \text{ dan:} \tag{6.20}
$$

- als  $f_{t/o}$  < 1: 'onvoldoende'
- als  $f_{t/0} \geq 1$ : 'geavanceerd'

Ten aanzien van het Rekenproces zijn er de volgende meldingen:

• Also 
$$
0.9z_{2\%} \ge \frac{2\Delta DB(\cos\alpha + 0.5\sin\alpha)}{4.5d_r - 0.5D}
$$
 en  $f_{g/t} > 1$ : Oneffenheden zijn

maatgevend.

• Also 
$$
0.9z_{2\%} < \frac{2\Delta DB(\cos\alpha + 0.5\sin\alpha)}{4.5d_r - 0.5D}
$$
 en  $f_{g/t} \le 1$ : Oneffenheden zijn niet

maatgevend.

$$
- \quad \text{als } d_r > 0, 2B:
$$

- als 
$$
0.9z_{2\%}
$$
  $\times \frac{2\Delta DB(\cos \alpha + 0.5\sin \alpha)}{0.9B\left(2 - \frac{B}{5d_r}\right) - 0.5D}$  en f<sub>gt</sub> > 1: 'goed' (6.21)

(anders nog als buitentalud toetsen, zie verderop)

$$
-\text{ also } 0,9z_{2\%} \ge \frac{2\Delta DB(\cos\alpha + 0,5\sin\alpha)}{0,9B\left(2 - \frac{B}{5d_r}\right) - 0,5D} \text{ dan:} \tag{6.22}
$$

$$
\blacksquare
$$
 \n $_{t/v} < 1$ : 'onvoldoende'

als  $f_{t/0} > 1$ : 'geavanceerd'

Ten aanzien van het Rekenproces zijn er de volgende meldingen:

• Als 
$$
0.9z_{2\%} \ge \frac{2\Delta DB(\cos \alpha + 0.5\sin \alpha)}{0.9B\left(2 - \frac{B}{5d_r}\right) - 0.5D}
$$
 en  $f_{g/t}$  > 1: Oneffenheden zijn

maatgevend.

• Als 
$$
0.9z_{2\%} < \frac{2\Delta DB(\cos\alpha + 0.5\sin\alpha)}{0.9B\left(2 - \frac{B}{5d_r}\right) - 0.5D}
$$
 en  $f_{gt} \le 1$ : Oneffenheden zijn niet

maatgevend.

Als met het bovenstaande nog geen score is bereikt (als geldt:  $f_{gt} \le 1$  en kleine of stabiele oneffenheden), dan volgt er een melding over het Rekenproces, namelijk "Bekleding ook als buitentalud van dijk getoetst.", en geldt:

• binnentalud of binnenberm:

De stabiliteit van het binnentalud wordt vergeleken met de stabiliteit van dezelfde bekleding op het buitentalud. Daartoe wordt bij de waterstand en de golfcondities uit deze iteratie de toetsing uitgevoerd conform hoofdstuk 5. Hierbij wordt gerekend met de bekleding op een talud met helling gelijk aan die van het bovenbeloop-binnen (dus paragraaf 5.3 t/m 5.5 wordt niet doorlopen en  $C_{\text{berm}} = C_{\text{bovenbeloop}} = C_{\text{onv}} = 1$ , met  $f_{\text{havendam}} = 1$ , met de bovenste overgangsconstructie op de waterlijn ( $Z_{\text{b}} = h$ ) en de onderste overgangsconstructie op twee golfhoogtes daaronder ( $Z_0 = h - 2H_s$ ) (met de routine uit hoofdstuk 5 wordt slechts één iteratie doorlopen). Dat levert uiteindelijk de eindscore van deze iteratie op, terwijl de  $f_{gt}$  en  $f_{to}$  gelijk wordt aan de grootste waarde van deze berekening (tenzij het 99 is) of het resultaat van het voorgaande.

• Kruin:

Als  $f_{t/0}$  < 1, dan is de score 'onvoldoende', anders: 'geavanceerd'.

Als het toetsresultaat uit deze iteratieslag slechter is dan die uit de vorige iteratieslag (de waarde van f<sub>gt</sub> is kleiner), dan wordt dit nieuwe toetsresultaat bewaard. Anders blijft de score gelijk aan die van de vorige iteratieslag.

Voor de volgende iteratie wordt nu de waterstand met 20 centimeter verlaagd en worden de golfcondities bepaald (op vergelijkbare wijze als in paragraaf 4.10).

Na de iteratie wordt de overdikte berekend.

Als er sprake is van steenzettingtype 3 of 6 die niet is ingegoten en die bovendien is berekend met de routines uit hoofdstuk 5 (het binnentalud is berekend alsof het een buitentalud is), dan wordt eerst de  $f_{\text{to}}$  berekend met de routine uit paragraaf 5.1.2, om vervolgens met de routine uit paragraaf  $5.1.3$  de waarde van  $D<sub>over</sub>$  te bepalen.

Voor de overige steenzettingtypes (type 1, 2, 4, 5, 7, 8, 9 of ingegoten steenzettingen) wordt de overdikte als volgt berekend:

• 
$$
\text{als } h_c/H_s \ge 0: D_{over} = \min \left\{ D \left( 1 - \frac{1}{f_{g/t}} \right); D - \frac{d_r}{0,11} \right\}
$$
 (6.23)

• 
$$
\text{als } \mathsf{h}_{c}/\mathsf{H}_{s} < 0: D_{over} = D\left(1 - \frac{1}{f_{g/t}}\right)
$$
 (6.24)

Voor de maatgevende golfcondities wordt de golfsteilheid berekend:

 $s_{op} = H_s/(1.56T_p^2)$  (6.25) Als  $s_{op} > 0.08$ , dan volgt er een melding (waarschuwing): melding = golfsteilheid > 0.08.

Als H<sub>s</sub> > 4 m, dan volgt er een melding (waarschuwing): melding = onbetrouwbaar: golfhoogte te groot (Hs>4m). Er wordt ondanks deze meldingen wel gewoon doorgerekend.

*1204727-009-HYE-0001, Versie 1, 9 februari 2012, definitief*

### **7 D Toetsing van de overige bezwijkmechanismen**

Tenslotte moet de bekleding nog getoetst worden op langsstroming, materiaaltransport en afschuiving, voorzover het steenzettingen betreft die onder de maatgevende waterstand liggen (als de steenzetting geheel en al boven de maatgevende waterstand ligt, is het toetsresultaat op deze aspecten goed). Als het toetsresultaat niet goed is, dan is ook de reststerkte relevant. Dit is onderstaand nader uitgewerkt (zie bijlage D).

### **7.1 Toetsing op langsstroming**

Als een toetsing op langsstroming noodzakelijk is, dan wordt de toetsing als volgt uitgevoerd (alleen van toepassing op het buitentalud):

- Als de bekleding boven het toetspeil ligt,  $Z_0 \ge h_{\text{toets}}$ , of de bekleding ligt op het binnentalud: toetsresultaat = 'nvt', anders:
- Als de ervaring bij stroming onvoldoende is, dan toetsresultaat = 'onvoldoende', anders:
- Als er volgens de gebruiker geen toetsing op langsstroming nodig is (bijvoorbeeld omdat het geen rivier is), wordt gecontroleerd of het terecht is dat er geen toetsing op langsstroming wordt uitgevoerd: Als  $\Delta D < 0.25$  m èn (gebied is geen IJsselmeer, Randmeren of Markermeer) èn ( $u_s = 0$ , of u\_stroom\_tgi is blanco, of stroming\_i = nee of n) dan foutmelding: toplaag ook op langsstroming toetsen want  $\Delta D < 0.25$ m
- Als er volgens de gebruiker geen toetsing op langsstroming nodig is (bijvoorbeeld omdat het geen rivier is), wordt het toetsresultaat = 'nvt', anders:
- Als  $u_s < 1.51 \cdot \sqrt{(q\Delta D)}$ : toetsresultaat = 'goed' (7.1)
- Als  $u_s > 2,50 \cdot \sqrt{(g \Delta D)}$ : toetsresultaat = 'onvoldoende' (7.2)
- Anders: geavanceerd

Bij het ontwerp wordt de berekening met langsstroming uitgevoerd met de ingevoerde waarde van de toplaagdikte en soortelijke massa, zonder veiligheidscoëfficiënten. De veiligheidscoëfficiënten zijn bedoeld voor het ontwerpen op golfbelasting. Bovendien zit er al erg veel veiligheid in de formules voor langsstroming, zodat een additionele veiligheid niet nodig is. Het is wel mogelijk om de rekeningwaarde van de stroomsnelheid te vergroten met een veiligheidscoëfficiënt.

### **7.2 Materiaaltransport vanuit de ondergrond**

Voor het mechanisme 'materiaaltransport vanuit de ondergrond' wordt eerst een eenvoudige toetsing uitgevoerd, en als het resultaat dan twijfelachtig is, volgt er nog een gedetailleerde toetsing.

De toetsing op materiaaltransport vanuit de ondergrond hoeft alleen toegepast te worden op het buitentalud.

7.2.1 Eenvoudige toetsing op materiaaltransport vanuit de ondergrond

Bij de beoordeling is het volgende geotextiel en filter maatgevend:

• Als er twee filterlagen zijn, dan worden de waarden uit de tweede laag (onderste laag) gebruikt.

- Als het type filtermateriaal niet is ingevuld, dan wordt het laatst genoemde filtermateriaal uit de kolom 'type filter' gebruikt. Is ook daar het type niet te vinden, dan is het 'st', mits er waarden zijn ingevuld bij b en D<sub>f15</sub>.
- Ten aanzien van het geotextiel gaat het om het geotextiel tussen het granulaire filter en de ondergrond van zand of klei. Het eventuele geotextiel tussen de toplaag en het granulaire filter is niet relevant.

Allereerst wordt er gekeken naar de ondergrens  $(Z_0)$  en de ervaring, afhankelijk van het deel van het talud:

- Als de bekleding op het binnentalud ligt of  $Z_0 > h_{\text{toets}}$ , dan score = 'n.v.t.'
- Als ervaring is 'o', dan score = 'onvoldoende'
- Als de toplaag is ingegoten (met beton of gietasfalt) dan: score = goed
- Als ervaring is 'g', dan score = 'goed'
- Als type onderlaag is 'as' (zandasfalt of gebitumineerd zand), dan: score = 'goed'
- Als type onderlaag is 'vl' *EN* 'kl', dan: score = 'goed'
- Als type onderlaag 'ge':
	- als type onderlaag op het geotextiel is { 'my' *of* 'gr' *of* 'pu' *of* 'sl' *of* 'st' } EN { geen 'kl' } onder het geotextiel (filter op geotextiel op zand):
		- als  $O_{90} < D_{b90}$  dan: score = 'goed'
		- als  $O_{90}$  > 2,5 $\cdot$ D<sub>b90</sub>, dan: score = onvoldoende
		- anders: score = 'twijfelachtig '
	- als type onderlaag op het geotextiel is { 'my' *of* 'gr' *of* 'pu' *of* 'sl' *of* 'st' } EN onder het geotextiel { 'kl' } zit (filter op geotextiel op klei):
		- $-$  als  $O_{90} \le 10 \cdot D_{50k}$  *EN*  $O_{90} \le D_{90k}$  *EN*  $O_{90} \le 0,1$  mm dan: score = 'goed'
		- $-$  als  $O_{90} > 10 \cdot D_{50k}$  *OF*  $O_{90} > D_{90k}$  *OF*  $O_{90} > 0.1$  mm, dan: score = 'twijfelachtig '
	- als type onderlaag onder het geotextiel 'kl' is EN type onderlaag op het geotextiel is GEEN { 'my' *of* 'gr' *of* 'pu' *of* 'sl' *of* 'st' *of* 'kl' } (toplaag op geotextiel op klei):
		- $-$  als  $O_{90} \le 10 \cdot D_{50k}$  *EN*  $O_{90} \le D_{90k}$  *EN*  $O_{90} \le 0,1$  *mm* dan: score = 'goed'
		- als  $O_{90} > 10 \cdot D_{50k}$  *OF*  $O_{90} > D_{90k}$  *OF*  $O_{90} > 0.1$  mm, dan: score = 'onvoldoende'
	- Als type onderlaag op het geotextiel is GEEN { 'my' *of* 'gr' *of* 'pu' *of* 'sl' *of* 'st' *of* 'kl'
		- } EN onder het geotextiel { geen 'kl' } (toplaag op geotextiel op zand):
			- als  $O_{90}$  <  $D_{b50}$  (let op: Db50), dan: score = 'goed'
			- als  $O_{90} > D_{b50}$  (let op: Db50), dan score = 'onvoldoende'
		- anders: score = 'geavanceerd'
	- Als type onderlaag GEEN 'ge' (let op volgorde):
		- Als de steenzetting het type 2 heeft en de klei is niet van goede kwaliteit, dan is de score onvoldoende.
		- Als de toplaag het steenzettingtype 2 heeft en de klei is van goede kwaliteit, dan is de score geavanceerd.
		- Als de steenzetting het type 8 (doorgroeistenen) heeft en de klei is niet van goede kwaliteit, dan is de score geavanceerd, anders goed.
		- Als type onderlaag is:  $\{$  'kl'  $\}$  EN  $\{$ geen: 'my' of 'gr' of 'pu' of 'sl' of 'st'  $\}$ : score = 'geavanceerd'.
		- Als type onderlaag is 'my' (mijnsteen):
			- als  $D_{f15} < 0.038 \cdot D_{b50}^{0.333}$  dan: score = 'goed' (7.3)
			- als  $D_{f15} > 0.25 \cdot D_{b50}^{0.333}$  dan: score = 'onvoldoende' (7.4)
			- anders: score = 'twijfelachtig '
		- Als type onderlaag is 'gr' of 'pu' of 'sl' of 'st':
			- als  $D_{f15} < max\{5 \cdot D_{b50} \cdot ; 0.02 \cdot D_{b50} \cdot D_{b50} \cdot \}$  dan: score = 'goed' (7.5)

- als  $D_{f15} > 0.13 \cdot D_{b50}^{0.333}$  dan: score = 'onvoldoende' (7.6)

- anders: score = 'twijfelachtig'
- Alle andere gevallen: score = 'geavanceerd'

Als de score twijfelachtig is, wordt verdergegaan met de gedetailleerde toetsing (zie volgende paragraaf).

### 7.2.2 Gedetailleerde toetsing op materiaaltransport vanuit de ondergrond

De gedetailleerde toetsing is alleen van toepassing op steenzettingen van het type 3 of 6 die niet zijn ingegoten. Steenzettingen op een kruin die onder water ligt kunnen ook niet met deze gedetailleerde toetsing worden beoordeeld:

- als steenzetting niet van het type 3 of 6 is: score = geavanceerd
- als steenzetting op de kruin met  $h_{kr} < h_{mws}$ : score = geavanceerd

Eerst wordt de belasting bepaald door de grootste en kleinste gradiënt (dus grootste stroming in opwaartse richting en in neerwaartse richting) uit het stijghoogteverloop in het filter te bepalen tijdens de twee golffronten. Vervolgens wordt de toetsing uitgevoerd.

### *7.2.2.1 Belasting*

De grootste opwaartse gradiënt treedt op halverwege het maximum en minimum stijghoogteverschil:

• hoog front:

Als  $i_{HF,0} = 0$  of  $i_{HF,min} = 0$ , dan  $i_{opHF} = 0$  anders:  $i = i_{HF,0}$ ; j =  $i_{HFmin}$ 2  $i \cdot \mathcal{N}_j$ *HF*  $x_i + x$ *x*  $^{+}$  $=\frac{v_i + v_j}{\sigma}$  (7.7)

$$
i_{HF} = abs\left(\frac{A_{i-1,i}}{\Lambda}e^{\frac{+x_{HF}}{\Lambda}cos\alpha} - \frac{B_{i-1,i}}{\Lambda}e^{\frac{-x_{HF}}{\Lambda}cos\alpha} + \frac{\phi_i - \phi_{i-1}}{x_i - x_{i-1}}cos\alpha\right)
$$
(7.8)

steil front:

Als  $i_{SF,0} = 0$  of  $i_{SF,min} = 0$ , dan  $i_{opSF} = 0$  anders:  $i = i_{SF,0}$ ;  $i = i_{SF,min}$ 

$$
x_{SF} = \frac{x_i + x_j}{2} \tag{7.9}
$$

$$
i_{SF} = abs\left(\frac{A_{i-1,i}}{\Lambda}e^{\frac{+x_{SF}}{\Lambda}cos\alpha} - \frac{B_{i-1,i}}{\Lambda}e^{\frac{-x_{SF}}{\Lambda}cos\alpha} + \frac{\phi_i - \phi_{i-1}}{x_i - x_{i-1}}cos\alpha\right)
$$
(7.10)

met:

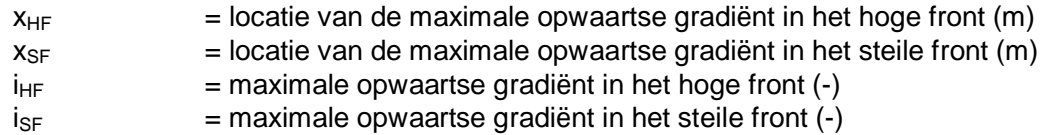

De maximale opwaartse gradiënt is (inclusief reductie voor dikke filterlagen, conform ANAMOS):

**Deltares** 

$$
i_{op} = \max \left[ i_{HF} \cdot \min \left( 1; \frac{\phi_{bHF}}{(b_1 + b_2) \tan \theta_{fHF}} \right); i_{SF} \cdot \min \left( 1; \frac{\phi_{bSF}}{(b_1 + b_2) \tan \theta_{fSF}} \right) \right]
$$
(7.11)

met:

 $i_{op}$  = maximale opwaartse gradiënt  $(-)$  $\phi_{\text{bHF}}$  = hoogte van het front ( $\phi_{\text{b2\%}}$ ) in een hoog front (m)  $\phi_{\text{bSF}}$  = hoogte van het front  $(\phi_{\text{b2\%}})$  in een steil front (m)  $tan\theta_{bHF}$  = helling van het front (tan $\theta_f$ ) in een hoog front (-)  $tan\theta_{bSF}$  = helling van het front (tan $\theta_i$ ) in een steil front (-)  $b_1 + b_2$  = totale dikte van de twee filterlagen (m)

Voor de neerwaartse gradiënt geldt:  $i_{\text{neer}} = \text{max}( \sin \alpha ; 0.2 )$  (7.12)

### *7.2.2.2 Zonder geotextiel*

Net als bij de eenvoudige toetsing zijn bij de beoordeling in geval van twee filterlagen de waarden uit de tweede filterlaag (onderste laag) maatgevend.

Voor het grensvlak tussen een granulair filter en een ondergrond van zand gelden de volgende formules:

$$
i_{\perp} = 0, 2 \tag{7.13}
$$

$$
c = 0,2(1000 \cdot D_{b50})^{-0.77} \tag{7.14}
$$

$$
\text{Als } D_{b50} < 0,149371 \cdot 10^{-3} \text{ dan: } c_m = 0,35 -1000 \cdot D_{b50}, \text{ anders} \tag{7.15}
$$

$$
\text{Als } D_{b50} \le 0,700549 \cdot 10^{-3} \text{ dan: } c_m = 0,255 - 364 \cdot D_{b50}, \text{anders } c_m = 0. \tag{7.16}
$$

$$
\text{Als } D_{b50} \le 0, 25 \cdot 10^{-3} \text{ dan } \Phi_i = 0.333 \pi, \text{ anders} \tag{7.17}
$$

$$
\text{Als } D_{b50} \le 0,65 \cdot 10^{-3} \text{ dan } \Phi_i = 0,306\pi \text{, anders } \Phi_i = 0,278\pi \tag{7.18}
$$

$$
\Psi_s = 25D_{b50} + 0.011 \cdot (1000 \cdot D_{b50})^{-0.97}
$$
\n(7.19)

$$
\Delta_{b} = 1,65
$$
\n
$$
n_{b} = 0,4
$$
\n(7.20)\n(7.21)

$$
v = 1,2.10^{-6} \text{ m}^2/\text{s}
$$
 (7.22)

$$
q_{cr,op} = \left(\frac{n_f}{c}\left(\frac{D_{f15}}{v}\right)^{c_m} \cdot \sqrt{\psi_s \Delta_b g D_{b50}\left(\frac{\sin(\Phi_i + \alpha)}{\sin(\Phi_i)} - \frac{i_\perp}{\Delta_b(1 - n_b)}\right)}\right)^{1/(1 - c_m)}
$$
(7.23)

$$
q_{cr,neer} = \left(\frac{n_f}{c} \left(\frac{D_{f15}}{v}\right)^{c_m} \cdot \sqrt{\psi_s \Delta_b g D_{b50} \left(\frac{\sin(\Phi_i - \alpha)}{\sin(\Phi_i)} - \frac{i_\perp}{\Delta_b (1 - n_b)}\right)}\right)^{1/(1 - c_m)}
$$
(7.24)

met:

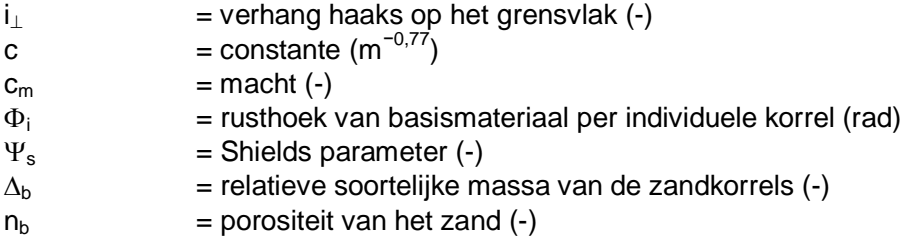

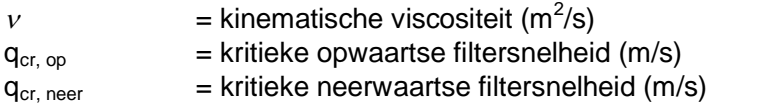

Deze kritieke filtersnelheden worden vervolgens omgerekend naar kritieke verhangen:

$$
i_{op,cr} = a_f \cdot q_{cr,op} + b_f \cdot q_{cr,op}^2
$$
\n(7.25)  
\n
$$
i_{op,ner} = a_f \cdot q_{cr,neer} + b_f \cdot q_{cr,neer}^2
$$
\n(7.26)

met:

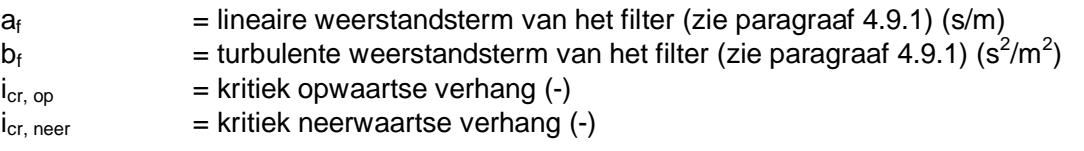

Het toetsresultaat volgt uit:

- Als  $i_{op,cr} > i_{op}$  en  $i_{neer,cr} > i_{neer}$  dan: goed
- anders: onvoldoende

### *7.2.2.3 Met geotextiel op zand ondergrond*

Het gaat hier om het geotextiel tussen het granulaire filter en de ondergrond van zand. Het geotextiel tussen de toplaag en het filter is niet relevant.

$$
m_g = 0.75 \tag{7.27}
$$

$$
k_g = \frac{q_{geo}}{\left(\phi_{geo} / T_g\right)^{0.75}}
$$
(7.28)

$$
\Delta_{b} = 1.65 \tag{7.29}
$$

$$
w = 10 \frac{v}{D_{b50}} \left( \sqrt{1 + 0.01 \frac{\Delta_b g D_{b50}^3}{v^2} - 1} \right)
$$
 (7.30)

$$
c_{\text{geo}} = 0.5 \tag{7.31}
$$

$$
R_{e,op} = \frac{q_{cr,op} D_{f15}}{v}
$$
 (7.32)

$$
e_{R,op} = c \, \mathbf{R}^{c_m}_{e} \tag{7.33}
$$

$$
q_{\text{geo,op}} = c_{\text{geo}} \left( 12 \left[ \frac{D_{\text{b90}}}{O_{\text{90}}} \right]^4 \frac{T_s}{D_{\text{b90}}} \left[ \frac{w}{k_s} \right]^{\left( \frac{1}{2m_s} \right)} + \frac{n_f}{e_{R,\text{op}}} \right) \sqrt{\psi_s \Delta_b \ g \ D_{\text{b50}}} \tag{7.34}
$$

$$
R_{e,neer} = \frac{q_{cr,neer}D_{f15}}{v}
$$
 (7.35)

$$
e_{R,neer} = c R_{e,neer}^{c_m} \tag{7.36}
$$

$$
q_{\text{geo,neer}} = c_{\text{geo}} \left( 12 \left[ \frac{D_{\text{b90}}}{O_{\text{90}}} \right]^{4} \frac{T_{\text{g}}}{D_{\text{b90}}} \left[ \frac{w}{k_{\text{g}}} \left( \frac{1}{2m_{\text{g}}} \right) + \frac{n_{\text{f}}}{e_{\text{R,neer}}} \right] \cdot \sqrt{\psi_{\text{s}} \Delta_{\text{b}} \, g \, D_{\text{b50}}} \right) \tag{7.37}
$$

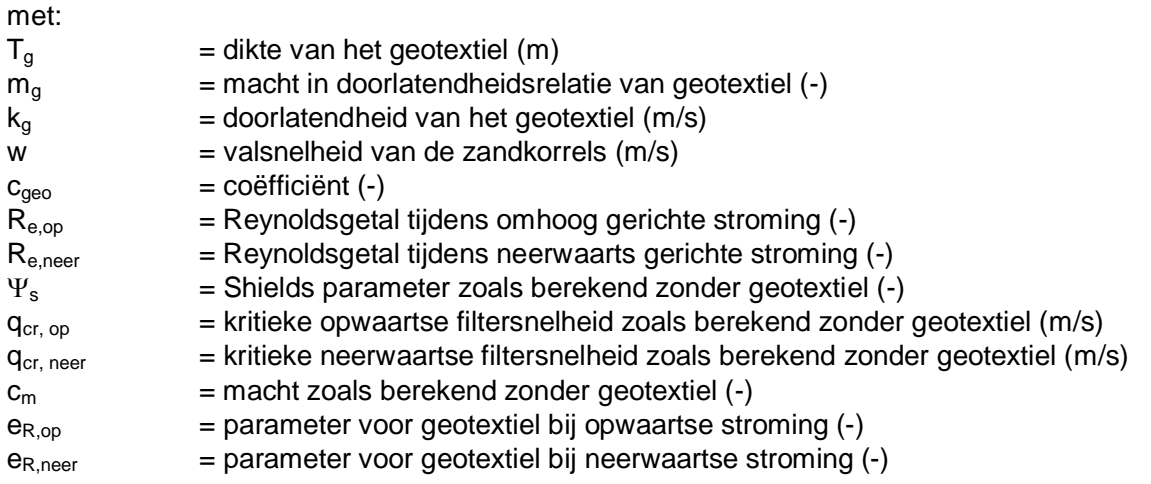

Deze kritieke filtersnelheden worden vervolgens omgerekend naar kritieke verhangen:

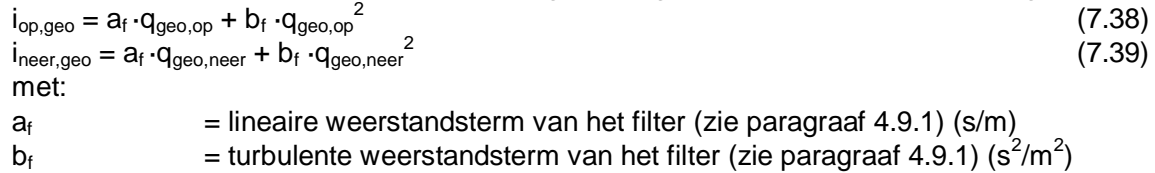

- $i_{op,geo}$  = kritiek opwaartse verhang  $(-)$
- $i_{\text{neer},\text{geo}}$  = kritiek neerwaartse verhang  $(-)$

Het toetsresultaat volgt uit:

- Als  $i_{op,geo} > i_{op}$  en  $i_{neer,geo} > i_{neer}$  dan: goed
- anders: onvoldoende

### *7.2.2.4 Met geotextiel en klei ondergrond*

Het gaat hier om het geotextiel tussen het granulaire filter en de ondergrond van klei. Het geotextiel tussen de toplaag en het filter is niet relevant.

Het kritieke verhang in geval van een basis van klei is:

• **goede klei:** 
$$
i_{cr, klei} = \frac{0.034}{n_f^2 D_{f15}}
$$
 (7.40)

• matige of slechte klei:  $i_{cr, klei} = \frac{34}{\sqrt{2}}$ 0,012 *cr klei*  $_{f}$  $\boldsymbol{\nu}_{f}$ *i*  $n_f^2D$ 

$$
=\frac{0,012}{n_c^2 D_{xx}}\tag{7.41}
$$

- Het toetsresultaat volgt uit:
	- goed als:  $i_{cr,klei} > i_{op}$  èn  $i_{cr,klei} > i_{neer}$  èn  $O_{90} < 0.3$  mm èn  $D_{f15} < 250$  mm

15

– zo niet: onvoldoende

### **7.3 Materiaaltransport vanuit de granulaire laag**

Als de spleten (s) of openingen (G) in de toplaag te groot zijn, dan kan het filter door die openingen uitspoelen. Voor dit mechanisme is de bovenste filterlaag maatgevend.

In onderstaande formules is s de grootste spleetbreedte (s = max( $s_i$ ; s<sub>s</sub>)), H<sub>s</sub> de golfhoogte bij de waterstand die maatgevend is voor de toplaag, G de karakteristieke diameter van gaten

 $(7.42)$ 

in de toplaag tussen de stenen (m) en  $\Omega$  het relatieve open oppervlak (%). Voor  $\Omega$  wordt in de spreadsheet 10 ingevuld als het relatieve open oppervlak 10% is, maar in onderstaande formules geldt dan  $\Omega = 0.10$ .

Het wordt als volgt beoordeeld (volgorde is belangrijk):

- Als de bekleding boven het toetspeil ligt,  $Z_0 \ge h_{\text{toets}}$ , of de bekleding ligt op het binnentalud: score = 'nvt'
- als het filter bestaat uit zandasfalt (as): score = goed
- Als er geen filter is (géén: st *of* pu *of* sl *of* gr *of* my): score = 'n.v.t.'
- Als er geen sprake is van goed gedrag: score = onvoldoende
- Als er sprake is van goed gedrag: score = goed
- als de toplaag is ingegoten (met beton of gietasfalt) dan: score = goed
- Als  $D_{50} \ge max(s_i ; s_s)$  EN  $D_{50} \ge G$ : score = goed
- Anders moet de erosiediepte berekend worden:
	- Als G > 0,1 m: Y = 0,23 G  $(H_s/D_{50})^{0.33}$
	- Als G < 0,1 m: Y = 0,04 G $\Omega^{-0.75}$  (H<sub>s</sub>/D<sub>50</sub>) (7.43)

Als  $Y/D < 0.5$ , dan score = goed

Als Y/D > 1,5, dan score = onvoldoende

```
Anders: geavanceerd
```
### **7.4 Toetsing op afschuiving**

De toetsing op afschuiving kan worden uitgevoerd met de oude methode uit de VTV2006 en de nieuwe methode van Bosters (2008). De keuze kan gemaakt worden in het werkblad "algemeen". De nieuwe methode kan gezien worden als een eerste stap in de geavanceerde toetsing.

Voor de toetsing op afschuiving is de dijkopbouw van belang. Als er geen kleilaag aanwezig is, dan wordt er bij de dijkopbouw niets of 'gk' ingevuld. Als er een "?" wordt ingevuld, dan wordt dit opgevat als een 'zandscheg'.

#### 7.4.1 Oude methode uit VTV2006

De toetsing wordt uitgevoerd met de taludhelling van het te toetsen segment en de golfhoogte en golfperiode behorende bij de waterstand h = min( $h_{\text{toets}}$ ; Z<sub>b</sub>).

Als eerste wordt de waarde van de klei-overdikte, b<sub>kleio</sub>, geinitialiseerd: b<sub>kleio</sub> = -100. Dan wordt beoordeeld of er sprake is van een bijzondere situatie (volgorde is belangrijk):

- als ervaring\_afschuiving =  $o$ : dan score = 'onvoldoende' en  $b_{\text{kleio}} = -9$
- Als de gehele bekleding boven toetspeil ligt,  $Z_0 \ge h_{\text{toets}}$ , of de bekleding ligt op het binnentalud of de bekleding ligt op de kruin, dan score = 'n.v.t.' en  $b_{\text{kleio}} = 9$
- Als 'buitenberm' of 'kleikern', dan score = goed en  $b_{kleio} = 8$
- Als dijkopbouw = 'zandscheg' of dijkopbouw = '?' of  $\{$ dijkopbouw = blanco en onderlaagtype = kl}, dan score = 'geavanceerd' en  $b_{\text{kleio}} = -9$
- Als  $H_s < b_{klei}$ , dan score = goed en  $b_{klei} = 8$
- Als tan $\alpha$  > 1/2,7, dan score = 'geavanceerd' en b<sub>kleio</sub> = -8

Vervolgens wordt de gedetailleerde rekenmethode toegepast:

Te toetsen segment is goed als  $\Delta D + b_1 + b_2$  >

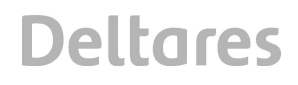

H<sub>s</sub>·min( 1,5 ; 0,112·(1,56T<sub>p</sub><sup>2</sup>·tan
$$
\alpha_m/H_s
$$
)<sup>0,8</sup>) –1334·(1 – 1,19·tan $\alpha_m$ )·D<sub>b15</sub>  $\sqrt{T_p}$  (7.44) anders: score = 'geavanceerd'

De overdikte volgt tenslotte uit:

$$
b_{\text{Meio}} = \Delta D + b_1 + b_2 -
$$
\n
$$
(H_s \cdot \min(1.5; 0.112 \cdot (1.56T_p^2 \cdot \tan \alpha_m / H_s)^{0.8}) - 1334 \cdot (1 - 1.19 \cdot \tan \alpha_m) \cdot D_{b15} \cdot (T_p))
$$
\n(7.45)

### 7.4.2 Nieuwe methode

Voor de taludhelling wordt het gemiddelde gehanteerd in een strook van 4D<sub>bekl</sub> (langs het talud gemeten, zie onderstaande procedure).

Zodra een toetsoordeel is bereikt, wordt de verdere procedure gestopt.

### *7.4.2.1 Bijzondere situatie*

Als eerste wordt de waarde van de klei-overdikte, b<sub>kleio</sub>, geinitialiseerd: b<sub>kleio</sub> = -100.

- Dan wordt beoordeeld of er sprake is van een bijzondere situatie (volgorde is belangrijk):
- als ervaring\_afschuiving = o: dan score = 'onvoldoende' en  $b_{kleio} = -9$
- Als de gehele bekleding boven toetspeil ligt,  $Z_0 \ge h_{\text{toets}}$ , of de bekleding ligt op het binnentalud of de bekleding ligt op de kruin, dan score = 'n.v.t.' en  $b_{\text{Melo}} = 9$
- Als 'buitenberm' of 'kleikern', dan score = goed en  $b_{kleio} = 8$
- Als {in één of meer van de segmenten in het dwarsprofiel geldt 'breedte van waterkering  $> 150$  m'} of dijkopbouw = 'zandscheg' of dijkopbouw = '?' of {dijkopbouw = blanco en onderlaagtype = kl}, dan score = 'geavanceerd' en  $b_{\text{kleio}} = -9$

### *7.4.2.2 Maatgevende taludhelling*

Vervolgens wordt de maatgevende taludhelling bepaald.

Er geldt:

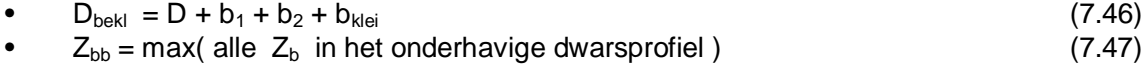

startwaarde van het niveau z:  $z_{start} = min(Z_{bb}; h_{toets}; Z_b + 4D_{bekl} \cdot sin\alpha)$  (7.48)

met:

 $D<sub>bekl</sub>$  = totale dikte van bekledingsmateriaal op het zand (m)

 $Z_b$  = niveau van de bovenste overgangsconstructie van het te toetsen segment (m)

 $Z_{bb}$  = niveau van de bovenste overgangsconstructie van het hele dwarsprofiel (ook berekend in paragraaf 5.13.4) (m)

 $h_{\text{toets}} =$  toetspeil (m)

 $\alpha$  = taludhelling van het te toetsen segment (°)

De procedure start bij het niveau  $z = z<sub>start</sub>$  en gaat vervolgens met stapjes van 0,1 m naar beneden tot het niveau van de onderste overgangsconstructie van het te toetsen segment bereikt is, of het niveau van de onderste overgangsconstructie van het dwarsprofiel of de berm bereikt is met de onderkant van de strook 4D<sub>bekl</sub>.
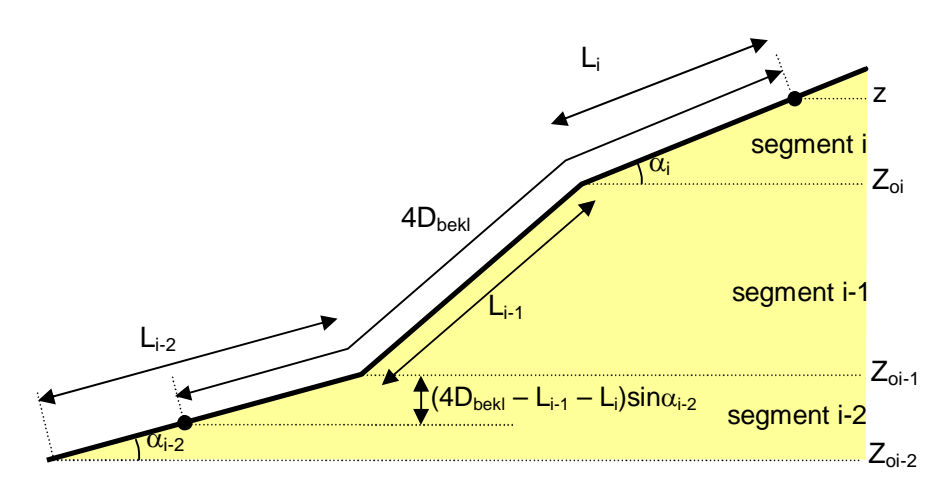

*Figuur 7.1 Berekening maatgevende taludhelling ten aanzien van afschuiving* 

Bij elk niveau z wordt de maatgevende taludhelling tan $\alpha_{mz}$  als volgt bepaald:

- het niveau z bevindt zich in segment i met taludhelling tan $\alpha_i$  en niveau van onderste overgangsconstructie  $Z_{oi}$
- lengte van het segment (langs het talud gemeten) tot de onderste overgangsconstructie van dat segment:  $L_i = (z - Z_{0i})/sin\alpha_i$  (7.49)
- als  $L_i \ge 4D_{\text{bek}}$ , dan geldt: tan $\alpha_{\text{mz}} = \tan\alpha_i$ ,
	- anders:
		- als  $Z_{oi}$  de onderste overgangsconstructie is van alle segmenten, of het eronder gelegen segment is een berm: tan $\alpha_{\text{mz}} = \tan \alpha_i$
		- anders segment eronder ook meetellen, zie vervolg:
- lengte van het eronder gelegen segment (langs het talud gemeten) tot de onderste overgangsconstructie van dat segment:  $L_{i-1} = (Z_{oi} - Z_{oi-1})/\sin\alpha_{i-1}$  (7.50)
- als  $L_i + L_{i-1} \ge 4D_{\text{bekl}}$ , dan geldt:

$$
\tan \alpha_{mz} = \frac{\left\{z - Z_{oi}\right\} + \left(4D_{bekl} - \{L_i\}\right)\sin \alpha_{i-1}}{\left\{L_i \cos \alpha_i\right\} + \left(4D_{bekl} - \{L_i\}\right)\cos \alpha_{i-1}}
$$
\n(7.51)

anders:

als  $Z<sub>oi-1</sub>$  de onderste overgangsconstructie is van alle segmenten, of het eronder gelegen segment is een berm:  $\tan \alpha_{\text{max}} = \frac{1}{\sqrt{1-\frac{1}{c}}}\sum_{i=1}^{\infty}$ tan  $\cos \alpha_i + L_{i-1} \cos$  $\frac{L}{mz} = \frac{L}{L}$  $z - Z$  $\alpha_{mz} = \frac{a_1}{L_i \cos \alpha_i + L_{i-1} \cos \alpha_i}$  $\overline{a}$  $=\frac{z-}{z-1}$  $\overline{+}$ (7.52)

 $_{1}$   $\cos\alpha_{i-1}$  $u_i \cos \alpha_i + \mu_{i-1} \cos \alpha_i$  $_{-1}$  cos  $\alpha_{i-1}$ – anders segment eronder ook meetellen, zie vervolg:

• lengte van het eronder gelegen segment (langs het talud gemeten) tot de onderste overgangsconstructie van dat segment:  $L_{i-2} = (Z_{oi-1} - Z_{oi-2})/\sin\alpha_{i-2}$  (7.53)

als L<sub>i</sub> + L<sub>i-1</sub> + L<sub>i-2</sub> 
$$
\ge
$$
 4D<sub>bekl</sub>, dan geldt:  
\n
$$
\tan \alpha_{mz} = \frac{\{z - Z_{oi-1}\} + (4D_{bekl} - \{L_i + L_{i-1}\})\sin \alpha_{i-2}}{\{L_i \cos \alpha_i + L_{i-1} \cos \alpha_{i-1}\} + (4D_{bekl} - \{L_i + L_{i-1}\})\cos \alpha_{i-2}}
$$
\n(7.54)

anders:

als  $Z<sub>oi-2</sub>$  de onderste overgangsconstructie is van alle segmenten, of het eronder gelegen segment is een berm:

$$
\tan \alpha_{mz} = \frac{z - Z_{oi-2}}{L_i \cos \alpha_i + L_{i-1} \cos \alpha_{i-1} + L_{i-2} \cos \alpha_{i-2}}
$$
(7.55)

– anders segment eronder ook meetellen, zie vervolg

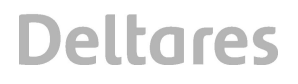

- lengte van het eronder gelegen segment (langs het talud gemeten) tot de onderste overgangsconstructie van dat segment:  $L_{i-3} = (Z_{oi-2} - Z_{oi-3})/sin\alpha_{i-3}$  (7.56)
- als  $L_i + L_{i-1} + L_{i-2} + L_{i-3} > 4D_{\text{belt}}$ , dan geldt:

• 
$$
\tan \alpha_{\scriptscriptstyle{mz}} = \frac{\left\{z - Z_{\scriptscriptstyle{oi-2}}\right\} + \left(4D_{\scriptscriptstyle{bekl}} - \left\{L_{i} + L_{i-1} + L_{i-2}\right\}\right) \sin \alpha_{\scriptscriptstyle{i-3}}}{\left\{L_{i} \cos \alpha_{i} + L_{i-1} \cos \alpha_{i-1} + L_{i-2} \cos \alpha_{i-2}\right\} + \left(4D_{\scriptscriptstyle{bekl}} - \left\{L_{i} + L_{i-1} + L_{i-2}\right\}\right) \cos \alpha_{\scriptscriptstyle{i-3}}}\right\}
$$
(7.57)

- anders:
	- als  $Z_{oi-2}$  de onderste overgangsconstructie is van alle segmenten, of het eronder gelegen segment is een berm:

$$
\tan \alpha_{mz} = \frac{z - Z_{oi-3}}{L_i \cos \alpha_i + L_{i-1} \cos \alpha_{i-1} + L_{i-2} \cos \alpha_{i-2} + L_{i-3} \cos \alpha_{i-3}}
$$
(7.58)

- anders segment eronder ook meetellen, zie vervolg
- Etc.

Voor elk niveau z wordt hiermee een taludhelling tan $\alpha_{mz}$  berekend. Het gaat uiteindelijk om de grootste waarde: tan $\alpha_m$  = max( alle tan $\alpha_{mz}$ ).

In deze procedure zijn de volgende variabelen gebruikt:

- z  $=$  niveau waarvoor de waarde van de maatgevende taludhelling tan $\alpha_{\rm mz}$  wordt bepaald (m)
- $Z_{oi}$  = niveau van de onderste overgangsconstructie van het segment i (ter hoogte van z) (m)
- $Z_{oi-1}$  = niveau van de onderste overgangsconstructie van het segment i-1 (m)
- $L_i$  = lengte van het segment i (dat ter hoogte van z ligt), gerekend langs het talud (m)
- $L_{i-1}$  = lengte van het segment i-1, gerekend langs het talud (m)
- $\alpha_m$  = maatgevende taludhelling ten aanzien van afschuiving (grootste gemiddelde helling in een stuk talud met lengte  $4D_{\text{bek}}(°)$
- $\alpha_{\text{mz}}$  = maatgevende taludhelling ten aanzien van afschuiving voor niveau z (gemiddelde helling in een stuk talud met lengte  $4D_{\text{bek}}$  onder het punt op het talud op niveau z) (°)
- $\alpha_i$  = taludhelling van het segment i (°)
- $\alpha_{i-1}$  = taludhelling van het segment i-1, dat direct onder het segment i ligt (°)

## *7.4.2.3 Rekenkundige toetsing*

Het toetsresultaat wordt vervolgens berekend met volgende formules:

- Als: tan $\alpha_m$  > 1/2,5, dan krijgt het te toetsen segment de score 'geavanceerd' en b<sub>kleio</sub> = 100.
- Als:  $tan\alpha_m \leq 1/2,5$  en dijkopbouw = 'kleilaag', dan:
	- Rekenen met H<sub>s</sub> voor een waterstand op min( $Z<sub>b</sub>$ , h<sub>toets</sub>).
		- Te toetsen segment is goed als  $H_s/(\Delta D + b_1 + b_2 + b_{k\text{lei}}) < 3\text{cos}\alpha_m$  (7.59) • anders: score = 'geavanceerd'
	- $b_{\text{kleio}} = b_{\text{klei}} (H_s/(3\cos\alpha_m) \Delta D b_1 b_2)$  (7.60)
- Als: tan $\alpha_m \leq 1/2,5$  en dijkopbouw  $\neq$  'kleilaag', dan: Rekenen met  $H_s$  en  $T_p$  voor een waterstand op min( $Z_b$ ,  $h_{\text{toets}}$ ).
	- Te toetsen segment is goed als  $\Delta D + b_1 + b_2$  > H<sub>s</sub>·min( 1,5; 0,112·(1,56T<sub>p</sub><sup>2</sup>·tan $\alpha_m$ /H<sub>s</sub>)<sup>0,8</sup>) –1334·(1 – 1,19·tan $\alpha_m$ )·D<sub>b15</sub>· $\sqrt{T_p}$  $(7.61)$
	- anders: score = 'geavanceerd'

 $b_{\text{kleio}} = \Delta D + b_1 + b_2$ ( H<sub>s</sub>·min( 1,5 ; 0,112·(1,56T<sub>p</sub><sup>2</sup>·tan $\alpha_m/H_s$ )<sup>0,8</sup>) –1334·(1 – 1,19·tan $\alpha_m$ )·D<sub>b15</sub>· $\sqrt{T_p}$ ) (7.62)

• Anders: score = 'geavanceerd' en  $b_{\text{kleio}} = -99$ 

Als  $b_{\text{kleio}} > 7$  of  $b_{\text{kleio}} < -7$ , dan wordt de cel, waarin het dikte-overschot wordt vermeld, blanco gelaten. Als  $b_{kleio} > b_1 + b_2 + b_{klei}$ , dan wordt de waarde van  $b_1 + b_2 + b_{klei}$  vermeld. Bij ontwerp wordt een minimaal benodigde filterdikte van 5 cm en minimaal benodigde kleilaagdikte van 30 cm aangehouden.

### **7.5 Reststerkte**

Conform de toetsmethode van Klein Breteler (2002) mag de reststerkte van de toplaag, filter en kleilaag meegeteld worden in het toetsresultaat als de kruinhoogte,  $h_c$ , tenminste hoger is dan een halve golfhoogte boven de maatgevende waterstand ( $h_c > H_s/2$ ). Dit is uiteraard bij dijken altijd het geval. Als bij een havendam het binnentalud ontbreekt, wordt het hoogste punt van het dwarsprofiel aangehouden als kruinhoogte.

Als toetsmethode wordt hier gebruik gemaakt van de methode uit het Technisch Rapport Steenzettingen. Deze methode wijkt af van de reststerkteberekening voor het beoordelen of klemming meegeteld mag worden.

De toetsing worden uitgevoerd met de significante golfhoogte en de waterstand die maatgevend is voor de toplaag.

Als  $h_c \leq h + H_s/2$ , dan is de score van de reststerkte 'onvoldoende'. Als de bekleding op het binnentalud of op de kruin ligt, dan is de score 'geavanceerd', anders worden de volgende berekeningen uitgevoerd:

### *7.5.1.1 Reststerkte van het filter*

De reststerkte van het filter (uitgedrukt in uren) wordt als volgt bepaald (wordt wellicht in 2008 aangepast met de nieuwe formules van Klein Breteler, 2005b):

• 
$$
\xi_{op} = \frac{\tan \alpha}{\sqrt{\frac{H_s}{1,56T_p^2}}}
$$
(7.63)

• Als C<sub>berm</sub>H<sub>s</sub>/( $\triangle$ DC<sub>bovenbeloop</sub>) > 10 $\xi_{\text{op}}^{-2/3}$  dan:  $t_{\text{rf}} = 0$ . (7.64)

• Also 
$$
\{\beta \le 20^{\circ}\}
$$
 EN  $\{b_1 + b_2 < 0, 1 + 0, 023 \sqrt{(1,56T_p^2 \cdot H_s)}\}$  EN geen 'ge' dan:  $t_{rf} = 0$ .  
(7.65)

• Also 
$$
\{\beta > 20^{\circ}\}
$$
 EN  $\{b_1 + b_2 < 0, 1 + 0, 038 \sqrt{(1,56T_p^2 \cdot H_s)}\}$  EN geen 'ge' dan:  $t_{rf} = 0$ .

• Anders: 
$$
t_{rf} = 15.8 \cdot T_p \cdot exp[-0.51 \cdot \sqrt{(1.56T_p^2 \cdot H_s)}]
$$
.

### *7.5.1.2 Reststerkte van de kleilaag*

Allereerst wordt er gecontroleerd of de maatgevende golfhoogte niet te hoog is en of er een kleikern is:

- Als  $H_s > 2$  m, dan  $t_{rk} = 0$ .
- Als  $H_s < 2$  m *EN* er is een kleikern, dan  $t_{rk} = 24$  uur.

(7.66)

 $(7.67)$ 

Als H<sub>s</sub> < 2 m en er is geen kleikern, dan wordt de reststerkte bepaald uit een tabel, afhankelijk van de positie t.o.v. GHW:

- Als min(  $Z_b$  ; h<sub>MWS</sub> 0,2H<sub>s</sub>·min( $\xi_{op}$ ; 4) ) > h<sub>GHW</sub> + 1, dan geldt 'boven 1 m + GHW'.
- Anders: 'beneden 1 m + GHW'.

Verder is de reststerkte afhankelijk van de kleikwaliteit:

- g of m (c1 of c2): goed of matig
- w of s (of c3): weinig

In Tabel 7.1 wordt de reststerkte bepaald door middel van lineaire interpolatie.

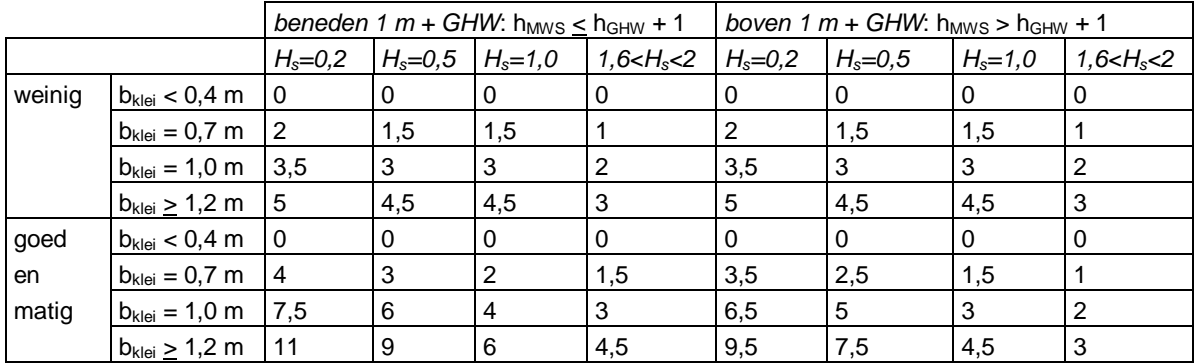

*Tabel 7.1 reststerkte van de kleilaag in uren* 

Als de dikte van de kleilaag groter is dan 1,2 m, wordt gerekend met 1,2 m, conform het TRsteenzettingen.

## *7.5.1.3 Score met betrekking tot reststerkte*

De score is afhankelijk van de belastingduur. Als de waarde van t<sub>belast</sub> nog niet bepaald is (steenzettingen van het type anders dan 3 of 6), dan moet dit alsnog gebeuren met paragraaf 5.7.

De score wordt bepaald door de belastingduur en de reststerkte:

- als de score als "met reststerkte toetsen" = nee; OF als {de score van materiaaltransport uit de ondergrond = goed of nvt} EN {materiaaltransport vanuit de granulair laag = goed of nvt} EN {de score van de toplaag = goed} EN {score stroming = goed of nvt} EN {score overgangsconstructie = goed}, dan is de score: 'nvt'
- Als  $t_{\text{belast}} \leq t_{\text{rf}} + t_{\text{rk}}$ , dan is de score: 'voldoende'.
- Als  $h_c < h + H_s/2$ , dan is de score van de reststerkte 'onvoldoende'.
- Anders: 'geavanceerd'.

## **7.6 Overgangsconstructie**

In STEENTOETS is een eenvoudige kwalitatieve beoordeling van de overgangsconstructies opgenomen, vergelijkbaar met stap 1 uit het Technisch Rapport Steenzettingen (deel toetsing, blz. 124).

De toetsing is gebaseerd op het feit dat in veel gevallen de overgangsconstructies geen aanleiding geven tot een onvoldoende als toetsresultaat van de toplaag. De overgangsconstructie aan de onderzijde van de bekleding (bij  $Z_0$ ) is nooit een probleem.

De score van de overgangsconstructie is 'goed' als de ervaring goed is, of als  $Z_b \ge h_{\text{toets}}$ . Als de ervaring t, ? of blanco is, dan is de score van de overgangsconstructie: 'geavanceerd'. Als de ervaring 'onvoldoende' is, dan is de score 'onvoldoende'.

*1204727-009-HYE-0001, Versie 1, 9 februari 2012, definitief*

## **8 Eindscore**

De eindscore wordt bepaald aan de hand van de scores per deelaspect. In onderstaande lijst voorwaarden worden de regels van het begin af doorlopen tot een eindcore is bereikt, waarna het klaar is. De volgorde is dus van belang, waarbij aangenomen is dat bij een zekere regel alle voorgaande voorwaarden niet voldeden, en als een regel wel voldoet, dan zijn de volgende regels niet van toepassing.

## **8.1 Toetsing**

- Als de score van de toplaagstabiliteit "n.v.t." is, dan is de eindscore ook "N.V.T."
- Als score afschuiving = onvoldoende *OF* overgangsconstructie = onvoldoende, dan eindscore = ONVOLDOENDE.
- Als score afschuiving = "?"*OF* score afschuiving = "?", dan eindscore = "?".
- Als score reststerkte is geavanceerd OF onvoldoende OF "met reststerkte toetsen = nee":
	- Als materiaaltransport uit de ondergrond = onvoldoende, dan eindscore = ONVOLDOENDE.
	- Als materiaaltransport vanuit de granulaire laag = onvoldoende, dan eindscore = ONVOLDOENDE
	- Als score toplaag = onvoldoende, dan eindscore = ONVOLDOENDE.
	- Als score toplaag = "?" *OF* overgangsconstructie = "?" *OF* materiaaltransport uit de ondergrond = "?" *OF* materiaaltransport vanuit de granulaire laag = "?" *OF* score stroming = "?" , dan eindscore = "?".
	- Als score toplaag = geavanceerd *OF* score afschuiving = geavanceerd, dan eindscore = GEAVANCEERD.
	- Als score toplaag = Grastoets nodig, dan eindscore = GRASTOETS NODIG.
	- Als overgangsconstructie = geavanceerd *OF* materiaaltransport uit de ondergrond = geavanceerd *OF* materiaaltransport vanuit de granulaire laag = geavanceerd *OF* score stroming = geavanceerd, dan eindscore = GEAVANCEERD.
	- Als score toplaag = goed, dan eindscore =  $GOED$ .
	- Als score toplaag = check  $z_{2\%}/2$ , dan eindscore = CHECK  $z_{2\%}/2$
	- Als {score reststerkte is voldoende OF nvt} EN "met reststerkte toetsen = ja":
		- Als overgangsconstructie = geavanceerd *OF* score afschuiving = geavanceerd, dan eindscore = GEAVANCEERD
		- Als materiaaltransport uit ondergrond = onvoldoende, dan eindscore = VOLDOENDE.
		- Als materiaaltransport vanuit de granulaire laag = onvoldoende, dan eindscore = VOLDOENDE
		- Als score toplaag = onvoldoende of check  $z_{2\%}/2$ , dan eindscore = VOLDOENDE.
		- Als score toplaag = geavanceerd, dan eindscore = VOLDOENDE.
		- Als score toplaag = Grastoets nodig, dan eindscore = VOLDOENDE.
		- Als materiaaltransport uit de ondergrond = geavanceerd *OF* materiaaltransport vanuit de granulaire laag = geavanceerd *OF* score stroming = geavanceerd, dan eindscore = VOLDOENDE.
		- Als score toplaag = "?"*OF* materiaaltransport uit de ondergrond = "?" *OF* materiaaltransport vanuit de granulaire laag = "?" *OF* score stroming = "?" , dan eindscore = VOLDOENDE.

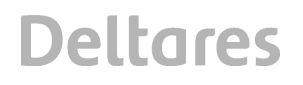

- Als score toplaag = goed , dan eindscore = GOED.
- Anders: Eindscore = ?.

Bij een eindscore "check  $z_{2\%}/2$ " kan met behulp van het programma PC-Overslag de exacte waarde van de golfoploophoogte berekend worden en kan beoordeeld worden of de steenzetting geheel boven de halve golfoploophoogte ligt. In dat geval is het toetsresultaat toch 'goed'. Gezien het feit dat in STEENTOETS slechts een schatting gegeven kan worden van de golfoploophoogte, kan er in dit geval door STEENTOETS geen definitief uitsluitsel gegeven worden en wordt slechts aanbevolen dit te checken.

Met de eindscore 'geavanceerd' wordt bedoeld dat er zodanige bijzonderheden in de constructie zijn, dat een geavanceerde toetsing noodzakelijk is.

## **8.2 Ontwerp**

In het werkblad "ONTWERP" is "geavanceerd" of "onvoldoende" voor geen enkel mechanisme een mogelijke uitkomst. Bij elk mechanisme wordt geavanceerd en onvoldoende vertaald naar "niet goed". Op basis van de beoordelingsresultaten wordt als volgt een eindscore bepaald:

- Als de score van de toplaagstabiliteit "n.v.t." is, dan is de eindscore ook "N.V.T."
- Als score afschuiving "niet goed" is, dan eindscore = NIET GOED.
- Als score afschuiving = "?", dan eindscore = "?".
- Als materiaaltransport uit de ondergrond "niet goed" is, dan eindscore = NIET GOED.
- Als materiaaltransport vanuit de granulaire laag "niet goed" is, dan eindscore = NIET GOED
- Als score toplaag "niet goed" is, dan eindscore = NIET GOED.
- Als score stroming "niet goed" is, dan eindscore = NIET GOED
- Als score toplaag = Grastoets nodig, dan eindscore = GRASTOETS NODIG.
- Als score toplaag = check  $z_{2\%}/2$ , dan eindscore = CHECK  $z_{2\%}/2$
- Als score toplaag = goed, dan eindscore = GOED.
- Anders: eindscore = "?".

## **9 Overige functies**

In het menu "Toetsing"zijn drie speciale opties opgenomen voor gevorderde gebruikers:

- Itereer Hs
- Itereer D
- Itereer Rho

Deze opties maken het mogelijk om de invoer door het programma te laten veranderen zodat een belasting/constructie verhouding wordt verkregen die nog net het toetsresultaat 'goed' krijgt voor 'toplaagstabiliteit onder golfbelasting'.

### **9.1 Itereer Hs**

De optie "Itereer Hs" maakt gebruik van de verborgen kolommen IB en IC van het tabblad TOETSING, waarin het volgende wordt ingevoerd (nadat crtl-shift-F12 is aangeslagen om de verborgen kolommen zichtbaar te maken):

- $\bullet$  Golfsteilheid  $s_{op}$
- Aantal golven (belastingduur) N

Eerst wordt er een schatting gemaakt van de golfhoogte bij bezwijken:

$$
H_s = 5 \left( \frac{\rho_s - 1000}{1000} \right) D \tag{9.1}
$$

Afhankelijk of het toetsresultaat bij deze golfhoogte goed is of niet, wordt de golfhoogte stap voor stap vergroot of verkleind. Deze stapgrootte is 10%. Als het toetsresultaat veranderd, worden vervolgens kleine stapjes de andere kant op gedaan van 1% totdat het toetsresultaat weer veranderd.

Voor het narekenen van modelonderzoek wordt vaak gebruikgemaakt van slechts één regel per dwarsprofiel, en dan kan de rekentijd verkort worden door de statement "MultipleRows = True" te vervangen door "MultipleRows = False" in de subroutine "Iterate\_Rows" in de module "UserInterface". Deze statement kan gemakkelijk gevonden worden door eerst Alt-F11 aan te slaan om in de code te komen, en daarna ctrl-F voor het starten van een zoekopdracht met MultipleRows als item, en het gehele project als zoekgebied.

Verder kan het handig zijn om de waterstand vast te zetten.

Dit kan geregeld worden door de statement "vaste\_waterstand = False" te vervangen door "vaste\_waterstand = True" in de subroutine "TOplaagOpDijk\_MaatgevendeWaterstand" in de module "MaatgevendeWaterstand".

## **9.2 Itereer D**

Voor het zoeken naar de kleinste toplaagdikte die nog net het toetsresultaat 'goed' geeft ten aanzien van de toplaagstabiliteit onder golfbelasting, kan gebruikgemaakt worden van de optie "Itereer D".

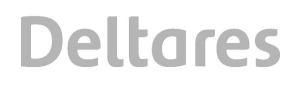

Deze optie verandert de toplaagdikte van alle segmenten in het dwarsprofiel waar de cursor staat, uitgaande van de ingevoerde waarde. De dikte wordt vervangen door *max*(D - D<sub>over</sub>; 0,04) en vervolgens wordt opnieuw het toetsresultaat bepaald. Dit wordt herhaald totdat het teken van D<sub>over</sub> verandert, want dan zijn we doorgeschoten voorbij de doelwaarde. Vanaf dat moment worden de drie laatste waarden van D en  $D<sub>over</sub>$  bewaard en wordt de nieuwe waarde van de toplaagdikte berekend met:

 $D = max((D_{\text{onder}} + D_{\text{boven}})/2 ; 0,04)$  (9.2)

Met:

 $D_{\text{power}}$  = waarde van D met kleinste positieve waarde van de drie bewaarde waardes van  $D_{\text{over}}$ (m)

Donder = waarde van D met grootste negatieve waarde (dichtste bij nul) van de drie bewaarde waardes van D<sub>over</sub> (m)

Het iteratieproces wordt totaal maximaal vijfmaal doorlopen.

Als bij het eindresultaat van de iteratie de  $D_{over} > 0$ , dan wordt de toplaag 2 cm dunner gemaakt.

Tenslotte wordt met stapjes van 1 cm de toplaagdikte verhoogd totdat  $f_{gt}$  = 1. In dit iteratieproces blijft de toplaagdikte minstens 0,04 m.

Als het resultaat van de iteratie dan nog niet voldoende is geconvergeerd, kan men de optie nogmaals kiezen.

## **9.3 Itereer Rho**

De optie "Itereer Rho" werkt op ongeveer dezelfde wijze als "itereer D". Het enige verschil is dat in het begin van het iteratieproces gewerkt wordt met de volgende formule:

$$
\rho_s = \max\left( (\rho_s - \rho) \cdot \frac{D - D_{over}}{D} + \rho \; ; \; \rho \right) \tag{9.3}
$$

Het iteratieproces wordt totaal maximaal vijfmaal doorlopen.

Als bij het eindresultaat van de iteratie de D<sub>over</sub> > 0, dan wordt  $\rho_s$  met 80 kg/m<sup>3</sup> kleiner gemaakt.

Tenslotte wordt met stapjes van 40 kg/m<sup>3</sup> de  $\rho_s$  verhoogd totdat f<sub>gt</sub> > 1. In dit iteratieproces blijft de soortelijke massa tussen  $\rho$  en 3999 kg/m<sup>3</sup>.

Het levert uiteindelijk een soortelijke massa van de toplaag die nog net het toetsresultaat 'goed' geeft ten aanzien van de toplaagstabiliteit onder golfbelasting.

## **10 Literatuur**

Bosters, R. (2008), Aanpassing toetsmethodiek Afschuiving bij steenzettingen Ministerie van Verkeer en Waterstaat, RWS Zeeland, PZDT-R-08300, 1 september 2008

Klein Breteler, M. e.a. (1991), Taludbekledingen van gezette steen Analytische en numerieke berekening van stijghoogte onder de toplaag, Sectie 3: Verificatie van de analytische methode voor het berekenen van het stijghoogteverschil met Deltagootmetingen, Appendix B: stijghoogte in het filter volgens analytische model WL | Delft Hydraulics, verslag M1795/H195, deel XIX, augustus 1991

- Klein Breteler, M. (2000), Grootschalig modelonderzoek naar stabiliteit van taludbekledingen Analyse van resultaten van Deltagootproeven, band A: tekst, WL | Delft Hydraulics, verslag H3272, mei 2000
- Klein Breteler, M. (2002), Eenvoudige toetsmethode voor havendammen WL | Delft Hydraulics, verslag H4048, juli 2002
- Klein Breteler, M. (2005a), Documentatie Steentoets 4.05, WL | Delft Hydraulics, verslag H4423/H4134, november 2005
- Klein Breteler, M., (2005b), Onderzoeksprogramma Kennisleemtes Steenbekledingen Reststerkte van steenzetting met zuilen na initiële schade WL | Delft Hydraulics, verslag H4327, november 2005
- Klein Breteler, M., R. 't Hart en B. Wichman (2005c), Rekenhart van ANAMOS, Specificaties van de software RWS/DWW en WL | Delft Hydraulics, verslag, april 2005
- Klein Breteler, M., en W. Eysink (2005d), Onderzoeksprogramma Kennisleemtes Steenbekledingen, Langeduursterkte van steenzettingen, WL | Delft Hydraulics, verslag H4475, november 2005
- Klein Breteler, M., C. Kuiper en A. Bezuijen (2006a), Onderzoeksprogramma Kennisleemtes Steenbekledingen Invloed scheve golfaanval op stabiliteit van steenzettingen, WL | Delft Hydraulics, verslag H4420, maart 2006

Klein Breteler, M., I. van de Werf en I. Wenneker (2006b), Onderzoeksprogramma Kennisleemtes Steenbekledingen Kwantificering golfbelasting en invloed lange golven, WL | Delft Hydraulics, conceptverslag H4421, juni 2006

Klein Breteler, M., en I. van de Werf (2006c), Onderzoeksprogramma Kennisleemtes Steenbekledingen, Toetscriterium voor ingegoten steenzettingen, WL | Delft Hydraulics, conceptverslag H4635, februari 2006

- Klein Breteler, M., en I van der Werf (2006d), Onderzoeksprogramma Kennisleemtes Steenbekledingen, Kennisontwikkeling ten behoeve van Steentoets2006, WL | Delft Hydraulics, verslag H4421, november 2006
- Klein Breteler, M. (2009b), Onderzoeksprogramma Kennisleemtes Steenbekledingen Validatie Steentoets2008, Deltares, verslag H4846, februari 2009
- Klein Breteler, M. (2011), Onderzoeksprogramma Kennisleemtes Steenbekledingen Handleiding Steentoets2008 Deltares, verslag 1202551.006, februari 2011
- Kuiper, C., M. Klein Breteler, L.N. Booster en W. Eysink (2006), Stabiliteit van gezette steenbekledingen op havendammen, Afleiding van een verbeterde toetsmethode voor de toplaag WL | Delft Hydraulics, verslag H4432, februari 2006
- Peters, D.J. (2006), Onderzoeksprogramma Kennisleemtes SteenbekledingenStructuurschema voor implementatie van klemming in ANAMOSHasko, conceptrapport, 1 mei 2006
- Peters, D.J. (2007), Onderzoeksprogramma Kennisleemtes Steenbekledingen Kennisontwikkeling ten behoeve van Steentoets, het implementatie gereedmaken van het klemmingsonderzoek Royal Haskoning, verzamelde memo's, uitgave RWS, maart 2007
- Rudolph D. , M. Klein Breteler (2005), Onderzoeksprogramma Kennisleemtes Steenbekledingen, Analyse van de stabiliteit van basalt WL | Delft Hydraulics, verslag H4422, februari 2005

Technisch Rapport Steenzettingen, TAW, 2003,

Wouters e.a. (2006), Toetsmethodiek Noorse steen, Infram rapport 04i034, november 2006

## **A Globaal stroomschema module A: algemeen**

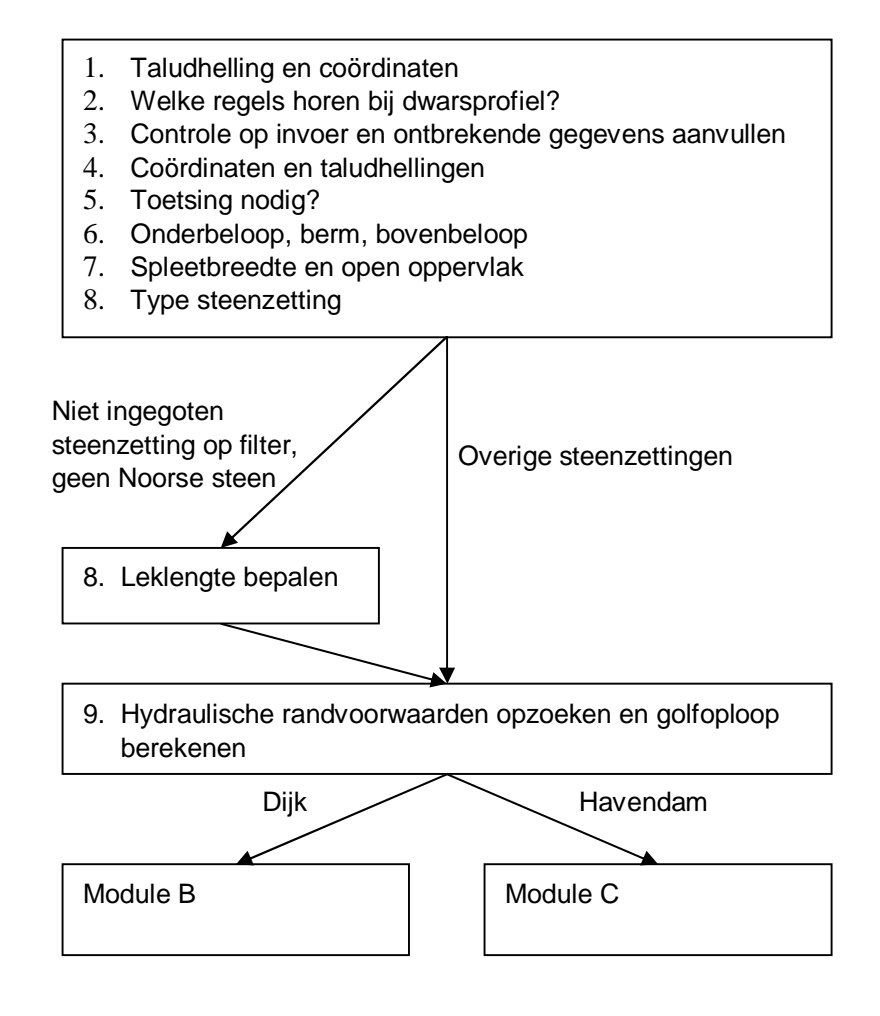

## **B Globaal stroomscheme module B: dijken**

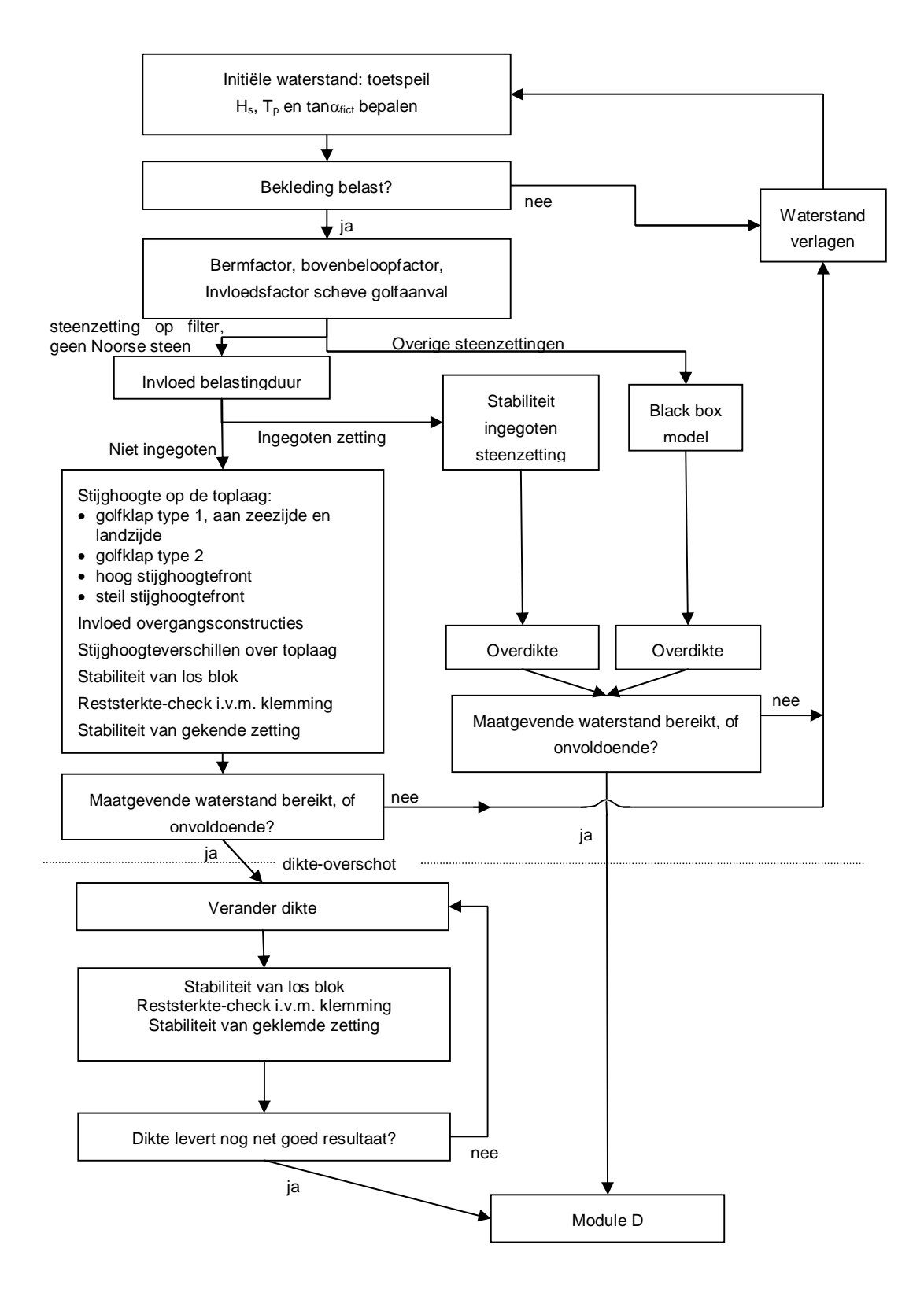

## **C Globaal stroomschema module C: havendammen**

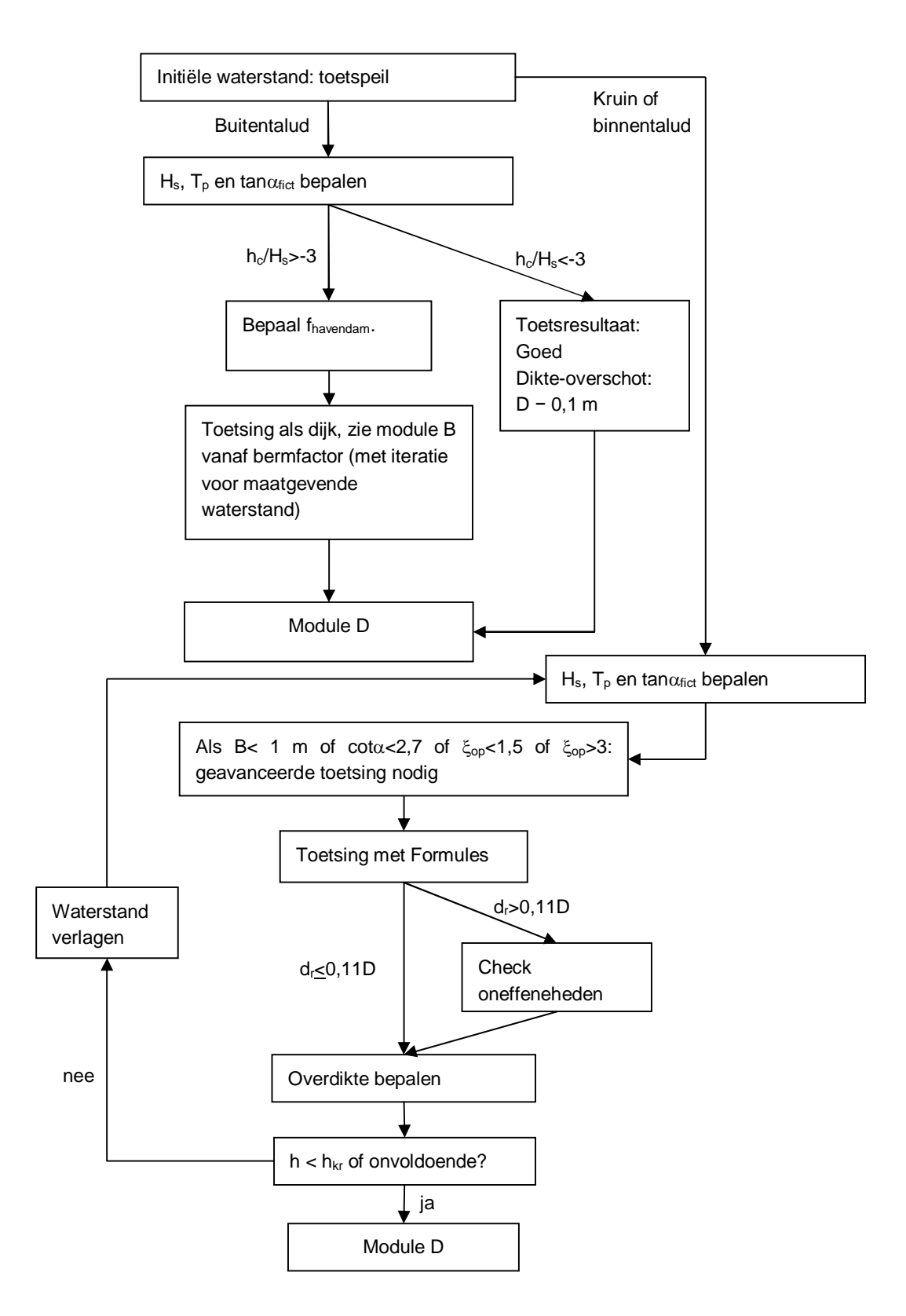

## **D Globaal Stroomschema module D: overige bezwijkmechanismen**

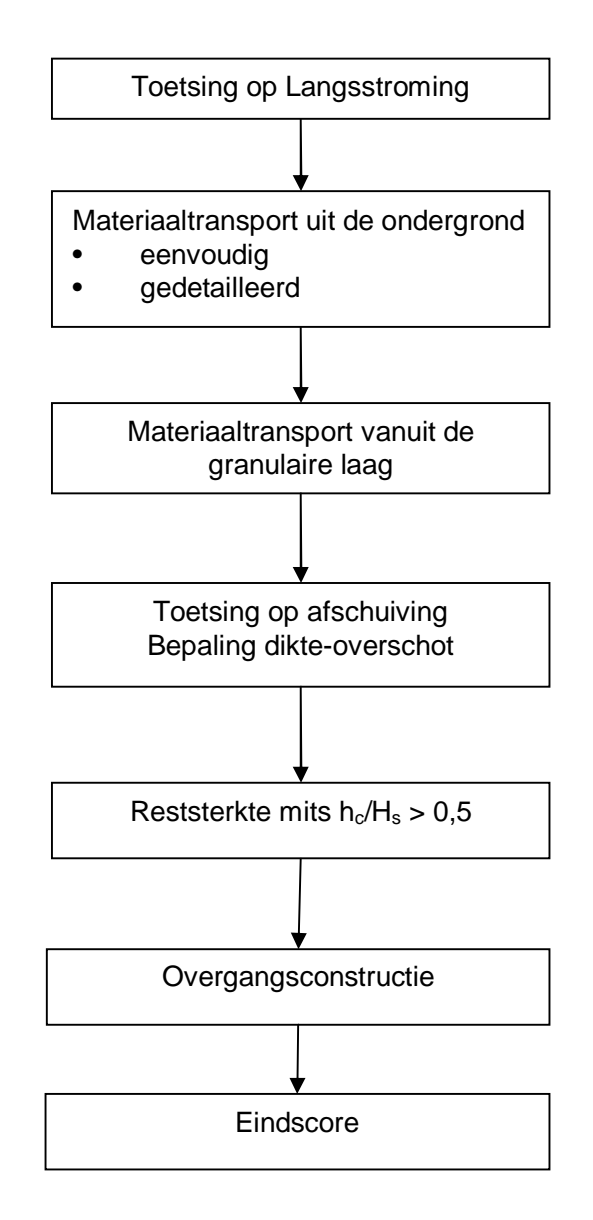

*1204727-009-HYE-0001, Versie 1, 9 februari 2012, definitief*

## **E Belangrijkste subroutines en functies**

In onderstaande opsomming zijn niet alle subroutines en functies genoemd, maar alleen de belangrijkste voor het begrijpen van het rekenproces. Steeds is de naam van de subroutines of functie vermeld, en als daarin belangrijke subroutines of functies worden aangeroepen, dan zijn die eronder gezet met een tab ervoor.

### **Module: ConstructieEnBelastingkenmerken**

(losse functies en subroutines die vanuit sheet worden aangeroepen)

AlgKenm\_hoort\_bij\_dwp AlgKenm\_Z\_bodem AlgKenm\_tana\_bodem AlgKenm\_Verstekwaarde HaalUitSheetInfo AlgKenm\_BBlok AlgKenm\_LBlok AlgKenm\_opening HaalUitSheetInfo AlgKenm\_rho AlgKenm\_D15inwas AlgKenm\_n\_inwas AlgKenm\_Yl AlgKenm\_Yr Etc VerwisselZ1 AlgKenm\_Zb AlgKenm\_Zo AlgKenm\_Zl AlgKenm\_Zr AlgKenm\_tana AlgKenm\_Bereken\_tana AlgKenm\_BSegment AlgKenm\_Segmenttype Local\_SegmentType AlgKenm\_typesteenzetting AlgKenm\_ToplaagIsZuil AlgKenm\_CheckToplaag AlgKenm\_toetsing AlgKenm\_s Bereken\_s AlgKenm\_Omega AlgKenm\_Af1 en AlgKenm\_Af2

AlgKenm Af AlgKenm\_Bf1 en AlgKenm\_Bf2

#### *1204727-009-HYE-0001, Versie 1, 9 februari 2012, definitief*

# **Deltares**

AlgKenm\_Bf AlgKenm\_kf AlgKenm\_ktop\_stoot AlgKenm\_Voeg Bepaal\_ktop\_voeg Filter: AlgKenm\_Aftop en AlgKenm\_Bftop Inwas: AlgKenm\_Ai en AlgKenm\_Bi Geotextiel: AlgKenm\_AgTg en AlgKenm\_BgTg AlgKenm\_a\_spleet AlgKenm\_b\_spleet AlgKenm\_k\_voeg AlgKenm\_ktop\_langs AlgKenm\_Voeg Bepaal\_ktop\_voeg Filter: AlgKenm\_Aftop en AlgKenm\_Bftop Inwas: AlgKenm\_Ai en AlgKenm\_Bi Geotextiel: AlgKenm\_AgTg en AlgKenm\_BgTg AlgKenm\_a\_spleet AlgKenm\_b\_spleet AlgKenm\_k\_voeg

isIngegoten AlgKenm\_logicainvoer

## **Module: KTopLeklengte**

(losse functies en subroutines die vanuit sheet worden aangeroepen) AlgKenm\_Aro\_Gat AlgKenm\_ktop\_gat Bepaal\_ktop\_gat AlgKenm\_ktop AlgKenm\_leklengte

## **TOplaagOpDijk\_MaatgevendeWaterstand**

(rekenhart)

ToplaagOpDijk\_Iteratie\_MaatgevendeWaterstand While-statement waarin maatgevende waterstand wordt verhoogd en verlaagd ToplaagOpDijk\_Bereken\_Parameters ToplaagOpDijk\_Bereken\_FictieveTaludHelling ToplaagOpDijk\_ScheveGolfAanval TOplaagOpDijk\_BeoordelingSteenZettingBelast ToplaagOpDijk\_BerekenBermFactoren

> *Type 3 en 6:*  ToplaagOpDijk\_Belastingduur ToplaagOpDijk\_Invloedsfactoren ToplaagOpDijk\_MaatgevendStijghVerloop ToplaagOpDijk\_StijghoogteVerschil TOplaagOpDijk\_StabiliteitLosBlok Als klemming: TOplaagOpDijk\_RestSterkte ToplaagOpDijk\_Klemming

*Ingegoten:*  ToplaagOpDijk\_Belastingduur ToplaagOpDijk\_Invloedsfactoren ToplaagOpDijk\_StabIngegotenSteenzetting

*Overige types:*  ToplaagOpDijk\_BlackBox

### **Module: Overige bezwijkmechanismen**

(losse functies en subroutines die vanuit sheet worden aangeroepen) Overig\_score\_stroming Overig\_score\_filterEenvoudig Overig\_ScoreFilter AlgKenm\_Af AlgKenm\_Bf Overig\_ScoreTransportDetail Overig\_ScoreTransportMetGeoOpZand qcr Overig\_ScoreTransportMetGeoOpKlei qcr Overig\_ScoreTransPortZonderGeo qcr Overig i op ToplaagOpDijk\_Bereken\_FictieveTaludHelling ToplaagOpDijk\_Belastingduur ToplaagOpDijk\_Invloedsfactoren HoogStijghoogteFront **SteilStijghoogteFront** Overig\_i\_neer ToplaagOpDijk\_Bereken\_FictieveTaludHelling Overig\_score\_uitspoel Overig\_score\_afschuif Overig\_score\_afschuif\_sub Overig\_bklei\_o Overig\_score\_afschuif\_sub Overig\_score\_reststerkte ToplaagOpDijk\_Bereken\_FictieveTaludHelling ToplaagOpDijk\_Belastingduur Overig\_t\_restf ToplaagOpDijk\_BerekenBermFactoren ToplaagOpDijk\_ScheveGolf\_C\_beta Overig t restk Overig\_Bereken\_t\_restk

### **Volgen van het rekenproces**

Het rekenproces kan stap voor stap gevolgd worden door een 'stop' te plaatsen in de code. Ga met alt-F11 naar de code en zoek de functie of subroutine. Kies een geschikte statement en plaats een stop met F9 of links klikken in de kantlijn. Er verschijnt dan een bruine cirkel in de kantlijn en de statement wordt bruin gekleurd. Vervolgens gaat men naar de sheet en slaat F9 aan om het rekenen te starten. Het rekenproces zal stoppen bij de stop, waarna stap voor

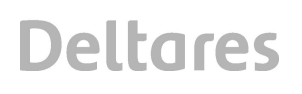

stap verder gerekend kan worden met F8. Gebruik shift-F8 om stap voor stap verder te gaan, maar niet in alle subroutines af te dalen. De waarde van reeds berekende variabelen verschijnt in een vlaggetje als de cursor boven de betreffende variabele gehangen wordt.

Voor het bekijken van een structure (speciale variabele, te herkennen aan een punt in de naam) gaat men als volgt te werk: view - 'watch window', op variabele gaan staan, debug - 'add watch'.

Met F5 gaat het automatische rekenproces weer verder.

Als het rekenproces in een specifieke regel bekeken moet worden, ga dan naar de module 'toetsing' en zoek de volgende functions:

- RecalculatePass0
- RecalculatePass1
- RecalculatePass2
- RecalculatePass3
- RecalculatePass4
- RecalculatePass5

In deze functies worden alle resultaten en tussenresultaten één voor één berekend. Zet op een geschikte locatie de volgende code (in dit voorbeeld is gekozen voor regel 11):

If  $iRow = 11$  Then  $iRow = iRow$ End If

Er kan dan een 'stop' geplaatst worden op de regel met 'iRow = iRow'.

Het berekenen van de stabiliteit, nadat de leklengte en de geometrie en dergelijke zijn bepaald, vindt plaats in de module 'MaatgevendeWaterstand'. Het rekenhart staat in de functie 'ToplaagOpDijk\_Iteratie\_MaatgevendeWaterstand', waar stap voor stap de waterstand wordt veranderd en bij elke waterstand de stabiliteit wordt berekend. Het berekenen van de stabiliteit gebeurt in de statement "MWS\_Type = Bepaal\_MaatgevendeWaterStand(....)". Voor testdoeleinden kan hier een tijdelijke loop omheen gezet worden met een 'stop':

Dim i As Double  $Hs(2) = 2.1$  'startwaarde voor de golfhoogte h\_MWS(2) = 4.8 'waarde voor de waterstand For  $i = 1$  To 10  $Hs(2) = Hs(2) + 0.2$  $Tp(2) = Sqrt(Hs(2) / 1.56 / Sop$  iterate i) MWS Type = Bepaal\_MaatgevendeWaterStand(...) next

Start de berekening in dit geval in het werkblad 'Toetsing' door in het menu 'Itereer Hs' te kiezen.

## **F Testprocedure**

De testprocedure bij de ontwikkeling van STEENTOETS2008 omvatte de volgende fases:

- 1 bij het programmeren van een subroutine is direct gecontroleerd of er foutmeldingen ontstaan door programmeerfouten
- 2 voor drie profielen (aanwezig in opgeleverde versie), namelijk twee dijken en een havendam, zijn alle tussenresultaten nagerekend
- 3 er zijn tientallen dijkprofielen doorgerekend met Steentoets, en vervolgens handmatig nagerekend, waarbij alle uithoeken van het programma aan bod zijn gekomen
- 4 alle invoer en uitvoer van de doorgerekende dijkprofielen zijn vastgelegd

Nadat er na het programmeren geen foutmeldingen meer ontstonden door typfouten en andere programmeerfouten, zijn in de tweede fase van de testprocedure een set van drie dijkprofielen handmatig nagerekend, waarmee het rekenproces in eerste instantie is gecontroleerd. De eerste van deze drie dijkprofielen heeft diverse steenzettingen zonder filterlaag en een ingegoten steenzetting, terwijl de tweede juist diverse steenzettingen heeft met filterlaag. Het derde dijkprofiel betreft een havendam.

In de tweede fase van de testprocedure zijn alle berekeningen met betrekking tot deze drie dijkprofielen nagerekend en zijn alle fouten die in het programma geconstateerd zijn verbeterd. Gezien het feit dat dit de eerste berekeningen zijn met de programmatuur, duurde deze fase betrekkelijk lang.

Na het succesvol doorlopen van de tweede fase, zijn enkele tientallen dijkprofielen ingevoerd die representatief zijn voor alle mogelijke variaties aan steenzettingen en dijkprofielen. In de derde fase zijn deze berekeningen allemaal zorgvuldig gecontroleerd en zijn alle fouten die in het programma geconstateerd zijn weer verbeterd.

De vierde fase van de testprocedure bestaat uit het vastleggen van alle resultaten van de berekeningen in de Excel-spreadsheet. Dit levert een databestand met invoer en de daarbij horende uitvoer van Steentoets. Als in de toekomst het programma wordt veranderd, kan met deze data eenvoudig gecontroleerd worden of de veranderingen ook onbedoelde neveneffecten hebben.

Na deze testprocedure zijn de resultaten van het programma vergeleken met de resultaten van Deltagootproeven (Klein Breteler 2009b).

Tenslotte is het programma beschikbaar gesteld aan het Projectbureau Zeeweringen in Zeeland. Daar is er proefgedraaid op een groot aantal dijken. Die ervaringen zijn vervolgens weer gebruikt om het programma te verbeteren.

*1204727-009-HYE-0001, Versie 1, 9 februari 2012, definitief*

## **G Waterstandsverloop en belastingduur op Oosterschelde**

Het waterstandsverloop en de daarmee samenhangende belastingduur op de steenzettingen wordt in de Oosterschelde sterk bepaald door het sluitingsregiem van de kering. In de HR2006 wordt slechts één scenario gegeven voor het sluiten van de kering, maar er bestaan ook andere scenario's die mogelijk maatgevend zijn.

De basis voor deze bijlage is gelegd door Provoost (notitie Sluitingsregime Oosterscheldekering en gevolgen voor het ontwerp; 3e concept d.d. 11-09-2008). Een groot deel van de onderstaande teksten zijn daarop gebaseerd, dan wel daaruit overgenomen. Op grond van de uitgangspunten in die notitie is voor Steentoets2008 een verblijfduur voor verschillende zones op het talud afgeleid.

De Oosterschelde betreft een watersysteem waarvan de waterstand onder zware stormomstandigheden door de aanwezigheid van de stormvloedkering in de mondig sterk wordt beïnvloed. Alhoewel er erg veel mogelijkheden zijn met de stormvloedkering, zijn er een tweetal scenario's vastgelegd volgens welke de kering zal worden gesloten en weer geopend in de gevallen waarin dat nodig (b)lijkt.

Deze scenario's betreffen de Standaard sluiting en de Noodsluiting. Die scenario's betreffen situaties waarbij de waterstand op de Noordzee dusdanig is dat de kering dicht moet. Vooral voor de bekledingen lager op het talud zouden echter ook situaties maatgevend kunnen zijn waarbij de wind wel extreem is en dus ook de golven extreem zijn, maar waarbij de waterstanden minder hoog komen. Daarom wordt ook de (net) niet-sluiting als te beschouwen scenario opgevoerd.

## **G.1 Standaard sluiting (HR2006)**

De Standaardsluiting (volgens HR2006) vindt plaats als er vroegtijdig een waterstand buiten de kering wordt voorzien van ruim NAP+5 m. De kering wordt dan gesloten zodanig dat het eerstvolgende hoogwater wordt afgesnoten waardoor op de Oosterschelde een gemiddelde waterstand van NAP+1 m resulteert. Rond laagwater gaat de kering weer even open zodanig dat de gemiddelde waterstand op de Oosterschelde kan oplopen tot NAP +2 m. Daarna blijft de kering dicht tot het einde van de storm.

In figuur G1 is weergegeven hoe het er dan uit komt te zien voor het kantelpunt van de Oosterschelde, dat is de as Stavenisse - Wemeldinge (Ontwerppeil, NAP +3,50m). De sterk geschematiseerde 'waterstandskromme' voor Stavenisse ligt gedurende 10 uur op NAP +1,0m en vervolgens gedurende 25 uur op NAP +2,0m. Dit is de in het HR2006 (figuur 2-11) opgenomen waterstandsverlooplijn in de Oosterschelde.

De scheefstand in het Oosterscheldebekken (maximaal  $3,95 - 3,45 = 0,50$  m) is te herleiden uit de Ontwerp-/Toetspeilen. Voor een willekeurig dijkvak aan de Oosterschelde dient voor de 1<sup>e</sup> 10 uur 2,5m van het Toetspeil te worden afgetrokken, voor de resterende 25 uur, 1,5 m. Het verloop tussen deze twee waterstanden is geschematiseerd met een sprong.

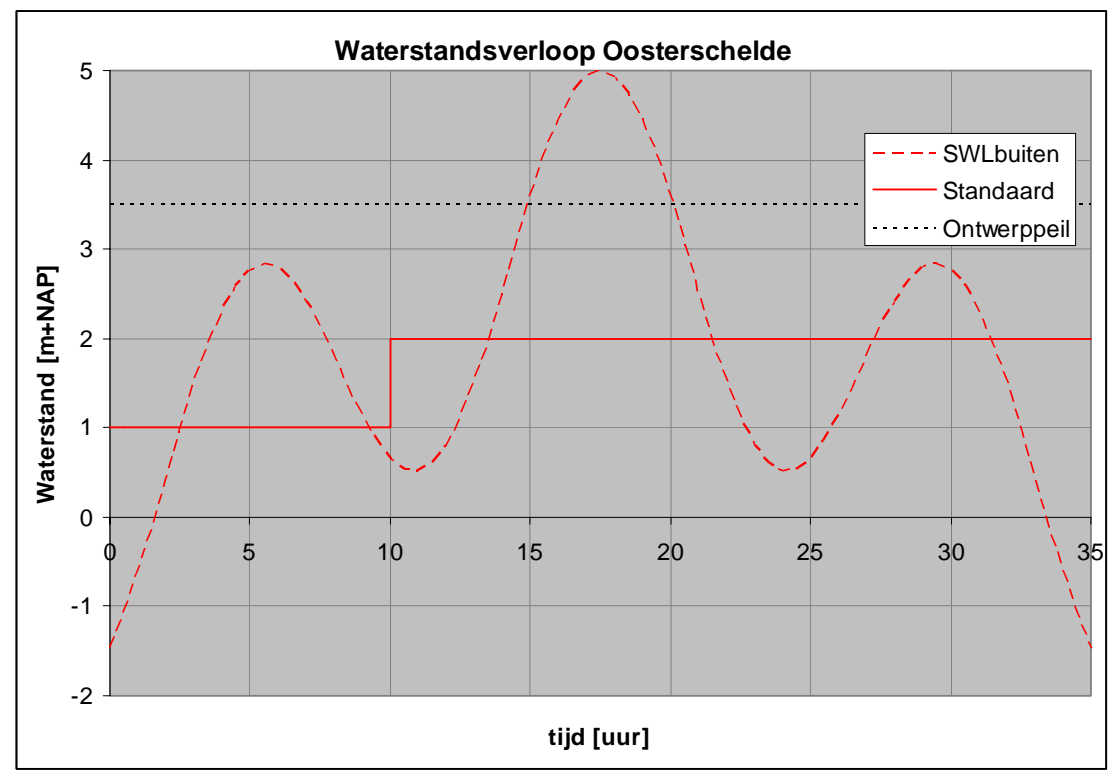

*Figuur G.1 Verloop waterstand op de Oosterschelde bij Standaard sluiting.* 

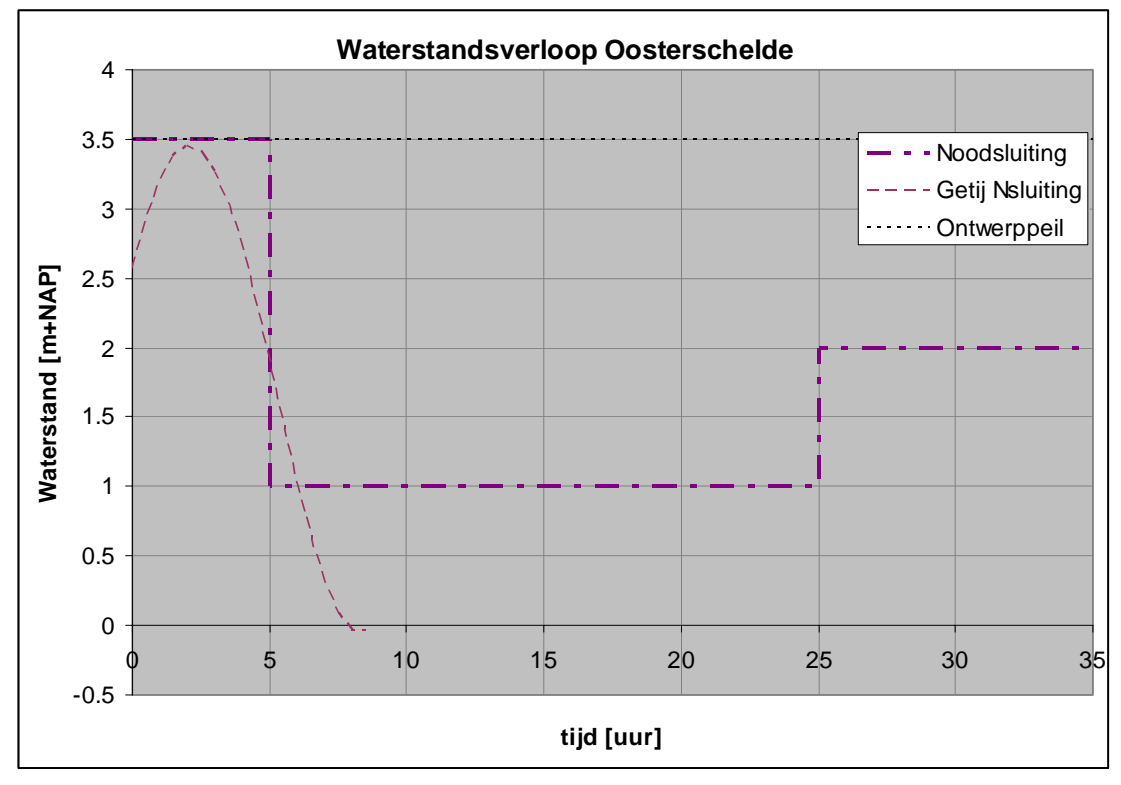

*Figuur G.2 Verloop waterstand op de Oosterschelde bij Noodsluiting (levert ook het ontwerppeil voor de Oosterschelde).* 

### **G.2 Noodsluiting**

Uitgangspunt bij de Noodsluiting is dat de kering zelf sluit omdat de waterstand een peil van NAP +3,00m bij de kering overschrijdt. Gedurende de 1e top van het getij wordt dan bij Stavenisse een peil van maximaal NAP+3,50m bereikt. Bij wezenlijk hogere buitenwaterstanden kan het niet anders dan dat ook de voorspellingen van dien aard zijn dat de kering de Standaard sluitingstrategie zal volgen. Na deze relatief lage 1e hoogwaterpiek (NAP +3m – NAP +3,5m) is het mogelijk om de kering te openen en een binnenwaterstand van NAP +1m bij Stavenisse te realiseren.

De volgende top van het getij wordt aldus afgesnoten en rond het daarop volgende laagwater wordt de kering geopend en weer gesloten om de laatste hoogwaterpiek van de storm bij een waterstand van NAP +2m bij Stavenisse af te snuiten. De overgangen van de verschillende stadia zijn wederom sterk geschematiseerd. De geschematiseerde 'waterstandskromme' voor Stavenisse komt dan uit op 5 uur op NAP +3,5m, 20 uur op NAP +1,0m en 10 uur op NAP +2m (zie figuur G2).

Ook dit resulterende waterstandsverloop op de Oosterschelde is dus, nadat overgegaan is tot het sluitingsregime, onafhankelijk van het getij en de stormopzet in de Noordzee.

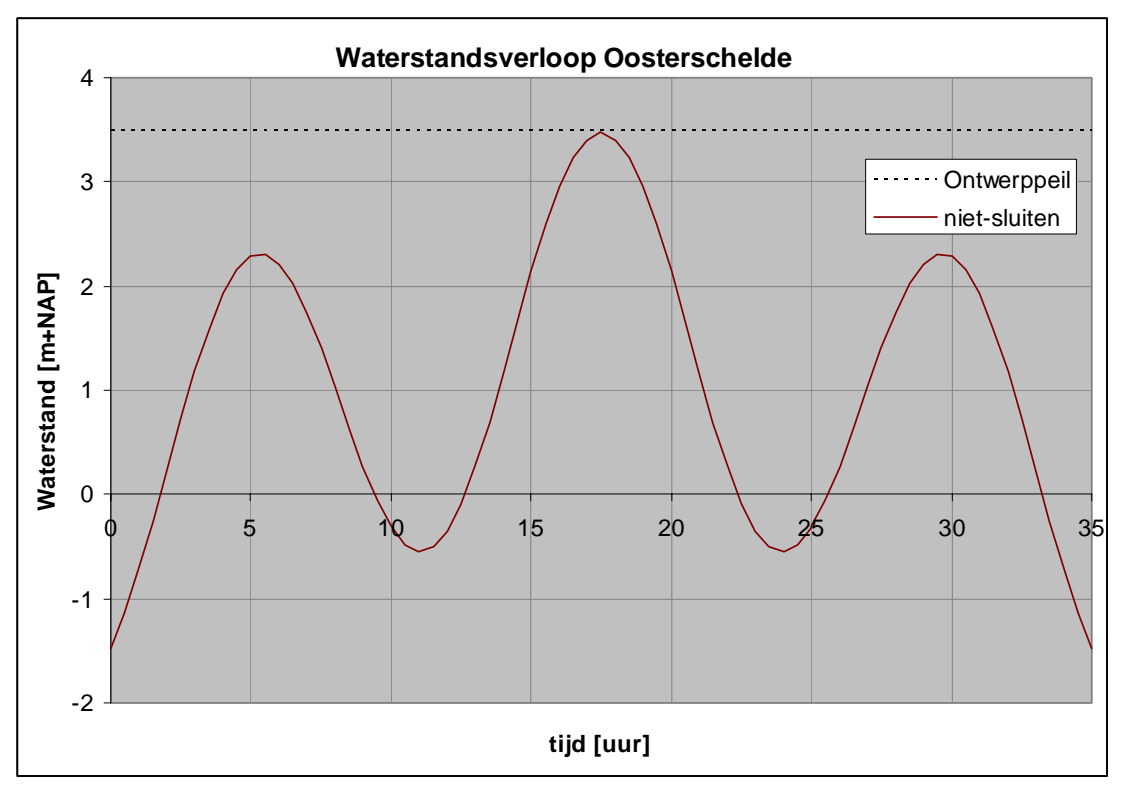

*Figuur G.3 Verloop waterstand op de Oosterschelde bij Niet-sluiten.* 

### **G.3 Niet-sluiting**

Bij een buitenwaterstand die conform de voorspelling lager is dan NAP+3m en dus een waterstand bij Stavenisse oplevert die lager is dan NAP+3,5m, sluit de kering niet. Op dat moment komt er dus een getij met stormopzet naar binnen met een hoogwaterpiek halverwege de storm op NAP+3,5m of lager (conform het schema voor getijgebieden in het HR2006). Deze variant kent ook lage waterstanden en dus golfbelastingen op de lage bekledingen.

Deze situatie is dus expliciet niet een storm die de 1:4000-waterstand oplevert, maar de wind en dus ook de golven kunnen gegeven de beperkte waterstanden wel degelijk extreem zijn.

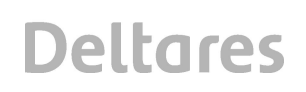

Dit scenario mag daarom niet buiten beschouwing blijven bij het toetsen (en ontwerpen) van bekledingen op de dijken langs de Oosterschelde.

## **G.4 Waterstanden en belaste zone**

De sluiting van de kering is niet alleen van invloed op de hoogte van de binnenwaterstand, ook het waterstandverloop wordt beïnvloed door de sluiting. Te denken valt aan de duur van het sluiten, de lekkage van de kering indien gesloten, eventuele translatiegolven en de scheefstand van het bekken. Die scheefstand is te herleiden uit de toets(- en of ontwerp)peilen. De overige punten zorgen voor een onzekerheid betreffende de werkelijke peilen.

Voor het bepalen van de belaste zone en meer specifiek de belastingsduur en de daaraan gerelateerde factor voor de belasting en de sterkte van de steenbekleding wordt aangeraden om een bandbreedte van 1m (+0,5m en –0,5m) rondom de streefpeilen bij de verschillende sluitingen te hanteren. Er geldt dat alleen voor de Noodsluiting het peil NAP +3,5m als maximum wordt gehanteerd.

Op grond van de noodsluiting en de Standaard sluiting leidt dat voor de verschillende taluddelen tot de in figuur G4 gegeven belastingsduren.

Als wordt nagegaan welke belastingsduren de Niet-sluiting oplevert, dan zijn die voor de niveau's boven NAP +0,5 nooit maatgevend. Als vervolgens nog wordt bedacht dat bij een waterstand van NAP +0,5 m de feitelijke golfbelasting bij zware golfaanval nog fors onder dit niveau aangrijpt, dan zal duidelijk zijn dat met belastingsduren als gevolg van de Niet-sluiting geen rekening hoeft te worden gehouden.

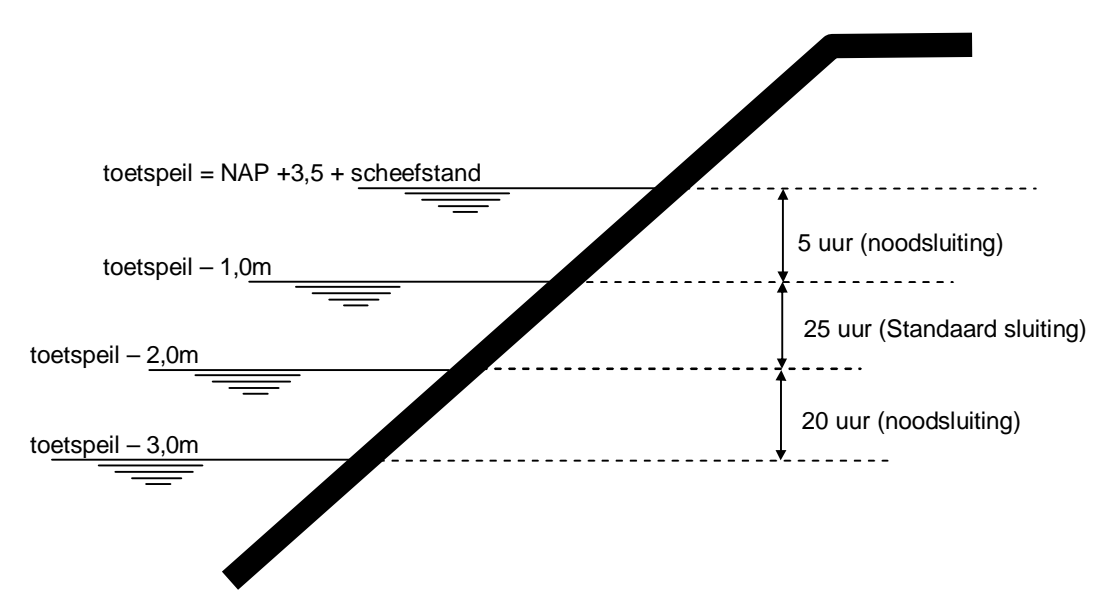

*Figuur G.4 zonering belastingsduren Oosterschelde* 

## **G.5 Hydraulische belastingen**

Er wordt op gewezen dat nu bij het bepalen van de golfbelastingen er vanuit wordt gegaan dat de kering sluit op NAP+3m. Bij hogere waterstanden vindt er daarom geen correctie voor stroming meer plaats. Er wordt bij het bepalen van de golfrandvoorwaarden dus geen rekening gehouden met sluitingen op lagere niveaus, ondanks dat die wel degelijk deel uitmaken van de sluitscenario's en zelfs maatgevend zullen zijn voor de bekledingen lager op het talud. De golfbelastingen zijn in geval van sluitingen op die niveaus dus mogelijk iets te laag.